# Reduktion von Metallartefakten in der Röntgen–Computer–Tomographie

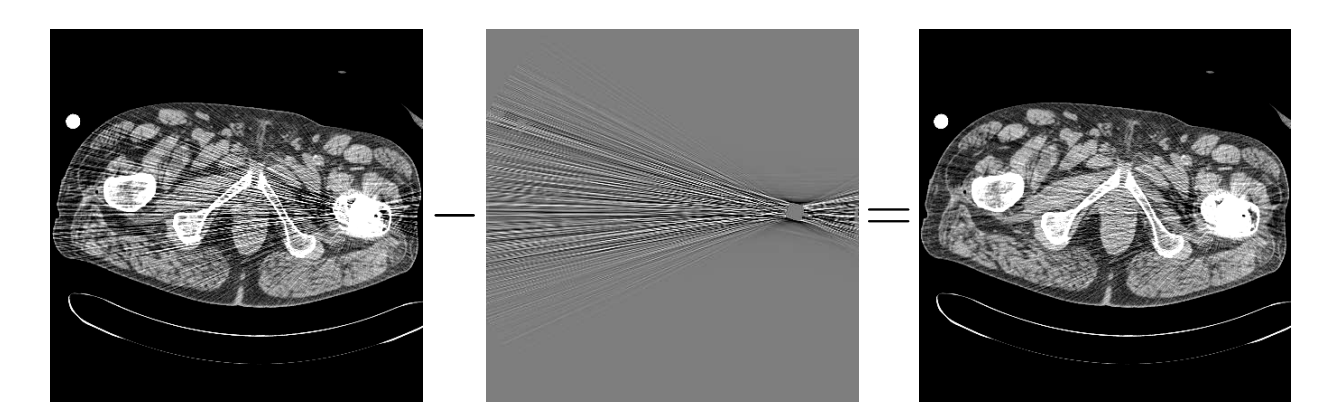

Inaugural–Dissertation zur Erlangung der Doktorwürde der Medizinischen Fakultät der Friedrich–Alexander–Universität Erlangen–Nürnberg (Dr. rer. biol. hum.)

> vorgelegt von Marc Kachelrieß aus Nürnberg

Titelbild: Der Spiralscan eines Patienten mit Titanhüftprothese (128 mAs, 140 kV, 2 mm, 3 mm) zeigt stark korrelierte Rauschstrukturen, die scheinbar von der Metallprothese ausgehen (links). Diese Metallartefakte stören den Gesamteindruck des Bildes erheblich und machen im Prothesennahbereich sowohl qualitative als auch quantitative Auswertungen nahezu unmöglich. Durch die adaptive z–Interpolation 180°MI (Metal Interpolation) und anschließender adaptiver Filterung des interpolierten Datensatzes lassen sich diese Artefakte so weit reduzieren, daß ein homogener Rauscheindruck entsteht und der Nahbereich quantitativ zugänglich wird (rechts). Das Differenzbild (Mitte) zeigt, daß die Korrektur nur die störende Rauschstruktur beeinflußt. Andere Bildbereiche bleiben unverändert. Spiralergänzung, Lazy Pyramid mit der Beschränkung  $\Delta z \leq 3\bar{z}$ ,  $\Delta \beta \leq 3\bar{\beta}$ ,  $\Delta \alpha \leq 3\bar{\alpha}$ . Der im Topogramm eingestellte Schwellwert von ln  $T = 7$  entspricht  $\tau = 120\%$ . Verändert wurden etwa 2% der Spiralrohdaten. (0/300)

Gedruckt mit Erlaubnis der Medizinischen Fakultät der Friedrich–Alexander–Universität Erlangen–Nürnberg

Dekan: Prof. Dr. B. Fleckenstein

Referent: Prof. Dr. W. Kalender 1. Korreferent: Prof. Dr. W. Bautz

2. Korreferent: Prof. Dr. G. Anton

Tag der mündlichen Prüfung: 28.10.1998

# Inhaltsverzeichnis

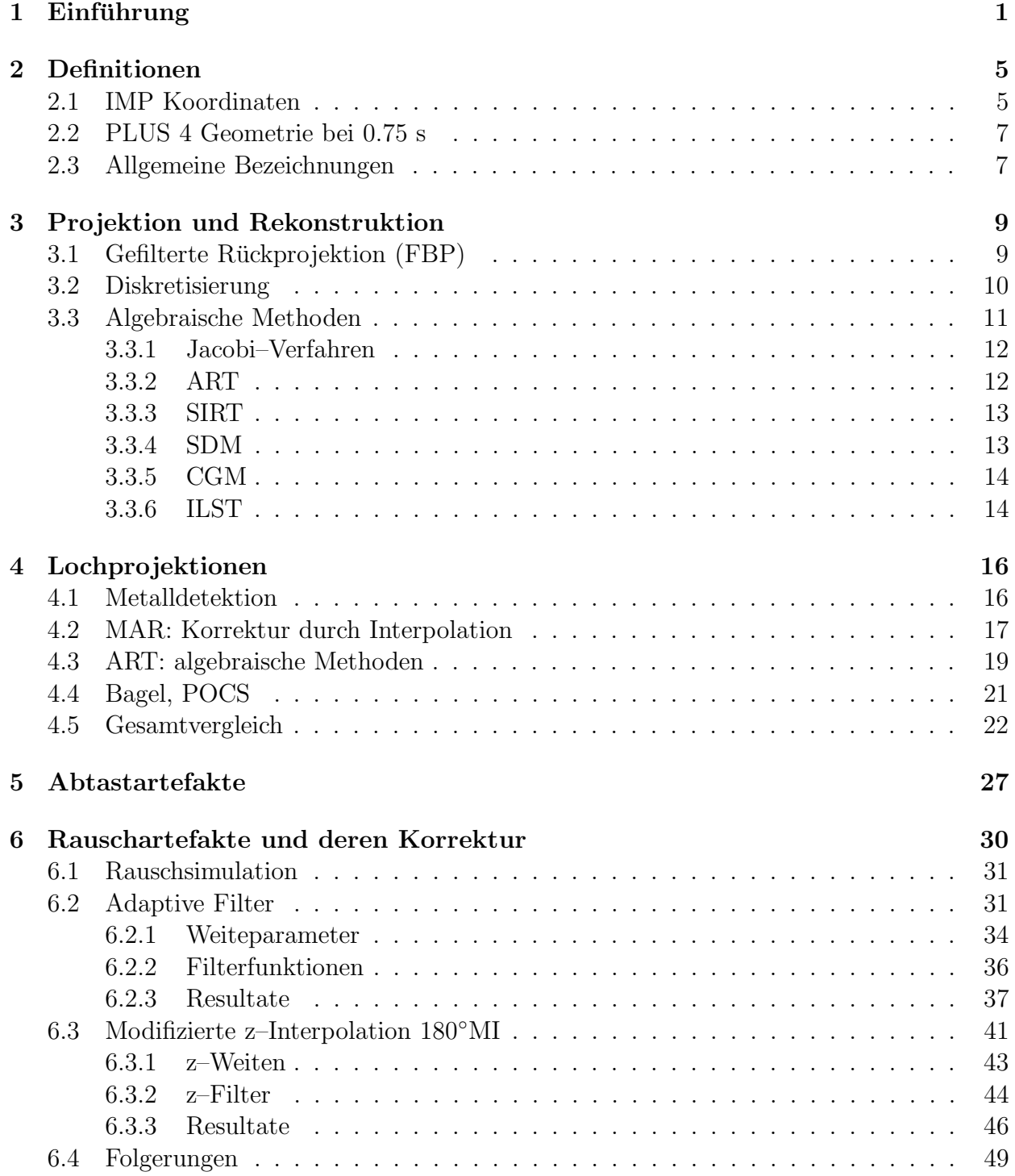

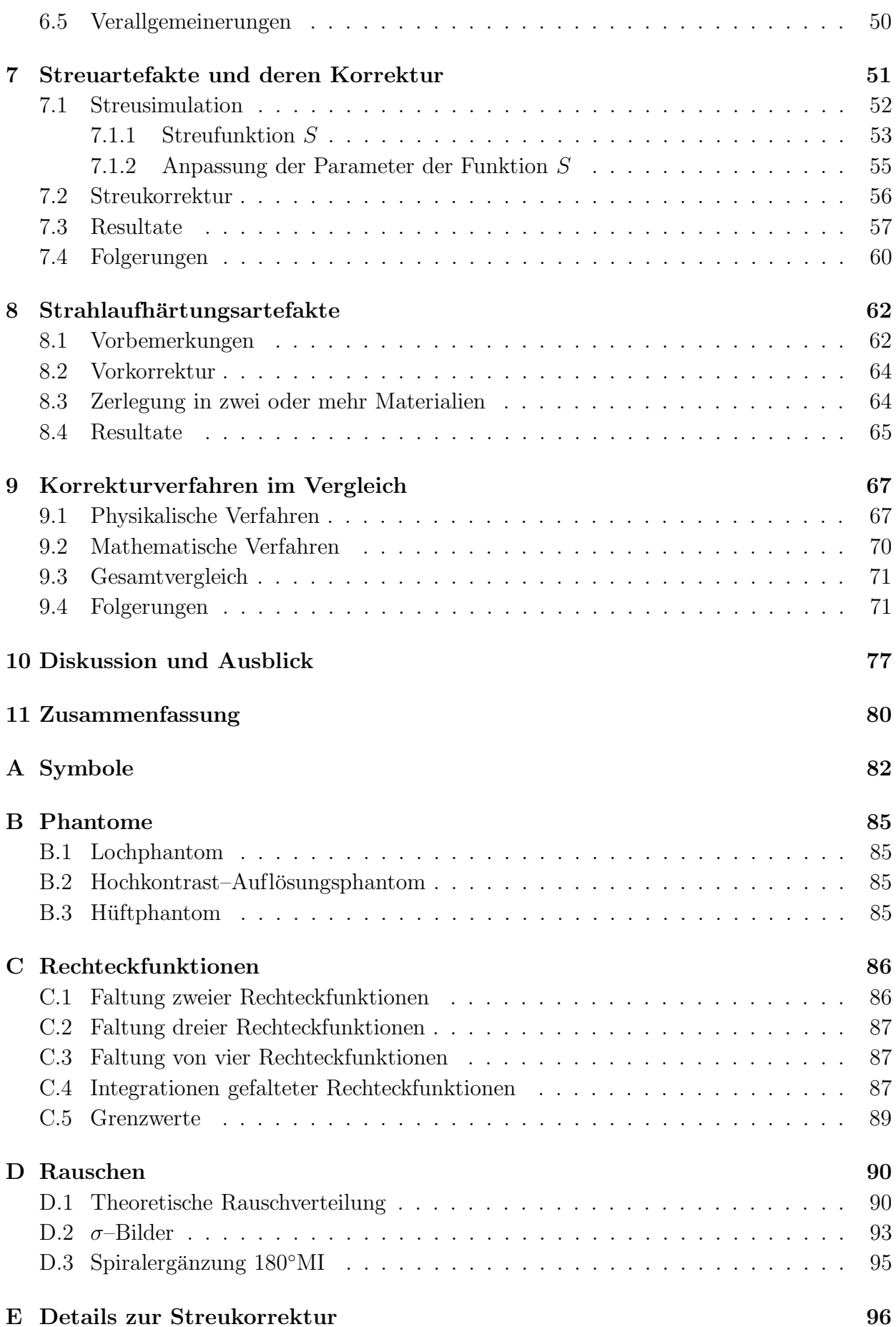

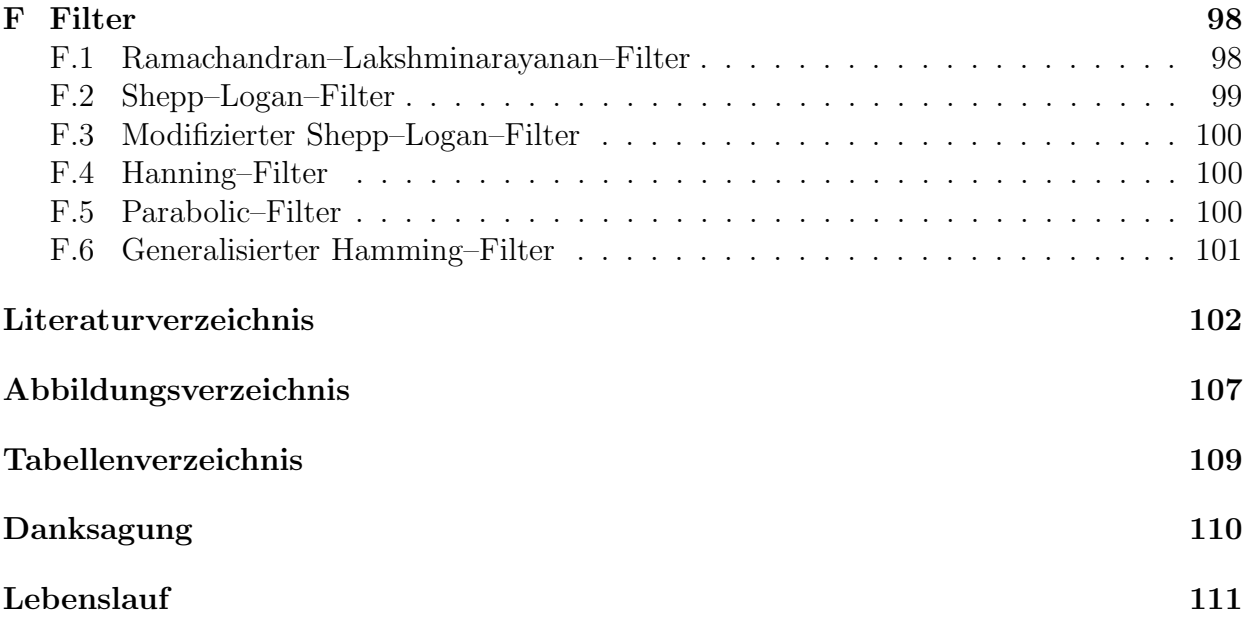

# Kapitel 1

## Einführung

Die Computertomographie (CT) hat seit ihrer Einführung im Jahr 1972 [22] die medizinische Bildgebung revolutioniert. Die räumliche Abbildung gesamter Patientenvolumina mit hoher Genauigkeit und quantitativ verwertbaren Bildern ist ein immenser Vorteil gegenüber herkömmlichen bildgebenden Verfahren in der Medizin wie z.B. der konventionellen Röntgendiagnostik. Die Entwicklung von kontinuierlich rotierenden CT Systemen und der darauf folgenden Einführung der Spiral CT im Jahr 1989 [38, 40] mit der Möglichkeit, komplette Volumina während einer Atempause zu scannen, steigerte die Bedeutung der Computertomographie noch mehr.

Deren Einsatzmöglichkeit wird allerdings durch Metallobjekte im Strahlengang stark eingeschränkt. Metallteile schwächen die Röntgenstrahlung auf dem Weg zum Detektor meist so stark, daß die gemessenen Schw¨achungswerte fast unbrauchbar sind. Die Probleme bestehen im wesentlichen in einem sehr niedrigem Signal– zu Rauschverhältnis S/N im Bereich des Metallschattens, einem stark erhöhten Verhältnis von Streustrahlung zu Primärstrahlung S/P und in extremen Strahlaufhärtungsartefakten (Abtastartefakte spielen eine untergeordnete Rolle). Die genannten Effekte fuhren im Bild zu dunklen Streifen zwischen den ¨ Metallobjekten und zu typischen nadelförmigen, vom Metall ausgehenden Streifen, die sich uber den gesamten rekonstruierten Bereich erstrecken. Insbesondere ist die Erkenntlichkeit in der nahen Umgebung der Metalle stark herabgesetzt. Es fällt oft im gesamten Bild schwer, zwischen artefaktbedingten oder reellen Strukturen zu unterscheiden (Abbildung 1.1).

Leider ist die Anzahl der Diagnosen, die durch Metallartefakte stark erschwert oder sogar unmöglich werden, relativ hoch. Beispielsweise interessiert im Bereich von Hüftimplantaten oft die unmittelbare Umgebung der Prothese, um deren Kontaktfläche mit dem Knochen zu messen. Außerdem möchte man hier auch noch Informationen über die Knochendichte selbst erhalten, damit die Verträglichkeit des Implantats abgeschätzt werden kann. Insbesondere vor Revisionsoperationen muß auch die Geometrie der zu entfernenden Hüftprothese und die des Femurs mit hoher Genauigkeit bekannt sein. Ein großes Problem stellt der Kiefer– und Schädelbereich dar: Zahnfüllungen, meist aus Gold oder Amalgam, stören die Diagnose erheblich. Die genaue Kenntnis der Kiefergeometrie ist für chirurgische Eingriffe nötig und die exakte Lokalisation eines Tumors im Kieferbereich ist wichtig für Strahlentherapiemaßnahmen. Weitere Beispiele für Metallobjekte im Patienten sind intrazerebrale Gefäßclips, Gefäßclips nach ausgedehnten intraabdominellen Operationen, Fixateure oder Prothesen in anderen Gelenkbereichen [7].

Um die genannten Probleme zu beheben, ist folglich eine Metallartefaktkorrektur notwendig. Dazu finden sich in der Literatur zahlreiche, mehr oder weniger pragmatische und mehr oder weniger effiziente Ansätze. Eine Gemeinsamkeit dieser Korrekturverfahren ist,

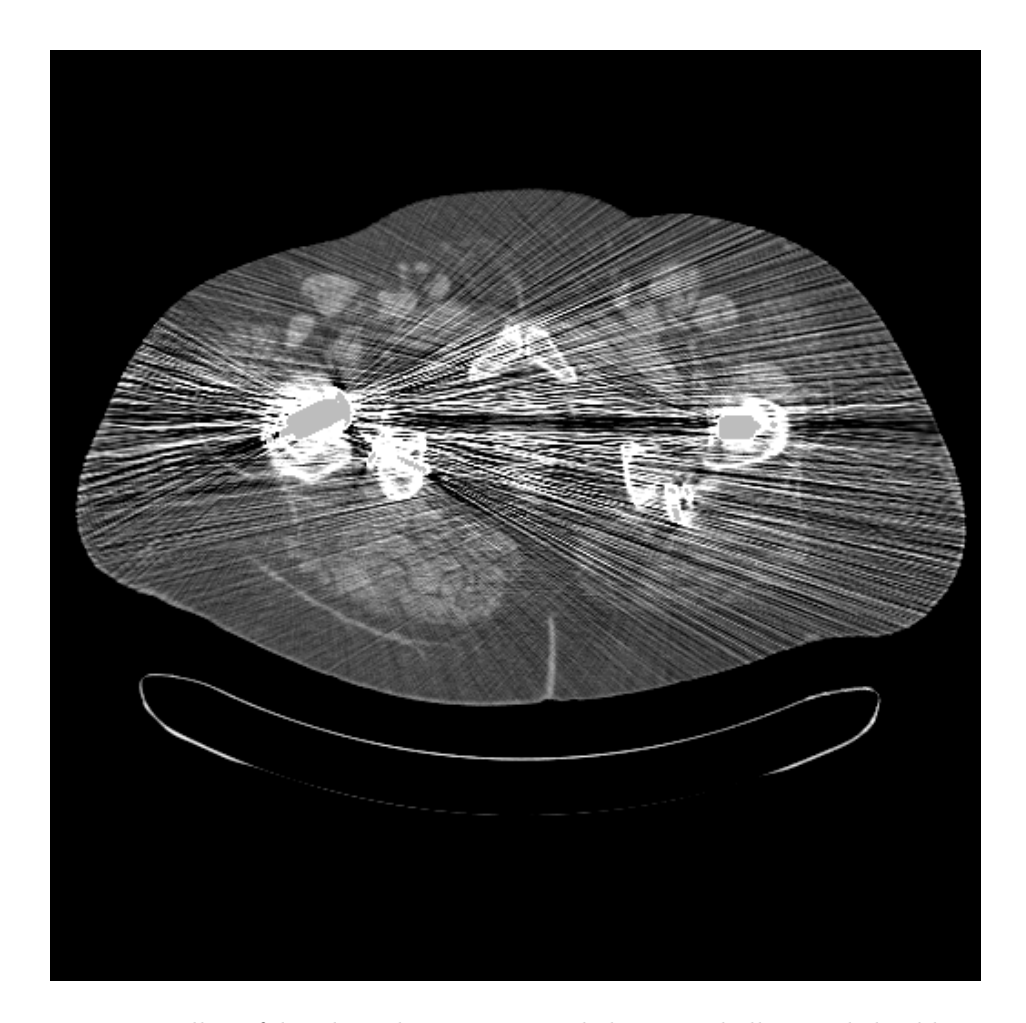

Abbildung 1.1: Metallartefakte bestehen im wesentlichen aus hellen und dunklen, vom Metall ausgehenden Streifen (Rauschartefakte) und dunklen Balken zwischen den einzelnen Metallobjekten (Strahlaufhärtung). Durch die hohe Abschwächung der Metalle lassen sich deren Umrisse mittels Thresholding bestimmen. Im Bild wurden alle CT–Werte, die uber 3071 HU liegen, grau ¨ markiert: Deutlich sind die beiden Titanhüftprothesen der Patientin (240 mAs, 140 kV, 3 mm, 5 mm) sowie zwei Befestigungsschrauben zu erkennen. (0/500)

das Metall als opakes Objekt anzusehen. Mit anderen Worten: Die im Metallschatten gemessenen Schwächungswerte werden völlig ignoriert und als unbrauchbar angesehen. Diese sogenannten Lochprojektionen müssen vor der Rückprojektion ergänzt werden (mathematische Korrektur); erst dann ist der Datensatz vollständig. Der weitverbreitetste Algorithmus dieser Klasse ist MAR [35]; die fehlenden Daten werden einfach mit einer linearen Funktion  $überbrückt (Abschnitt 4.2).$ 

Es erscheint auch interessant zu untersuchen, ob eine gezielte Reduzierung der zusammenspielenden Artefakte, bestehend aus Rauschunterdrückung, Streu– und Strahlaufhärtungskorrektur, möglich ist (*physikalische Korrektur*). Ein solches, auf den physikalischen Gesetzm¨aßigkeiten basierendes Verfahren, hat im Gegensatz zur mathematischen Korrektur den Vorteil, die Daten im Metallschatten vollständig zu nutzen und damit die Bildqualität entscheidend zu verbessern. Die hier vorgestellten Verfahren lassen sich natürlich auch einzeln einsetzen: Die Rauschunterdrückungsverfahren sind in allen Fällen, in denen das Pixelrauschen zu hohe Werte annimmt — sei es weil der Röhrenstrom gerätebedingt begrenzt ist oder weil der Anwender den Patienten mit einem Minimum an Dosis belasten wollte

— von Nutzen. Strahlaufh¨artungskorrekturen sind nicht nur im Metallbereich interessant, sondern insbesondere im Schädel oder bei Anwendungen der Quantitativen CT (QCT).

Das Ziel dieser Arbeit ist, sowohl mathematische als auch physikalische Metallartefaktkorrekturen zu implementieren bzw. zu entwickeln und im Vergleich zu entscheiden, welche Verfahren in welcher Situation am besten arbeiten.

### Aufbau der Arbeit

Wie erwähnt sind Methoden zur Korrektur von Lochprojektionen, Rauschen, Streuung und Strahlaufhärtung nötig, um einen umfassenden Vergleich zwischen mathematischen und physikalischen Verfahren zu ermöglichen. Nach einem kurzen Kapitel zur Abklärung der zugrundeliegenden Notation und verwendeten Scannergeometrie (Kapitel 2) und nach Behandlung der benötigten Projektions– (Implementierung der Radontransformation R) und Rekonstruktionsalgorithmen (Implementierungsmöglichkeiten von  $R^{-1}$ ) in Kapitel 3 kann dann mit den eigentlichen Korrekturen begonnen werden.

Erst werden die wichtigsten mathematischen Verfahren beschrieben: lineare Überbrükkung im Rohdatenraum (MAR), iterative Korrekturverfahren mit Zwangsbedingungen (Bagel, POCS) und algebraische Korrekturen (ART). Kapitel 4 befaßt sich also nur mit den wichtigsten mathematischen Methoden. Hinweise auf die Literatur zeigen, daß andere existierende Verfahren entweder unbrauchbar oder den hier vorgestellten sehr ähnlich sind.

Die vielzitierten Abtastartefakte werden in Kapitel 5 demonstriert. Das Verfahren basiert auf einer Reduzierung der Zahl der Views oder der Kanäle durch entsprechende Mittelung. An den Beispielen wird klar, welche Artefakte Abtastartefakte und welche Artefakte eher algorithmischer Natur sind.

Kapitel 6 handelt von Rauschen und Rauschartefakten. Der Schwerpunkt liegt weniger auf der Simulation (dazu mehr in Anhang D) als auf der Korrektur durch adaptive Algorithmen. Es werden sowohl neue transversale Filter als auch eine neue Klasse von z– Interpolationen (180◦MI, Metal Interpolation) entwickelt, die zusammen erstmals echte 3D adaptive Filterung ermöglichen. Verallgemeinerungen auf Mehrzeilen– und Cone–Beam– Systeme sind denkbar.

Es folgt die Behandlung der Streustrahlung in Kapitel 7. Im Gegensatz zum vorherigen Kapitel liegt hier der Schwerpunkt auf der Simulation der Streustrahlung, also auf der Berechnung des Operators  $1 + S$ . Dessen Inversion führt zu einer effektiven Streustrahlenkorrektur. Allerdings wird sich zeigen, daß sich die Streustrahlensimulation aufgrund unzuverlässiger Daten mit den zur Verfügung stehenden Methoden nicht an die Realität anpassen läßt.

Strahlaufhärtung und deren Korrektur sind in Kapitel 8 dargestellt, aber nur soweit sie zum Verständnis nötig sind, denn eine ausführliche Beschreibung dieses Themas findet sich in [9].

Die zwei Klassen von Korrekturverfahren — mathematische wie MAR, ART und Bagel und physikalische, bestehend aus Streukorrektur, Strahlaufhärtungskorrektur und adaptiver Filterung — werden in Kapitel 9 in einem Gesamtvergleich anhand einiger ausgewählter Beispiele verglichen.

Um den Vergleich der präsentierten Methoden über die verschiedenen Kapitel hinweg zu vereinfachen, ist die Anzahl der zu korrigierenden Datens¨atze auf ein Minimum reduziert. Erst im Vergleichskapitel (Kapitel 9) werden möglichst viele Datensätze gezeigt.

## Literaturübersicht

Die folgende Übersicht zur CT–Bildrekonstruktion und Artefaktkorrektur er hebt keinen Anspruch auf Vollständigkeit, kann jedoch dem Leser dazu dienen, einen umfassenden und guten Überblick in das Themengebiet zu erhalten.

- CT–Rekonstruktion
	- Allgemeine Rückprojektionsverfahren [5, 57, 64, 70]
	- Statistische Methoden
		- Maximum Likelihood (ML) [54]
		- Expectation Maximization (EM) [47, 56]
	- Algebraische Rekonstruktion [13, 14, 15, 16, 43]
- Metallartefaktkorrektur
	- Korrektur von Lochprojektionen
		- Konsistene Verfahren [48, 51, 49, 50]
		- Inkonsistente Verfahren, MAR [7, 35, 44]
		- Projektion auf konvexe Untermengen [45, 63, 62, 69] und [53]
	- Multiplanare Rerformation (MPR) [8, 60]
- Strahlaufhärtungskorrektur  $[3, 9, 17, 18, 19, 21]$
- Spiral CT [39, 38, 40, 58]

## Kapitel 2

## Definitionen

## 2.1 IMP Koordinaten

Abbildung 2.1 zeigt die in dieser Arbeit und am Institut fur Medizinische Physik (IMP) ver- ¨ wendete Geometrie und das zugehörige rechtshändige Koordinatensystem (Blick von vorne auf die Gantry). Die beiden Geometrien, die eine Rolle spielen, sind einerseits die Parallel $strahlgeometric$  — in dieser Geometrie lassen sich Rechnungen leicht durchführen — und andererseits die Fächerstrahlgeometrie, die den modernen CT–Scannern entspricht.

In Parallelgeometrie wird ein Strahl durch die Parameter  $\vartheta$  (Winkel) und  $\xi$  (Abstand zum Ursprung) beschrieben. Da  $\vartheta$  die Stellung der Gantry beschreibt, bezeichnet man diesen Parameter auch als Projektionsindex.  $\xi$  hingegen ist der Kanalindex, denn er zählt die einzelnen Detektorkanäle innerhalb einer Projektion ab. Der Strahl selbst ist die Menge

$$
L(\xi, \vartheta) = \left\{ (x, y) \in \mathbb{R}^2 \middle| x \cos \vartheta + y \sin \vartheta - \xi = 0 \right\}.
$$

Integration entlang  $L(\xi, \vartheta)$  sind Integrationen entlang der  $\eta$ –Achse des um  $\vartheta$  gedrehten  $\xi$ – $\eta$ – Koordinatensystems. Um die Notation zu vereinfachen, ist es von Vorteil das Lebesgue–Maß  $d\eta = d\eta(\xi, \vartheta)$  einzuführen:

$$
d\eta = \delta(x\cos\vartheta + y\sin\vartheta - \xi) d^2\mathbf{r} .
$$

Damit lassen sich Integrale in Strahlrichtung einfach als Integrale über  $d\eta$  formulieren.

Moderne CT–Scanner haben Fächerstrahlgeometrie. Deshalb sind andere Parameter zur Beschreibung der Strahlen angemessener: der Rotationswinkel der Gantry α (Projektionsindex) und der vom Fächerzentrum aus gemessene Strahlwinkel  $\beta$  (Kanalindex). Das Fächerstrahlsystem  $(\beta, \alpha)$  geht durch eine einfache Koordinatentransformation in Parallelgeometrie  $(\xi, \vartheta)$  über. Die zuständige Hin– und Rücktransformation lautet

$$
\vartheta = \alpha + \beta \qquad \text{sowie} \qquad \alpha = \vartheta + \arcsin \xi / R_{\text{F}} \n\xi = -R_{\text{F}} \sin \beta \qquad \beta = -\arcsin \xi / R_{\text{F}} ; \qquad (2.1)
$$

 $R_F$  ist der Abstand vom Fokus zum Koordinatenursprung.<sup>1</sup>

Das Meßfeld (FOM, Field Of Measurement) in der CT hat einen beschränkten Träger; der Durchmesser des Kreises, der das gesamte Meßfeld enthält, sei mit  $D_M$  bezeichnet. Dadurch sind die Definitionsbereiche der Kanalindizes  $\xi$  und  $\beta$  festgelegt. Für den Fächerwinkel

<sup>&</sup>lt;sup>1</sup>Diese Koordinatentransformation, also die Umrechnung zwischen Parallelrohdaten  $p(\xi, \vartheta)$  und Fächerrohdaten  $p(\beta, \alpha)$  wird auch Rebinning genannt, weil es sich im Prinzip nur um eine Umsortierung der Daten handelt.

.

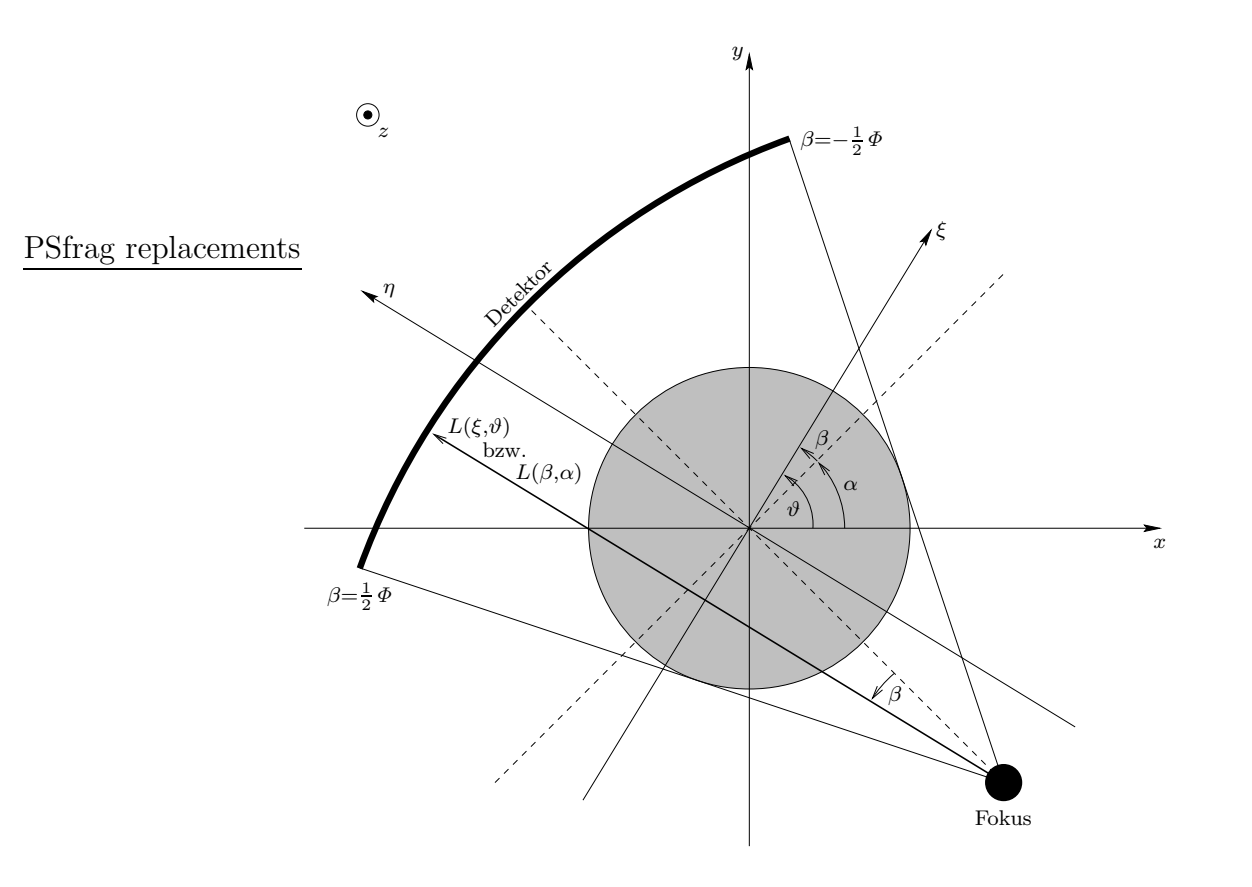

Abbildung 2.1: IMP Koordinaten für Parallelstrahlgeräte (1. und 2. Generation) und Fächerstrahlscanner (3. und 4. Generation). Das  $\xi-\eta$ –Koordinatensystem ist gegenüber dem  $x-y$ – Koordinatensystem um den Winkel  $\vartheta$  gedreht und beschreibt die Parallelgeometrie. Dort haben die Strahlen die Darstellung  $\eta = \text{const.}$  und werden durch die Parameter  $\xi$  und  $\vartheta$  beschrieben:  $L(\xi, \vartheta)$ . In Fächergeometrie dient der Gantrywinkel  $\alpha$  und der Winkel β im Fächer dazu, die Strahlen zu parametrisieren:  $L(\beta, \alpha)$ . Das Meßfeld ist grau hinterlegt. Die gestrichelten Linien stellen den Zentralstrahl und dessen durch das Rotationszentrum verlaufende Normale dar.

 $\Phi$  gilt die Beziehung  $R_F \sin \frac{1}{2} \Phi = \frac{1}{2} D_M$ . Die Winkelstellung  $\vartheta$  bzw.  $\alpha$  der Gantry wird für konventionelle CT Aufnahmen (Sequence Scans) auf einen Vollkreis beschränkt, wohingegen für Spiralaufnahmen ganz  $\mathbb R$  zugelassen wird. Durch diese Wahl erreicht man, daß die z–Position der Gantry, die bei Spiralscans eine wesentliche Rolle spielt, nicht als extra Parameter aufgeführt werden muß, sondern mit  $z = z(\alpha) = \frac{d}{2\pi}\alpha$  ganz natürlich von der Postion  $\alpha$  der Gantry bestimmt wird.<sup>2</sup> Zusammenfassend gelten folgende Definitionsbereiche der Parameter  $\xi$  und  $\vartheta$  in Parallelstrahlgeometrie bzw.  $\beta$  und  $\alpha$  in Fächerstrahlgeometrie:

$$
\xi \in D_{\mathcal{M}}[-\frac{1}{2}, \frac{1}{2}]
$$
\n
$$
\vartheta \in \mathbb{R} \qquad \text{(Spiral)} \qquad \text{sowie} \qquad \alpha \in \mathbb{R} \qquad \text{(Spiral)}\n\vartheta \in [0, 2\pi) \qquad \text{(Sequence)} \qquad \alpha \in [0, 2\pi) \qquad \text{(Sequence)}
$$

<sup>&</sup>lt;sup>2</sup>Der lineare Zusammenhang zwischen z und  $\alpha$  ist bei allen Spiralscannern gegeben. Das Vorgehen läßt sich allerdings auf alle bijektiven Funktionen  $z : \alpha \longmapsto z(\alpha)$  verallgemeinern.

## 2.2 PLUS 4 Geometrie bei 0.75 s

In dieser Arbeit wurde darauf geachtet, allen Messungen und Simulationen einheitliche Einstellungen zugrunde zu legen. Deshalb wird hier ausschließlich mit den Parametern gearbeitet, die dem 0.75 s Scan–Mode des hier verwendeten CT–Scanners (SOMATOM Plus 4, Siemens, Erlangen) entsprechen. Alle vorgestellten Messungen wurden ebenfalls in diesem Mode aufgenommen. In Tabelle 2.1 sind genau diejenigen Parameter angegeben, die nötig sind, um die Berechnungen dieser Arbeit nachvollziehen zu können.

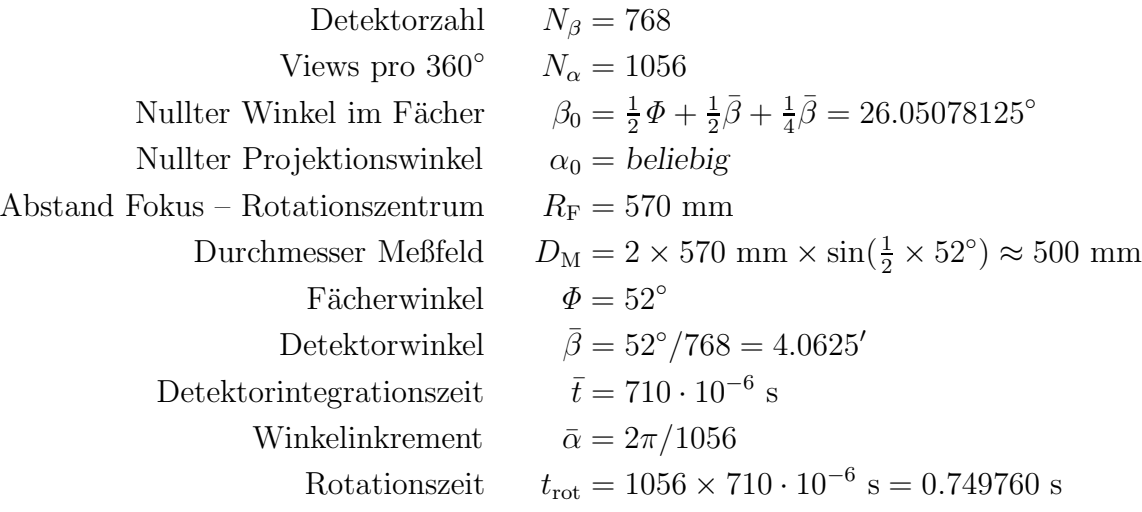

Tabelle 2.1: Zusammenstellung der wichtigsten Geometrieparameter. Allen Rekonstruktionen dieser Arbeit liegen die hier aufgeführten Parameter zugrunde. In der Definition von  $\beta_0$  steckt der Detektorviertelversatz, eine Verschiebung des gesamten Arrays um ein Viertel der Detektorbreite, so daß Strahlen aus gegenüberliegenden Projektionen in bereits gemessene Strahlen verschachtelt werden. Der Detektorviertelversatz erhöht die Auflösung. Hier gilt, daß der 385. Detektor dem Zentralstrahl am nähesten kommt, der Zentralstrahl selbst würde der Nummer 384.75 entsprechen.

Aus der Tabelle folgen die diskreten Positionen ( $\beta$ ,  $\alpha$ ) an denen Projektionswerte gemessen werden:

$$
\alpha \in \alpha_0 - \frac{2\pi}{1056} \mathbb{Z}
$$

$$
\beta \in \beta_0 - \frac{\Phi}{768} \{1, \dots, 768\}.
$$

### 2.3 Allgemeine Bezeichnungen

Die meisten verwendeten Symbole und ihre Bedeutung finden sich im Anhang A. Zusätzliche Erläuterungen befinden sich hier.

Die Unterscheidung zwischen Parallel– und Fächerstrahlgeometrie ist oft trivial und besteht hauptsächlich in einer Koordinatentransformation zwischen  $(\xi, \vartheta)$  und  $(\beta, \alpha)$ . Deshalb wird nur in denjenigen Abschnitten, in denen es auf den Unterschied zwischen beiden Geometrien ankommt, auch gesondert darauf hingewiesen. Ansonsten wird die übersichtlichste

Darstellung gewählt. Zum Beispiel sind Parallelkoordinaten für die Darstellung der transaxialen adaptiven Filter (Abschnitt 6.2) besonders gut geeignet, wohingegen die z–Filterung (Abschnitt 6.3) am besten in Fächergeometrie formuliert wird. Nur dann lassen sich die z-Positionen als Funktion der Gantryposition  $\alpha$  ausdrucken, denn schließlich handelt es sich bei den realistischen Scannern um Fächerstrahlgeräte.

Wo möglich, wird in dieser Dissertation ein kontinuierlicher Formalismus verwendet. Dadurch bleiben die Formeln kompakt und ubersichtlich und werden nicht durch Details der ¨ Diskretisierung, die ohnehin allgemein bekannt und deshalb nicht Gegenstand vorliegender Arbeit sind, gestört. In den Fällen, in denen die diskrete Natur der Meßwerte von Bedeutung ist, also insbesondere bei der Behandlung des Rauschens und bei den Raytracern, muß natürlich auf die diskrete Darstellung zur ückgegriffen werden. Auch die algebraischen Rekonstruktionsverfahren (siehe 3.2) sind von Grund auf diskret: Es handelt sich um (abgewandelte) Verfahren zur Lösung linearer Gleichungssysteme.

Es gelten hier die allgemeinen Konventionen zur Bezeichnung von Zufallsvariablen. Große Buchstaben bezeichnen Z–Variablen, kleine Buchstaben stehen für deren Realisierung. So ist  $F_{x,y,z}$  eine Folge von Z–Variablen, die das rekonstruierte Objekt am Punkt  $(x, y, z)$  beschreibt und  $f(x, y, z)$  ist eine Realisierung der Variable  $F_{x,y,z}$ , in dem vorliegenden Fall also ein aus Meßdaten rekonstruiertes CT–Bild.

Jedes Bild enthält Angaben über die Fensterung im Format (Center/Width). Bei CT– Bildern sind diese Angaben in Hounsfield Units (HU). Zum Beispiel heißt (0/500): Die Fenstermitte wurde auf 0 HU und die Fensterweite auf 500 HU eingestellt und somit sind CT–Werte von -250 HU bis 250 HU linear in Graustufen dargestellt. Die Fensterung von Sinogrammen und Topogrammen ist in Schwächungswerten angegeben,  $\sigma$ – und Quotientenbilder haben relative Einheiten ( $\in [0, 1]$ ) und Differenzbilder, –sinogramme und –topogramme die jeweiligen Einheiten des Minuenden und Subtrahenden.

Jeder abgebildeten Phantom– oder Patientenmessung sind Informationen über die wichtigsten Scanparameter "mAs–Produkt"  $Q$  pro 360°–Umlauf, Spannung  $U$  und Schichtdicke  $S$  im Format  $(Q, U, S)$  beigefügt. Bei Spiralscans wird zusätzlich der Tischvorschub d mit aufgeführt. Falls nicht explizit erwähnt wird  $180^{\circ}$ LI [59] zur z–Interpolation verwendet.

## Kapitel 3

## Projektion und Rekonstruktion

In der Computertomographie werden im wesentlichen Linienintegrale eines Objektquerschnittes (z.B. Phantom, Patient) bestimmt.  $f(\mathbf{r})$  bezeichne das Objekt. Die Berechnung der Linienintegrale ist die sogenannte Radontransformation  $R: L_2(\mathbb{R}^2, \mathcal{B}(\mathbb{R}^2), \lambda^{\otimes 2}) \mapsto L_2(\mathbb{R} \times$  $[0,\pi), \mathcal{B}(\mathbb{R}\times[0,\pi)), \lambda^{\otimes 2})$ 

$$
p = \mathsf{R}f \,,\tag{3.1}
$$

die in zwei Dimensionen wie folgt definiert ist:

$$
p(\xi, \vartheta) = \int f(\mathbf{r}) \, d\eta(\xi, \vartheta) \, . \tag{3.2}
$$

Die Radontransformation bildet die Objektfunktion f auf die sogenannten Projektionen (Rohdaten, Sinogramm) p ab. Diese sind entweder wie hier in Parallelkoordinaten oder auch in Fächerkoordinaten  $(\beta, \alpha)$  gegeben. Die Objektfunktion  $f(r)$  stimmt (im Idealfall) mit einem mittleren Schwächungskoeffizienten  $\mu(\mathbf{r})$  überein. Abweichungen zwischen beiden Funktionen resultieren u.a. aus der Polychromazität der Röntgenstrahlung und werden zusammen mit den Strahlaufhärtungsartefakten in Kapitel 6 diskutiert. Andere Gründe, zwischen der hier definierten Objektfunktion f und dem Schwächungskoeffizienten  $\mu$  zu unterscheiden, sind Rausch– und Streueinflüsse auf den Meßprozeß.

In diesem Kapitel seien die physikalischen Einflüsse vernachlässigt; die Aufgabe besteht also darin  $(3.1)$  zu invertieren. Dies führt zur gefilterten Rückprojektion und zur Fourierrekonstruktion. Außerdem muß der diskreten Natur der Projektionswerte und des rekonstruierten Bildes Rechnung getragen werden. Darauf aufbauende Verfahren sind die algebraischen Rekonstruktionsmethoden, die insbesondere den Vorteil haben, beliebige Zwangsbedingungen (also auch opake Objekte bzw. unbrauchbare Bereiche in den Rohdaten) zu erlauben.

### 3.1 Gefilterte Rückprojektion (FBP)

Die analytische Umkehrung der Radontransformation ist einfach: Fouriertransformation von (3.2) bezüglich des Kanalindex  $\xi$  ergibt

$$
\int p(\xi,\vartheta)e^{-2\pi i\xi u}d\xi = \int f(x,y)e^{-2\pi i(x\cos\vartheta + y\sin\vartheta)u}d^2r.
$$

Die linke Seite ist die Fouriertransformierte der Projektionen bezüglich des ersten Parameters. Die rechte Seite hingegen stellt die Fouriertransformierte der Objektfunktion in Polarkoordinaten  $(u, \vartheta)$  dar. Diese Feststellung heißt Zentralschnittheorem (Fourier Slice Theorem). In kompakter Schreibweise:

$$
P_1(u, \vartheta) = F(u \cos \vartheta, u \sin \vartheta).
$$
 (3.3)

Inversion von (3.3) mittels inverser, zweidimensionaler Fouriertransformation von F bezeichnet man als Fourierrekonstruktion.<sup>1</sup> Von dieser Rekonstruktionsmethode wird hier allerdings kein Gebrauch gemacht: Die verwendete Rekonstruktionshardware basiert auf gefilterter Rückprojektion (FBP, Filtered Backprojection). Ein weiterer Grund ist die weitgehende Aquivalenz der diskreten Implementierungen der Fourierrekonstruktion und der gefilterten Rückprojektion. Folglich besitzt die Fouriermethode im Bereich der Metallartefaktreduktion keine Vorteile gegenüber der FBP.

Zur Herleitung der FBP wird (3.3) mittels inverser Fouriertransformation (Polarkoordinaten  $|u| du d\vartheta$ ) invertiert und dann der Faltungssatz für Fouriertransformierte angewendet:

$$
f(x,y) = \int_{0}^{\pi} d\theta \int_{-\infty}^{\infty} du \, |u| P_1(u,\vartheta) e^{2\pi i u (x \cos \vartheta + y \sin \vartheta)}
$$
  
= 
$$
\int_{0}^{\pi} d\theta \, p(\xi,\vartheta) * k(\xi) \Big|_{\xi = x \cos \vartheta + y \sin \vartheta},
$$

wobei der Kern  $k(\xi)$  die inverse Fouriertransformierte des Rampenfilters  $K(u) = |u|$  ist. Die gefilterte Rückprojektion besteht also aus einer Faltung der Rohdaten  $p$  mit dem Filter  $k$ und anschließender Rückprojektion der gefalteten Projektionen auf das Bild ( $\xi = x \cos \vartheta + \pi x$  $y \sin \vartheta$ ).

In der Realität existieren die Projektionsdaten nur an diskreten Punkten und die gesamte gefilterte Rückprojektion muß in einer diskreten Variante implementiert werden. Eine Konsequenz daraus ist die Bandbegrenzung von  $K(u)$  (siehe Anhang F). Die Möglichkeiten dazu reichen vom einfachen Abschneiden des Filters  $K(u) = |u|$  bei einem bestimmten Wert  $u = b$  (b heißt Bandbreite des Filters) bis hin zu stetigen Varianten, die die Filterfunktion in der Umgebung von b sanft gegen Null fallen lassen. Eine kurze Zusammenstellung einiger in der Computertomographie wichtiger Filter findet sich in Anhang F. Der wichtigste Filter ist der Shepp–Logan–Filter [64], denn aufgrund seiner weiten Verbreitung können Rechnungen und Rekonstruktionen, die mit diesem Filter durchgeführt wurden, überall und von jedem leicht nachvollzogen werden. Sämtliche FBP–Rekonstruktionen dieser Arbeit wurden mit dem Shepp–Logan–Filter durchgeführt.

### 3.2 Diskretisierung

 $f(x, y)$  wird üblicherweise als Graustufenbild dargestellt. Die Diskretisierung erlaubt es, das Bild als Vektor  $f$  aufzufassen, dessen N Einträge die Werte der N Bildpixel enthalten:

$$
(\boldsymbol{f})_n = f(x_n, y_n) \; .
$$

<sup>1</sup>Die Fourierrekonstruktion macht direkten Gebrauch vom Fourier Slice Theorem: Nach diskreter Fouriertransformation der Rohdaten bezüglich des Kanalindex  $\xi$  wird das polare Raster, auf dem F bekannt ist, in ein karthesisches Raster uminterpoliert (Gridding). Die rekonstruierte Objektfunktion f (das Bild) berechnet man durch inverse diskrete Fouriertransformation.

Bei den Rohdaten  $p(\xi, \vartheta)$  wird analog vorgegangen. Sie werden als Vektor  $p$  dargestellt. Die einzelnen Einträge von  $p$  entsprechen den Projektionswerten der  $L$  Strahlen:

$$
(\boldsymbol{p})_l=p(\xi_l,\vartheta_l)\ .
$$

Die gesamte Reprojektion des Bildes f kann nun als lineare Abbildung

$$
\mathsf{R} : \mathbb{R}^N \to \mathbb{R}^L, \ \mathbf{f} \mapsto \mathbf{p} = \mathsf{R}\mathbf{f} \tag{3.4}
$$

formuliert werden, wobei die Radontransformation nun folgende Darstellung hat:  $R \in M(L \times$  $N, \mathbb{R}$ ) ist eine Gewichtsmatrix.<sup>2</sup> Sie repräsentiert die diskrete Radontransformation. Ein Beispiel: Der Eintrag  $(R)_{ln}$  ist der Anteil des Strahls Nummer l am Pixel Nummer n. Sinnvoll erscheint es, den  $(R)_{ln}$  die Schnittlänge des l–ten Strahls mit dem n–ten Pixel zuzuordnen.<sup>3</sup>

Damit die Abbildung R die Menge der Linienintegrale aus Gleichung (3.2) approximiert, muß sichergestellt sein, daß die Matrix R zeilenweise auf Strahllängen normiert ist.

In dieser Arbeit werden ausschließlich zwei Versionen von R angewendet: Die Projektion (Anwendung von R auf ein Bild) verwendet eine strahlenbasierte bilineare Pixelinterpolation nach Joseph [27] und die Rückprojektion (Anwendung von  $R<sup>T</sup>$  auf ein Sinogramm) das von Shepp und Logan [64] vorgeschlagene pixelbasierte Verfahren zur linearen Interpolation zwischen benachbarten Kanälen.

### 3.3 Algebraische Methoden

Neben den in Abschnitt 3.1 aufgefuhrten analytischen Rekonstruktionsverfahren FBP und ¨ Fourierrekonstruktion existiert noch eine zweite Klasse wichtiger Algorithmen: die algebraischen Rekonstruktionsverfahren. Sie basieren auf der diskreten Variante der Radontransformation aus  $(3.4)$ :

$$
p=\mathsf{R} f.
$$

Aufgabe der algebraischen Rekonstruktion ist, dieses lineare Gleichungssystem zu invertieren, um das Bild f zu erhalten. Die Projektionsmatrix R ist im allgemeinen jedoch weder quadratisch noch regulär (z.B. verrauschte Daten, überbestimmtes Gleichungssystem). Eine Lösung der Form  $f = \mathsf{R}^{-1}p$  scheidet also aus. Die Aufgabe besteht stattdessen darin, ein Bild  $\hat{f}$  zu finden, das den Fehler

$$
\|\mathbf{p} - \mathbf{R}\hat{\mathbf{f}}\|_2\tag{3.5}
$$

minimiert. Also gilt

$$
0 = \frac{\partial}{\partial \hat{f}} \|\mathbf{p} - \mathbf{R}\hat{f}\|_2^2 = -2\mathbf{R}^{\mathrm{T}}(\mathbf{p} - \mathbf{R}\hat{f})
$$
(3.6)

und folglich ist

$$
\hat{\mathbf{f}} = (\mathbf{R}^{\mathrm{T}} \mathbf{R})^{-1} \mathbf{R}^{\mathrm{T}} \mathbf{p}
$$
\n(3.7a)

<sup>&</sup>lt;sup>2</sup>Eine Vorstellung von der typischerweise gigantischen Größe der Matrix R erhält man mit den hier verwendeten Werten:  $L = 768 \times 1056$  und  $N = 512 \times 512$ . Folglich hat R größenordnungsmäßig  $10^{11}$ Einträge, von denen ein Großteil jedoch den Wert 0 haben, denn jeder einzelne Strahl berührt nur eine geringe Anzahl  $(\ll N)$  von Pixeln im Bild.

<sup>&</sup>lt;sup>3</sup>Anstatt der Schnittlängenberechnung sind auch andere Interpretationen möglich wie zum Beispiel die Bestimmung der Schnittfläche oder des nächstliegenden Pixels. Genau in der Wahl von R unterscheiden sich die zahlreichen, in der Literatur bekannten Raytracing– und Ruckprojektionsverfahren [52, 66]. ¨

die Least–Square–Lösung, die  $(3.5)$  minimiert. Nach Multiplikation mit  $R^TR^{T-1}$  von links führt dies zu

$$
\hat{\boldsymbol{f}} = \mathsf{R}^{\mathrm{T}} (\mathsf{R} \mathsf{R}^{\mathrm{T}})^{-1} \boldsymbol{p} \,. \tag{3.7b}
$$

Beide Gleichungen haben anschauliche Interpretationen: In (3.7a) wird zuerst der Rückprojektionsoperator R <sup>T</sup> auf die Projektion angewendet und dann wird das Bild mit einem zweidimensionalen Filter  $(R^{T}R)^{-1}$  bearbeitet. In Gleichung (3.7b) ist die gefilterte Rückprojektion enthalten: Vorfilterung der Projektion mit  $(RR<sup>T</sup>)<sup>-1</sup>$  mit darauffolgender Rückprojektion R T.

Mit  $\boldsymbol{f}^{(n)}$  sei der n-te Iterationswert des Bildes bezeichnet,  $\boldsymbol{f}^{(0)}$  sei der Startwert und  $\boldsymbol{p}^{(n)}$ die Projektion des  $n$ –ten Iterationsschritts, also

$$
\boldsymbol{p}^{(n)} = \mathsf{R} \boldsymbol{f}^{(n)} \; .
$$

Der Korrekturvektor von Schritt n auf  $n+1$  heiße  $\Delta \boldsymbol{f}^{(n)}$ :

$$
\begin{aligned} \bm{f}^{(n+1)} = \bm{f}^{(n)} + \Delta \bm{f}^{(n)} \\ \bm{p}^{(n+1)} = \bm{p}^{(n)} + \Delta \bm{p}^{(n)} \ , \end{aligned}
$$

 $\text{mit }\Delta \bm{p}^{(n)} = \mathsf{R} \Delta \bm{f}^{(n)}.$ 

Um nun iterativ die Lösung  $\hat{f}$  zu finden, die (3.5) minimiert, wählt man den Korrekturvektor mit Hilfe des Gradienten

$$
\boldsymbol{g}^{(n)} = \mathsf{R}^\mathrm{T}(\boldsymbol{p} - \mathsf{R}\boldsymbol{f}^{(n)})
$$

aus (3.6) und einer konvergenzbestimmenden Diagonalmatrix  $\mathbf{D}^{(n)}$  wie folgt:

$$
\Delta f^{(n)} = D^{(n)} g^{(n)} = D^{(n)} R^{T} (p - R f^{(n)}) . \qquad (3.8)
$$

#### 3.3.1 Jacobi–Verfahren

Das Jacobi–Verfahren, bekannt aus der Optimierungstheorie, ist ein Gesamtschrittverfahren. Erst nach jedem Iterationsschritt wird  $f^{(n)}$  aktualisiert:

$$
\boldsymbol{f}^{(n+1)} = \boldsymbol{f}^{(n)} + \boldsymbol{D}^{(n)}\boldsymbol{\mathsf{R}}^\mathrm{T}(\boldsymbol{p}-\boldsymbol{\mathsf{R}}\boldsymbol{f}^{(n)})\;.
$$

#### 3.3.2 ART

Die Algebraische Rekonstruktionstechnik (ART, Algebraic–Reconstruction–Technique) [14, 15] ist eine Erweiterung des Jacobi–Verfahrens; die Aktualisierung der Werte findet schon nach jedem Strahl statt. Dies ist auch der Grund dafür, daß zusätzliche Iterationsschritte  $\boldsymbol{f}^{(n,l)}$  eingeführt werden müssen, um eine korrekte Formulierung des Algorithmus zu ermöglichen. Dabei zählt l die Iteration bezüglich einzelner Strahlen und  $n$  eine vollständige Iteration (Zyklus  $l = 1, ..., L$ ). Es gelte  $f^{(n)} = f^{(n,L)}$  und  $f^{(n+1,1)} = f^{(n,L+1)}$ . Damit lautet ART

$$
(\boldsymbol{f}^{(n,l+1)})_k = (\boldsymbol{f}^{(n,l)})_k + (\boldsymbol{D}^{(n,l)})_{kk} (\boldsymbol{R}^{T})_{kl} (\boldsymbol{p} - \boldsymbol{R} \boldsymbol{f}^{(n,l)})_l.
$$

Die Diagonalmatrix wird üblicherweise gleich dem inversen Quadrat der Länge des aktuellen Strahls gewählt:

$$
\boldsymbol{D}^{(n,l)} = (\sum_k (\mathsf{R})^2_{lk})^{-1} \boldsymbol{1} \ .
$$

Damit ist sichergestellt, daß jeder Pixel entsprechend seines Anteils am Strahl korrigiert wird.

#### 3.3.3 SIRT

Der Unterschied zu ART besteht darin, daß während eines Iterationsschritts die Daten pixelweise und nicht Strahl fur Strahl, aktualisiert und sofort in die Rechnung miteinbezogen ¨ werden: Simultane Iterative Rekonstruktionstechnik [43]. SIRT (Simultaneous–Iterative– Reconstruction–Technique) ist das Gauß–Seidel–Verfahren zur numerischen Lösung von Gleichungssystemen angewendet auf die Bildrekonstruktion tomographischer Daten. Die explizite Schreibweise

$$
(\boldsymbol{f}^{(n+1)})_k = (\boldsymbol{f}^{(n)})_k + \sum_{l=1}^L (\boldsymbol{D}^{(n)})_{kk} (\boldsymbol{R}^{\mathrm{T}})_{kl} \left( \boldsymbol{p}_l - \sum_{m=k}^N (\boldsymbol{R})_{lm} (\boldsymbol{f}^{(n)})_m - \sum_{m=1}^{k-1} (\boldsymbol{R})_{lm} (\boldsymbol{f}^{(n+1)})_m \right)
$$

ist intuitiv verständlich: Die aktualisierten Werte  $1, \ldots, k-1$  werden sofort zur Berechnung des k–ten Pixels verwendet. Nur die durch den Pixel k laufenden Strahlen tragen zu dessen Korrektur bei, also alle Strahlen l für die  $(R)_{lk} \neq 0$  gilt.

In Matrixschreibweise entspricht SIRT einer Zerlegung der Matrix R<sup>T</sup>R in eine obere Dreiecksmatrix R<sup>+</sup>, eine Diagonalmatrix R<sup>0</sup> und eine untere Dreiecksmatrix R<sup>−</sup>. Die kompakte Formulierung lautet

$$
\bm{f}^{(n+1)} = \bm{f}^{(n)} + \bm{D}^{(n)} \Big( \bm{\mathsf{R}}^{\text{T}} \bm{p} - (\bm{\mathsf{R}}^{0} + \bm{\mathsf{R}}^{+}) \bm{f}^{(n)} - \bm{\mathsf{R}}^{-} \bm{f}^{(n+1)} \Big) \; .
$$

#### 3.3.4 SDM

Die Methode des steilsten Abstiegs (SDM, Steepest–Descent–Method) [16] beruht auf einer optimierten Relaxationsmatrix der Form  $\boldsymbol{D}^{(n)} = d^{(n)}\boldsymbol{1}$ . Mit (3.8) ergibt sich ∆ $\boldsymbol{f}^{(n)} = d^{(n)}\boldsymbol{g}^{(n)}$ , der Korrekturvektor zeigt in Richtung des Gradienten. Der Relaxationsparameter  $d^{(n)}$  wird so gewählt, daß die Abweichung

$$
p - p^{(n+1)} = p - R(f^{(n)} + d^{(n)}g^{(n)})
$$

möglichst schnell klein wird:

$$
\frac{\partial}{\partial d^{(n)}} \Vert \boldsymbol{p} - \mathsf{R}(\boldsymbol{f}^{(n)} + d^{(n)}\boldsymbol{g}^{(n)}) \Vert_2^2 = 0.
$$

Daraus folgt

$$
d^{(n)} = \frac{\|\mathbf{g}^{(n)}\|_2^2}{\|\mathbf{R}\mathbf{g}^{(n)}\|_2^2}
$$
(3.9)

und zusätzlich

$$
\Delta \boldsymbol{f}^{(n)^{\mathrm{T}}} \Delta \boldsymbol{f}^{(n+1)} = 0 \ .
$$

Der aktuelle Korrekturvektor  $\Delta f^{(n)}$  ist optimal gewählt, denn die folgende Korrektur ist orthogonal zur aktuellen. Dies kann zur alternativen Herleitung genutzt werden:

$$
0 = g^{(n)^{\mathrm{T}}} g^{(n+1)}
$$
  
=  $g^{(n)^{\mathrm{T}}} R^{\mathrm{T}} (p - R f^{(n+1)})$   
=  $g^{(n)^{\mathrm{T}}} R^{\mathrm{T}} (p - R (f^{(n)} + d^{(n)} g^{(n)}))$   
=  $g^{(n)^{\mathrm{T}}} (g^{(n)} - R^{\mathrm{T}} R d^{(n)} g^{(n)})$ 

und es ergibt sich wieder (3.9).

#### 3.3.5 CGM

Eine andere Möglichkeit, die Konvergenzgeschwindigkeit zu erhöhen, besteht darin, zusätzlich zur Optimierung der Relaxationsmatrix auch den Korrekturvektor  $\Delta p^{(n)}$  so zu berechnen, daß sich aufeinanderfolgende Iterationen maximal voneinander unterscheiden, d.h.

$$
\begin{aligned} \boldsymbol{g}^{(n+1)^{\mathrm{T}}}\,\Delta\boldsymbol{f}^{(n)}&=0\\ \Delta\boldsymbol{p}^{(n+1)^{\mathrm{T}}}\,\Delta\boldsymbol{p}^{(n)}&=0 \end{aligned}
$$

zu fordern. Dies führt zur Methode konjungierter Gradienten (CGM, Conjugate–Gradient– Method) [16] aus der Optimierungstheorie. Anschaulich: Die aktuelle Korrektur soll orthogonal zum nächsten Gradienten sein und gleichzeitig sollen sich die produzierten Projektionen maximal voneinander unterscheiden. Die beiden Orthogonalitätsbedingungen ergeben

$$
0 = \Delta \boldsymbol{p}^{(n+1)^{\mathrm{T}}} \Delta \boldsymbol{p}^{(n)}
$$
  
=  $\Delta \boldsymbol{f}^{(n+1)^{\mathrm{T}}} \mathbf{R}^{\mathrm{T}} \mathbf{R} \Delta \boldsymbol{f}^{(n)}$  (3.10)

sowie

$$
0 = \Delta \boldsymbol{f}^{(n)^{\mathrm{T}}} \boldsymbol{g}^{(n+1)}
$$
  
\n
$$
= \Delta \boldsymbol{f}^{(n)^{\mathrm{T}}} \boldsymbol{R}^{\mathrm{T}} (\boldsymbol{p} - \boldsymbol{R} \boldsymbol{f}^{(n+1)})
$$
  
\n
$$
= \Delta \boldsymbol{f}^{(n)^{\mathrm{T}}} \boldsymbol{R}^{\mathrm{T}} (\boldsymbol{p} - \boldsymbol{R} (\boldsymbol{f}^{(n)} + \Delta \boldsymbol{f}^{(n)}) )
$$
  
\n
$$
= \Delta \boldsymbol{f}^{(n)^{\mathrm{T}}} (\boldsymbol{g}^{(n)} - \boldsymbol{R}^{\mathrm{T}} \boldsymbol{R} \Delta \boldsymbol{f}^{(n)} ).
$$
\n(3.11)

.

Ein Ansatz der Form  $\Delta f^{(n)} = d^{(n)}(g^{(n)} - e^{(n)} \Delta f^{(n-1)})$  reicht aus, um beide Bedingungen zu erfüllen. Gleichung  $(3.10)$  liefert

$$
e^{(n)} = \frac{\boldsymbol{g^{(n)}}^{\mathrm{T}} \mathsf{R}^{\mathrm{T}} \mathsf{R} \Delta \boldsymbol{f}^{(n-1)}}{\Delta \boldsymbol{f^{(n-1)}} \mathsf{R}^{\mathrm{T}} \mathsf{R} \Delta \boldsymbol{f}^{(n-1)}}
$$

und aus (3.11) folgt schließlich

$$
d^{(n)} = \frac{\boldsymbol{g}^{(n)\text{T}}\boldsymbol{g}^{(n)}}{(\boldsymbol{g}^{(n)\text{T}}-e^{(n)}\Delta\boldsymbol{f}^{(n-1)\text{T}})\textsf{R}^{\text{T}}\textsf{R}\boldsymbol{g}^{(n)}}
$$

#### 3.3.6 ILST

Die iterative Methode kleinster Quadrate (ILST, Iterative–Least–Squares–Technique) [13] ordnet jedem Projektionswert ein Gewicht (in etwa eine statistische Unsicherheit  $\sigma_l$ ) zu und minimiert statt (3.5) den Vektor

$$
\|\boldsymbol{S}(\boldsymbol{p} - \mathsf{R}\boldsymbol{\hat{f}})\|_2\ .
$$

Die Diagonalmatrix  $S$  enthält die Gewichtung der einzelnen Projektionen; im Falle von Standardabweichungen ist

$$
(\boldsymbol{S})_{ll}=\frac{1}{\sigma_l}
$$

denkbar. Die Minimierung erfolgt völlig analog zu (3.6):

$$
0 = \frac{\partial}{\partial \hat{f}} \| \mathbf{S}(\mathbf{p} - \mathbf{R}\hat{f}) \|_2^2 = -2\mathbf{R}^{\mathrm{T}} \mathbf{S}^2 (\mathbf{p} - \mathbf{R}\hat{f}).
$$

Zur Lösung wird jetzt das Jacobi–Verfahren angewendet:

$$
\boldsymbol{f}^{(n+1)} = \boldsymbol{f}^{(n)} + \boldsymbol{D}^{(n)}\boldsymbol{\mathsf{R}}^\mathrm{T}\boldsymbol{S}^2(\boldsymbol{p}-\boldsymbol{\mathsf{R}}\boldsymbol{f}^{(n)})
$$

und als Dämpfungsmatrix wird  $\boldsymbol{D}^{(n)} = d^{(n)} \boldsymbol{1}$  mit

$$
d^{(n)} = \frac{\mathrm{R} \bm{f}^{(n)} \bm{S}^2 \bm{p}}{\|\mathrm{R} \bm{f}^{(n)} \bm{S}\|_2} - 1
$$

vorgeschlagen.

## Kapitel 4

## Lochprojektionen

Unter Lochprojektionen (Hollow Projections) versteht man Projektionen, die für jedes  $\alpha$ unvollständig in  $\beta$  sind, und zwar so, daß die Menge M' der unbekannten Projektionswerte beschränkt (in β) ist. Anschaulich: Die gemessenen Schwächungsprofile weisen ein oder mehrere "Löcher" auf, die sich aber nicht ins Unendliche erstrecken.<sup>1</sup> Das Problem besteht nun<br>daring allein mit der Deten aus dem Kamplement  $\overline{M}$  sine Pelepatrultien durchguführen. darin, allein mit den Daten aus dem Komplement  $\overline{M'}$  eine Rekonstruktion durchzuführen.

Im nächsten Abschnitt wird diskutiert, welche Möglichkeiten es gibt, die Metallanteile zu segmentieren. Danach folgen die Korrekturverfahren: lineare Interpolation (MAR), algebraische Rekonstruktion (ART) und Projektion auf konvexe Untermengen (POCS, Bagel).

Bei allen Verfahren können die zu Beginn segmentierten Metallteile in das korrigierte Bild — in diesem ist das Metall nicht zu erkennen, da es bei der Rekonstruktion völlig ignoriert wird —, zum Beispiel durch nachträgliche Addition der segmentierten Metalle, hineinmontiert werden. Die in diesem Kapitel gezeigten Rekonstruktionen machen davon keinen Gebrauch, damit sich am Bild, nämlich genau an den Stellen, an denen die Metallobjekte sitzen sollten, erkennen l¨aßt, welcher der drei Algorithmen zur Korrektur verwendet wurde.

Beim Vergleich (Kapitel 9) mit den physikalischen Korrekturverfahren wird den MAR–, ART– oder Bagel–korrigierten Bildern der Metallumriß nachträglich überlagert. So lassen sich alle Verfahren objektiv miteinander vergleichen.

### 4.1 Metalldetektion

Die Detektion der Metallanteile eines Objekts ist aufgrund der sehr hohen Abschwächung leicht, denn schon ein einfaches Schwellwertverfahren segmentiert zuverlässig die Metallanteile im Ortsraum. Die Menge M aller Punkte  $(x, y)$  der Objektfunktion f, die über der Schwelle T liegen, lautet

$$
M = \mathrm{supp}(f - f \wedge T) .
$$

Bei geeigneter Wahl von T (in etwa  $T > 3000$  HU) repräsentiert M die Metallteile oder allgemeiner die opaken Anteile des Objekts. Das Thresholding kann ohne weiteres im unkorrigierten Bild stattfinden, weil die CT–Werte der Artefaktanteile unterhalb der Schwelle  $T$  liegen und nur die Metallanteile  $T$  überschreiten (passende Wahl von  $T$  vorausgesetzt). Einige Verfahren zur Metallartefaktkorrektur weisen den Metallanteilen beliebig w¨ahlbare

<sup>&</sup>lt;sup>1</sup>Im Gegensatz dazu stehen die abgeschnittenen Projektionen (Truncated Projections), bei denen nur die Werte am Rande des Schwächungsprofils unbekannt sind, M' also die Form  $(-\infty, \beta_-(\alpha)] \cup [\beta_+(\alpha), \infty)$  hat.

Werte zu (s.u.), deshalb wird hier davon ausgegangen, daß M aus dem Originalbild bestimmt wird und im Verlauf der Korrektur (oder der Iterationen) nicht verändert wird. Mit  $f = \mathsf{R}^{-1}p$  gilt

$$
M = \mathrm{supp}(\mathsf{R}^{-1}p - \mathsf{R}^{-1}p \wedge T) .
$$

Zusätzlich wird im Projektionsraum die Menge

 $M' = \text{supp } R(f - f \wedge T) = \text{supp}(p - R(R^{-1}p \wedge T))$ 

der Projektionen ( $\beta$ ,  $\alpha$ ), die von den Metallteilen beeinflußt sind, benötigt.

M¨oglichkeiten, den Metallschatten direkt in den Rohdaten (oder in etwa in den gefilterten Rohdaten) zu segmentieren, existieren bisher nicht. Schwellwertverfahren im Rohdatenraum scheitern in fast allen Fällen, denn die durch die Metallteile verursachte Schwächung wird von der Gesamtschwächung des Objekts überlagert (bei Patienten gilt dies insbesondere für die lateralen Projektionen). Vermutlich muß ein höherentwickeltes, im Rohdatenraum operierendes Segmentierungsverfahren zwangsläufig den Umweg über den Ortsraum gehen — nur dort heben sich die Metallteile kontrastreich vom Rest des Objekts ab — und h¨atte somit keine wesentlichen Zeitvorteile gegenüber dem hier angewendeten Verfahren.

Im weiteren wird davon ausgegangen, daß ein Schwellwert von  $T = 3071$  HU alle interessierenden Metallteile zuverlässig und ausreichend segmentiert und nur im Abschnitt MAR wird kurz der Einfluß der Schwellwertsetzung auf die Qualität der Korrektur besprochen. Die Ergebnisse sind auf die Algorithmen ART und Bagel übertragbar.

### 4.2 MAR: Korrektur durch Interpolation

MAR (Metal–Artifact–Reduction) ist das einzige Korrekturverfahren, das jemals kommerziell auf einem CT–Gerät verfügbar war  $[7, 35, 44]$ . Die Idee ist, die fehlenden Daten, also diejenigen aus M', einfach durch lineare Interpolation in  $\beta$  zu überbrücken. Damit lautet der MAR–Algorithmus

$$
p_{\text{MAR}}(\beta, \alpha) = \begin{cases} p(\beta, \alpha) & \text{falls } (\beta, \alpha) \notin \mathcal{M}' \\ \text{linear in } \beta & \text{sonst} \end{cases}
$$

$$
= \lim_{\substack{\beta^- \to \beta_0^- - \\ \beta^+ \to \beta_0^+ +}} \left( \frac{\beta^+ - \beta}{\beta^+ - \beta^-} p(\beta^-, \alpha) + \frac{\beta - \beta^-}{\beta^+ - \beta^-} p(\beta^+, \alpha) \right)
$$

mit

$$
\beta_0^- = \beta_0^-(\beta, \alpha) = \sup \{ \beta' : \beta' \le \beta, (\beta', \alpha) \notin M' \}
$$
  

$$
\beta_0^+ = \beta_0^+(\beta, \alpha) = \inf \{ \beta' : \beta' \ge \beta, (\beta', \alpha) \notin M' \}.
$$

Obwohl der Ansatz pragmatisch und vergleichsweise einfach ist, k¨onnen sich die Resultate mit allen anderen veröffentlichten Korrekturalgorithmen messen. Außerdem ist MAR leicht zu implementieren und erfordert keine hohen Rechenzeiten.

Ein Beispiel einer MAR–Korrektur ist in Abbildung 4.1 zu sehen. Im Vergleich zum stark verrauschten Originalbild ist die MAR–Korrektur frei von Rauschartefakten, denn diese werden fast ausschließlich durch Projektionsdaten aus M' erzeugt (s. Kapitel 6), die zum korrigierten Bild nicht beitragen.

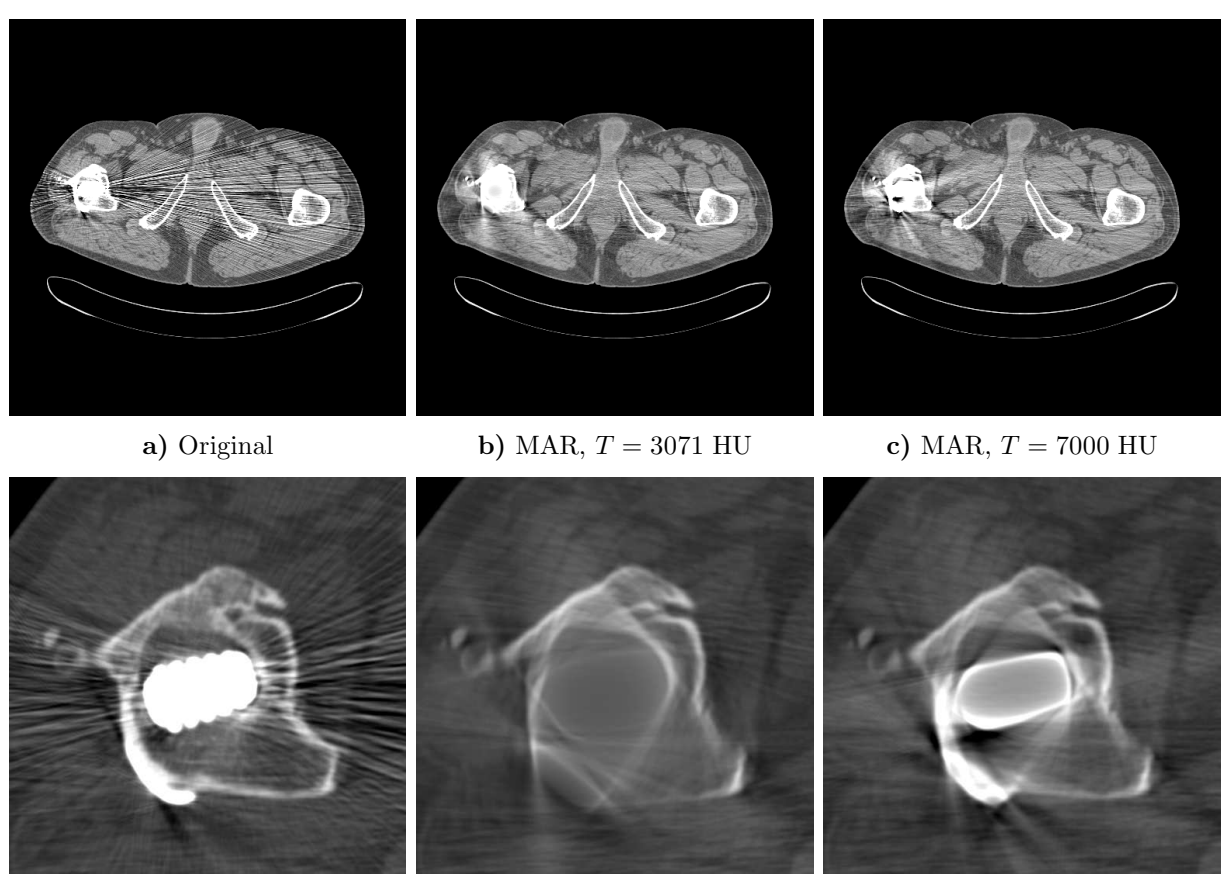

d) Original Zoom (a) MAR Zoom,  $T = 3071$  HU f) MAR Zoom,  $T = 7000$  HU

Abbildung 4.1: MAR:  $F_{\text{min}}^{\text{DS} \text{frac}}$  effection der T auf die Güte der Korrektur. Patient mit Titanendoprothese (206 mAs, 140 kV, 2 mm). Bild: (0/500), Zoom: (500/2000).

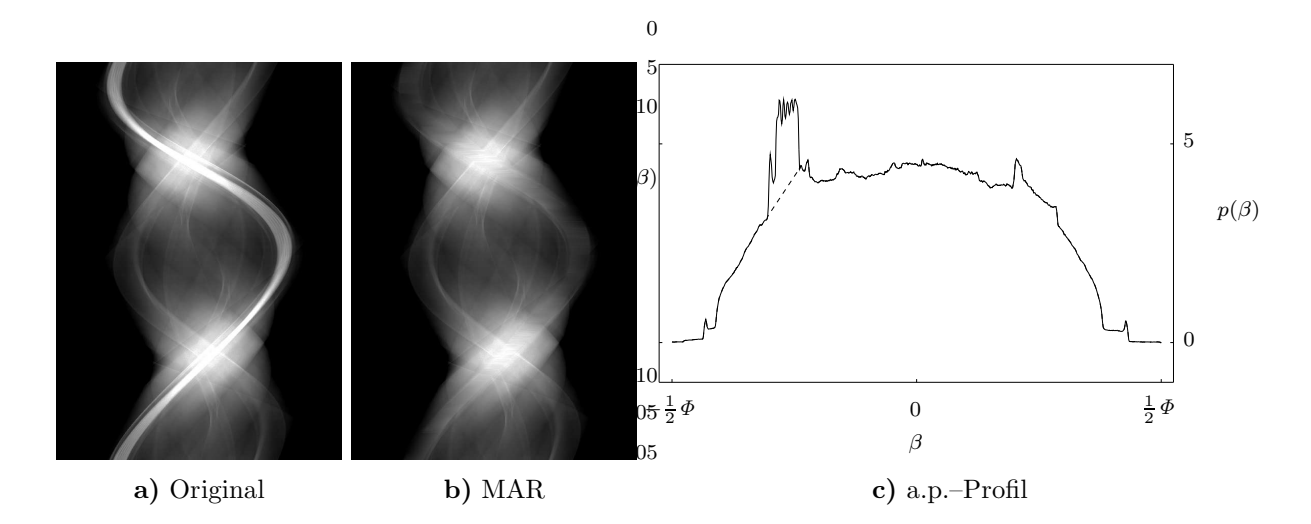

Abbildung 4.2: Schwächungsprofil in a.p.–Richtung des Hüftpatienten aus Abbildung 4.1. An dem Profil der MAR–korrigierten Daten (gestrichelte Linie) ist deutlich zu sehen, wo die Originaldaten (durchgezogene Linie) korrigiert wurden. (6/6)

Bereiche, die weit von der Titanprothese entfernt sind, werden sehr gut korrigiert (Teilfigur b und c). Die neu entstehenden langreichweitigen Artefakte sind nur von schwacher Amplitude und stören kaum. Im Nahbereich der Metallteile allerdings treten neue Artefakte auf (Abbildung 4.1e und f), dort sind also genaue Aussagen, z.B. quantitative Bestimmung der Knochendichte oder Kontaktflächenbestimmung zwischen Knochen und Prothese entweder unmöglich oder mit großen Ungenauigkeiten behaftet.

Die Abbildung zeigt auch den Einfluß der Schwellwertsetzung. Offensichtlich sind die Korrekturen mit dem niedrigeren Schwellwert ( $T = 3071$  HU, mittlere Spalte) besser als die mit dem bei 7000 HU liegenden Schwellwert (rechte Spalte der Abbildung). Es ist demnach vorteilhaft, die Metallsegmentierung in Bezug auf das Metall großzügig durchzuführen und eher mehr als zu wenig Daten durch lineare Interpolation wegzukorrigieren.

Das Profil der a.p.–Projektion (Abbildung 4.2) veranschaulicht den Algorithmus: Genau die Bereiche der Rohdaten, die im Schatten der Titanprothese liegen, werden linear überbrückt (gestrichelte Linie). Allerdings stellt sich sofort die Frage, ob eine lineare Interpolation korrekt ist oder ob nicht Interpolationen h¨oherer Ordnung oder andere Verfahren, die die Lücke konsistent fortsetzen, bessere Ergebnisse liefern. Im allgemeinen ist das nicht der Fall. Interpolationen höherer Ordnung erzeugen zwar Profile, denen die Interpolation nicht so einfach anzusehen ist wie in Abbildung 4.2, aber da die Methode genauso pragmatisch ist wie die lineare Interpolation, sind weder die korrigierten Rohdaten konsistenter noch die rekonstruierten Bilder signifikant besser. Daß selbst konsistente Korrekturverfahren der MAR Interpolation nicht überlegen sind, wird in den folgenden zwei Abschnitten zu sehen sein.

### 4.3 ART: algebraische Methoden

Sämtliche in Kapitel 3.3 vorgestellten algebraischen Methoden können so modifiziert werden, daß sie mit Lochprojektionen arbeiten: Fehlende Strahlen werden von der iterativen Rekonstruktion ausgeschlossen, d.h. die entsprechenden Zeilen aus der diskreten Radontransformationsmatrix R entfernt. Der Vorteil besteht darin, daß man sich keine Gedanken uber eine Fortsetzung der Daten in den unbekannten Metallschatten machen braucht (was bei den anderen analytischen Verfahren, MAR und Bagel, der Fall ist). Nach erfolgreicher Rekonstruktion (hier: nach 10 Iterationen) werden dann genau die fehlenden Bereiche in den Rohdatenraum projiziert, um die Lochprojektionen zu ergänzen und nach einer gefilterten Rückprojektion das Bild zu erhalten.

Die Wahl fällt hier auf ART, da es die am weitesten verbreitete algebraische Methode ist. Mit den anderen algebraischen Algorithmen (z.B. SIRT oder SDM) werden im wesentlichen dieselben Resultate erzielt, denn alle algebraischen Verfahren dienen der Minimierung von  $(3.5)$  und unterscheiden sich hauptsächlich in den Konvergenzeigenschaften.<sup>2</sup>

Wie anfangs erläutert, unterbleibt hier die Diskussion der Metalldetektion und der Schwellwertsetzung, da die entsprechenden Ergebnisse des Abschnitts 4.2 uber Interpola- ¨ tionsmethoden (MAR) auf die algebraischen Korrektur ubertragbar sind. Die Segmentierung ¨ erfolgt mit  $T = 3071$  HU.

Für die ART–Korrektur (Abbildung 4.3), wie schon bei MAR, gilt: Langreichweitige Artefakte (Rauschen) sind stark reduziert, aber im Nahbereich der Prothese läßt die Korrektur

<sup>&</sup>lt;sup>2</sup>Das gilt nicht für ILST, weil dort eine Untergewichtung der defekten Daten stattfinden sollte, anstatt diese als Lochprojektionen aufzufassen und völlig zu ignorieren.

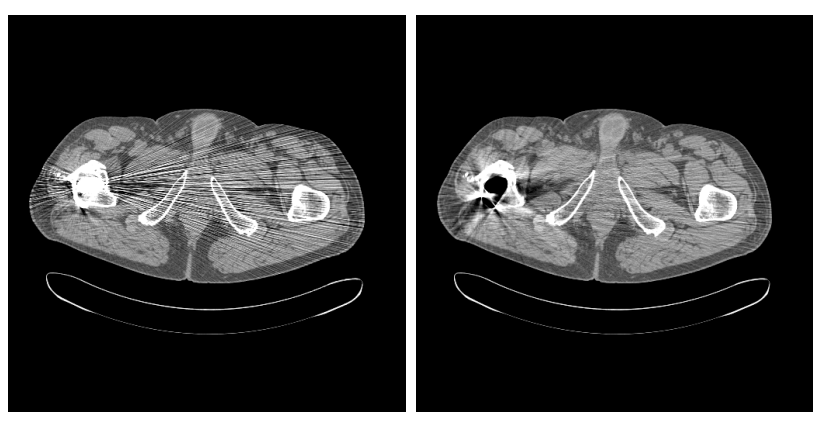

a) Original b) ART

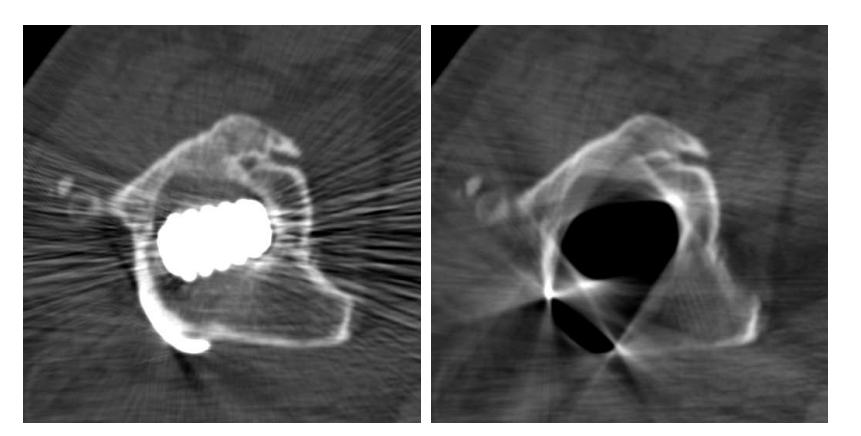

c) Original Zoom d) ART Zoom

Abbildung 4.3: ART–Korrektur mit T = 3071 HU. Patient mit Titanprothese (206 mAs, 140 kV, PSfrag replacements 2 mm). Bild: (0/500), Zoom: (500/2000).

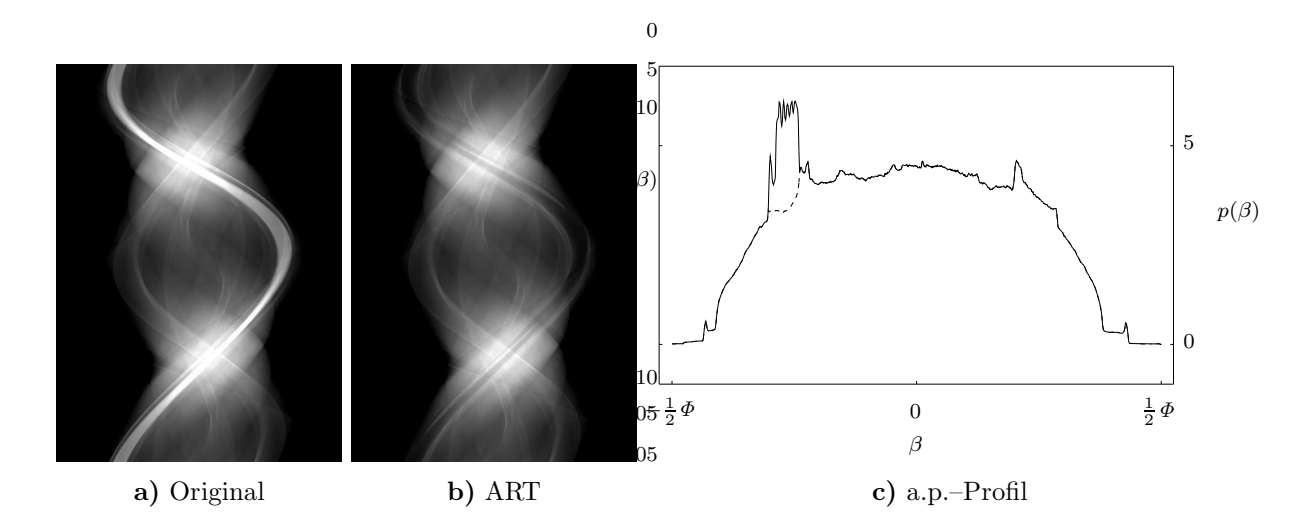

Abbildung 4.4: Schwächungsprofil in a.p.–Richtung des Hüftpatienten aus Abbildung 4.3. An dem Profil der ART–korrigierten Daten (gestrichelte Linie) ist deutlich zu sehen, wie ART die Originaldaten (durchgezogene Linie) korrigiert. (6/6)

zu wünschen übrig. Neu erzeugt wurden störende, an den Metallbereichen tangential anliegende Streifenartefakte. Quantitative, den Nahbereich betreffende Aussagen, sind also auch bei ART unmöglich. Dies verwundert, denn die ART–Korrektur setzt die Rohdaten konstistent in Bezug auf die vorhandene Information  $(=$  Daten aus M' $)$  fort, was unter anderem im Sinogramm (Abbildung 4.4b) sehr deutlich wird: Die dort erkennbaren Strukturen sind an keiner Stelle durch die beseitigte Spur der Metallteile unterbrochen oder verwischt. Das nebenstehende Profil zeigt quantitativ, wie ART die Rohdaten korrigiert.

### 4.4 Bagel, POCS

In vielen wissenschaftlichen und technischen Bereichen stellt sich das Problem unvollständiger Meßdaten: Bestimmte Datenbereiche im Orts–, Frequenzraum oder auf anderen komplizierteren Mengen sind unbekannt oder unbrauchbar, werden aber zur Weiterverarbeitung dringend benötigt. Ein Spezialfall ist die Bildverarbeitung: Nicht nur im Bereich der Tomographie (CT, Ultraschall, Kernspintomographie, Seismologie etc.), sondern in fast allen optischen Gebieten (z.B. Mikroskopie, Astronomie) sind oft nur unvollständige Daten vorhanden. Tomographische Anwendungen kämpfen im wesentlichen mit zwei Problemen: Oft kann die Messung nur Winkelintervalle kleiner als die nötigen 180° abdecken, sei es weil die Bewegungsfreiheit der Meßapparatur eingeschränkt ist (z.B. Materialprüfung), weil die benötigte Menge an Information kaum mit endlichem Aufwand zu beschaffen ist (Astronomie, Seismologie, Geologie) oder weil die Meßdauer eines Halbumlaufs zu hoch ist (Bewegungsartefakte bei Cardioanwendungen). Der andere wichtige Fall tritt ein, wenn in jeder gemessenen Projektion unbrauchbare Anteile enthalten sind, insbesondere bei den hier interessierenden Lochprojektionen, die durch opake Objekte verursacht werden.

Zusätzlich bekannte a priori Information über den zu rekonstruierenden Datensatz kann verwendet werden, um die fehlende Information zumindest teilweise zu ergänzen und somit die Rekonstruktion zu verbessern. Im Falle der Metallartefakte ist der Bereich der Metallteile M bekannt. Außerdem kann aus den Projektionsdaten der Objektsupport supp f bestimmt werden. Damit bietet sich folgender Algorithmus zur Bestimmung der gesuchten Funktion  $f$  an (Bagelalgorithmus [53]):

Initialisierung

$$
p^{(0)} := p.
$$

Jeder Iterationsschritt besteht aus einer Rekonstruktion (FBP) des Objekts. Anschließend werden die Metallbereiche auf einen konstanten Wert c und die außerhalb des Objekts liegenden Gebiete auf Null gesetzt:

$$
f^{(n+1)}(x,y) := \begin{cases} c & \text{falls } (x,y) \in M \\ (\mathsf{R}^{-1}p^{(n)})(x,y) & \text{falls } (x,y) \in \overline{\mathcal{M}} \cap \text{supp } f \\ 0 & \text{sonst} \end{cases}.
$$

Hiervon werden nur die Projektionen im Metallschatten berechnet. Diese ergänzen die gemessenen Daten:

$$
p^{(n+1)}(\beta,\alpha) := \begin{cases} (\mathsf{R}f^{(n+1)})(\beta,\alpha) & \text{falls } (\beta,\alpha) \in \mathsf{M}' \\ p(\beta,\alpha) & \text{sonst} \end{cases}
$$

.

Die Iteration wird im vorliegenden Fall nach 10 Schritten abgebrochen.

Mathematisch lassen sich diese Zwangsbedingungen als Projektionsoperatoren  $P_i$  auf konvexe Untermengen des Hilbertraumes formulieren: Das Wissen über  $f$  entspricht der Kenntnis einiger Unterräume in denen  $f$  liegen muß, womit

$$
f = (\prod_i \mathsf{P}_i) f
$$

gilt. Die mathematische Theorie des Verfahrens (POCS, Projection Onto Convex Sets, [45, 63, 62, 69) besteht darin, zu zeigen, daß die  $P_i$  Projektoren auf konverge Untermengen sind. Daraus folgt dann unmittelbar, daß es sich um nichtexpansive Projektionsoperatoren handelt. Das heißt, das Bild  $f^{(n)}$  entfernt sich während der Iteration nicht vom wahren Wert f, es verschlechtert sich also nicht. Es wird nicht bewiesen, ob das Verfahren gegen die gesuchte Funktion  $f$  oder gegen einen anderen, mit dem eingehenden Vorwissen verträglichen Wert konvergiert.

Abbildung 4.5 zeigt eine solche Korrektur. Obwohl das Bagelverfahren konvergiert, kann zumindest im Prothesennahbereich nicht behauptet werden, daß das korrigierte Bild (4.5d) besser sei als das Original. Auch im Sinogrammraum 4.6b entsteht der Eindruck, das Verfahren korrigiere schlechter als MAR oder ART. Allerdings gilt das nur für komplizierte Metallgeometrien, denn wie im folgenden Abschnitt am Auflösungsphantom (nur ein Metallteil) zu sehen sein wird, ist dort Bagel durchaus vergleichbar mit MAR und ART.

## 4.5 Gesamtvergleich

Die Leistungsfähigkeit der vorgestellten Algorithmen wird mit Hilfe eines Hochkontrast– Auflösungsphantoms verglichen. Ein simulierter monochromatischer, unverrauschter Rohdatensatz, im Ortsraum einer im Ursprung zentrierten 20 cm Wasserscheibe mit Bohrungen unterschiedlichen Durchmessers entsprechend, dient als Auflösungsphantom (siehe Anhang B.2). Die Bohrungen sind so angeordnet, daß sich sowohl radial als auch tangential die Ortsauflösung ablesen läßt.

Um Lochprojektionen zu erhalten, wurde im Zentrum der Scheibe ein kreisförmiger Bereich vom Durchmesser  $r_0 = 1$  cm bzw.  $r_0 = 2$  cm opak simuliert:

$$
\mathbf{M} = \{ \mathbf{r} | r \le r_0 \} \qquad \mathbf{M}' = [-\beta_0, \beta_0] \times [0, 2\pi)
$$

 $(r_0 = R_F \sin \beta_0)$ . Die Ergebnisse sind in Abbildung 4.7 dargestellt. Der Bagel–Algorithmus benötigt als Startwert einen defekten Rohdatensatz. Also wurden statt  $p^{(0)} = p$  die im Metallschatten defekten Daten

$$
p^{(0)}(\beta,\alpha) = \begin{cases} p(\beta,\alpha) & \text{falls } (\beta,\alpha) \notin M' \\ c' & \text{sonst} \end{cases}
$$

als Ausgangsbasis verwendet. Sämtliche Teilfiguren der Abbildung sind, nach Vervollständigung der Lochprojektionen durch die jeweiligen Korrekturalgorithmen, mit gefilterter Rückprojektion rekonstruiert. Einzige Ausnahme ist die ART–Rekonstruktion im Falle  $r_0 = 0$  cm; dieses Bild wurde ausschließlich mit ART rekonstruiert. <sup>3</sup> Die iterativen Verfahren wurden nach 10 Iterationen abgebrochen. Damit sind ART und Bagel in Bezug auf den Rechenzeitaufwand vergleichbar.

<sup>&</sup>lt;sup>3</sup>Eine komplette ART–Rekonstruktion für  $r_0 = 1$  cm und 2 cm liefert keine Verschlechterung in der Ortsauflösung im Vergleich zu  $r_0 = 0$ . In jedem Fall sind die 0.5 mm Löcher zu erkennen. Das liegt ausschließlich an den nach unten begrenzten Lochdurchmessern.

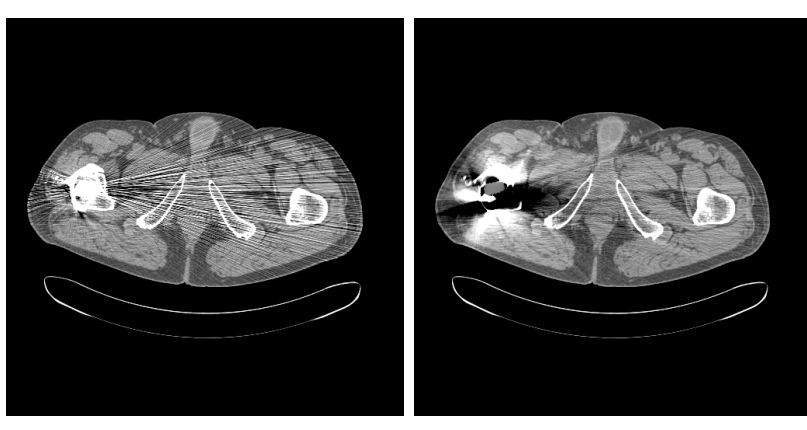

a) Original b) Bagel

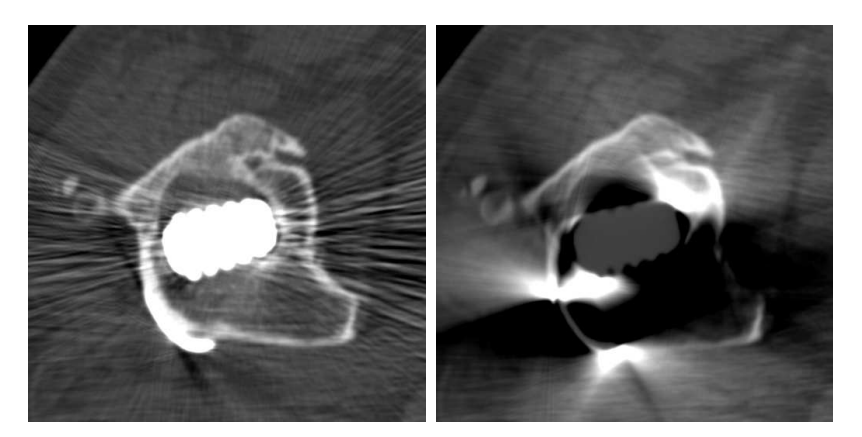

c) Original Zoom d) Bagel Zoom

Abbildung 4.5: Bagel–K<del>orrektur mit T = 3</del>071 HU. Patient mit einer Titanhüftprothese (206 mAs, 140 kV, 2 mm). Bild: (0/500), Zoom: (500/2000).

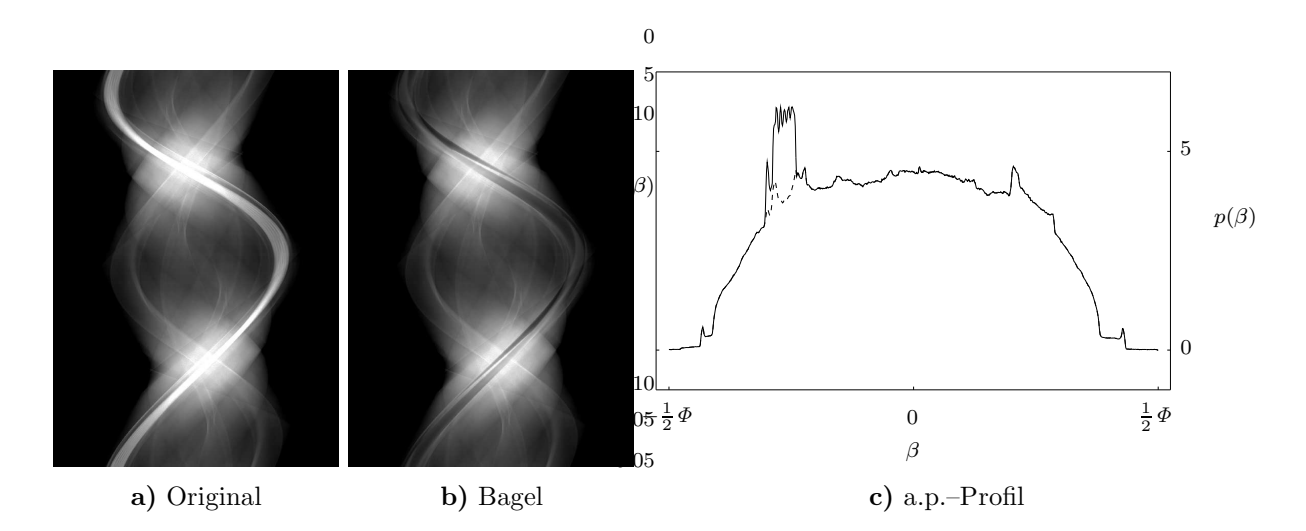

Abbildung 4.6: Schwächungsprofil in a.p.–Richtung des Hüftpatienten aus Abbildung 4.5. An dem Profil der Bagel–korrigierten Daten (gestrichelte Linie) ist deutlich erkennbar, wie die Originaldaten (durchgezogene Linie) konsistent vervollständigt wurden. (6/6)

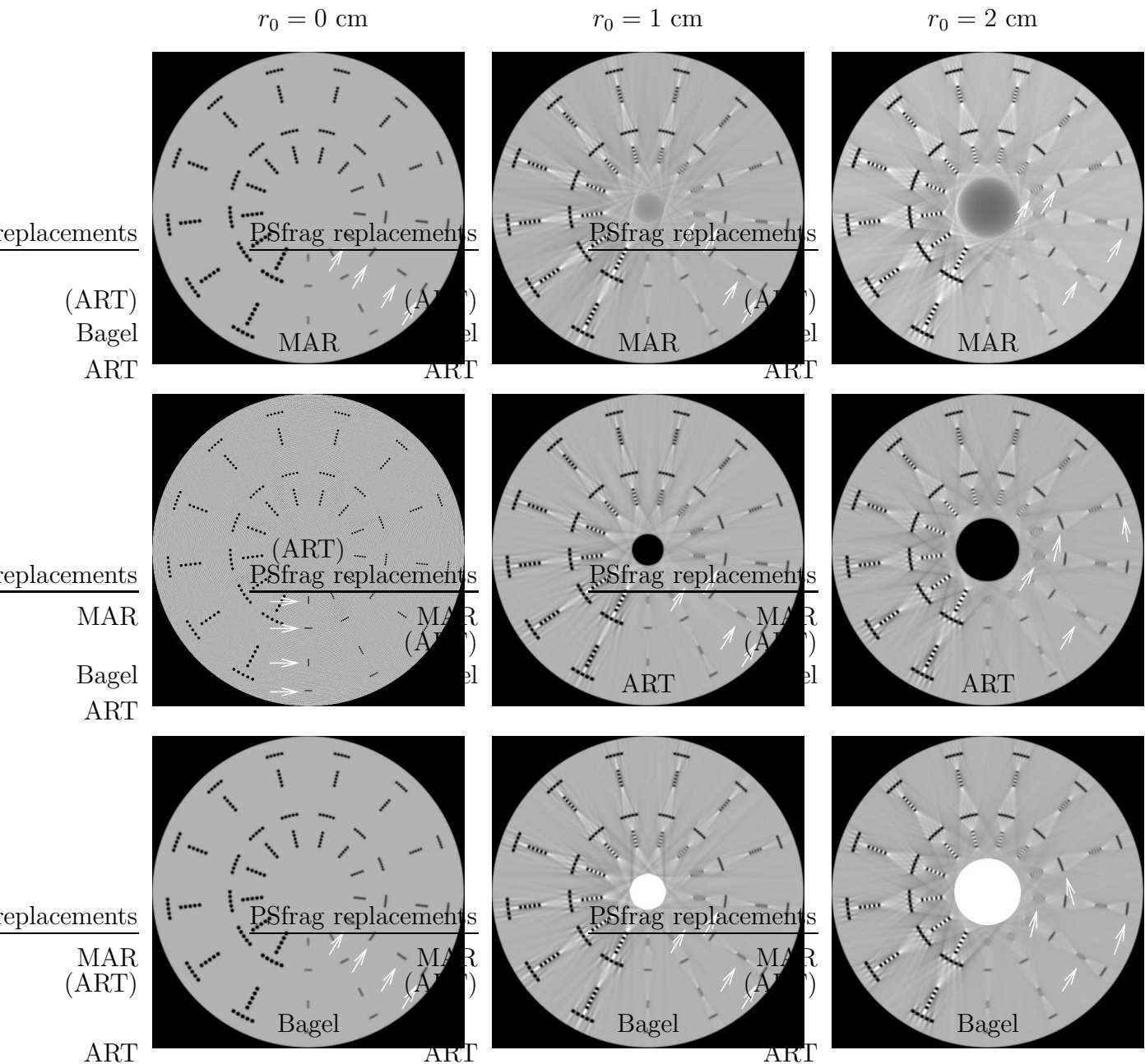

ART

Abbildung 4.7: Auflösungsvergleich der verschiedenen Verfahren zur Korrektur von Lochprojektionen. In der linken Spalte sind die mit vollständigen Daten ( $r_0 = 0$ ) rekonstruierten Bilder. MAR und Bagel sind natürlich in diesem Fall identisch und entsprechen einer Standard–FBP. Die weiß erscheinenden streifenförmigen Artefakte liegen um bis zu 40 HU über dem mittleren CT–Wert des Phantoms (0 HU). Die kleinsten, bei geeigneter Fensterung gerade noch trennbaren Bohrungen sind durch die weißen Pfeile gekennzeichnet. Das ART–Bild im Falle  $r_0 = 0$  fällt aus der Reihe, denn es wurde ausschließlich durch ART erzeugt. Die beiden anderen ART–Bilder wurden nach Vervollständigung der Rohdaten mit FBP rekonstruiert, um die Methoden vergleichbar zu machen.  $(-100/500)$ 

Es zeigt sich, daß mit zunehmender Größe des opaken Bereichs die Auflösung des Bildes sinkt. Allerdings h¨angt dies vom Abstand zum Metallobjekt ab: Je weiter entfernt die Lochreihen vom Zentrum sind, desto besser ist die Auflösung. Außerdem leidet die Auflösung in radialer Richtung vom Metallobjekt weniger als in tangentialer Richtung, denn gerade die Linienintegrale (Strahlen), die die tangential angeordneten Lochreihen trennen können, also Strahlen, die senkrecht auf einer Lochreihe stehen, führen auch durch das Metallobjekt und werden somit bei der Rekonstruktion nicht berucksichtigt. Das ist bei den ¨ radial angeordneten Lochreihen nicht der Fall.

Der Vergleich der drei Algorithmen untereinander zeigt keine erheblichen Unterschiede. Die konsistente Fortsetzung der Daten, also bei ART und Bagel, hat im Vergleich zur linearen Uberbrückung MAR nur extrem geringe Vorteile in Bezug auf die Ortsauflösung. Aufgrund des Auflösungsvergleichs kann also keinem der drei Algorithmen Vorrang gegeben werden.

Einen besonders schwierigen Fall stellt das Huftphantom mit zwei Stahlinserts dar (Ab- ¨ bildung 4.8). Da die Prothesenquerschnitte in lateraler Richtung orientiert wurden, sind die Strahlaufhärtungsartefakte (horizontaler dunkler Streifen) extrem. Das Originalbild (Teilfigur a) ist außerdem von Rauschartefakten dominiert, denn der Scan wurde mit extrem niedriger Dosis durchgeführt (45 mAs, 140 kV, 2 mm). Die Korrekturverfahren kommen mit solchen Artefakten erwartungsgemäß gut zurecht, denn die problematischen Daten werden ignoriert. MAR und ART schneiden vergleichbar gut ab (Figuren b und c), der Bagel Algorithmus erzeugt neue Artefakte und ist in diesem Fall unbrauchbar. Die Sinogramme zeigen deutlich, daß ART und Bagel die Daten konsistent im Metallschatten fortsetzen, MAR hingegen nicht.

Aufgrund der Ergebnisse sollte der MAR–Algorithmus bevorzugt eingesetzt werden. Bei deutlich geringerem Rechenaufwand liefert MAR ähnlich gute Ergebnisse wie ART. Das Bagel–Verfahren versagt, sobald mehr als ein Metallteil in der Ebene liegt (siehe Huftphan- ¨ tom und –patient), obwohl im Fall des Auflösungsphantoms gute Bilder erzeugt wurden.

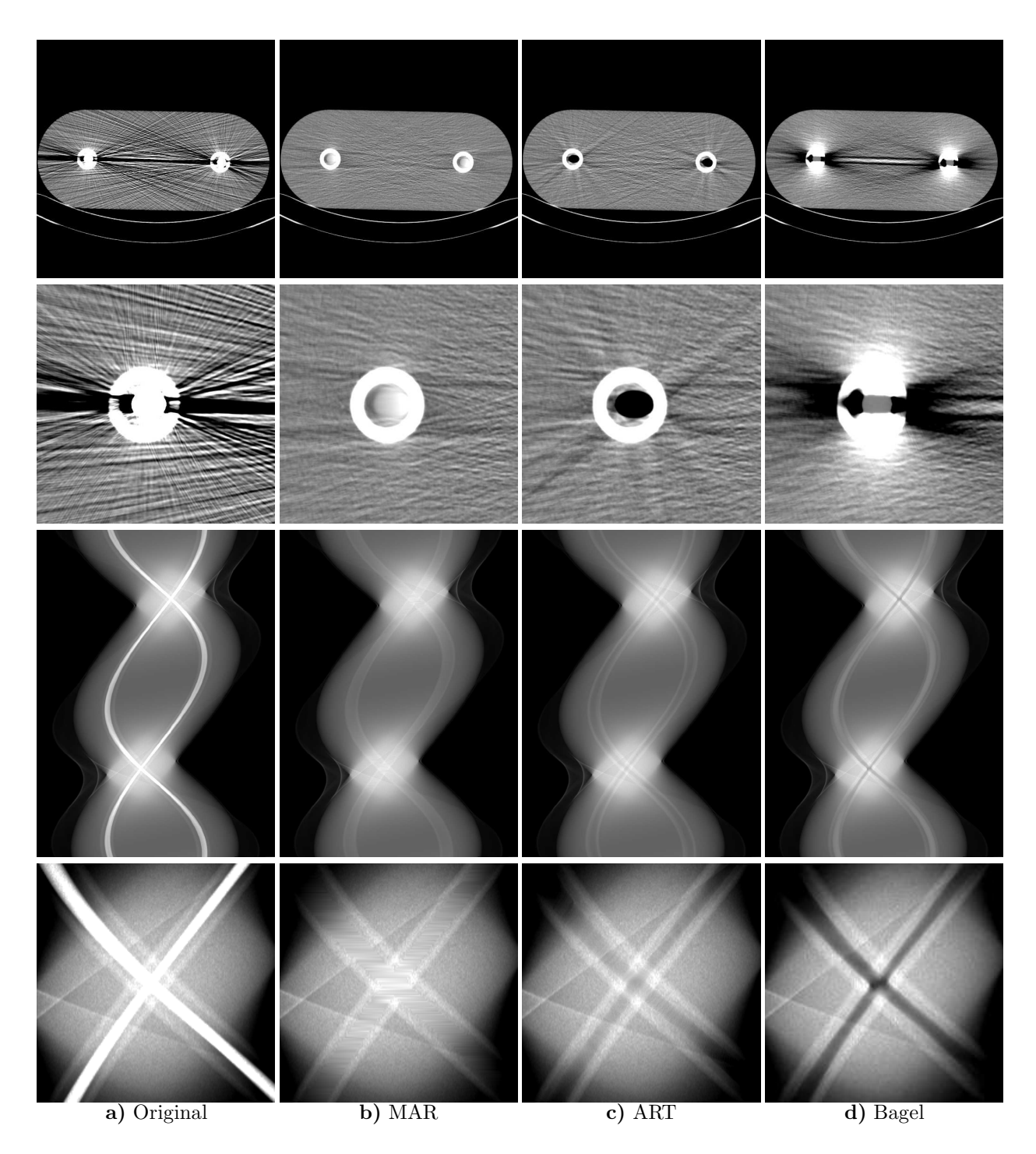

Abbildung 4.8: Hüftphantom mit zwei Stahlprothesen (45 mAs, 140 kV, 2 mm). Vergleich der Algorithmen zur Korrektur von Lochprojektionen. Obwohl die Algorithmen ART und Bagel die Rohdaten konsistenter fortsetzen als MAR — dies ist insbesondere in den Sinogrammen an den Kreuzungspunkten der beiden Titanprothesen zu erkennen —, sind die zugehörigen Rekonstruktionen nicht überzeugend. Bild und Zoom:  $(0/500)$ , Sinogramm:  $(4/8)$ , Sinogrammausschnitt:  $(6/3)$ .

## Kapitel 5

## Abtastartefakte

Bei der Beurteilung von CT–Bildern und Artefakten ist häufig von Abtastartefakten die Rede. Diese resultieren aus dem endlichen Abtastabstand (Integrationsbreite) zwischen zwei benachbarten Detektoren (Abstand  $\beta$ ) und zwischen benachbarten Projektionen (Abstand  $\bar{\alpha}$ ).

Die Abtastartefakte müssen erfahrungsgemäß für alle möglichen, ansonsten unerklärlichen Bildfehler herhalten. Oft wird nicht einmal überprüft, ob diese Bildfehler wirklich Abtastprobleme sind. In diesem Kapitel sollen Abtastartefakte kurz demonstriert und erläutert werden. Das Prinzip ist einfach: Ein gemessener Datensatz (Abtastrate  $\beta$  und  $\bar{\alpha}$ ) wird durch Intensitätsmittelung benachbarter Detektoren oder Projektionen auf je einen Datensatz mit halber Projektionszahl (Abtastung  $\bar{\beta}$  und  $2\bar{\alpha}$ ), mit halber Detektorzahl (Abtastung  $2\bar{\beta}$  und  $\bar{\alpha}$ ) und mit halber Projektions– und halber Detektorzahl (Abtastung  $2\bar{\beta}$  und  $2\bar{\alpha}$ ) reduziert.<sup>1</sup> Damit werden (neben einer Rauschreduzierung) die Abtastartefakte verstärkt und es kann zwischen Abtastartefakten und anderen Artefakten unterschieden werden.

Sämtliche in dieser Arbeit präsentierten Datensätze wurden mit diesem Verfahren auf Abtastfehler hin untersucht. Es fanden sich allerdings nur wenige Datensätze, bei denen Abtastartefakte sichtbar sind. Dazu gehören ein nahezu rauschfreier Scan (224048 mAs) des Stöpselphantoms, der in Kapitel 6 zur Demonstration der Rauschartefakte dient (Abbildung 5.1) und ein rauscharmer Schädelscan mit stark schwächenden, amalgamhaltigen  $Zahnfüllungen (Abbildung 5.2).$ 

Zu sehen sind jeweils das Original und die drei abtastreduzierten Versionen. Die meisten durch die Abtastreduzierung auftretenden Artefakte sind im Original von zu geringer Amplitude, um erkennbar zu sein, oder werden erst durch Vergleich mit den abtastreduzierten Bildern deutlich. Ausnahme sind die parabelförmigen Artefakte, deren Scheitelpunkte im Stöpselphantom den Stahlstöpsel berühren und die im Kieferpatienten durch die in den vorderen Backenzähnen liegenden Füllungen verlaufen.

Selbst wenn, wie hier der Fall, ein Datensatz vorliegt, in dem die Abtastartefakte deutlich sichtbar sind, stören diese den Gesamteindruck nicht. Die Artefakte sind im Vergleich zu anderen Bildfehlern schwach ausgeprägt.

Damit spielt die Abtastung in bezug auf die Metallartefakte und deren Korrektur eine untergeordnete Rolle und soll im weiteren nicht betrachtet werden.

<sup>1</sup>Zu beachten gilt, daß die Scanner mit halber Abtastrate in Detektorrichtung, also in diesem Falle mit 384 Detektoren, keinen Detektorviertelversatz mehr aufweisen, sondern vielmehr einen Dreiachtelversatz.
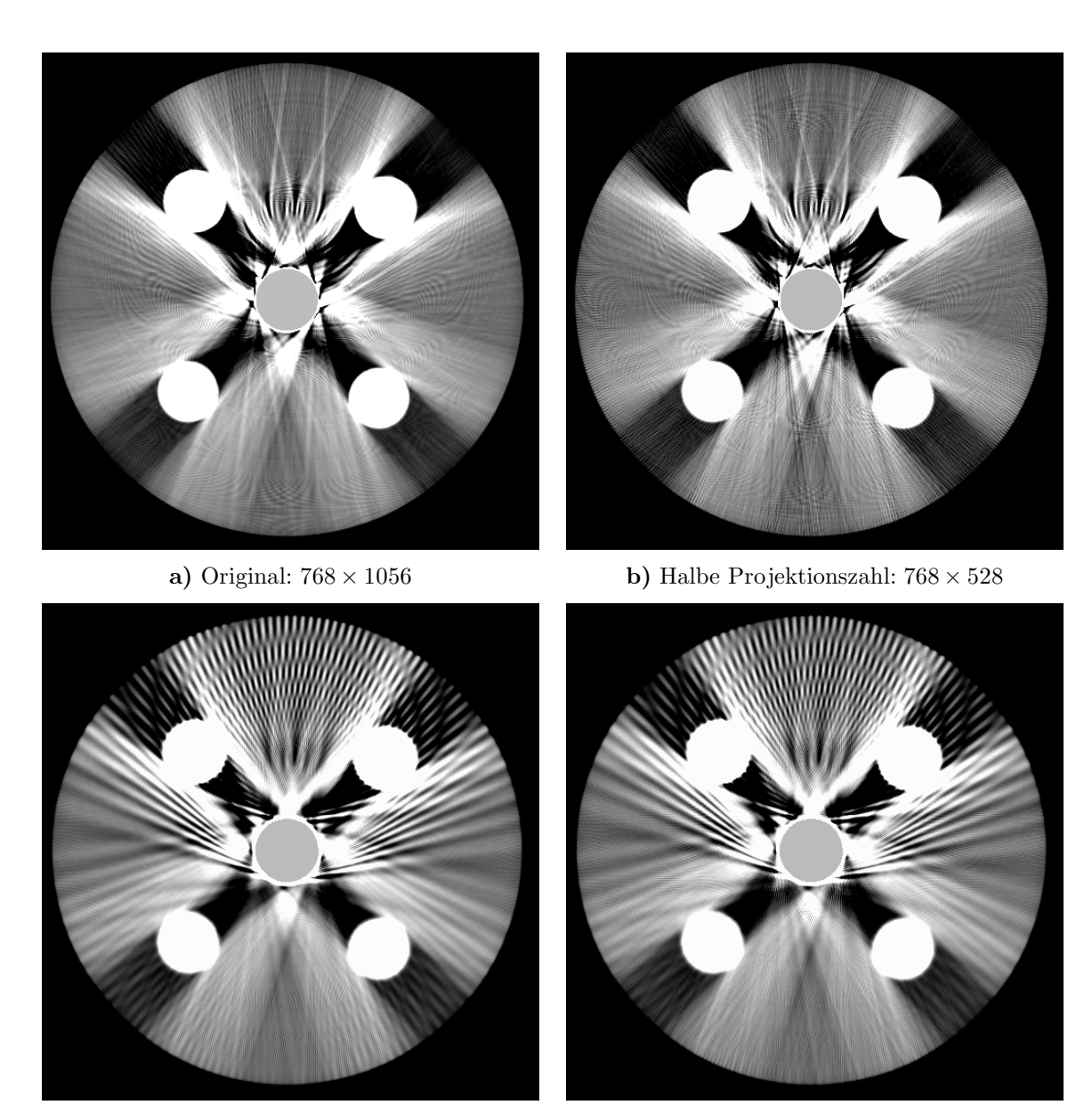

c) Halbe Detektorzahl:  $384 \times 1056$  d)  $384 \times 528$ 

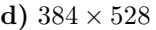

**Abbildung 5.1:** Änderung der Abtastrate in  $\beta$  und  $\alpha$  macht die Abtastartefakte deutlich (Stöpselphantom mit der Belegung: HA400, HA400, Fe, HA100, HA100). Die Reduktion der Abtastrate wurde durch Mittelung über je zwei Detektoren bzw. Projektionen (Intensitätsmittelung!) erzielt. Dies entspricht einem CT–Scanner mit doppelter Detektorbreite  $\bar{\beta}$  bzw. –integrationszeit (hier:  $2 \times 710 \cdot 10^{-6}$  s), also doppeltem  $\bar{\alpha}$ . Der Originaldatensatz a) liegt auch Abbildung 6.1d zugrunde. b) Bei diesem Phantom macht sich wegen der näherungsweisen Rotationssymmetrie die Abtastreduzierung in  $\alpha$  kaum bemerkbar. c) In Detektorrichtung  $\beta$  treten die Abtastartefakte verst ärkt hervor. Rekonstruktionen in Fließkommaarithmetik, Bereiche > 3071 HU sind markiert. (-80/100)

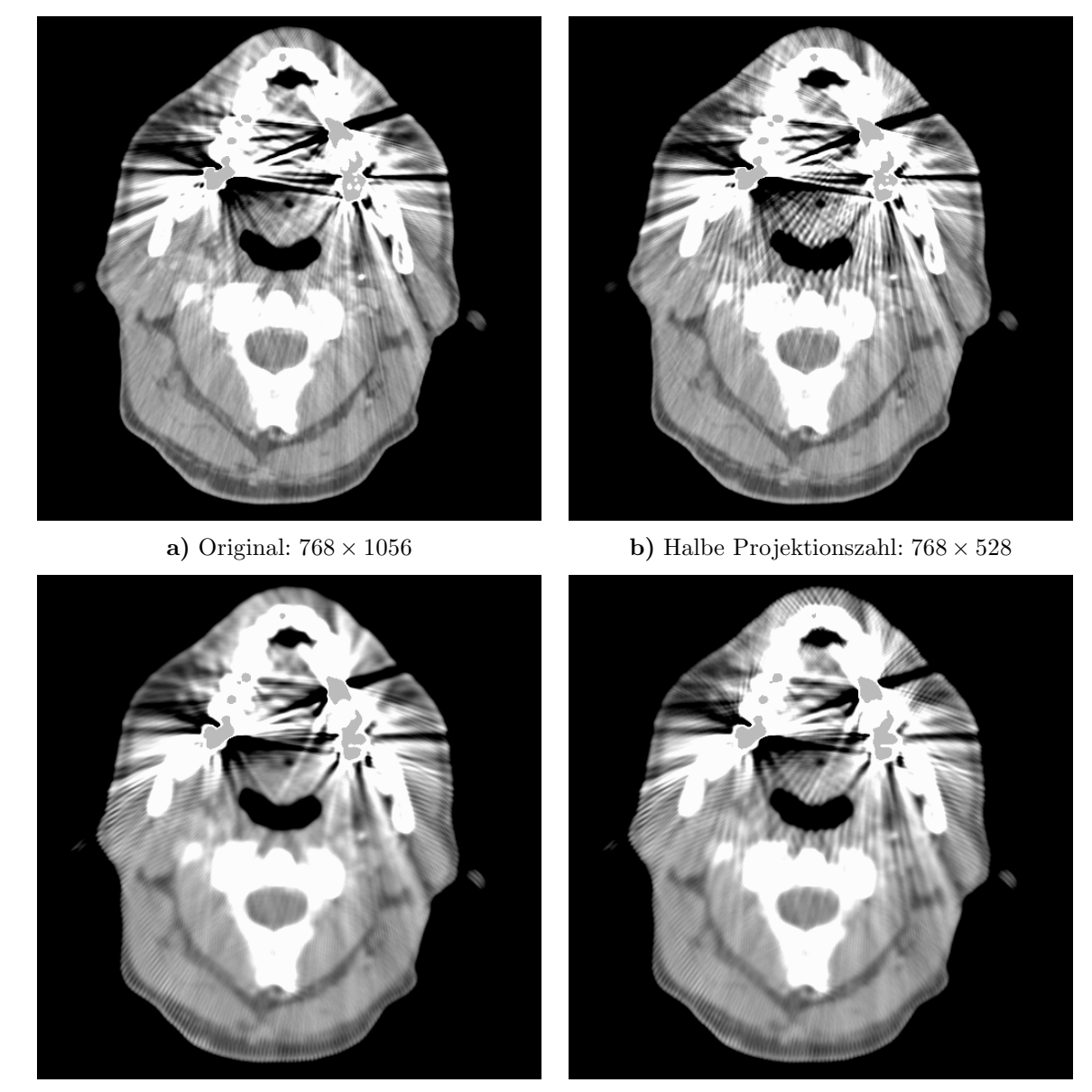

c) Halbe Detektorzahl:  $384 \times 1056$  d)  $384 \times 528$ 

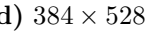

Abbildung 5.2: Die meisten Abtastartefakte des Kieferpatienten (181 mAs, 140 kV, 3 mm, 5 mm) treten, wie schon beim Lochphantom aus Abbildung 5.1, erst nach Abtastreduzierung auf (wellenförmige Muster). Bei genauem Hinsehen finden sich aber auch im Originalbild parabelförmige Abtastartefakte. Sie verlaufen durch die vorderen, amalgamgefüllten Backenzähne. Die Amplitude beträgt größenordnungsmäßig 25 HU, was im Vergleich zu den Strahlaufhärtungsartefakten (ca. 1000 HU) vernachlässigbar ist. Rekonstruktionen in Fließkommaarithmetik, Bereiche > 3071 HU sind markiert. (0/500)

# Kapitel 6

# Rauschartefakte und deren Korrektur

Die Abschwächung von Röntgenstrahlung ist aufgrund der quantenphysikalischen Natur der Materie ein statistischer Prozeß. Die Wahrscheinlichkeit, daß ein Photon eine Materieverteilung  $\mu(x)$  durchläuft, ohne absorbiert zu werden, beträgt

$$
e^{-\int_{-\infty}^{\infty} \mu(x)dx}
$$

(Anhang D).  $\mu(x)$  ist der lineare Schwächungskoeffizient der Materie bei der Energie des Photons.

Folglich stellt der Meßprozeß, also die Messung der relativen Abschwächung der Röntgenstrahlung, die Realisierung einer Zufallsvariable Y (gewichtete Summe der detektierten Quanten) mit asymptotisch bekannter Verteilung dar:

$$
\mathcal{L}(Y) = \mathcal{N}(i, s)
$$

 $(\mathcal{L} = \text{Law}, \mathcal{N} = \text{Normalverteilung})$ . Die genaue Definition des Erwartungswerts i (relative Intensität), und der Standardabweichung s befindet sich im Anhang D.

Der Projektionswert, also der logarithmierte Meßwert, ist eine Realisierung der Z–Variable  $P = -\ln Y$ <sup>1</sup> Ein vollständiger Datensatz im Sinne der CT besteht aus einer Realisierung der Folge  $P_{\beta,\alpha}$  unabhängiger Zufallsvariablen. Wie gewöhnlich bezeichnet  $\beta$  die Position im Fächer und  $\alpha$  die Stellung der Gantry. Das Bild entsteht durch inverse Radontransformation, i.a. durch gefilterte Rückprojektion:  $F_{x,y} = \mathsf{R}^{-1} P_{\beta,\alpha}$  und ist somit ebenfalls Realisierung einer Folge  $F_{x,y}$  von Z-Variablen. In dieser Form sieht der Betrachter das sogenannte "Pixelrauschen".

Rauschartefakte stellen in der Computertomographie des öfteren ein Problem dar. Zum einen wird durch das Pixelrauschen die Kontrasterkennbarkeit reduziert. Niedrigkontrastdetails lassen sich also bei hohem Rauschen nur schlecht erkennen. Zum anderen weist das Rauschen im Bild oft eine Struktur auf, denn die einzelnen Pixelwerte sind durch den Rekonstruktionsprozeß miteinander korreliert und somit nicht mehr unabhängig voneinander. Solche Rauschstrukturen (wie auch später in Abbildung 6.5c zu sehen) orientieren sich in Richtung höchster Abschwächung. Oft können sie anatomische Details verdecken.

<sup>&</sup>lt;sup>1</sup>Die Verteilung von P, also  $\mathcal{L}(P)$ , ist nicht explizit darstellbar, sondern kann nur numerisch bestimmt werden. Dabei ist allerdings mit erheblichen Konvergenzproblemen zu rechnen. Nur mit der Kenntnis von  $\mathcal{L}(P)$  kann eine erwartungstreue Schätzfunktion für − ln i entwickelt werden. Im Prinzip sollte erst dann der Wert − ln i der Bildrekonstruktion zugeführt werden. Üblicherweise wird, wie auch in dieser Arbeit,  $-\ln i = E_p$  angenommen. Eine genaue Betrachtung der dadurch eingehandelten Fehler geht über den Umfang dieser Dissertation hinaus.

Außerdem stören die Artefakte den Gesamteindruck; das Bild ist nicht mehr "schön".<br>s führt in der Begel dem des der Bedielege von vernhensinginge meist zu behen Böhnen. Dies führt in der Regel dazu, daß der Radiologe von vornherein einen meist zu hohen Röhrenstrom wählt, um die Diagnose nicht zu gefährden. Viele Anwender sind sich dessen allerdings nicht bewußt; oft werden schlechte CT–Bilder anstandslos in Kauf genommen mit der Folge, daß die Diagnose darunter leidet (vergleiche Abbildung 1.1).

Zum großen Problem wird Rauschen erst im Bereich der Metallartefakte: von den Metallteilen gehen störende, nadelförmige, weiße Streifen aus.<sup>2</sup>

Der Einfluß der Dosis, und somit des Rauschens, auf die Metallartefakte wird in Abbildung 6.1 deutlich: Das PE–Phantom mit einem Stahlinsert wurde bei drei verschiedenen Dosiswerten gescannt. Mit steigender Dosis nehmen die nadelförmigen Rauschartefakte ab, bis sie scheinbar völlig verschwunden sind. Erst jetzt sind andere Artefakte erkennbar: Abtast–, Strahlaufh¨artungs–, Streu– und Rekonstruktionsartefakte.

Rauschartefakte entstehen also durch Fortpflanzung des Rauschens der gemessenen Projektionen. Am stärksten stören die Projektionsdaten, die ein hohes Rauschniveau aufweisen. Dabei bieten sich zwei Möglichkeiten zur Nachverarbeitung der Rohdaten. Entweder wird das Bild mit einem glättenden Rekonstruktionsfilter rekonstruiert, was dazu führt, daß sämtliche, also auch kaum verrauschte Projektionen geglättet werden und die Auflösung der gesamten Rekonstruktion entsprechend der Modulations–Transfer–Funktion (MTF) des Filters sinkt, oder es werden nur diejenigen Projektionen geglättet, die zu stark verrauscht sind. Der zweite Ansatz führt zu den adaptiven Filtern und wird in Abschnitt 6.2 vorgestellt.

## 6.1 Rauschsimulation

Zur Simulation möglichst realistischer Rohdaten muß die statistische Natur der Röntgenschwächung schon bei der Berechnung der Schwächungswerte berücksichtigt werden.<sup>3</sup> Deshalb wurde die Erzeugung synthetischer Projektionsdaten gemäß Anhang D durchgeführt; für jeden Detektor  $\beta$  und jede Position  $\alpha$  eine Realisierung der Z–Variable

$$
P_{\beta,\alpha} = -\ln Y_{\beta,\alpha} \qquad \text{mit} \qquad \mathcal{L}(Y_{\beta,\alpha}) = \mathcal{N}(i_{\beta,\alpha}, s_{\beta,\alpha})
$$

berechnet und abgespeichert. Voraussetzung dafür ist die Kenntnis des Röhrenspektrums, der Schw¨achungskoeffizienten der beteiligten Materialien und der Detektoreffizienzkurve.

Besonders interessant ist die Rekonstruktion eines stark verrauschten Delta–Objekts (Abbildung 6.2). Offensichtlich führt ein starker Rauschanteil zu nadelförmigen Streifen, die vom Objekt ausgehen. Dies ist insbesondere bei Metallteilen der Fall, die durch ihre extrem hohe Abschwächung zu ähnlichen Verhältnissen wie hier simuliert führen.

# 6.2 Adaptive Filter

Ein adaptiver Filter paßt seine Bandbreite, also seinen Glättungsgrad, dem aktuellen Meßwert an. Ein Projektionswert z.B. an der Stelle  $(\xi, \vartheta)$ , der kaum verrauscht ist, wird nicht gefiltert. Ein stark verrauschter Wert hingegen wird unter Zuhilfenahme benachbarter Werte geglättet. Durch die adaptive Natur der Filter wird deren Einfluß auf die Ortsauflösung minimiert.

 $^{2}$ Irrtümlicherweise wird oft davon ausgegangen, es handle sich bei den Streifen hauptsächlich um Abtast– oder Bewegungsartefakte [12].

 ${}^{3}$ Eine nachträgliche Aufaddition normalverteilten Rauschens auf unverrauschte, synthetische Rohdaten ist physikalisch nicht ganz korrekt, führt aber trotzdem zu guten Resultaten.

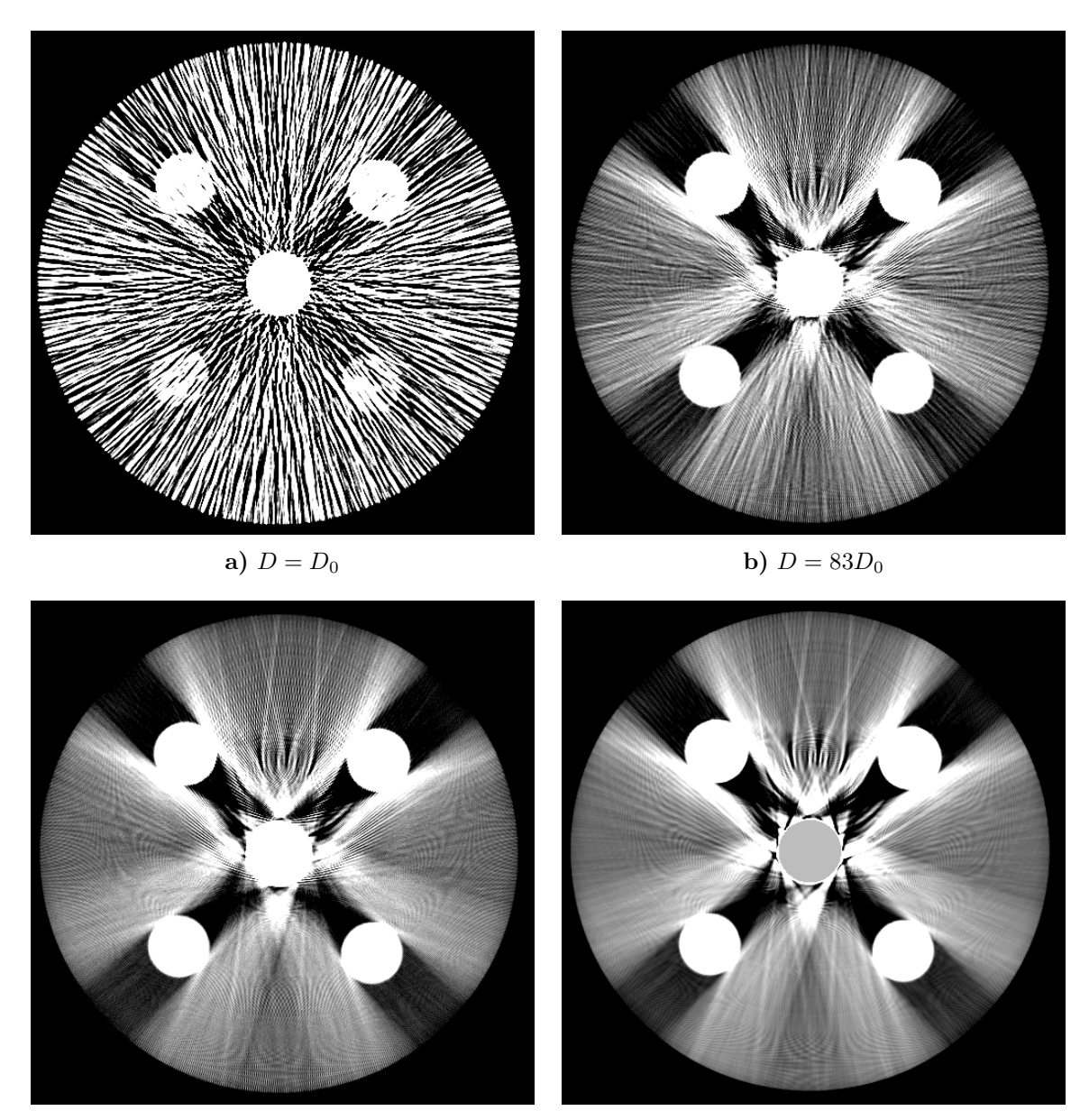

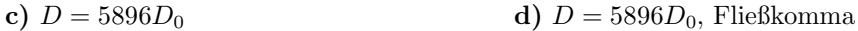

Abbildung 6.1: Einfluß der bildwirksamen Dosis auf die Rauschartefakte bei Metallen. Zu sehen ist das PE–Phantom, wobei die fünf Bohrungen wie folgt belegt sind  $(v.o.n.u.): H A400, H A400,$ Fe, HA100, HA100. a) Vom Eisenstöpsel gehen nadelförmige Streifen aus. Der Scan wurde mit geringer bildwirksamer Dosis  $D_0$  (38 mAs, 120 kV, 1 mm) durchgeführt. **b**) Bei 83-facher Dosis (315 mAs, 120 kV, 10 mm) werden diese Streifen schw¨acher. c) Der Scan mit 5896–facher Dosis zeigt diese Artefakte nicht mehr. d) Wie c), nur wurde mit Fließkommaarithmetik rekonstruiert, um algorithmische Artefakte zu minimieren. Zusätzlich ist der Bereich im Stahlstöpsel markiert, der die 3071 HU Grenze übersteigt.  $(-80/100)$ 

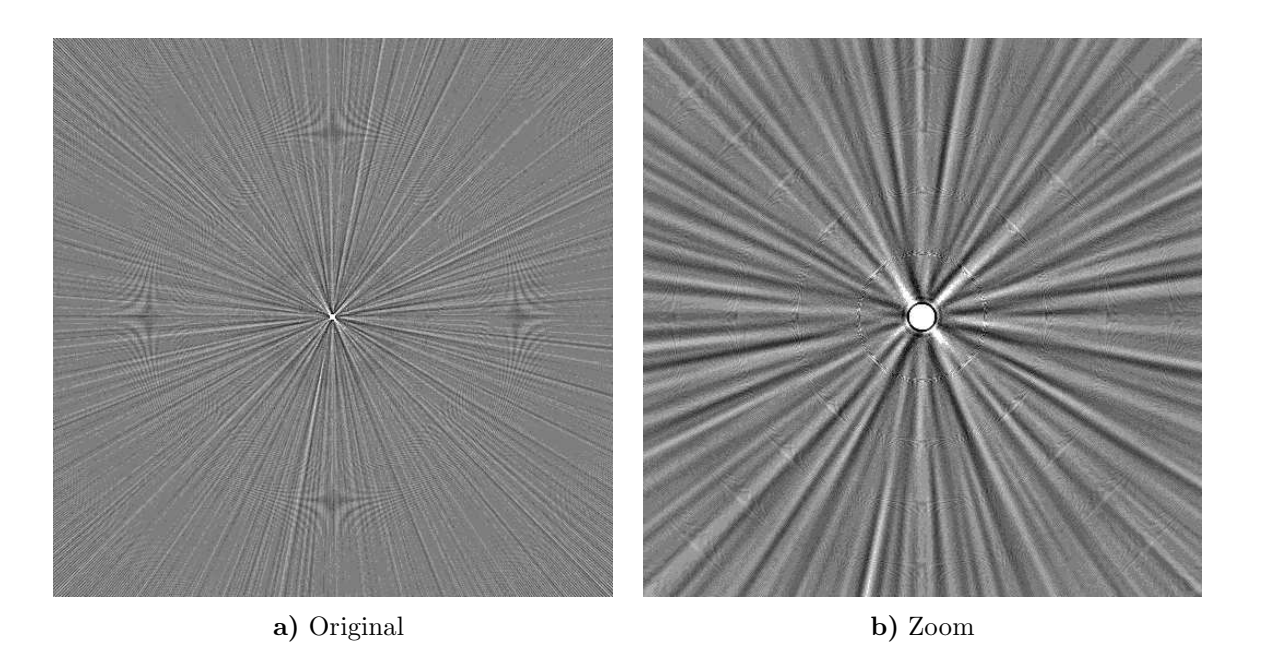

Abbildung 6.2: Verrauschte Point–Spread–Funktion (PSF). Simuliert wurde ein Delta Objekt, also  $i_{\beta,\alpha}, s_{\beta,\alpha} \propto \delta_{\beta,0}$ . Auch hier sind die für Metallartefakte typischen hellen und dunklen Streifen sichtbar. (-1000/10)

Ublicherweise werden zur Filterung benachbarte Detektorelemente verwendet [23, 24, 25, 61]; die Glättung findet nur innerhalb der Projektion statt. Das hier vorgestellte Verfahren geht einen Schritt weiter, indem auch zwischen den Projektionen, in etwa über einen Bereich  $\Delta \xi \times \Delta \vartheta$ , geglättet wird. Dadurch tragen wesentlich mehr Quanten zu einem Projektionswert bei, als bei eindimensionaler Filterung. Ein herkömmlicher Filter, der beispielsweise 10 benachbarte Detektorelemente zur Filterung eines Datenpunkts miteinbezieht, d.h.  $\Delta \xi = 10 \xi$ , wird die Zahl der zu diesem Punkt beitragenden Quanten nur verzehnfachen. Die hier eingeführten  $\xi$ – $\vartheta$ –Filter können in derselben Situation auf  $10 \times 10$  Nachbarn zurückgreifen; die Zahl der beitragenden Quanten wächst um einen Faktor 100 an. Die Form des Filters (vgl. Abbildung 6.3) wird dabei so gewählt, daß der Verlust an Auflösung minimal bleibt. Diese wird im wesentlichen durch das Verhältnis von Winkelinkrement  $\xi$  und Detektorinkrement ϑ¯ bestimmt. Die Weiteparameter <sup>∆</sup>ξ und <sup>∆</sup>ϑ der Filter sollten so gew¨ahlt sein, daß dieses Verhältnis konstant bleibt.

Die Größe des Filterbereichs  $\Delta \xi \times \Delta \vartheta$  des adaptiven Filters hängt von der Statistik des aktuellen Meßwerts ab: geringes Rauschen, kleiner Filterbereich; starkes Rauschen, großer Filterbereich. Ein besonders einfaches Beispiel ist in Abbildung 6.3 dargestellt: Die Filterfunktion ist eine zweidimensionale Rechteckfunktion

$$
f_{\Delta\xi,\Delta\vartheta}(\xi,\vartheta) = \frac{1}{\Delta\xi\Delta\vartheta} \Pi(\frac{\xi}{\Delta\xi}) \Pi(\frac{\vartheta}{\Delta\vartheta}).
$$
\n(6.1)

Die gesamte Filteroperation lautet

$$
p_{\rm AF}(\xi,\vartheta) = \int d\xi' \int d\vartheta' f_{\Delta\xi,\Delta\vartheta}(\xi - \xi',\vartheta - \vartheta') p(\xi',\vartheta') \Big|_{\substack{\Delta\xi = \Delta\xi(p(\xi,\vartheta)) \\ \Delta\vartheta = \Delta\vartheta(p(\xi,\vartheta))}} (6.2)
$$

wobei die explizite funktionale Abhängigkeit der Weiteparameter ∆ξ und ∆θ vom gemessenen Projektionswert  $p(\xi, \vartheta)$  leicht zu erkennen ist (diese Abhängigkeit ist auch der Grund, warum Gleichung (6.2) nicht als Faltung formuliert werden kann).

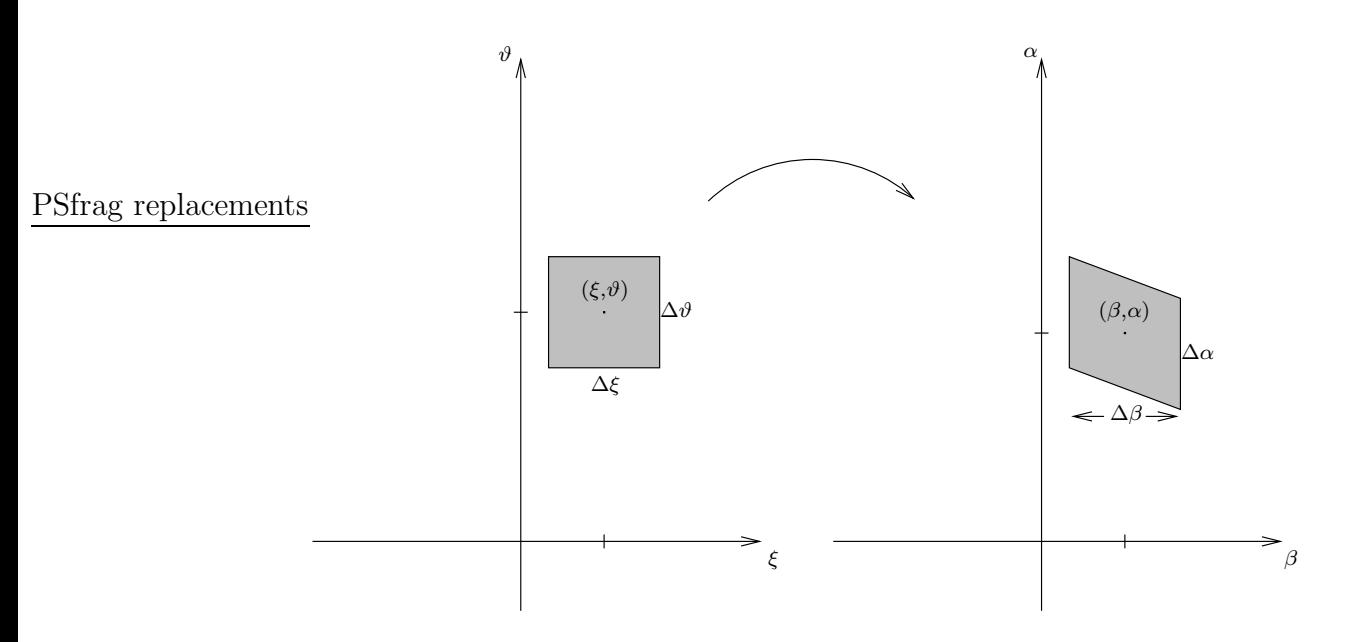

Abbildung 6.3: Schematische Darstellung der Filterbereiche im Sinogramm. Ein Filter der Größenordnung  $\Delta \xi \times \Delta \vartheta$ , der auf Parallelkoordinaten operiert (links), transformiert sich in einen Filter mit den Abmessungen  $\Delta\beta \times \Delta\alpha$  in Fächerstrahlkoordinaten (rechts). Dabei gilt  $\Delta\beta \approx \Delta\xi/R_F$ und  $\Delta \alpha = \Delta \vartheta$ .

Beim Ubergang zu Fächerstrahlkoordinaten  $(\beta, \alpha)$  gilt es darauf zu achten, daß sich die Filter gemäß  $(2.1)$  transformieren. Aus dem rechteckigen Filter  $(6.1)$  wird in Fächerkoordinaten ein Parallelogramm (Abbildung 6.3). Der Einfachheit halber wird im folgenden von Parallelkoordinaten ausgegangen. Die entsprechenden Ausdrücke für den (realistischen) Fächerstrahlscanner entstehen durch die Transformation (2.1) von  $\xi$  und  $\vartheta$  nach  $\beta$  und  $\alpha$ .

### 6.2.1 Weiteparameter

Die Parameter  $\Delta \xi$  und  $\Delta \vartheta$  bestimmen die Größe des Filterbereichs.  $\Delta \xi \Delta \vartheta$  ist ein Maß für die Fläche des Filters und somit auch ein Maß für die Anzahl der Quanten, die zu einem bestimmten Wert  $p_{AF}(\xi, \vartheta)$  beitragen.

Die Varianz der logarithmierten Projektionen ist umgekehrt proportional zur Anzahl der beitragenden Quanten und somit umgekehrt proportional zur Größe des adaptiven Filters. Um ein annähernd konstantes Rauschniveau zu erreichen, ist es folglich sinnvoll, die Filterfläche proportional zur Varianz des aktuell zu glättenden Projektionswerts zu wählen. Genauer gesagt proportional zur Varianz der Z–Variable  $P_{\xi,\vartheta}$ :

$$
\Delta \xi \Delta \vartheta \propto \text{Var} P_{\xi, \vartheta} \ .
$$

Es sei  $Y_{\xi,\vartheta}$  eine Folge von  $(0,1]$ –wertigen Z–Variablen, die die Projektionsdaten (relative Intensitäten) repräsentieren. Jede dieser $Y_{\xi,\vartheta}$ gehorcht asymptotisch einer Normalverteilung (siehe Anhang D). Die logarithmierten Schwächungsdaten lauten dann  $P_{\xi,\vartheta} = -\ln Y_{\xi,\vartheta}$ . Näherungsweise<sup>4</sup> gilt<sup>5</sup>

$$
\text{Var}_{\xi,\vartheta} \approx \frac{1}{\text{Var}_{\xi,\vartheta}} \approx \gamma \frac{1}{i_{\xi,\vartheta}} \approx \gamma e^{P_{\xi,\vartheta}}.
$$
\n(6.3)

<sup>&</sup>lt;sup>4</sup>Die Näherung liegt im wesentlichen daran, daß  $e^P$  keine erwartungstreue Schätzfunktion für Var $P$  ist.

 ${}^{5}$ Das " $\approx$ "–Zeichen kann als "ungefähr" oder "wird geschätzt durch" gelesen werden.

Aus beiden Gleichungen folgt

$$
\Delta \xi \Delta \vartheta \propto e^{p(\xi, \vartheta)},
$$

wobei der Projektionswert  $p(\xi, \vartheta)$  für eine (gemessene) Realisierung von  $P_{\xi, \vartheta}$  steht. Allerdings ist diese Proportionalität normalerweise nicht unbedingt erwünscht, denn die Filterung soll erst dann einsetzen, wenn die Standardabweichung der Z-Variable  $P_{\xi,\vartheta}$  einen bestimmten Schwellwert T erreicht, damit die Filter nicht den gesamten Datensatz beeinflussen. Unterhalb der Schwelle wird dem Filter die Weite 0 zugeordnet, er verhält sich dann wie eine Deltafunktion. Durch die endliche Breite  $\xi$  eines Detektors und die endliche Detektorintegrationszeit, beschrieben durch das Winkelinkrement  $\hat{\theta}$ , erfolgt schon durch die Messung eine Glättung. Dadurch wirkt sich die adaptive Filterung nicht in etwa nur auf einen Bereich der Größe  $\Delta \xi \times \Delta \vartheta$  aus, sondern auf den Bereich  $(\Delta \xi + \xi) \times (\Delta \vartheta + \vartheta)$ . Also fordert man allgemein

$$
(\Delta \xi + \bar{\xi})(\Delta \vartheta + \bar{\vartheta}) = c \begin{cases} e^{p(\xi, \vartheta)} & \text{falls } e^{p(\xi, \vartheta)} \ge T^2 \\ T^2 & \text{sonst} \end{cases}
$$
  
=  $c e^{p(\xi, \vartheta)} \vee cT^2$ . (6.4a)

Der Proportionalitätsfaktor c wird so gewählt, daß  $cT^2$  gleich dem Produkt aus Detektorbreite  $\bar{\xi}$  und Winkelinkrement  $\bar{\vartheta}$  ist.<sup>6</sup> Damit ist die implizite, baubedingte Mittelung über den Bereich von  $\bar{\xi} \times \bar{\vartheta}$  berücksichtigt. Mit der zusätzlichen Forderung

$$
(\Delta \xi + \bar{\xi}) : (\Delta \vartheta + \bar{\vartheta}) = \bar{\xi} : \bar{\vartheta}
$$
\n(6.4b)

sind die Weiteparameter  $\Delta \xi$  und  $\Delta \vartheta$  dann auch eindeutig bestimmt: Das Seitenverhältnis des Gesamtfilters soll erhalten bleiben. Dadurch wird der Verlust an Auflösung minimiert. Selbstverständlich kann auch nur eine Koordinate berücksichtigt werden, in dem eine der beiden Filterbreiten gleich 0 gesetzt wird.

Die Wahl von T wird mit Hilfe des Mittelwerts

$$
M = \frac{1}{2\pi D_{\rm M}} \int d\vartheta \int d\xi \, e^{\frac{1}{2}p(\xi, \vartheta)}
$$

und der Standardabweichung

$$
S^{2} = \frac{1}{2\pi D_{\mathrm{M}}} \int d\vartheta \int d\xi \, e^{p(\xi, \vartheta)} - M^{2}
$$

der Standardabweichungen relativiert:

$$
T = M + \tau S \; .
$$

Der Parameter  $\tau > 0$  ist der relative Schwellwert, also der in Standardabweichungen gemessene Abstand des absoluten Schwellwerts T zum mittleren Rauschniveau (Standardabweichungen) M.

<sup>&</sup>lt;sup>6</sup>Für den 0.75 s Scanmode des PLUS 4 gilt  $cT^2 = \frac{52°}{768} \frac{2\pi}{1056}$  in Fächerstrahlgeometrie bzw.  $cT^2$  =  $\frac{500 \text{ mm}}{768} \frac{2\pi}{1056}$  nach Rebinning auf Parallelstrahlgeometrie.

### 6.2.2 Filterfunktionen

Getestet wurden folgende Filterfunktionen:

$$
f_{\Delta\xi,\Delta\vartheta}(\xi,\vartheta) = \frac{1}{\Delta\xi\Delta\vartheta} \Pi(\frac{\xi}{\Delta\xi}) \Pi(\frac{\vartheta}{\Delta\vartheta})
$$
 Rechteck,  
\n
$$
f_{\Delta\xi,\Delta\vartheta}(\xi,\vartheta) = \frac{1}{\Delta\xi\Delta\vartheta} \Lambda(\frac{\xi}{\Delta\xi}) \Lambda(\frac{\vartheta}{\Delta\vartheta})
$$
 Lazy Pyramid,  
\n
$$
f_{\Delta\xi,\Delta\vartheta}(\xi,\vartheta) = \frac{1}{2\pi\Delta\xi\Delta\vartheta} e^{-\frac{1}{2}(\frac{\xi}{\Delta\xi})^2 - \frac{1}{2}(\frac{\vartheta}{\Delta\vartheta})^2}
$$
 Gauß.

Da die Projektionsdaten  $p(\xi, \vartheta)$  in der Realität nicht auf ganz R bekannt, sondern an diskreten Punkten  $p(\xi_l, \vartheta_l)$  abgetastet sind (Abtastabstand  $\bar{\xi}$  bzw.  $\bar{\vartheta}$ , s.u.), bricht die Integration  $(6.2)$  zusammen. Für diesen Fall wird nun weiter vereinfacht.

Zuerst muß Klarheit darüber bestehen, wie die diskreten Punkte auf ganz  $\mathbb R$  fortgesetzt werden, um (6.2) zu integrieren. Eine Next–Neighbour–Interpolation ist physikalisch am plausibelsten: Damit wird der Tatsache Rechnung getragen, daß die Detektorelemente nicht infinitesimal klein sind. Die Funktion  $p(\xi_l, \vartheta_l)$  wird durch die Interpolation zu einer Treppenfunktion.

Zur Vereinfachung der folgenden Rechnung dient die Feststellung, daß sowohl die drei vorgeschlagenen Filterfunktionen Rechteck, Lazy Pyramid und Gauß als auch die NN– Interpolation in  $\xi$  und  $\vartheta$  faktorisieren. Deshalb braucht nur eine Variable berücksichtigt zu werden, da  $(6.2)$  in zwei Einzelintegrale zerfällt. Hier sei die Filterung bezüglich  $\xi$  betrachtet. Dies entspricht einer kanalweisen Filterung. Die Variable  $\vartheta$  bleibt konstant und wird im folgenden weggelassen.

Der Abtastabstand in  $\xi$ –Richtung, also die Breite eines Detektors, sei mit  $\xi$  bezeichnet. Die Projektion ist damit an den Punkten

$$
\xi_l=\xi_0+l\,\bar{\xi}
$$

bekannt und die Fortsetzung von  $p(\xi_l)$  auf das Kontinuum lautet

$$
p(\xi) = \sum_{l} p(\xi_l) \, \text{II}(\frac{\xi - \xi_l}{\bar{\xi}}) \; .
$$

Aus dem Filterintegral (6.2) wird die Summe

$$
p_{\rm AF}(\xi) = \sum_{l} p(\xi_l) \int d\xi' f_{\Delta\xi}(\xi - \xi') \, \Pi(\frac{\xi' - \xi_l}{\bar{\xi}}) = \sum_{l} p(\xi_l) f_{\Delta\xi}(\xi) * \Pi(\frac{\xi - \xi_l}{\bar{\xi}}) \, .
$$

Die Faltung ist einfach durchzuführen; die Integration der Gaußfunktion allerdings nur mit Hilfe des gaußschen Fehlerintegrals erf $(\cdot)$ , welches von den meisten Programmbibliotheken effizient berechnet wird.<sup>7</sup>

$$
\mathrm{erf}(x) = \frac{2}{\sqrt{\pi}} e^{-x^2} \sum_{k=0}^{\infty} \frac{2^k x^{2k+1}}{(2k+1)!!}.
$$

 $^7$ Falls die Bibliotheken erf $(\cdot)$  nicht beherrschen, sollte zur Berechnung auf die folgende Darstellung zurückgegriffen werden:

Rechteck:

$$
p_{\rm AF}(\xi) = \sum_l p(\xi_l) \bar{\xi} \Pi_{\Delta\xi,\bar{\xi}}^{**}(\xi - \xi_l) .
$$

Lazy Pyramid:

$$
p_{\rm AF}(\xi) = \sum_l p(\xi_l) \bar{\xi} \Pi_{\Delta\xi,\Delta\xi,\bar{\xi}}^{***}(\xi - \xi_l) .
$$

Gauß:

$$
p_{\rm AF}(\xi) = \sum_{l} p(\xi_l) \left[\frac{1}{2} \operatorname{erf}(t)\right]_{t=t_{l+1}}^{t=t_l},
$$

wobei

$$
t_l = t_l(\xi) = \frac{\xi - (\xi_l - \frac{1}{2}\bar{\xi})}{\sqrt{2}\Delta\xi}
$$

.

### 6.2.3 Resultate

Die Grenzen der adaptiven Filterung werden mit dem Rohdatensatz aus Abbildung 6.1a erreicht, denn dort wurde mit extrem geringer Dosis das Stöpselphantom mit einem 25 mm Stahlinsert gescannt. Offensichtlich sind sämtliche Projektionen stark verrauscht; die adaptive Filterung wird folglich in jeder Projektion Korrekturen vornehmen. Abbildung 6.4a zeigt nochmals das Originalbild (andere Fensterung); die Standardabweichung beträgt 191 HU. Die anderen drei Teilfiguren zeigen jeweils das Resultat nach Anwendung der drei Filterfunktionen Rechteck, Lazy Pyramid und Gauß. Durch geeignete Wahl des relativen Thresholds τ konnte jeweils das Optimum erreicht werden: eine Rauschreduzierung um etwa den Faktor 3. Selbst dieser ungünstige Fall — sehr hohe Abschwächung bei minimaler Dosis — kann offensichtlich mit den adaptiven Filtern signifikant verbessert werden.

Ein Scan im Schulterbereich eines Patienten (Abbildung 6.5) zeigt die potentiellen Möglichkeiten der adaptiven Filterungen noch eindrucksvoller. Die störende Rauschstruktur (horizontale Streifen) verschwindet durch die adaptive Filterung, das Rauschen wird homogen. Die Ortsauflösung ist (subjektiv) gleichgeblieben. Das Differenzbild 6.5c verdeutlicht wo die adaptive Filterung wirksam wird: Nur laterale Projektionen, also solche mit hoher Abschwächung und folglich mit hohem Rauschen, werden geglättet.

Die  $\sigma$ –Bilder (Definition siehe Anhang D.2) in der unteren Reihe von Abbildung 6.5 sind ein quantitatives Maß für die Standardabweichung im Bild. Der Vergleich der Standardabweichungen zwischen Original und gefiltertem Bild ist das Quotientenbild 6.5f, dessen Werte im zentralen Bereich deutlich unter 50% liegen: Das Pixelrauschen wurde durch die adaptive Filterung im korrigierten Bereich um weit mehr als die Hälfte reduziert.

Besonders beeindruckend ist das Ergebnis einer adaptiven Filterung des Datensatzes eines Patienten mit einer Titan TEP (Abbildung 6.6). Die extremen Rauschartefakte des Originalbildes, die in lateraler Richtung sehr stark korreliert sind, lassen sich ohne weiteres völlig wegkorrigieren. Selbst der Nahbereich der Prothese ist artefaktfrei (abgesehen von Strahlaufh¨artungsartefakten in der unmittelbaren Umgebung des Metalls). Quantitative Analysen im Nahbereich, wie z.B. Knochendichtemessung oder Kontaktflächenberechnung

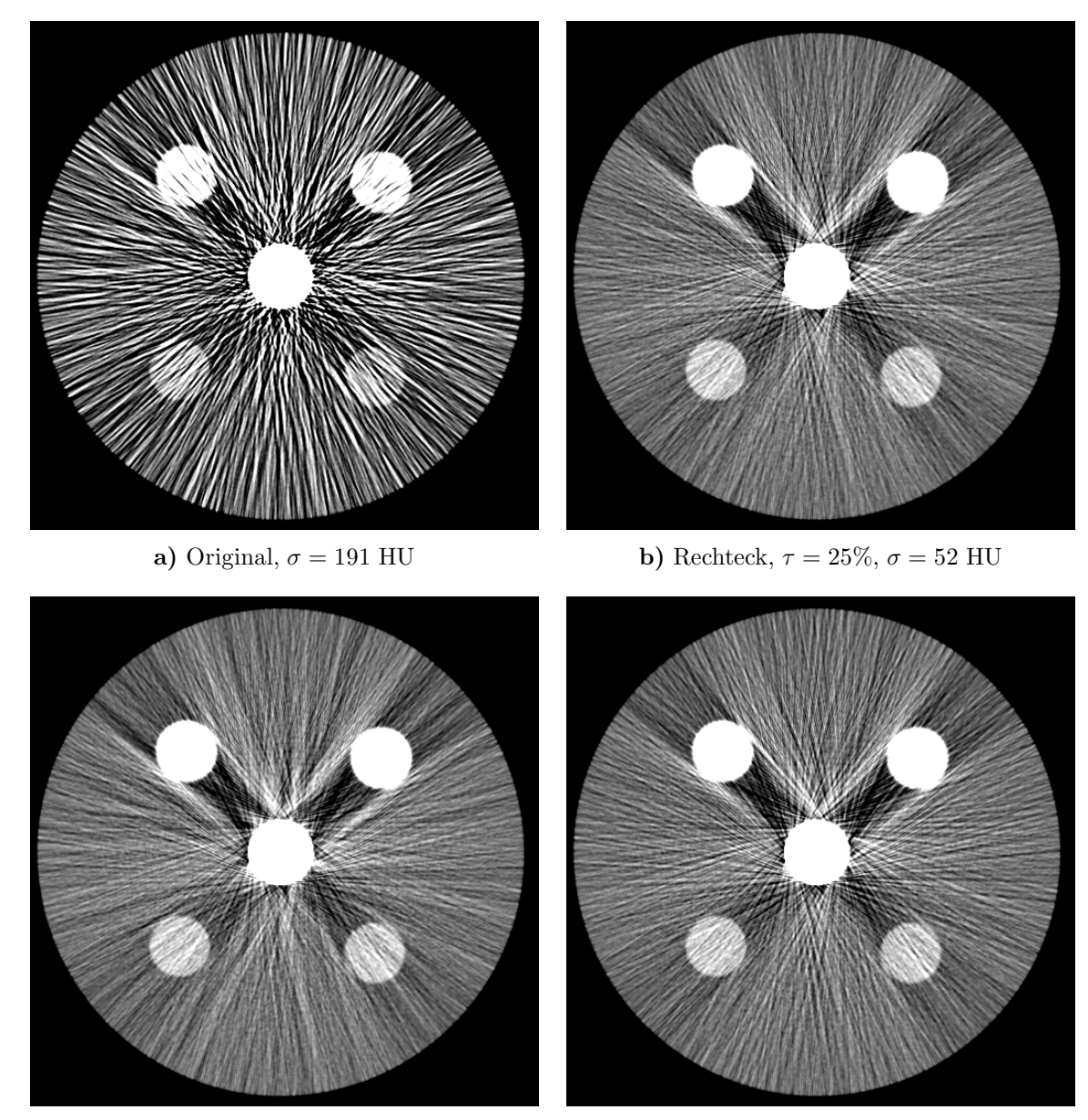

c) Lazy Pyramid,  $\tau = 50\%, \sigma = 50$  HU d) Gauß,  $\tau = 100\%, \sigma = 59$  HU

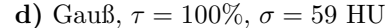

Abbildung 6.4: Im Vergleich zum extrem verrauschten Originalbild  $(38 \text{ mAs}, 120 \text{ kV}, 1 \text{ mm})$  läßt sich der relative Threshold  $\tau$  stets so wählen, daß die drei Filter Rechteck, Lazy Pyramid und Gauß optimale Resultate bringen. Im wesentlichen wurde eine Reduktion des Rauschens um den Faktor 3 erzielt. Dies entspricht einer effektiven Dosisersparnis um den Faktor 9. Die Standardabweichungen  $\sigma$  des Pixelrauschens wurden in einer kreisförmigen, zwischen den unteren Bohrungen zentrierten ROI bestimmt. (0/500)

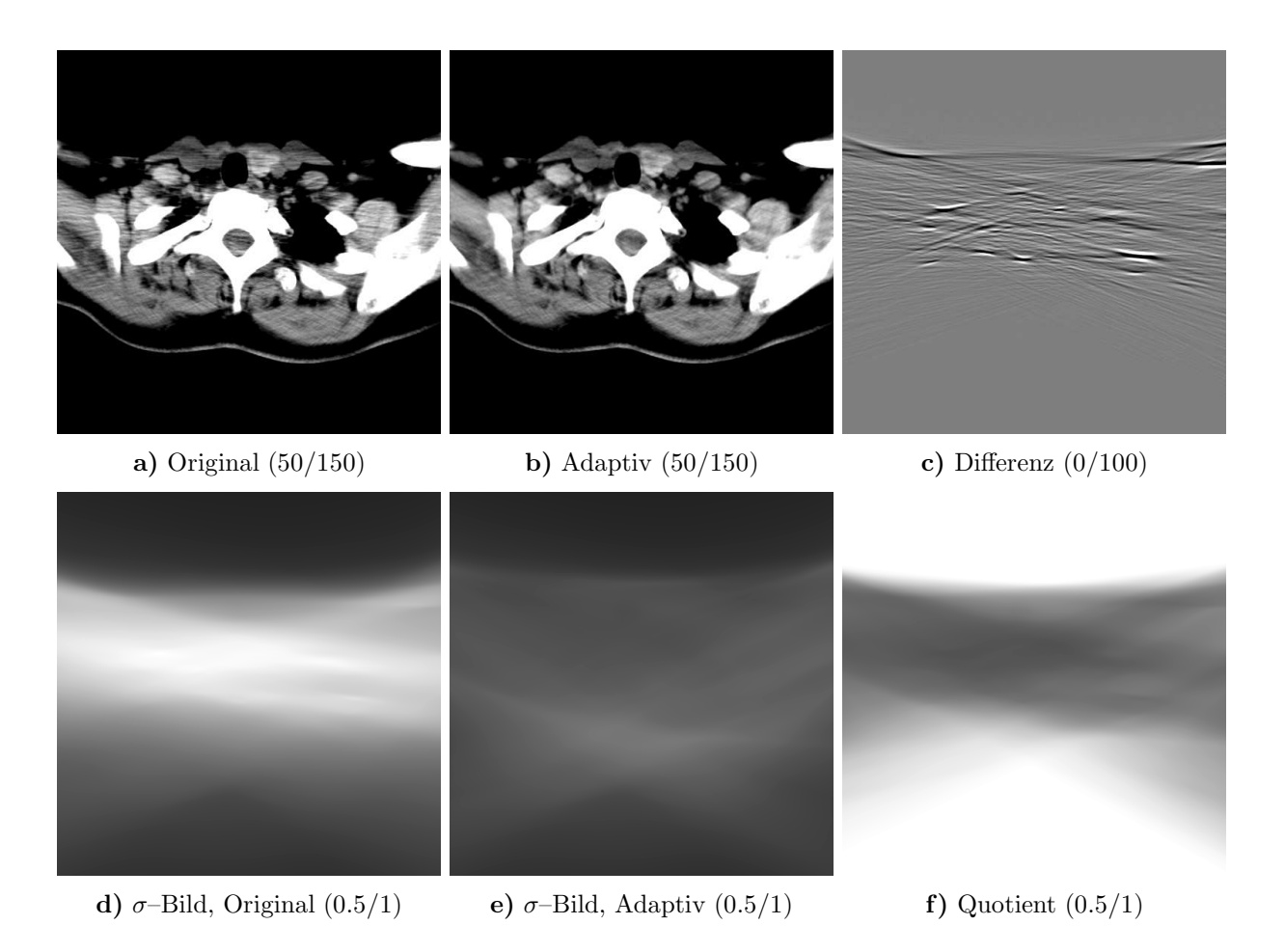

Abbildung 6.5: Vergleich zwischen a) Originaldaten und b) gefilterten Daten eines Schulterscans (206 mAs, 140 kV, 8 mm). Bild c) zeigt die Differenz b) – a). Offensichtlich werden durch die adaptive Filterung nur Bereiche hoher Schw¨achung, hier die lateralen Projektionen, beeinflußt. Teilfigur f) ist der Quotient e)/d). Filter: Lazy Pyramid mit  $\tau = 100\%$  und zusätzlicher Restriktion  $\Delta\beta \leq 10\beta$ ,  $\Delta\alpha \leq 10\bar{\alpha}$ . 4.3% der Rohdaten wurden verändert.

scheinen mit diesem Datensatz erstmals sinnvoll. Die Differenzbilder zeigen: Bildbereiche, die ursprünglich gut dargestellt wurden, bleiben unverändert, Bereiche, die durch starkes Rauschen und die Rauschstruktur unaktzeptabel schlecht waren, sind nun sehr gut zu erkennen. Bei Betrachtung der zugehörigen  $\sigma$ -Bilder fällt sofort die enorme Rauschreduktion auf. Das Quotientenbild weist im beeinflußten Bereich Werte um die 25% auf: Rauschreduzierung um einen Faktor 4 und mehr. Durch die Filterung wurden in diesem Fall 3.7% der Rohdaten verändert.

Es gibt allerdings Fälle, in denen die adaptive Filterung nicht ganz so einfach und erfolgreich ist. Zum Beispiel das Huftphantom mit zwei Stahlprothesen aus Abbildung 6.7. Offen- ¨ sichtlich können durch geeignete Wahl des Thresholds unterschiedliche, "gut aussehende"<br>Engelnisse ersielt worden. Die mittlere Beihe geist, daß mit einlich dem gelativen Schwellwert Ergebnisse erzielt werden. Die mittlere Reihe zeigt, daß mit sinkendem relativen Schwellwert das Bild zwar glatter und rauschärmer wird, ab einem bestimmten Punkt aber die Rauschstrukturen aus der a.p.–Richtung dominant werden (Teilfigur e). Die a.p.–Projektionen fallen nämlich selbst im Fall  $\tau = 0\%$  unter die Schwelle und werden nicht beeinflußt (dies wäre im konkreten Fall erst für  $\tau < -27\%$  möglich). Außerdem steigt der Anteil der veränderten Daten mit sinkendem  $\tau$  stark an, hier bis auf 12.8%. Die Erfahrung zeigt jedoch (siehe obige

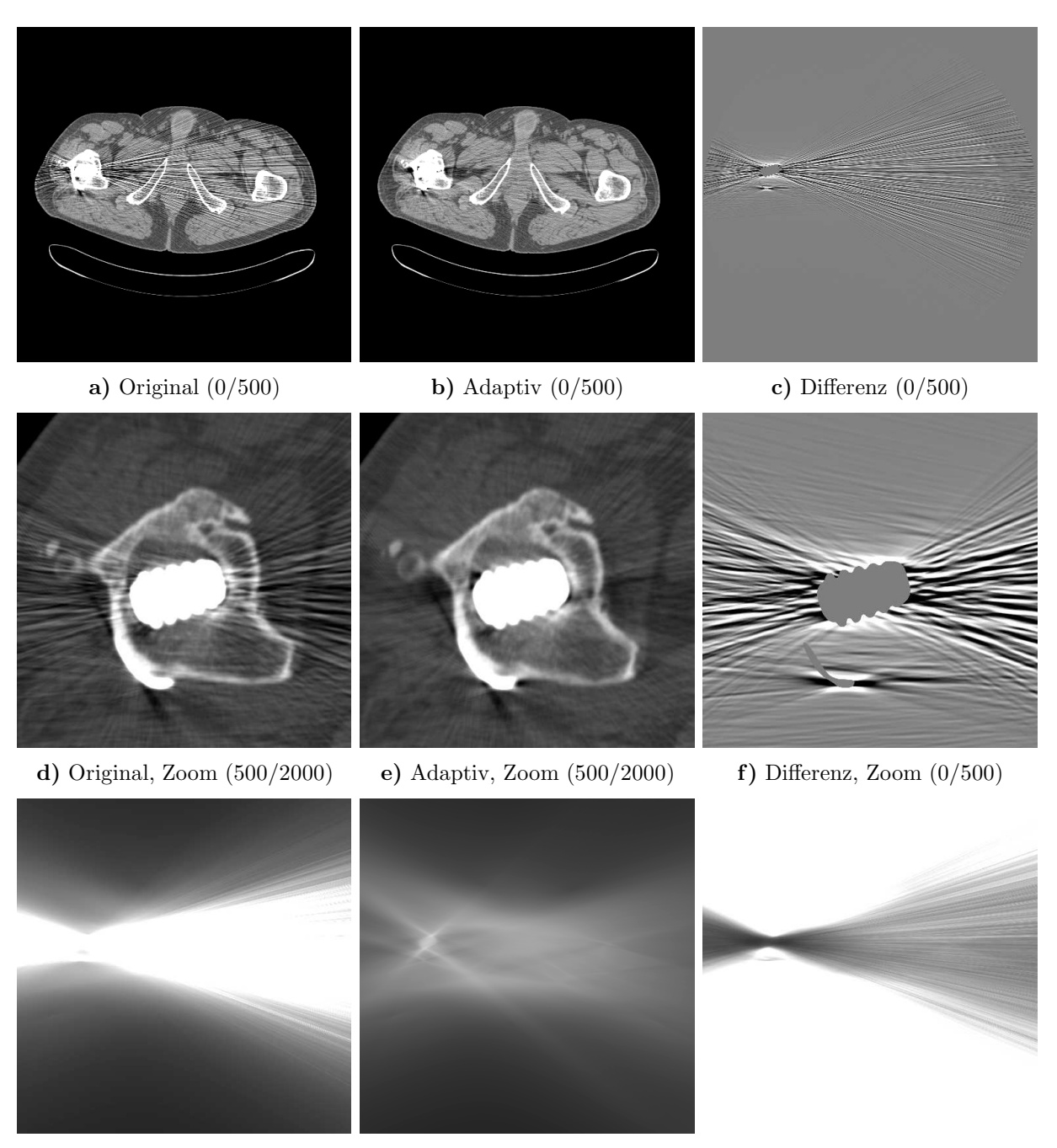

- 
- g)  $\sigma$ -Bild, Original (0.1/0.2) h)  $\sigma$ -Bild, Adaptiv (0.1/0.2) i) Quotientenbild (0.5/1)
	-

Abbildung 6.6: Vergleich zwischen Originaldaten (206 mAs, 140 kV, 2 mm) und adaptiv gefilterten Daten einer Titan TEP. Die Differenzbilder (gefiltert minus ungefiltert) zeigen deutlich, daß nur die störenden Rauschartefakte entfernt werden. Die Standardabweichung einer zwischen dem Sitzbein plazierten ROI reduziert sich dabei von 140 HU auf 45 HU. Die durch die 3071 HU– Grenze abgeschnittenen Metallteile haben in den Differenzbildern den Wert 0 und sind deshalb gut zu erkennen. Filter: Lazy Pyramid mit  $\tau = 60\%$  und der Beschränkung  $\Delta\beta \leq 10\bar{\beta}$ ,  $\Delta\alpha \leq 10\bar{\alpha}$ . Es wurden 3.7% der Rohdaten beeinflußt.

Beispiele), daß der Anteil der geglätteten Daten unter 5% liegen sollte, um die Rohdaten durch die Filterung nicht allzusehr zu verfälschen. Deshalb werden im folgenden nur solche Filterungen zugelassen, die diesem Kriterium entsprechen.

Außerdem ist darauf zu achten, daß die Weiteparameter keine zu großen Werte annehmen. Die hier oft vorgenommene zusätzliche Beschränkung  $\Delta\beta \leq 10\bar{\beta}$  und  $\Delta\alpha \leq 10\bar{\alpha}$  ist in den meisten Fällen ausreichend. Zu große Filterweiten verschlechtern die Bildqualität oft erheblich.

Für die untere Zeile der Abbildung 6.7 gilt ein modifiziertes Schwellwertver fahren mit projektionsabhängigem Schwellwert  $T = T(\alpha)$ . Je Projektion  $\alpha$  wird der Mittelwert der Standardabweichungen  $M(\alpha)$  und die Standardabweichung der Standardabweichungen  $S(\alpha)$ berechnet und  $T(\alpha) = M(\alpha) + \tau S(\alpha)$  gesetzt (völlig analog zu Abschnitt 6.2.1).

Mit diesem lokalen Schwellwert können nun auch die a.p.–Projektionen, die unter den bisherigen globalen Threshold  $T = const.$  gefallen sind, durch den Filter beeinflußt werden. Die Rauschstrukturen in a.p.–Richtung verschwinden (Teilfiguren g und h). Da sich die Werte des Pixelrauschens (siehe 6.7b) im Vergleich zur globalen Schwellwertmethode nicht verbessern und dies obwohl der prozentuale Anteil der beeinflußten Daten wesentlich höher liegt, wird in den folgenden Anwendungen der adaptiven Filter ausschließlich auf die globale Schwellwertsetzung zurückgegriffen.

## 6.3 Modifizierte z–Interpolation 180◦MI

Die Idee der adaptiven Filter läßt sich auf drei Dimensionen ausweiten. Insbesondere bei Spiralaufnahmen (siehe [38, 40]) stehen in z–Richtung viele passende Datenpunkte zur Verfügung. Die Einführung der 180° Algorithmen [59] reduzierte den Abtastabstand in z– Richtung von d (bei 360° Algorithmen) auf etwa  $d/2$ . Um etwa denselben Faktor wurde dadurch die z-Auflösung erhöht.

Zur Rekonstruktion eines Spiraldatensatzes muß vor der eigentlichen Rückprojektion die z–Interpolation durchgefuhrt werden [34, 36] , d.h. ein Datensatz, der einem konventionellen ¨ (transversalen) Scan entspricht, wird aus den Projektionsdaten interpoliert. Seine axiale Position  $z_R$  kann beliebig und retrospektiv gewählt werden. Dies folgt aus Symmetriegründen aus der Aufnahmegeometrie eines Spiralscans [40].

Um nun Daten an der Position  $(\beta, \alpha, z_R)$  zu synthetisieren, stehen sowohl benachbarte Datenpunkte mit gleichem Rotationswinkel  $\alpha+2\pi\mathbb{Z}$  (360° Algorithmen) als auch umsortierte Datenpunkte aus gegenüberliegenden Projektionen  $\alpha + 2\beta + \pi + 2\pi\mathbb{Z}$  (180° Algorithmen) zur Verfügung. In voller Allgemeinheit schreibt sich eine z-Interpolation (Algorithmus X) wie folgt:

$$
p_{\rm X}(\beta, \alpha, z_{\rm R}) = \sum_{k} w_{k}^{\rm X}(z_{\rm R}) p(\beta_k, \alpha_k)
$$
\n(6.5)

mit

$$
\beta_k = (-)^k \beta
$$
  

$$
\alpha_k = \alpha + 2\delta_{\text{odd},k}\beta + k\pi.
$$

Die Indikatorfunktion

$$
\delta_{\text{odd},k} = \begin{cases} 1 & \text{falls } k \in 2\mathbb{Z} + 1 \\ 0 & \text{sonst} \end{cases}
$$

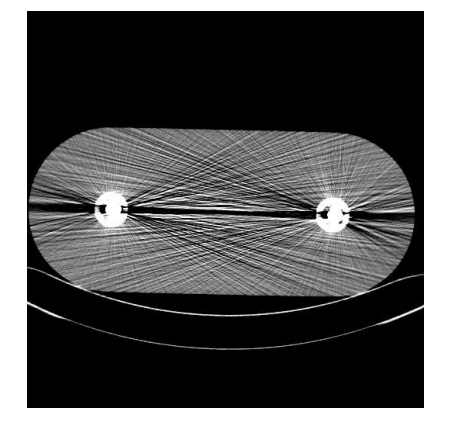

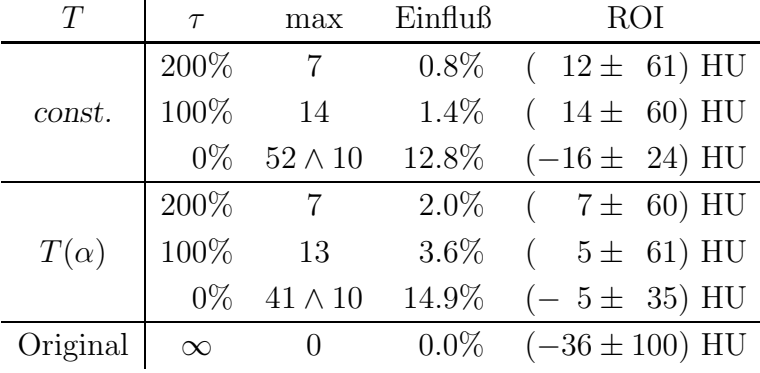

a) Original

b) Parameter bei unterschiedlichen Schwellwerten und Verfahren

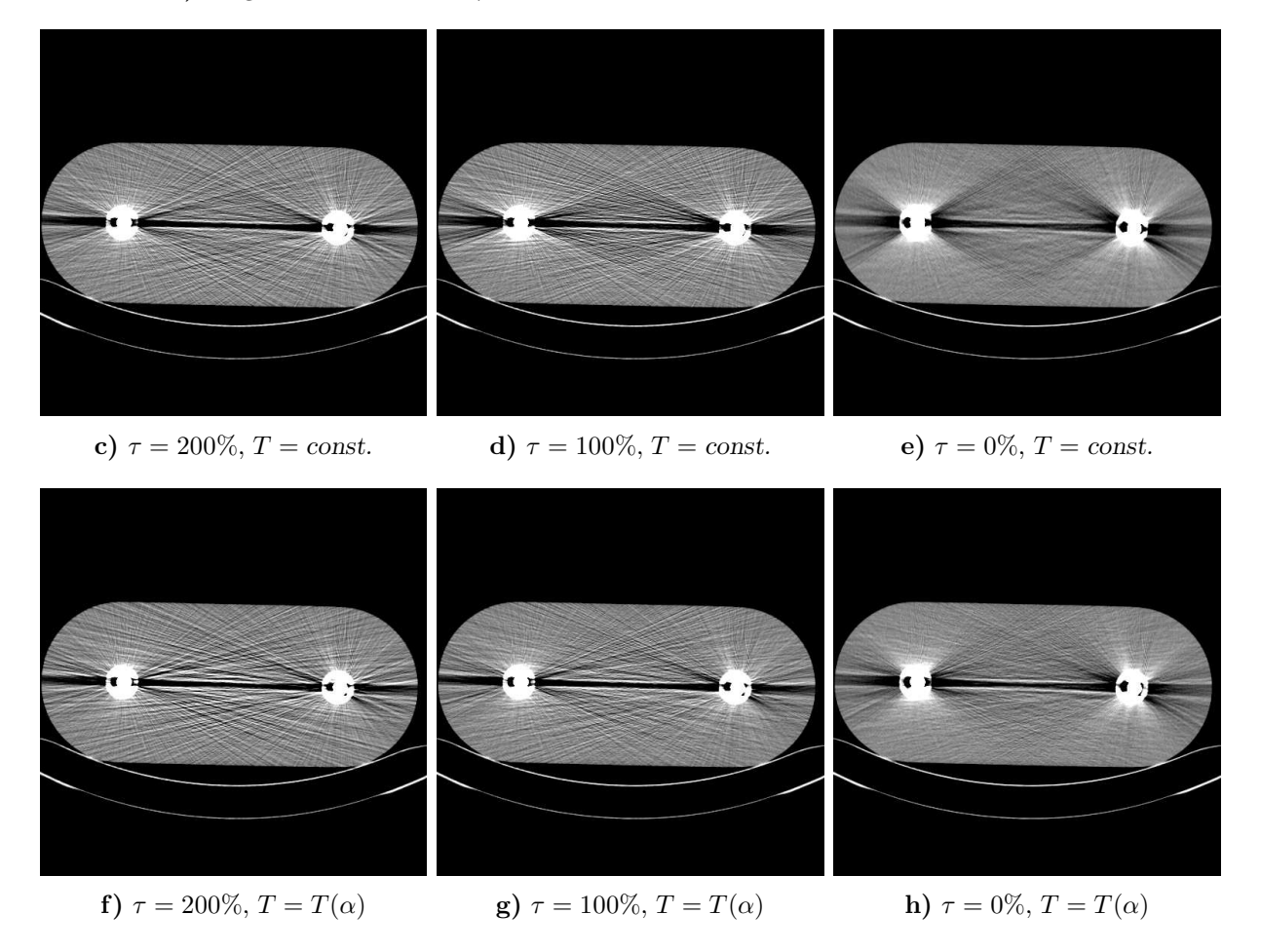

Abbildung 6.7: Schwellwertsetzung bei adaptiven Filtern am Beispiel des Hüftphantoms mit zwei Stahlprothesen (45 mAs, 140 kV, 2 mm). Figuren c), d) und e): Konstanter Schwellwert im gesamten Sinogramm; Figuren f), g) und h): Projektionsweise (für jedes  $\alpha$ ) Berechnung eines Schwellwerts aus dem relativen Threshold. Die Tabelle zeigt die maximalen relativen Werte für die Filterweiten (max = max  $\Delta \beta / \bar{\beta} = \max \Delta \alpha / \bar{\alpha}$ ), den prozentualen Einfluß der Filterung auf die Rohdaten und die Standardabweichungen einer in der oberen Phantomhälfte horizontal zentrierten ROI (Mean  $\pm$  Sigma). Zu große Weiteparameter unterliegen der nachträglichen Beschränkung auf maximal  $10\bar{\beta}$  bzw.  $10\bar{\alpha}$ . (0/500)

zeigt an, ob k auf die gemessene oder die virtuelle Spirale zugreift. Man beachte die implizite Abhängigkeit der  $\beta_k$  und  $\alpha_k$  von  $\beta$  und  $\alpha$ .

Die Gewichte  $w_k^X(z) \in \mathbb{R}$  charakterisieren den z–Interpolationsalgorithmus X und müssen aus Gründen der Teilchenzahlerhaltung  $\sum_{k} w_k^{\text{X}}(z) = 1 \quad \forall z$  erfüllen. Sie sind typischerweise nur eine Funktion des Abstands des Datenpunkts k zur Rekonstruktionsebene, wenn von der Normierung abgesehen wird.<sup>8</sup>

Die Idee des Algorithmus 180°MI (Metal Interpolation) besteht nun darin, die  $w_k$  auch abhängig vom Rauschniveau des Werts  $p_X(\beta, \alpha, z_R)$  zu wählen. X $\neq 180°$ MI ist ein beliebiger Algorithmus zur z–Interpolation, der benötigt wird, um die zu erwartende Standardabweichung abzusch¨atzen und somit die Filterweite <sup>∆</sup>z des z–Filters zu berechnen. Der Algorithmus 180◦MI setzt auf dem bestehenden z–Interpolationsalgorithmus X (falls nicht anders erwähnt gelte X=180°LI) auf. Die Filterung geschieht analog zu den Überlegungen aus Abschnitt 6.2. Ausgehend von  $p_X(\beta, \alpha, z)$  wird mit Hilfe einer Filterfunktion  $f_{\Delta z}(z)$  in z–Richtung gefiltert:

$$
p_{\text{MI}}(\beta,\alpha,z) = \int dz' f_{\Delta z}(z-z') p_{\text{X}}(\beta,\alpha,z') \Big|_{\Delta z = \Delta z (p_{\text{X}}(\beta,\alpha,z))}
$$

Ein Blick auf (6.2) zeigt, daß 180◦MI die Verallgemeinerung der adaptiven Filter auf die z–Richtung ist. Einsetzen von Gleichung (6.5) ergibt

$$
p_{\text{MI}}(\beta, \alpha, z_{\text{R}}) = \sum_{k} w_{k}^{\text{MI}}(z_{\text{R}}) p(\beta_{k}, \alpha_{k})
$$

mit den neuen Gewichten

$$
w_k^{\text{MI}}(z) = \int dz' f_{\Delta z}(z - z') w_k^{\text{X}}(z') = f_{\Delta z}(z) * w_k^{\text{X}}(z) . \tag{6.6}
$$

.

### 6.3.1 z–Weiten

Die Wahl der Filtergröße in z–Richtung entspricht Gleichung (6.4):

$$
(\Delta \beta + \bar{\beta})(\Delta \alpha + \bar{\alpha})(\Delta z + \bar{z}) = ce^{p_{\mathrm{X}}(\beta, \alpha, z)} \vee cT^{2}, \qquad (6.7a)
$$

wobei davon ausgegangen wird, daß sich eine adaptive Filterung der planaren Daten an die adaptive z–Interpolation 180◦MI anschließt. Daher die Parameter <sup>∆</sup>β und <sup>∆</sup>α. Auch hier gilt:  $cT^2$  wird so gewählt, daß die Weiten  $\Delta\beta$ ,  $\Delta\alpha$  und  $\Delta z$  erst ab einem bestimmten, der baubedingten Mittelung entsprechendem Rauschniveau größer Null werden und die Filter sich von einer Deltafunktion unterscheiden. Folglich ist  $cT^2 = \bar{\beta}\bar{\alpha}\bar{z}$ , also das Produkt aus Detektorbreite  $\bar{\beta}$ , Winkelinkrement  $\bar{\alpha}$  (Detektorintegrationszeit) und der Breite  $\bar{z}$  des Schichtempfindlichkeitsprofils<sup>9</sup> sinnvoll. Das Verhältnis dieser drei Parameter bestimmt die

<sup>8</sup>Für den Algorithmus X = 360°LI gilt z.B.  $w_{2k}^{\text{X}}(\frac{d}{2\pi}\alpha_{\text{R}}) = \Lambda(\frac{\alpha_k - \alpha_{\text{R}}}{2\pi})$  und  $w_{2k+1}^{\text{X}} \equiv 0$ .

<sup>9</sup>Für den Algorithmus 180<sup>o</sup>LI ergibt sich, abhängig von Pitch  $p^2$ und Schichtdicke S, für die Halbwertsbreite FWHM (Full Width at Half Maximum) des Schichtempfindlichkeitsprofils

$$
\text{FWHM} = S \begin{cases} 1 & \text{falls} \quad 0 \le p < 1 \\ p + 1 - \sqrt{2p - 1} & \text{falls} \quad 1 \le p < \frac{5}{2} \\ \frac{1}{2}p + \frac{1}{4} & \text{sonst} \end{cases}.
$$

Auflösung und damit sollte

$$
(\Delta \beta - \bar{\beta}) : (\Delta \alpha - \bar{\alpha}) : (\Delta z - \bar{z}) = \bar{\beta} : \bar{\alpha} : \bar{z}
$$
\n(6.7b)

gelten.

### 6.3.2 z–Filter

Entsprechend der  $\xi$ – $\vartheta$ –Filterfunktionen aus Abschnitt 6.2.2 werden hier drei Filter betrachtet:

$$
f_{\Delta z}(z) = \frac{1}{\Delta z} \Pi(\frac{z}{\Delta z})
$$
 Rechteck,  
\n
$$
f_{\Delta z}(z) = \frac{1}{\Delta z} \Lambda(\frac{z}{\Delta z})
$$
 Dreieck,  
\n
$$
f_{\Delta z}(z) = \frac{1}{\sqrt{2\pi \Delta z}} e^{-\frac{1}{2}(\frac{z}{\Delta z})^2}
$$
 Gauß.

Die Standardinterpolation X=180◦LI (lineare Interpolation) soll nun dem Algorithmus 180◦MI zugrundeliegen. Mit deren Gewichten [29]

$$
w_k^{\text{LI}}(\frac{d}{2\pi}\alpha_\text{R}) = \begin{cases} \frac{\alpha_\text{R} - \alpha_{k-1}}{\alpha_k - \alpha_{k-1}} & \text{falls } \alpha_\text{R} \in [\alpha_{k-1}, \alpha_k) \\ \frac{\alpha_{k+1} - \alpha_\text{R}}{\alpha_{k+1} - \alpha_k} & \text{falls } \alpha_\text{R} \in [\alpha_k, \alpha_{k+1}) \\ 0 & \text{sonst} \end{cases}
$$

können nach Gleichung (6.6) die Koeffizienten  $w_k^{\text{MI}}$  der Metallinterpolation berechnet werden. Wie sich herausstellen wird, ist dies relativ kompliziert, und die expliziten Ausdrücke, die für die drei Filterfunktionen entstehen, sind nicht besonders anschaulich. Der Vorteil einer expliziten Funktion liegt daran, daß sie effektiv in ein Programm implementiert werden kann. Im vorliegenden Fall sind nur wenige Fallunterscheidungen oder nur die Kenntnis des Gaußschen Fehlerintegrals — dieses wird von den Programmbibliotheken effizient und schnell berechnet (siehe auch Fußnote  $7$ ) — nötig, anstatt zeitraubende numerische Verfahren (Integration, Nullstellenberechnung etc.) durchzuführen.

Eine direkte Ausintegration der Faltung (6.6) zur Behandlung des Rechteck– und des Dreieckfilters ist zwar explizit möglich, aber extrem aufwendig, unübersichtlich und nicht sonderlich instruktiv. Hier soll vielmehr auf die bekannten Funktionen II<sup>\*</sup> bis II<sup>\*\*\*\*</sup>, (siehe Anhang C) zurückgegriffen werden. Dies erfordert einige kleine Tricks. Zuerst die Feststellung, daß für die partielle Ableitung der 180°LI-Gewichte

$$
\frac{\partial}{\partial \alpha_{\mathcal{R}}} w_k^{\mathcal{LI}}(\frac{d}{2\pi} \alpha_{\mathcal{R}}) = \Pi_{a_k}^*(\alpha_{\mathcal{R}} - b_k) - \Pi_{a_{k+1}}^*(\alpha_{\mathcal{R}} - b_{k+1})
$$
(6.8a)

und (unter Berücksichtigung der Transformationsregeln aus Anhang C)

$$
\frac{\partial}{\partial z} w_k^{\text{LI}}(z) = \Pi_{A_k}^*(z - B_k) - \Pi_{A_{k+1}}^*(z - B_{k+1})
$$
\n(6.8b)

gilt. Es gelten die Abkürzungen

$$
a_k = (\alpha_k - \alpha_{k-1}) = 2(-)^{k-1}\beta + \pi
$$
  
\n
$$
b_k = \frac{1}{2}(\alpha_k + \alpha_{k-1}) = \alpha + \beta + (k-1)\pi + \frac{1}{2}\pi
$$
  
\n
$$
A_k = \frac{d}{2\pi}a_k
$$
  
\n
$$
B_k = \frac{d}{2\pi}b_k
$$
.

Nun kann auch die partielle Ableitung der 180◦MI–Koeffizienten angegeben werden, denn aus den Gleichungen  $(6.6)$  und  $(6.8)$  sowie dem Faltungssatz für Ableitungen folgt

$$
\frac{\partial}{\partial z} w_k^{\text{MI}}(z) = \frac{\partial}{\partial z} f_{\Delta z}(z) * w_k^{\text{LI}}(z)
$$
  
=  $f_{\Delta z}(z) * \frac{\partial}{\partial z} w_k^{\text{LI}}(z)$   
=  $f_{\Delta z}(z) * (\text{II}_{A_k}^*(z - B_k) - \text{II}_{A_{k+1}}^*(z - B_{k+1}))$ .

Aus dieser Gleichung und den Definitionen der beiden Filter ergibt sich unmittelbar

$$
\frac{\partial}{\partial z} w_k^{\text{MI}}(z) = \Pi_{A_k, \Delta z}^{**}(z - B_k) - \Pi_{A_{k+1}, \Delta z}^{**}(z - B_{k+1}) \tag{6.9a}
$$

für den Rechteckfilter und

$$
\frac{\partial}{\partial z} w_k^{\text{MI}}(z) = \Pi_{A_k, \Delta z, \Delta z}^{***}(z - B_k) - \Pi_{A_{k+1}, \Delta z, \Delta z}^{***}(z - B_{k+1})
$$
(6.9b)

für den Dreieckfilter.

Leider sind bis zu diesem Punkt erst die Ableitungen der gesuchten Ko effizienten bekannt. Hier hilft das in Anhang C.4 vorgestellte Verfahren weiter: Die Integration kann als Faltung mit einer zusätzlichen Rechteckfunktion formuliert werden. Das Ergebnis ist dann, wie oben gefordert, im Falle der Rechteckfilter eine Differenz zweier II<sup>\*\*\*</sup>, Funktionen, beim Dreieckfilter eine Differenz von zwei II<sup>\*\*\*\*</sup>, Funktionen. Als Beispiel sei der Minuend aus (6.9a) betrachtet:

$$
\int_{-\infty}^{z} dt \, \Pi_{A_k,\Delta z}^{**}(t - B_k) = (z - B_k) \, \Pi_{A_k,\Delta z,2(z - B_k)}^{***}(0) + \frac{1}{2} \, .
$$

Das folgt aus den in Anhang C.4 gegebenen Stammfunktionen (C.2) und den Grenzwerten aus C.5. Die anderen Terme aus (6.9) werden entsprechend behandelt und die Gleichung kann integriert werden.

#### Rechteckfilter:

$$
w_k^{\text{MI}}(z) = (z - B_k) \amalg_{A_k, \Delta z, 2(z - B_k)}^{***}(0) - (z - B_{k+1}) \amalg_{A_{k+1}, \Delta z, 2(z - B_{k+1})}^{***}(0) .
$$

Dreieckfilter:

$$
w_k^{\text{MI}}(z) = (z - B_k) \amalg_{A_k, \Delta z, \Delta z, 2(z - B_k)}^{***}(0) - (z - B_{k+1}) \amalg_{A_{k+1}, \Delta z, \Delta z, 2(z - B_{k+1})}^{***}(0) .
$$

Die Faltung der 180◦LI–Gewichte mit dem Gaußfilter kann mit Hilfe des Gaußschen Fehlerintegrals erf(·) angegeben werden, denn mit dessen Hilfe ist eine direkte Integration von (6.6) möglich. Dies ist einfach, aber mühselig. Deshalb wird auf Einzelheiten verzichtet und das Ergebnis angegeben.

### Gaußfilter:

$$
w_k^{\text{MI}}(z) = \frac{\Delta z}{\sqrt{2\pi}A_k} \left[ e^{-t^2} + t_{k-1}\sqrt{\pi} \operatorname{erf}(t) \right]_{t=t_k}^{t=t_{k-1}} - \frac{\Delta z}{\sqrt{2\pi}A_{k+1}} \left[ e^{-t^2} + t_{k+1}\sqrt{\pi} \operatorname{erf}(t) \right]_{t=t_{k+1}}^{t=t_k},
$$

mit der Abkürzung

$$
t_k = t_k(z) = \frac{\frac{d}{2\pi}\alpha_k - z}{\sqrt{2}\Delta z}
$$

.

Für den Algorithmus 180°MI besteht zusätzlich noch die Möglichkeit, ihn als Spiralergänzungsalgorithmus zu formulieren: Der Spiralrohdatensatz wird adaptiv korrigiert und wieder als Spiraldatensatz abgespeichert. Mit diesem kann dann eine z–Interpolation, z.B. 180◦LI, mit anschließender Rekonstruktion durchgefuhrt werden. Vorteil: Bestehende Re- ¨ konstruktionshardware kann ohne Modifikation verwendet werden, nur die Spiralergänzung wird als Teil der Datenvorverarbeitung separat und mit geringem Zeitaufwand auf einem unabhängigen Rechner durchgeführt. Der Algorithmus ist in Anhang D.3 zu finden. Zu erwähnen bleibt, daß die Spiralergänzung 180°MI im mathematischen Sinne nicht vollkommen äquivalent zur z–Interpolation 180 $^{\circ}$ MI ist.

### 6.3.3 Resultate

Die Abbildungen 6.8 und 6.9 zeigen den Spiralscan eines Patienten mit Titanhüftprothese. Verglichen wird jeweils das Original (Teilfiguren a) mit einer reinen z–Filterung (Teilfiguren b), einer  $\beta-\alpha$ –Filterung (Teilfiguren c) und der kompletten 3D–Filterung (Teilfiguren d). Schon alleine die eindimensionale z–Filterung reduziert die Rauschartefakte erheblich. Das gilt auch für adaptive Filterung in der Ebene ( $\beta$ – $\alpha$ –Filterung).

Beide Abbildungen haben den Schwellwert T gemeinsam, ab dem die adaptive Filterung wirksam wird. Der Unterschied liegt in der Einschränkung der Filterweiten. Für Figur 6.8 wurden die Maximalwerte so niedrig gewählt, daß zwischen der 2D Filterung (also in  $\beta$ –  $\alpha$ –Richtung) und der echten 3D Filterung ( $z-\beta-\alpha$ ) noch Bedarf an zusätzlichen Quanten besteht: die 3D Filterung 180°MI zeigt dort also eine weitere Verbesserung der Bildqualität.

In Abbildung 6.9 hingegen sind die Weiteparameter keiner allzu strengen Restriktion unterlegen ( $\Delta z \leq 10\overline{z}$ ,  $\Delta \beta \leq 10\beta$ ,  $\Delta \alpha \leq 10\overline{\alpha}$ ). Dies ist der Grund, warum die zusätzliche Hinzunahme der z–Filterung keine sichbare Verbesserung bringt (vergleiche Teilfigur c und d). Es können vielmehr noch einige Reserven ausgeschöpft werden, etwa indem der Anwender die Schwelle niedriger setzt.

Leider wurden vom Anwender stark strahlaufhärtende Objekte mit in das Meßfeld (Aluminiummaßstab) gegeben. Diese erzeugen störende Beamhardeningartefakte (dunkle Streifen), die erstmals nach der adaptiven Filterung deutlich werden.

Eine Betrachtung der Differenzbilder unterbleibt hier, da sich qualitativ dasselbe Verhalten wie im zweidimensionalen  $\beta-\alpha$  Fall ergibt: Nur Bereiche, in denen das Rauschen das Originalbild ohnehin unkenntlich macht, werden korrigiert. Auch für die  $\sigma$ - und Quotientenbilder gilt die Analogie zum 2D–Fall: starke Rauschreduzierung im erwünschten Bereich, keine Veränderung in den Bereichen, die schon im Originalbild akzeptabel waren.

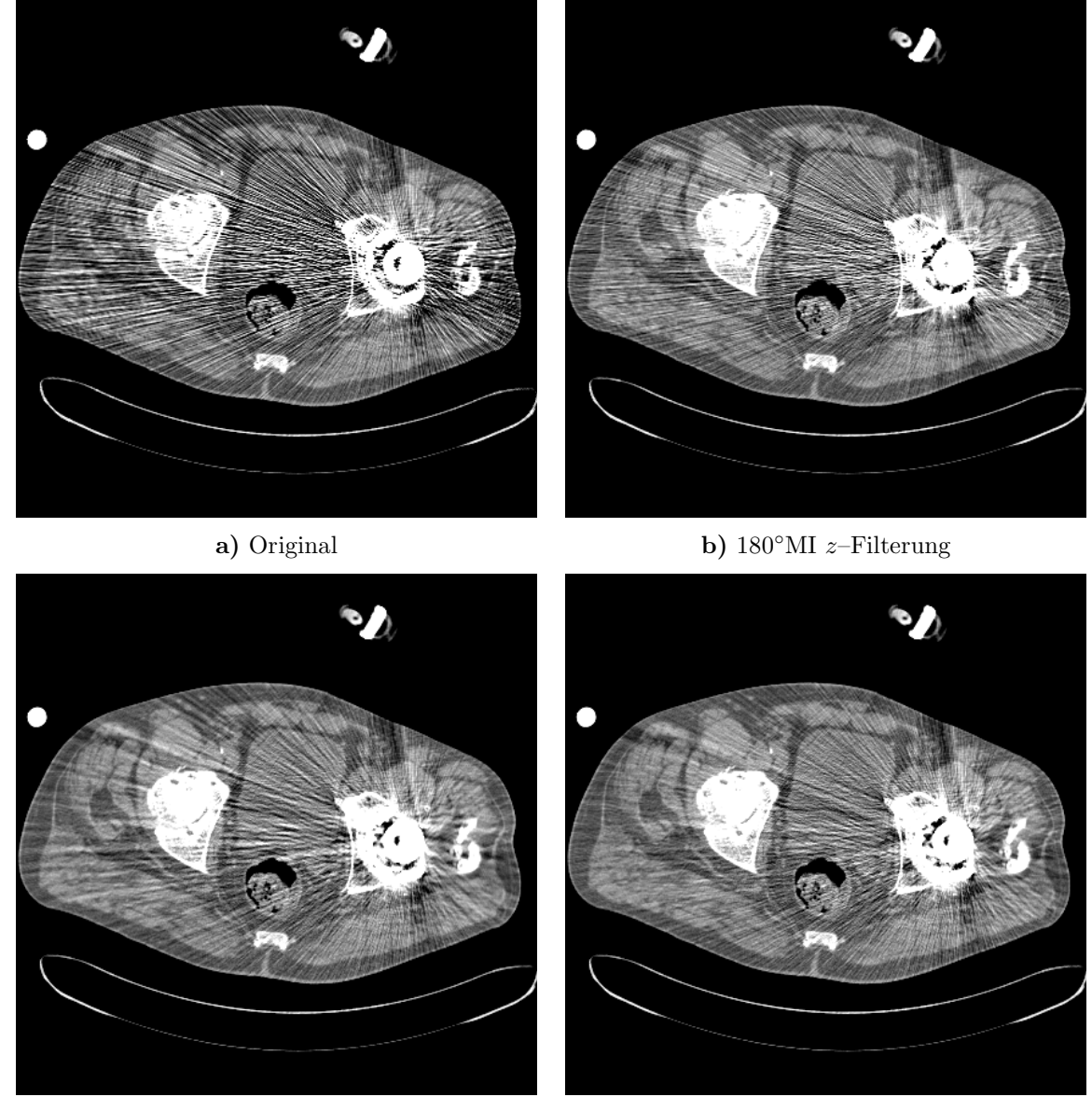

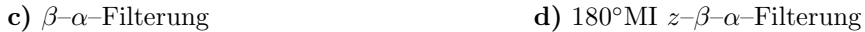

Abbildung 6.8: Patient mit Titanprothese (128 mAs, 140 kV, 2 mm, 3 mm). Einfluß der adaptiven Filterung in axialer und transaxialer (180°MI) Richtung. Gerade im Bereich der Hüftpfanne und des Prothesenkopfs sind die Artefakte extrem und eine adaptive Filterung nötig. Offensichtlich bringt die 3D–Filterung d) zusätzliche Verbesserung gegenüber der reinen Filterung in z–Richtung b) und der adaptiven Filterung in der Ebene c). Spiralergänzung, Lazy Pyramid mit der Beschränkung  $\Delta z \leq 3\bar{z}, \Delta\beta \leq 3\bar{\beta}, \Delta\alpha \leq 3\bar{\alpha}$ . Der im Topogramm eingestellte Schwellwert von ln  $T = 7$  entspricht  $\tau = 120\%$ . Verändert wurden etwa 2% der Spiralrohdaten. (0/500)

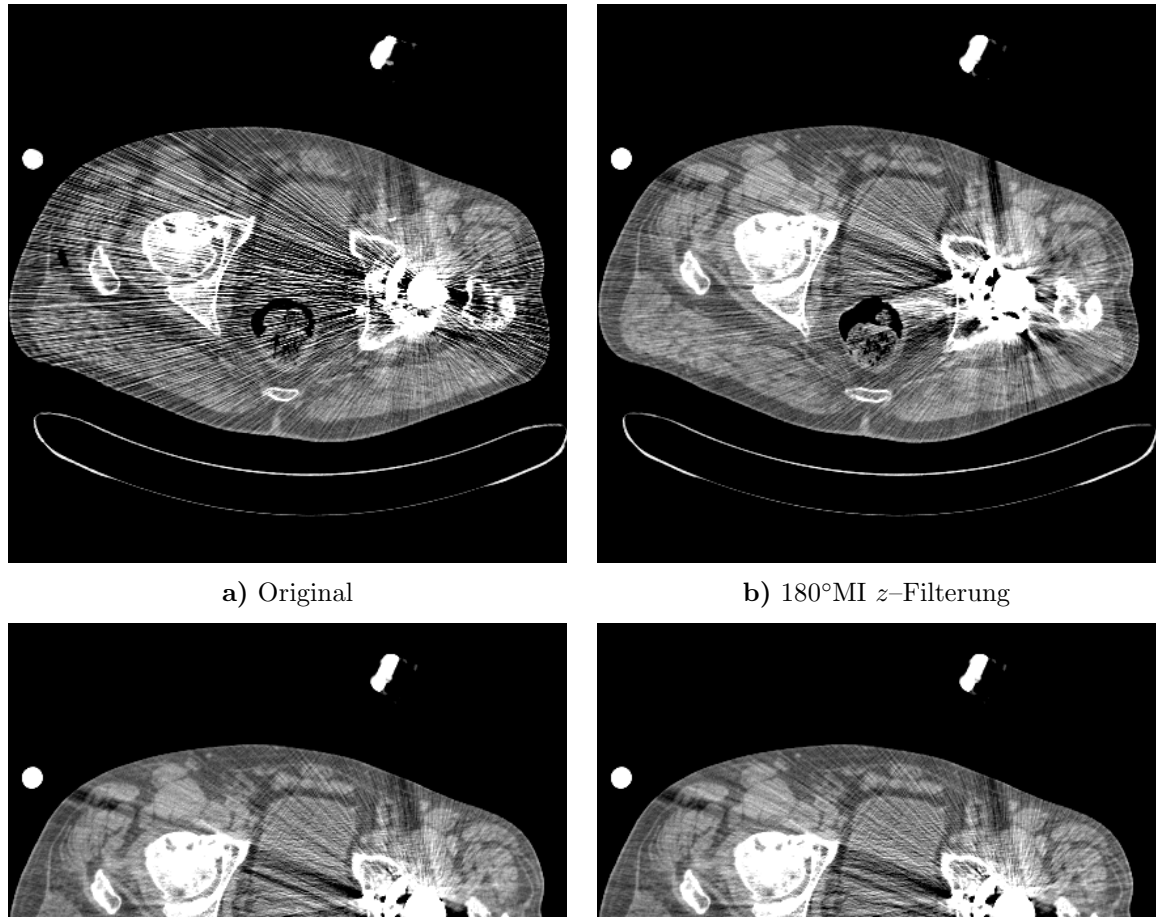

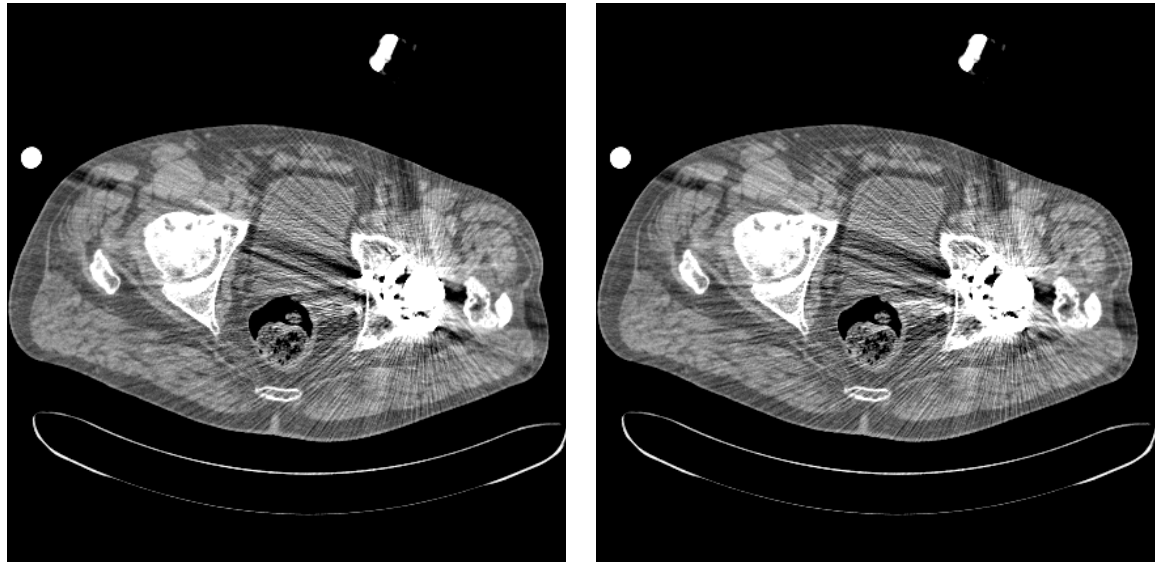

c)  $\beta$ –α–Filterung d) 180°MI  $z$ – $\beta$ –α–Filterung

Abbildung 6.9: Patient aus Abbildung 6.8 mit veränderter Rekonstruktionsposition  $z_R$  und großzügigeren Filterweiten. Offensichtlich bringt die 3D-Filterung  $\mathbf d$ ) in diesem Fall keine sichtbare Verbesserung gegenüber der  $\beta$ - $\alpha$ -Filterung. Bei der Berechnung zeigt sich jedoch, daß im Gegensatz zur 1D–Filterung b) und der 2D–Filterung c) für Teilfigur d) keine künstliche Beschränkung der Filterweiten vorgenommen werden muß (maximale Weiten ca.  $6\overline{z}$ ,  $6\overline{\beta}$  und  $6\overline{\alpha}$ ). Das liegt im wesentlichen daran, daß sich die beitragende Quantenzahl bei 3D–Filtern wie die dritte Potenz der mittleren Filterweite verhält. Damit ist die zusätzliche adaptive z–Filterung d) der β–α–Filterung überlegen, denn die Ortsauflösung wird durch die geringeren Filterweiten weniger stark beeinflußt als bei der 2D–Filterung. Anders gesehen stecken in 180<sup>°</sup>MI zusätzliche, hier nicht genutzte Reserven; noch stärker verrauschte Projektionen können also auf ein vergleichbares Niveau geglättet werden. Spiralergänzung, Lazy Pyramid, falls nötig mit der Beschränkung  $\Delta z \leq 10\bar{z}, \Delta\beta \leq 10\bar{\beta}, \Delta\alpha \leq 10\bar{\alpha}$ . Der im Topogramm eingestellte Schwellwert von ln  $T = 7$ entspricht  $\tau = 120\%$ . Verändert wurden etwa 2% der Spiralrohdaten. (0/500)

Eine interessante Darstellung ergibt sich, wenn aus den Spiralrohdaten (gefiltert und ungefiltert) Topogrammdarstellungen berechnet werden. In diesen synthetischen Topogrammen wird die z–Filterung besonders deutlich (Abbildung 6.10): Der Schwellwert kann so gewählt werden, daß nur Bereiche im Prothesenschatten der lateralen Projektionen beeinflußt werden.

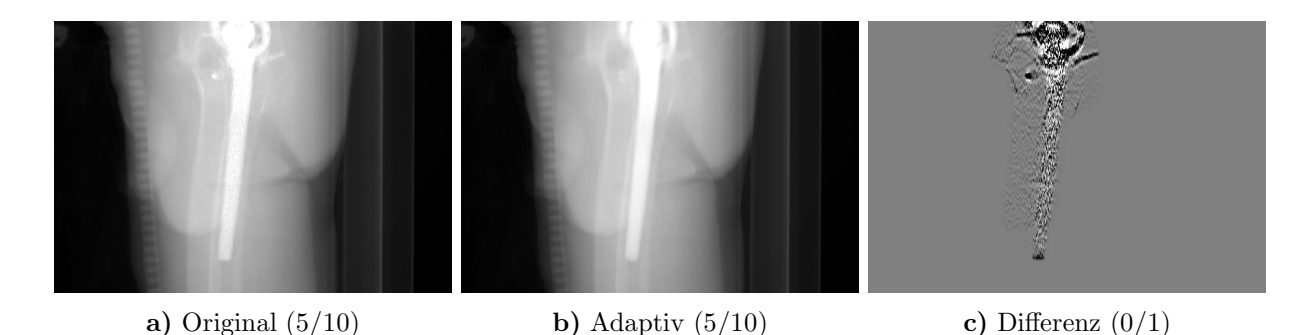

Abbildung 6.10: Die aus den Spiraldaten berechneten Topogramme (paralleler Strahlengang!) zeigen, daß es möglich ist, die Filterparameter so zu wählen, daß nur die Bereiche im Metallschatten gefiltert werden. Im Differenztopogramm c) (gefiltert minus ungefiltert) sind nur die Prothesenbereiche deutlich von Null verschieden. Die in z–Richtung nach der adaptiven Filterung verwischten Strukturen in b) täuschen einen Auflösungsverlust vor. In Wirklichkeit werden nur sehr wenige Projektionen, vorrangig in lateraler Richtung, uberhaupt von der Filterung beeinflußt, weshalb ¨ aus den Topogrammen kein Rückschluß auf die z-Auflösung gezogen werden sollte. Patient und Filterparameter entsprechen Abbildung 6.9d.

Schon bei den ersten Anwendungen des Algorithmus 180◦MI hat sich herausgestellt, daß die nachträglich berechneten Topogramme ein wichtiges Hilfsmittel zur Einstellung des Schwellwerts  $T$  sind. Im Prinzip wurden sämtliche Schwellwerte direkt aus einem Topogramm in Richtung der maximalen Schwächung bestimmt — also T (genauer:  $\ln T$ , denn es handelt sich im Topogramm um Schwächungswerte) statt  $\tau$  vorgegeben — und der relative Threshold  $\tau$  erst während der eigentlichen Filterung aus den Sinogrammdaten berechnet, um mit der adaptiven Filterung in der Ebene (Abschnitt 6.2) vergleichen zu können.

## 6.4 Folgerungen

Es hat sich gezeigt, daß die adaptiven Filter sowohl in der  $\beta$ – $\alpha$ –Ebene als auch in drei Dimensionen die Bildqualität entscheidend verbessern können. Zum jetzigen Zeitpunkt ist jedoch noch unklar, welche Parameter gewählt werden müssen und dürfen, damit einerseits die Bildqualität in Bezug auf das Pixelrauschen besser wird, aber andererseits die Ortsaufl¨osung nicht zu stark reduziert wird. Denkbar ist, daß in Zukunft parallel zu jeder adaptiven Filterung eine MTF–Rechnung durchgeführt wird, um dem Anwender für bestimmte Punkte im Bild die Auflösungsveränderung anzugeben. Ein Verfahren, das die optimalen Parameter bei minimalem Auflösungsverlust bestimmt, wäre wünschenswert. Im Falle der Metallartefakte spielt die Auflösung eine untergeordnete Rolle, bedenkt man, daß die Originalbilder oft unbrauchbar sind und damit "Auflösung" keine wohldefinierte Größe<br>ist ist.

# 6.5 Verallgemeinerungen

In Zukunft werden drei Erweiterungen der oben vorgestellten adaptiven Filterung eine wichtige Rolle spielen: Verallgemeinerung auf Mehrzeilendetektorsysteme (Multi–Row) und Flächendetektorsysteme [33] und auf Anwendungen der adaptiven Röhrenstromregelung [11, 41, 42].

Mehrzeilensysteme stellen eine Weiterentwicklung bisheriger CT–Scanner dar; das Detektorarray besteht nicht mehr nur aus einer Detektorzeile, sondern allgemein aus N Zeilen. Diese neue Gerätegeneration wird mehrere Vorteile haben: effizientere Nutzung der verfügbaren Röhrenleistung, erhöhtes Scanvolumen, bessere z-Auflösung oder niedrigere Scanzeiten. Die Anpassung des Algorithmus 180◦MI an Multi–Row Geometrien ist einfach: Es stehen nun nicht nur Daten aus um jeweils ca. 180◦ versetzten Rotationen zur Verfugung, sondern ¨ auch Daten aus benachbarten Detektorreihen. Die z–Filter werden also auch diese nutzen: 180◦MMI. Eine genaue Analyse ist allerdings nicht Gegenstand dieser Arbeit.

Etwas näher soll hier auf die Kombination adaptiver Filter mit der anatomieangepaßten Röhrenstromregelung eingegangen werden. Das Verfahren der Dosisregelung basiert auf einer Veränderung des Röhrenstroms während der Umläufe als Funktion der maximalen Schw¨achung in den einzelnen Projektionen. Resultat: Dosisersparnis und Rauschhomogenisierung bei gleichbleibender oder verbesserter Bildqualität [42]. Für die Kombination mit den adaptiven Filtern ist vor allem die Tatsache wichtig, daß die zeitliche Variation des Röhrenstroms durch die Trägheit der Heizwendel beschränkt ist. An diesem Punkt kann eine adaptive Filterung einsetzen, um die Nachteile der Röhrenstromhubbegrenzung zu korrigieren. Für die Varianz eines Projektionswerts gilt nun statt (6.3) die Modifizierung

$$
Var P_{\beta,\alpha} \approx \frac{1}{Var Y_{\beta,\alpha}} \approx \frac{1}{f(\alpha) i_{\beta,\alpha}} \approx \frac{e^{P_{\beta,\alpha}}}{f(\alpha)},
$$

wenn mit  $f(\alpha)$  die winkelabhängige Röhrenstrommodulation bezeichnet wird. Dies kann unmittelbar in  $(6.4)$  und  $(6.7)$  übertragen werden, womit die anatomieangepaßte Röhrenstromregelung berücksichtigt ist. Außerdem bietet sich ein Lösungsansatz für das zentrale Problem der anatomieangepaßten Dosisregelung bei Mehrzeilern. Dieses liegt in der Frage nach der geeigneten Detektorzeile zur Bestimmung von  $f(\alpha)$ . Im Prinzip ist die Anpassung des Röhrenstroms nur für diese eine Zeile optimal; nur für Projektionen dieser Zeile wird das Rauschen optimal homogenisiert. Die Lösung: adaptive Filterung der anderen Zeilen auf das entsprechende Rauschniveau.

# Kapitel 7

# Streuartefakte und deren Korrektur

In der Röntgencomputertomographie werden zur Zeit Beschleunigungsspannungen von  $U =$ 80 kV bis ca.  $U = 150$  kV verwendet. Bei diesen Energien ( $E_{\text{eff}} \approx 40$  keV . . . 80 keV) liegt der Anteil des Photoeffekts (Absorption des Photons) an der Röntgenschwächung mehr als eine Größenordnung unter dem Beitrag des Comptoneffekts (Streuung des Photons an schwach gebundenen Elektronen) [68]. Die Intensität im Objekt gestreuter Quanten kann deshalb ein Vielfaches der Intensität primärer, ungestreuter Strahlung betragen.

Einerseits wird die Streustrahlung, sofern sie nicht durch detektorseitige Kollimation effektiv unterdrückt oder durch Vorkorrekturen berücksichtigt wird, den Bildkontrast verschlechtern, da der Streuhintergrund die erwünschte Primärstrahlung überdeckt und somit das Streu–Primär–Verhältnis  $S/P$  Werte größer Null annimmt.

Andererseits ist Streustrahlung in der CT die Ursache fur Cupping–Artefakte, die denen ¨ der Strahlaufhärtung ähneln [68]. Das liegt daran, daß der Streustrahlenhintergrund dem System zu geringe Abschwächungen vortäuscht. Durch die unterschätzten Schwächungswerte erhält man nach der Rekonstruktion zu niedrige CT–Werte. Da der Streustrahlenhintergrund im Objektschatten in erster Näherung konstant ist [26], werden gerade diejenigen Strahlen durch überlagerte Streustrahlung verfälscht, die lange Wege im Objekt zurücklegen und somit mit sehr geringer Intensität detektiert werden müßten. Dieser, mit zunehmender Schwächung ansteigende Fehler führt im Bild zu Cupping: Zum Zentrum des Objekts hin werden die CT–Werte fälschlicherweise zu niedrig berechnet, was sich bei homogenen Objekten im Bild als Delle ("Cupping") bemerkbar macht.<br>Cabar hai namnalar (matallfasian) Objekten sind die Ste

Schon bei normalen (metallfreien) Objekten sind die Streuartefakte mindestens von der Größenordnung der Beamhardening–Artefakte [28]. Das Verhältnis von Streustrahlung zu Primärstrahlung S/P liegt Messungen zufolge bei Wasserphantomen mit einem Durchmesser von 200 mm bei typischerweise 1% bis 10% [26].

Die Anwesenheit eines zusätzlichen Titanstöpsels von 10 mm Durchmesser im Zentrum eines solchen Wasserphantoms würde, angenommen, der Streustrahlhintergrund ändert sich dadurch nicht wesentlich, das  $S/P$  im Schatten des Metallstöpsels in etwa verfünffachen. Ein entsprechender Stahlstöpsel erhöht das Verhältnis S/P sogar um den Faktor 35.

Offensichtlich fuhren bereits kleine Metallteile zu einem unakzeptablen Anstieg des ¨ Streu–Primärverhältnisses im Metallschatten. Will man auf die dort gemessenen Schwächungsdaten nicht verzichten, muß eine Streustrahlenkorrektur stattfinden. Der wesentliche Unterschied zur Strahlaufh¨artungskorrektur besteht jedoch darin, daß die Streustrahlung vom gesamten, im Meßfeld befindlichen, Objekt bestimmt wird, wohingegen Strahlaufh¨artung nur von den Schw¨achungskoeffizienten entlang eines bestimmten Strahls abhängt. Versuche, Strahlaufhärtungs– und Streustrahlenkorrektur mit ein und demselben

(meist empirischen) Verfahren zu korrigieren, scheitern dann an Objekten, die zu sehr von der Norm (meist ein 20 cm Wasserphantom) abweichen und sind deshalb hier nicht relevant.

Der Unterschied zwischen Systemen mit guter Streustrahlenkollimation, also geringem Streuanteil, und Systemen mit weniger guter Streustrahlunterdrückung läßt sich besonders gut bei Metallobjekten erkennen. Denn gerade dort erwartet man hohe Streu–Primär– Verhältnisse und gerade dann wird sich die Abschirmung oder Korrektur von Streustrahlung stark auswirken. In Abbildung 7.1 ist das PE–Phantom mit der Belegung Luft, Luft, Luft, Fe, Fe zu sehen. Offensichtlich führt die Verwendung von Xe–Detektoren (schlechte Streustrahlenkollimation) zu niedrigerem Rauschen und Kontrast, wohingegen die Keramikdetektoren weniger Probleme mit Streustrahlung haben [10].

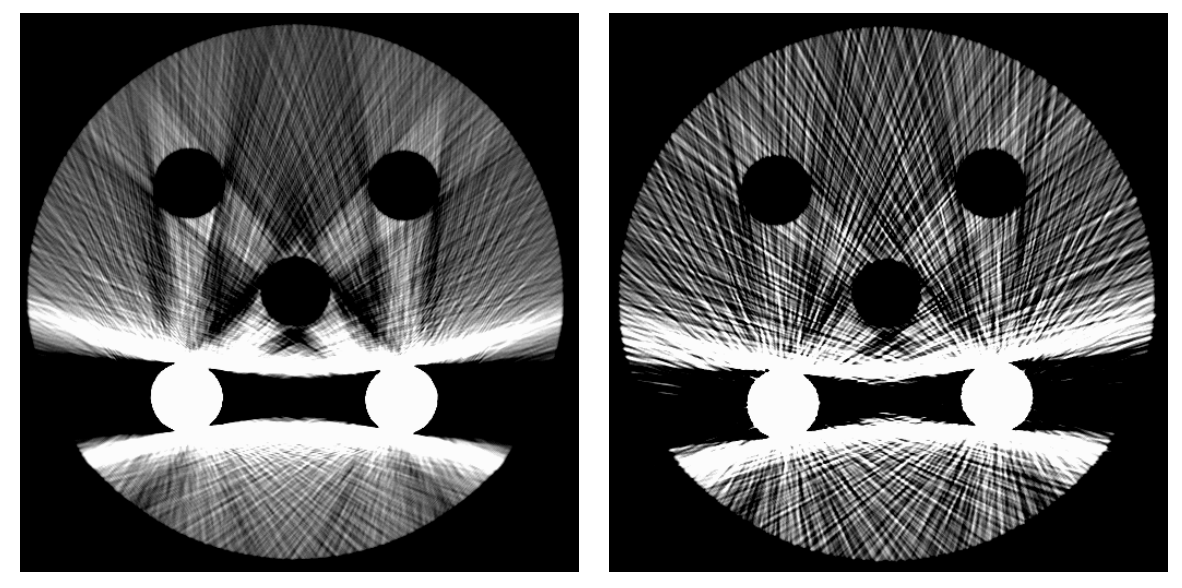

a) Xe–Detektoren b) Keramikdetektoren

Abbildung 7.1: Vergleich der Rauschartefakte zwischen einem System mit a) schlechter und b) guter Streustrahlunterdrückung. Streustrahlung führt zur Glättung der Daten und somit zu geringerem Bildrauschen, aber auch schlechterer Auflösung. Der Vergleich wurde vor und nach einem Wechsel von Xenon– auf Keramikdetektoren durchgeführt (32 mAs, 140 kV, 5 mm). Sämtliche Systemparameter blieben identisch. Stöpselbelegung: Luft, Luft, Luft, Fe, Fe. (0/500)

## 7.1 Streusimulation

Es gibt verschiedene Ansätze, Streustrahlung in CT–Systemen vorherzubestimmen. Vielversprechend sind insbesondere die Verfahren, die die physikalischen Eigenschaften der einzelnen Voxel berücksichtigen: Ray–Tracing und Monte–Carlo–Simulation. Im Prinzip werden hier die Wege einzelner Photonen von der Röntgenquelle bis zum Detektorelement verfolgt und Voxel für Voxel mögliche Wechselwirkungen berücksichtigt. Bei der Monte–Carlo– Simulation werden, im Gegensatz zum Ray–Tracing, nicht alle möglichen Photonenpfade verfolgt, sondern nur zufällig gewählte. Dies ist nötig, um in angemessener Rechenzeit Mehrfachstreuung berücksichtigen zu können. Nachdem allerdings nur ca. 1% aller Photonen die Detektoren erreichen, müssen sehr viele Photonenpfade verfolgt werden, um zuverlässige statistische Aussagen über die Streuung zu erhalten. Um so die Streustrahlung für eine Schicht eines komplexen (anatomischen) Objekts zu simulieren, werden momentan noch unakzeptabel hohe Rechenzeiten benötigt. Außerdem ist die Kenntnis sämtlicher Formfaktoren aller beteiligten Elemente, die Kenntnis des R¨ohrenspektrums, der Detektoreffizienz und der genauen Geometrie des CT–Scanners erforderlich. Insbesondere auf die Detektorgeometrie reagieren die Simulationen empfindlich: Je nachdem, wie die geometrische Effizienz und die Selbstkollimation (Detektorsepten und –lamellen) gewählt werden, ändert sich der Anteil der detektierten Streustrahlung (Abbildung 7.1).

Eine andere Möglichkeit, die Streustrahlung in den gemessenen Daten zu berücksichtigen, besteht in der Annahme eines konstanten Streustrahlenhintergrunds. Die Nachteile des Ray–Tracings und der Monte–Carlo–Simulation sind hier nicht gegeben. Ein solches Verfahren benötigt fast keinen Rechenaufwand und erfordert nur die Bestimmung eines einzigen Parameters: die Streustrahlenintensität. Allerdings besteht auch der Vorteil der obigen Verfahren, physikalisch korrekte Ergebnisse zu liefern, nicht mehr. Simulationen zeigen, daß der Erfolg dieser einfachen Korrektur von der Größe und Form des betrachteten Objekts abh¨angt [28]. Dies wird unmittelbar klar, bedenkt man, daß die Annahme eines konstanten Streustrahlhintergrunds die Objektgeometrie in keiner Weise berucksichtigt. ¨

Das hier verwendete Verfahren simuliert Streustrahlung, indem abhängig von der Primärstrahlintensität I<sub>P</sub>(β) des Detektors β, Quanten auf benachbarte Detektorelemente  $\beta \pm \Delta \beta$ aufaddiert werden.<sup>1</sup> Diese Aufteilung erfolgt gleichmäßig auf beide Seiten des Primärstrahls. Die Streufunktion  $S(I_P, \Delta \beta)$  gibt an, wie diese Aufteilung in Abhängigkeit von der Primärintensität I<sub>P</sub> und der Winkeldistanz  $\Delta\beta$  aussieht. Offensichtlich ist die Wahl von S entscheidend für die Qualität der Simulation.  $S$  beinhaltet unter anderem

- Information über die Streuintensität bei kleinen Streuwinkeln (Vorwärtsstreuung),
- Information über die Winkelverteilung der Streustrahlung,
- geometrische Informationen des Scanners, z.B. sollen bei Geräten der dritten Generation große Streuwinkel unterdruckt werden, denn dort sorgen schon die Detektorlamellen ¨ (kleine Metallbleche zwischen den Detektorelementen) für eine gewisse Streustrahlenunterdrückung,
- zusätzliche, eventuell empirische Funktionalität und Parameter zur Anpassung und Verbesserung der Simulation.

Mit der Kenntnis von S errechnen sich die gestreuten, also realistischen Daten  $I(\beta)$  wie folgt:

$$
I(\beta) = I_{\rm P}(\beta) + I_{\rm S}(\beta) = I_{\rm P}(\beta) + \int d\beta' S(I_{\rm P}(\beta'), \beta - \beta') .
$$

### 7.1.1 Streufunktion S

Sinnvoll erscheint die Aufteilung der Streufunktion in ein Produkt aus Vorwärtsstreuintensität  $I_F(I_P(\beta))$  und Formfunktion  $f(\Delta\beta)$ :

$$
S(I_{\mathcal{P}}(\beta), \Delta \beta) := I_{\mathcal{F}}(I_{\mathcal{P}}(\beta)) f(\Delta \beta).
$$

<sup>&</sup>lt;sup>1</sup>Die Streustrahlung beeinflußt die einzelnen Projektionen unabhängig voneinander. Deshalb beziehen sich die Betrachtungen auf eine feste Projektion ( $\alpha$  fest) und die Koordinate  $\alpha$  wird aus Gründen der Übersichtlichkeit weggelassen: statt  $I(\beta,\alpha)$  reicht in diesem Kapitel  $I(\beta)$  aus.

Die Vorwärtsstreuintensität gibt an, wieviele Quanten, die durch Streuung auf dem Weg vom Fokus zum Detektor  $\beta$  abgelenkt werden und somit nicht zur Primärintensität beitragen, auf die benachbarten Detektoren verschmiert werden sollen. Im allgemeinen kann dafür ein empirischer Ansatz gewählt werden, allerdings sollten folgende Randbedingungen erfüllt sein:  $I_F(0) = I_F(I_0) = 0$ , d.h. keine Streustrahlung bei unendlich hoher Abschwächung und bei keiner Abschwächung.

Eine besonders realistische Darstellung von  $I_F(I_P)$  kann folgendermaßen gegeben werden: Die Wahrscheinlichkeit für Vorwärtsstreuung eines Photons im Punkt  $r$  ist proportional zur dortigen Schwächung  $\mu(\mathbf{r})d\eta$ . Die Proportionalitätskonstante sei mit a bezeichnet. Der Primärstrahl (auf dem Weg zu Detektor  $\beta$ ) habe dort die Intensität  $\tilde{I}(\beta, r)$ . Damit ist die Intensität der dort erzeugten Streustrahlung gleich  $a I(\beta, r) \mu(r) d\eta$ . Die Berechnung der Schwächung, die die Streustrahlung nun noch auf dem Weg in die Detektoren erfährt, erfordert entweder die Kenntnis des gesamten Objekts und somit ein Ray–Tracing–Verfahren oder die hier getroffene Annahme, daß es sich bei der Vorwärtsstreuung nur um kleine Ablenkungen handelt. Damit erfahren der Streu- und Primäranteil in erster Näherung die gleiche Schwächung auf ihrem von  $r$  ausgehenden Weg in das Detektorarray und die im Punkt r entstandene Streustrahlung trifft mit der Intensität  $aI_P(\beta)\mu(r)d\eta$  auf die  $\beta$  umgebenden Detektoren. Die Aufsummierung über alle möglichen Streuzentren  $r$  entlang des Strahls ergibt dann die Vorwärtsstreuintensität:

$$
I_{\mathcal{F}}(I_{\mathcal{P}}(\beta)) = \int a I_{\mathcal{P}}(\beta) \mu(\mathbf{r}) d\eta = -a I_{\mathcal{P}}(\beta) \ln \frac{I_{\mathcal{P}}(\beta)}{I_0} \,. \tag{7.1}
$$

Die funktionelle Abhängigkeit der Vorwärtsstreuintensität von der Primärintensität  $I_P$ ist in Abbildung 7.2a verdeutlicht. Offensichtlich gilt  $I_F(I_P)+I_P \leq I_0$ , sofern  $0 \leq a \leq 1$ . Das Maximum der Vorwärtsstreuintensität ist $\frac{a}{e}I_0$ und der mittlere Wert (unter der Annahme, daß alle Primärintensitäten zwischen 0 und  $I_0$  gleich häufig auftreten) beträgt  $\frac{a}{4}I_0$ .

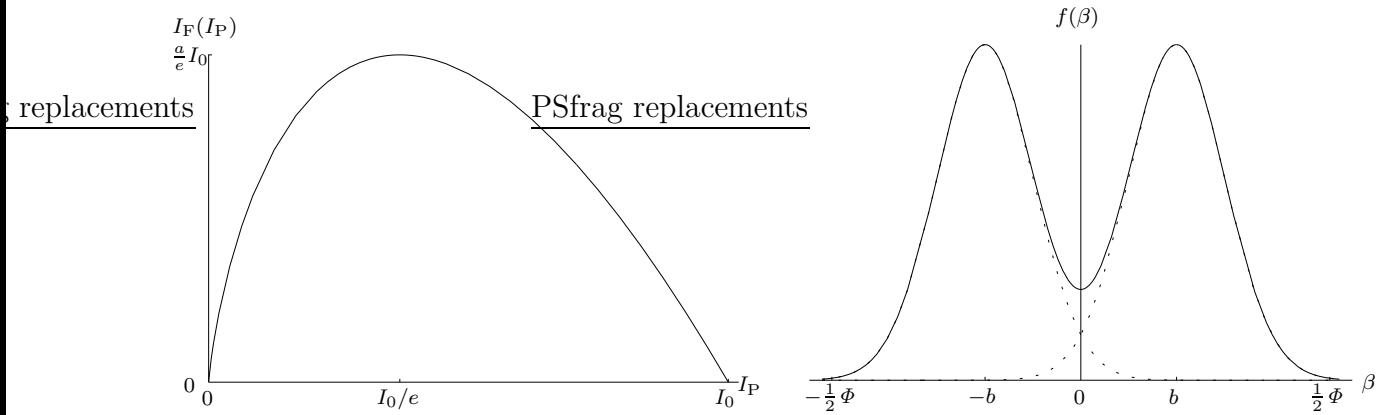

a) Vorwärtsstreuintensität I<sub>F</sub> als Funktion der b) Formfunktion  $f(\beta)$  aus Gleichung (7.2). Die In-Primärintensität I<sub>P</sub> (s. Gleichung (7.1)). Für extrem tensitätsmaxima liegen ungefähr bei  $\pm b$ . Die Breite große und extrem kleine Abschwächungen geht  $I_F$  der Maxima beträgt in etwa  $c$ . Die Funktion geht gegen Null. Das Maximum  $I_F = aI_0/e$  wird bei schon bei relativ kleinen Streuwinkeln gegen Null.  $I_P = I_0/e$  erreicht.

Abbildung 7.2: Streustrahlung läßt sich näherungsweise als Produkt aus Vorwärtsstreuintensität a) und Formfunktion b) schreiben. Dieses Vorgehen führt zu den hier vorgestellten Simulations– und Korrekturalgorithmen.

Die Formfunktion  $f(\beta)$  sorgt für die Aufteilung der Streustrahlung in benachbarte Detektorelemente. Wie aus Messungen und Monte–Carlo–Simulationen bekannt ist [4, 26, 55], zeigt die Streustrahlenintensität Maxima bei kleinen Streuwinkeln und fällt für große Streuwinkel stark ab. Bei Detektorsystemen mit Streustrahlkollimation (durch die Detektorsepten) geht dieser Abfall rasch gegen Null. Eine geeignete Darstellung ist

$$
f(\beta) = \frac{1}{2} \sum_{\pm} \frac{1}{\sqrt{2\pi}c} e^{-\frac{1}{2}(\frac{\beta \pm b}{c})^2}, \qquad (7.2)
$$

wobei b die Lage der Intensitätspeaks beiderseits des Primärstrahls angibt und c ein Maß für deren Breite ist. Abbildung 7.2b zeigt den Plot der Formfunktion. Aus Gründen der Teilchenzahlerhaltung muß

$$
\int d\beta \, f(\beta) = 1
$$

gelten.

### 7.1.2 Anpassung der Parameter der Funktion S

Es wird davon ausgegangen, daß die gesuchten Paramter  $a, b$  und c für sämtliche Objekte konstant sind und nur bei Veränderung des Scanners (Scangeometrie, Scanparameter, Detektormaterial, Vorfilterung etc.) variieren k¨onnen. Unter dieser Voraussetzung reicht die Kenntnis einer einzigen realistischen Projektion (mit Streuung)  $I(\beta)$  und der zugehörigen Primärintensitäten  $I_P(\beta)$  aus, um den Lösungsvektor  $(a, b, c)$  durch Minimierung von

$$
||I_{\rm P} + I_{\rm S} - I||_2
$$

zu erhalten.

Dazu wird das Gauß–Newton–Verfahren, ein iteratives Verfahren zur Lösung nichtlinearer Quadratmittelaufgaben, angewendet. Die Lösungsschritte werden im folgenden erläutert: Wichtigster Schritt ist die Linearisierung der Funktion  $f(a, b, c) := I_P + I_S - I$  in der Umgebung des Vektors  $(a^{(n)}, b^{(n)}, c^{(n)})$  der n-ten Iteration. Benötigt wird dazu die explizite Darstellung

$$
f(a, b, c) = I_{P}(\beta) - a \int d\beta' I_{P}(\beta') \ln \frac{I_{P}(\beta')}{I_{0}} \frac{1}{2} \sum_{\pm} \frac{1}{\sqrt{2\pi}c} e^{-\frac{1}{2}(\frac{\beta - \beta' \pm b}{c})^{2}} - I(\beta)
$$

sowie die partiellen Ableitungen  $f_a = \frac{\partial f}{\partial a}$ ,  $f_b = \frac{\partial f}{\partial b}$  und  $f_c = \frac{\partial f}{\partial c}$ :

$$
f_a(a, b, c) = -\int d\beta' I_P(\beta') \ln \frac{I_P(\beta')}{I_0} \frac{1}{2} \sum_{\pm} \frac{1}{\sqrt{2\pi}c} e^{-\frac{1}{2}(\frac{\beta - \beta' \pm b}{c})^2}
$$
  
\n
$$
f_b(a, b, c) = a \int d\beta' I_P(\beta') \ln \frac{I_P(\beta')}{I_0} \frac{1}{2} \sum_{\pm} \pm \frac{\beta - \beta' \pm b}{\sqrt{2\pi}c^3} e^{-\frac{1}{2}(\frac{\beta - \beta' \pm b}{c})^2}
$$
  
\n
$$
f_c(a, b, c) = a \int d\beta' I_P(\beta') \ln \frac{I_P(\beta')}{I_0} \frac{1}{2} \sum_{\pm} \left(\frac{1}{\sqrt{2\pi}c^2} - \frac{(\beta - \beta' \pm b)^2}{\sqrt{2\pi}c^4}\right) e^{-\frac{1}{2}(\frac{\beta - \beta' \pm b}{c})^2}.
$$

Mit den Abkürzungen

$$
f_a^{(n)} := f_a(a^{(n)}, b^{(n)}, c^{(n)})
$$
  

$$
f_b^{(n)} := f_b(a^{(n)}, b^{(n)}, c^{(n)})
$$
  
sowie 
$$
f_b^{(n)} := f_b(a^{(n)}, b^{(n)}, c^{(n)})
$$
  

$$
f_c^{(n)} := f_c(a^{(n)}, b^{(n)}, c^{(n)})
$$

lautet die linearisierte Funktion

$$
f_{\rm lin}(a,b,c) = f^{(n)} + f_a^{(n)}(a - a^{(n)}) + f_b^{(n)}(b - b^{(n)}) + f_c^{(n)}(c - c^{(n)})
$$

Die Minimierungsaufgabe kann für diese Funktion leicht gelöst werden;  $||f_{lin}(a, b, c)||$  kann explizit minimiert werden. Es ergibt sich folgendes lineare Gleichungssystem

$$
\int d\beta \begin{pmatrix} f^{(n)} f_a^{(n)} \\ f^{(n)} f_b^{(n)} \\ f^{(n)} f_c^{(n)} \end{pmatrix} + \int d\beta \begin{pmatrix} f_a^{(n)} f_a^{(n)} & f_b^{(n)} f_a^{(n)} & f_c^{(n)} f_a^{(n)} \\ f_a^{(n)} f_b^{(n)} & f_b^{(n)} f_b^{(n)} & f_c^{(n)} f_b^{(n)} \\ f_a^{(n)} f_c^{(n)} & f_b^{(n)} f_c^{(n)} & f_c^{(n)} f_c^{(n)} \end{pmatrix} \begin{pmatrix} a - a^{(n)} \\ b - b^{(n)} \\ c - c^{(n)} \end{pmatrix} = 0.
$$

Dessen Lösungsvektor  $(a, b, c)$  wird dann als Startvektor der nächsten Iteration verwendet, also  $(a^{(n+1)}, b^{(n+1)}, c^{(n+1)}) := (a, b, c)$ . Da die Konvergenz des Gauß-Newton-Verfahrens von der Wahl der Anfangsparameter  $a^{(0)}$ ,  $b^{(0)}$  und  $c^{(0)}$  abhängig sein kann, wurden die Berechnungen mehrmals mit unterschiedlichen Startwerten durchgeführt. Der Fall, daß dabei verschiedene Minima gefunden wurden, trat nicht auf.

## 7.2 Streukorrektur

Ziel der Streukorrektur ist es, aus der gemessenen Intensitätsverteilung  $I = I(\beta)$  den Anteil der Primärstrahlung  $I_P = I_P(\beta)$  zu berechnen. Das hier vorgestellte Korrekturverfahren basiert auf der Annahme, ein wirksames Streusimulationsverfahren wie z.B. ein Monte– Carlo–Verfahren oder die oben vorgestellte Methode sei vorhanden. Da die gemessenen Intensitäten sich additiv zusammensetzen, nämlich  $I = I_P + I_S$ , und der Streuanteil  $I_S$ eine Funktion — genauer gesagt ein Funktional — des Primäranteils  $I_P$  ist,<sup>2</sup> bietet sich die Operatorschreibweise

$$
I = (1 + \mathsf{S})I_{\mathrm{P}} \tag{7.3}
$$

an. Der Streuoperator S bildet die Funktion  $I_P$  auf  $I_S$  ab. Die Gleichung motiviert unmittelbar folgende Fixpunktgleichung

$$
I_{\rm P} = I - \mathsf{S}I_{\rm P} \tag{7.4a}
$$

und damit das Iterationsverfahren

$$
I^{(n+1)} = I - SI^{(n)}
$$
\n(7.4b)

zur Lösung von (7.3). Damit steht ein Streukorrekturalgorithmus zur Verfügung. Als Startvektor  $I^{(0)}$  dient die gemessene Intensitätsverteilung I.

Für den hier relevanten Fall der in Abschnitt 7.1 präsentierten Streusimulation läßt sich S leicht angeben:

$$
Sx(\beta) = \int d\beta' S(x(\beta'), \beta - \beta') = I_F(x(\beta)) * f(\beta);
$$

dem zweiten Schritt wurde die Darstellung aus 7.1.1 zugrundegelegt. Im Anhang E finden sich dazu die zugehörigen Konvergenzbetrachtungen.

<sup>&</sup>lt;sup>2</sup>Dies gilt auch für die Monte–Carlo–Simulation, denn die Objektfunktion  $f$ , auf der das Verfahren aufsetzt, ist nichts anderes als eine Rekonstruktion der Primärdaten:  $f = -R^{-1} \ln I_P/I_0$ .

## 7.3 Resultate

Für die Anpassung der Streuparameter  $a, b$  und c sind, wie oben beschrieben, einerseits realistische Daten, d.h. Daten mit Streustrahlung und andererseits entsprechende Daten ohne Streuanteil (Primärstrahlung) notwendig. Genau dieser Punkt stellt sich als großes Problem heraus. Versuche, das Stöpselphantom sowohl zu messen als auch zu simulieren, scheitern teils an der geforderten Genauigkeit. Dabei sind nicht nur geometrische Größen ein Problem, sondern besonders die vom Scanner mit eingerechneten empirischen Vorkorrekturen.

| Phantom                             | Kommentar | $\alpha$ |                                                                            |  |
|-------------------------------------|-----------|----------|----------------------------------------------------------------------------|--|
| PE, PE, Fe, PE, PE                  | Abb. 7.3  |          | $0.5 \pm 0.1$ $22.6^{\circ} \pm 1.0^{\circ}$ $4.0^{\circ} \pm 0.2^{\circ}$ |  |
| PE, PE, Fe, PE, PE                  | Rot-Mode  |          | $0.3 \pm 0.1$ $23.2^{\circ} \pm 0.6^{\circ}$ $3.6^{\circ} \pm 0.3^{\circ}$ |  |
| PE, PE, PE, PE, PE Rot-Mode, 127 kV |           |          | $0.3 \pm 0.1$ $23.4^{\circ} \pm 0.5^{\circ}$ $3.5^{\circ} \pm 0.3^{\circ}$ |  |
| Wasserphantom                       | Rot-Mode  |          | $0.4 \pm 0.1$ $23.0^{\circ} \pm 0.3^{\circ}$ $3.2^{\circ} \pm 0.3^{\circ}$ |  |

Tabelle 7.1: Streuparamter  $a, b$  und  $c$  für verschiedene Phantome. Die Messungen im Rot–Mode sind Messungen, bei denen die Vorkorrekturen des Scanners abgeschaltet wurden. Die Parameteranpassung wurde nicht nur für eine Projektion durchgeführt, sondern für alle Projektionen eines Scans. Die angegebenen Werte sind also Mittelwerte mit zugehörigen Standardabweichungen.

Tabelle 7.1 zeigt fur einige Phantome die Anpassung von simulierten an gemessene Da- ¨ ten. Auf den ersten Blick fallen die großen Streuwinkel b auf, die immer im Bereich von 23<sup>°</sup> liegen. Dies entspricht in etwa dem halben Fächerwinkel ( $\Phi/2 = 26$ °). Außerdem liegt der Parameter  $a$  der Vorwärtsstreuintensität um eine Größenordnung über dem erwarteten Wert. Der Versuch, die Simulation statt mit der nominellen Spannung 120 kV mit der tatsächlichen Spannung 127 kV durchzuführen, zeigt wie unempfindlich das Anpassungsverfahren gegen geringe Spannungsunterschiede ist. Selbst die Verwendung von Messungen mit abgeschalteten Vorkorrekturen (Rot–Mode) liefert keine Verbesserung.

Eine Erklärung, warum  $a$  und  $b$  so unrealistisch sind, gibt der Vergleich zwischen einem gemessenen Profil des Stöpselphantoms (PE, PE, Fe, PE, PE) und der entsprechenden Simulation (Abbildung 7.3). Vergleicht man das Profil der Messung mit dem der Simulation ohne Streustrahlung (Teilfigur a), so fällt im oberen Bild der Unterschied in der maximalen Schwächung des Stahlstöpsels auf. Das gemessene Profil zeigt Schwächungswerte bis etwa 9.5, die Simulation bis ca. 11. Diese Diskrepanz ist mit Sicherheit der Streuung zuzuordnen, denn, wie Eingangs erwähnt, ist im Schatten eines dicken Stahlstöpsels das Verhältnis S/P von Streu– zu Primärstrahlung extrem groß.

Die unteren beiden Bilder zeigen Detailausschnitte, die um die Schwächung 0 herum zentriert wurden. Außerhalb des Phantomschattens treten bei der Messung negative Schwächungswerte auf. Zu erwarten wäre dies eventuell nur in der unmittelbaren Umgebung des Phantomrands: Seitwärts gestreute Quanten könnten zur ungeschwächten Primärstrahlung beitragen und somit gemessene Intensitäten  $I(\beta) > I_0(\beta)$  erzeugen, also negative Schwächungswerte. Da die negativen Schwächungen aber bis an den Rand des Detektorarrays auftreten, ergibt die Parameteranpassung große Streuwinkel b, denn das vorgestellte Modell betrachtet Streuung als alleinige Ursache der Unterschiede zwischen Messung und Simulation. Diese werden durch Anpassung von a, b und c minimiert. Teilfigur b zeigt, daß dies erfolgreich gelingt.<sup>3</sup>

<sup>&</sup>lt;sup>3</sup>Selbstverständlich wurde die Parameteranpassung auch an simulierten Daten getestet. Dazu wurde aus

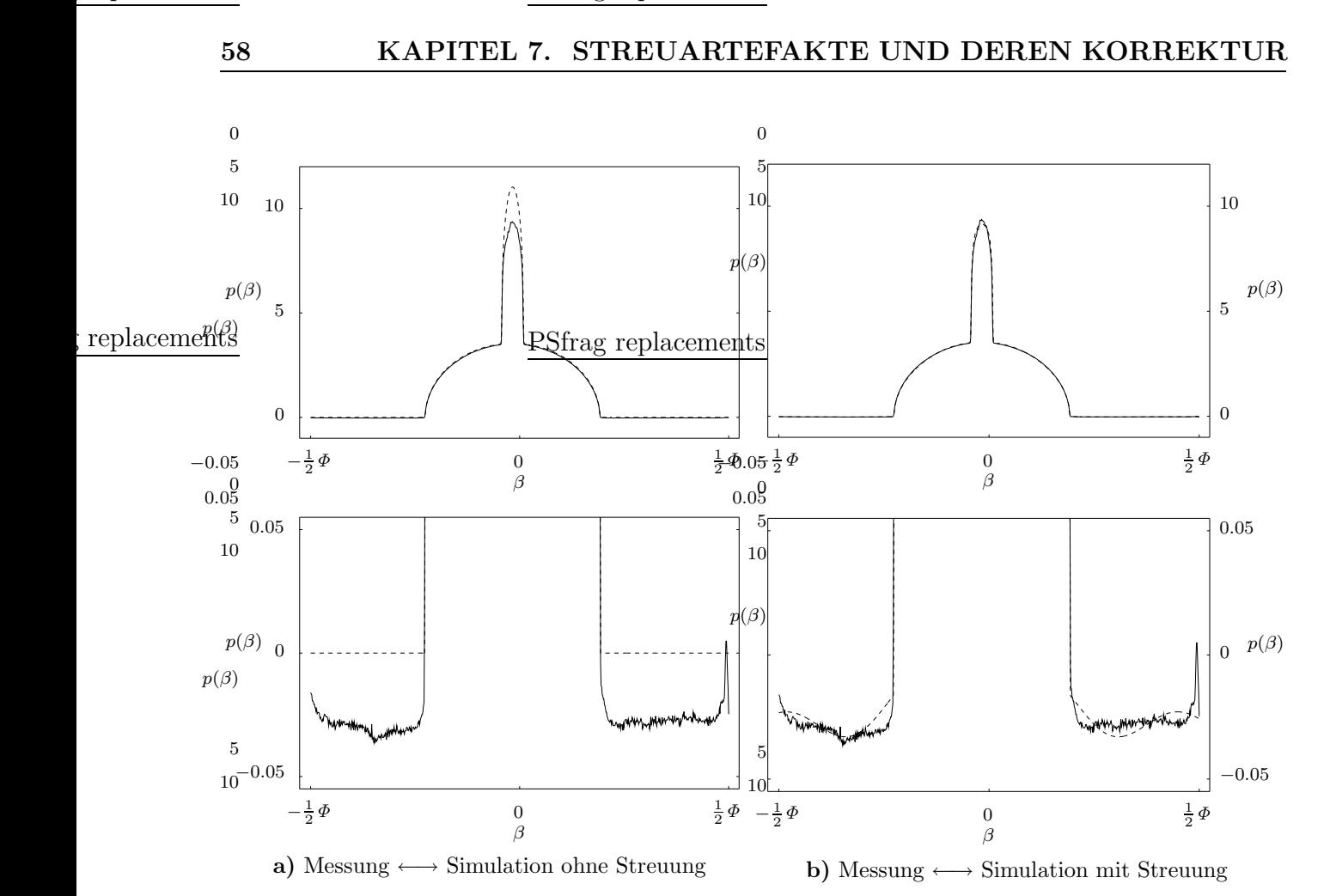

Abbildung 7.3: Schwächungsprofil des Lochphantoms mit der Belegung PE, PE, Fe, PE, PE für ein festes  $\alpha$ . Die maximale Schwächung der Messung (durchgezogene Linie) liegt bei ca. 9.5. a) Die maximale Schwächung des ohne Streustrahlung simulierten Phantoms (gestrichelte Linie) beträgt in etwa 11. Der Unterschied zur Messung kann der Streuung, Unsicherheiten bezuglich des Spek- ¨ trums und der vom Scanner vorgenommenen Datenvorverarbeitung (empirische Vorkorrekturen etc.) oder auch geometrischen Problemen zugeordnet werden. b) Die Anpassung an die Messung ergibt  $a = 0.5$ ,  $b = 22.6^{\circ}$  und  $c = 4.0^{\circ}$  (vgl. Tabelle 7.1). Die Simulation mit Streustrahlung (gestrichelte Linie) zeigt gute Ubereinstimmung mit der Messung. (Phantome 40 mm offcenter) ¨

Daß die Streustrahlenanpassung zwar gut funktioniert, aber keine physikalisch sinnvollen Parameter liefert, ist relativ unbefriedigend. Da der Grund in den gemessenen Daten liegt, die offensichtlich nicht richtig kalibriert sind, wird das Modell testweise erweitert: Statt  $||I_P + I_S - I||_2$  wird nun

$$
||I_P + I_S - dI||_2
$$

zur Bestimmung von  $(a, b, c)$  minimiert. Der neue Parameter d' detektiert Fehler in der Detektorkalibrierung in Form eines globalen Offsets. Er ist kein Bestandteil der Streusimulation! Die Minimierung erfolgt analog zu Abschnitt 7.1.2 und wird deshalb hier nicht explizit gerechnet. Leider treten enorme Konvergenzprobleme im erweiterten Modell auf, so daß keine sicheren Ergebnisse existieren. Zwei Tendenzen sind jedoch aufgefallen: Die Streuwinkel, die sich im Konvergenzfall ergeben, liegen im Bereich von  $b \approx 10^{\circ}$  und der Offset beträgt in

beliebigen Rohdaten (Primärstrahlung) mit Hilfe der Streufunktion  $S$  bei unterschiedlichen (beliebigen) Parametern  $a, b$  und c ein Streudatensatz (Primär– plus Streustrahlung) erzeugt. Die Parameteranpassung mußte dann die zur Simulation verwendeten Parameter bestimmen (siehe auch Tabelle 9.1).

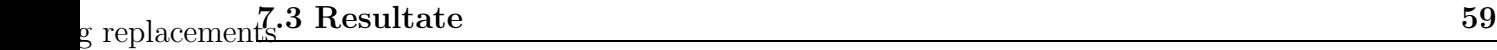

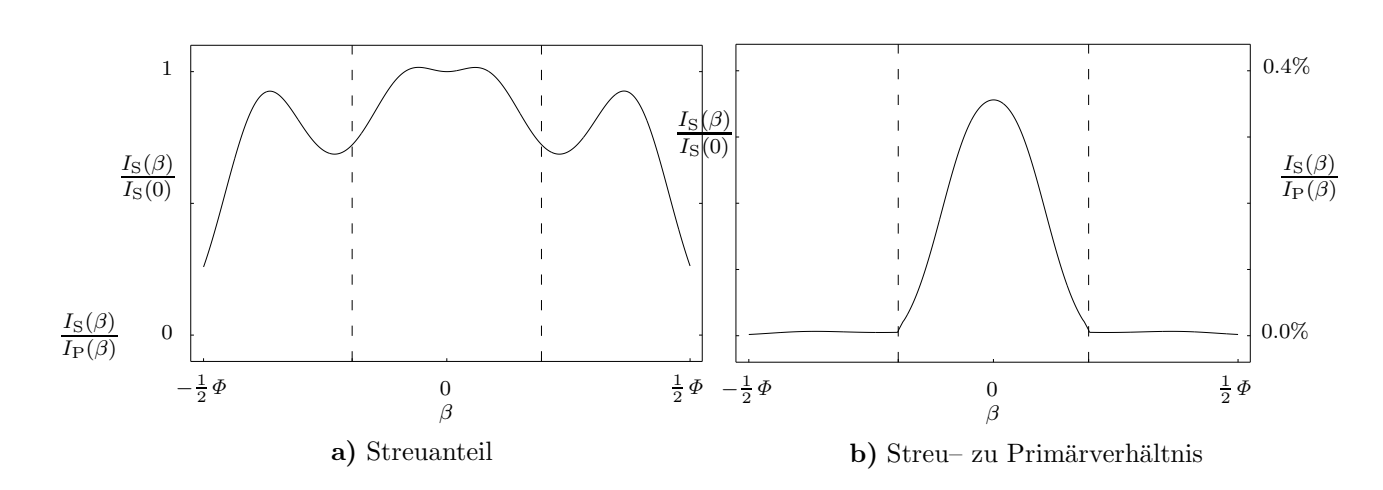

**Abbildung 7.4:** Streuanteil und  $S/P$  des 20 cm Wasserphantoms. Simuliert wurde mit  $a = 0.001$ ,  $\frac{g}{g}$  replacements— $12^{\circ}$ ,  $c = 3.7^{\circ}$ . Die gestrichen gesphäßten gemigten gemienten die Lage des Phantomschattens.

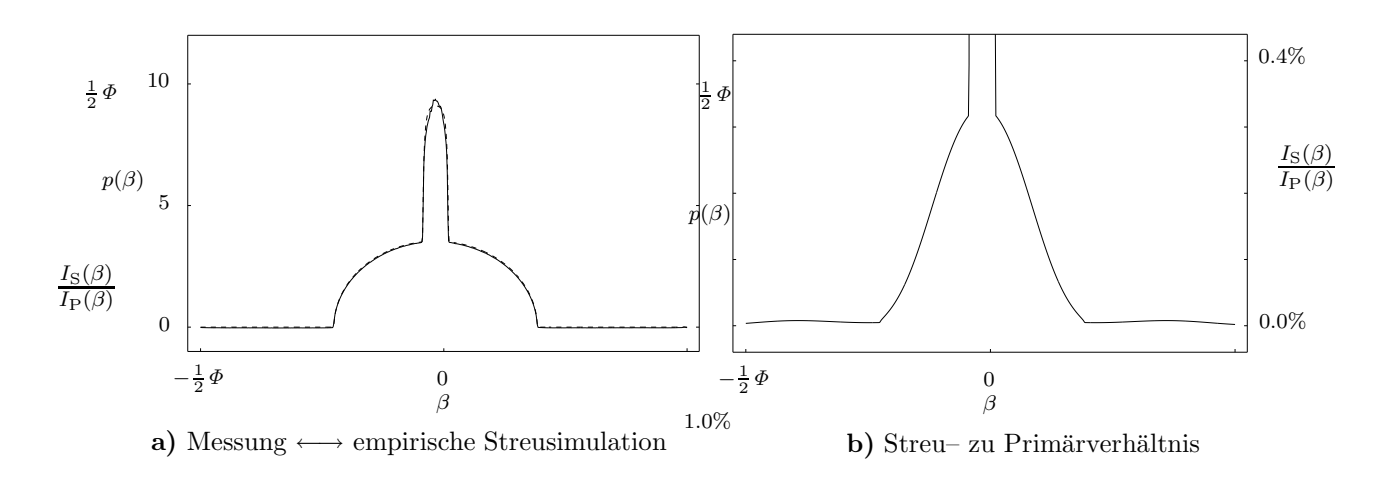

Abbildung 7.5: Schwächungsprofil und  $S/P$  des Lochphantoms mit der Belegung PE, PE, Fe, PE, PE in Analogie zu Abbildung 7.3. Hier wurde Streuung mit den empirischen Parametern  $a = 0.001$ ,  $b = 12^{\circ}, c = 3.7^{\circ}$  simuliert. a) Im Schatten des Eisenstöpsels ist das simulierte Profil (gestrichelte Linie) dem gemessenen (durchgezogene Linie) gut angepaßt. b) Das Streu– zu Primärverhältnis steigt im Metallschatten auf Werte bis zu 5.9 (nicht mehr abgebildet) an. Außerhalb des Schattens verhält sich S/P analog zum Wasserphantom aus Abbildung 7.4.

etwa  $d \approx 0.975$ .

Der Grund für das Scheitern der Streustrahlenanpassung liegt entweder in den schlechten Meßdaten oder an dem präsentierten Simulationsmodell. Dies kann leider mit den hier zur Verfügung stehenden Methoden nicht weiter geklärt werden. Deshalb wird nun ein anderer Weg gegangen. Es stellt sich nämlich heraus, daß die Parameter  $b = 12^{\circ}$  und  $c = 3.7^{\circ}$  den in [26] sowohl gemessenen als auch berechneten Streuanteil und das Streu– zu Primärverhältnis eines 20 cm Wasserphantoms qualitativ sehr gut reproduzieren (Abbildung 7.4). Da dort nur relative Werte veröffentlicht werden, bleibt der Parameter der Vorwärtsstreuintensität  $a$  unbekannt. Allerdings kann nun a so angepaßt werden, daß die Unterschiede in der maximalen Schwächung im Schatten des Stahlstöpsels aus Abbildung 7.3 verschwinden:  $a = 0.001$ .

Auch Abbildung 7.5 basiert auf diesen empirischen Parametern: Messung und Simulation sind relativ gut angepaßt. Natürlich ist der Zoom um die Nulllinie, der in Abbildung 7.3

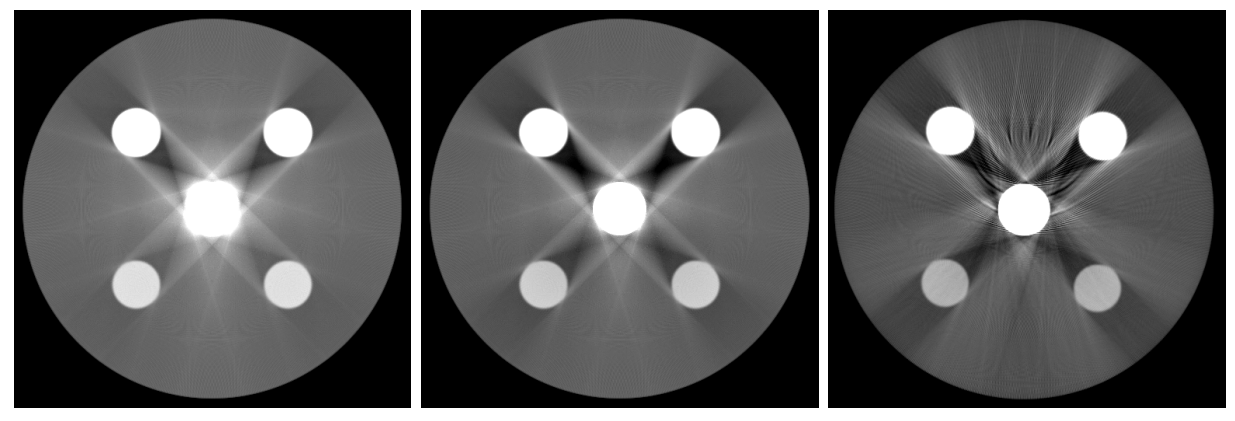

a) Simulation ohne Streuung b) Simulation mit Streuung c) Messung

Abbildung 7.6: Demonstration der Streuung im Bildraum (Phantombelegung: HA400, HA400, Fe, HA100, HA100). Im Vergleich zwischen der Simulation ohne zusätzliche Streustrahlensimulation a) und der Simulation mit Streuoperator (empirischer Paramtersatz) b) fällt auf, daß die Strahlaufhärtungsartefakte durch die Streustrahlung verstärkt werden. Ein Vergleich dieser Simulation mit der Messung c) zeigt qualitativ bessere Übereinstimmung als dies ohne zusätzliche Streusimulation der Fall ist. Die Messung entspricht derjenigen aus Abbildung 6.1c. (0/500)

zu sehen ist, hier nicht abgebildet, denn dort bleiben die aus Kalibrierfehlern resultierenden Diskrepanzen weiterhin bestehen. Das Verhältnis S/P steigt im Schatten des 2.5 cm dicken Metallstöpsels auf 5.9 an: Der Anteil der Streustrahlung ist dort also 5.9 mal so groß wie die auf direktem Weg in die Detektoren gelangte Strahlung.

Der Einfluß der empirischen Simulation im CT–Bild ist in Abbildung 7.6 dargestellt. Offensichtlich verstärkt Streustrahlung die Strahlaufhärtungsartefakte und die Simulation mit Streuung ist der Messung ähnlicher als die ohne Streuung.

Bei gemessenen Daten ist prinzipiell unklar, welcher Anteil der sogenannten Strahlaufhärtungsartefakte dem Beamhardening und welcher Anteil der Streustrahlung zuzuordnen ist. Versagt eine Strahlaufhärtungskorrektur, obwohl die korrekte Materialzerlegung zugrunde liegt, dann kann Streustrahlung eine Ursache dafür sein (vergleiche Abschnitt 8.4).

## 7.4 Folgerungen

Die Qualität des hier präsentierten Streumodells kann nur unter zwei Bedingungen nachgewiesen oder widerlegt werden: Entweder es liegen entsprechende Meßdaten mit und ohne Streuanteil vor oder eine exakte Monte–Carlo–Simulation kann einen solchen Datensatz fur ¨ beliebige Objekte erzeugen. Kalibrierfehler, wie sie hier auftreten, müssen ausgeschlossen sein! Kann dann gezeigt werden, daß der Parametervektor  $(a, b, c)$  für alle Projektionen eines Objekts und beliebige Objekte ungefähr gleich bleibt und damit eine, eventuell von der Spannung und Schichtdicke abhängige, Gerätekonstante ist, so kann sämtlichen Messungen mit diesem CT–Scanner eine effektive Streukorrektur folgen. Also:

- Einmalige Parameterbestimmung pro Spannung und Schichtdicke:  $a, b$  und  $c$ ,
- Streukorrektur wie oben und im Anhang E diskutiert.

Allerdings kann auch der ungünstigere Fall auftreten, daß der Parametersatz abhängig sowohl vom Objekt, als auch von der Projektion ist, aber das Streumodell innerhalb einer Projektion gute Ergebnisse liefert. Dann besteht eine denkbare Streukorrektur in folgenden Schritten:

- Berechnung eines ersten Objektquerschnittes:  $f = \mathsf{R}^{-1}p$ ,
- Die Monte–Carlo–Simulation für dieses Objekt:  $I_P(\beta, \alpha)$  und  $I_S(\beta, \alpha)$ ,
- Parameteranpassung an jede Projektion:  $a(\alpha)$ ,  $b(\alpha)$  und  $c(\alpha)$ ,
- Streukorrektur wie oben und im Anhang E diskutiert.

Selbstverständlich ist dazu eine schnelle Implementierung der Monte–Carlo–Simulation notwendig. Am besten macht man sich die Tatsache zunutze, daß der Streuanteil im allgemeinen eine glatte Funktion von  $\beta$  ist und deshalb die Simulation und die Parameteranpassung an einem reduzierten Datensatz und Bild stattfinden können.

Im schlechtesten Falle stellt es sich heraus, daß das Streumodell ungeeignet ist. Sollten selbst Veränderungen am Modell (Vorwärtsstreuintensität oder Formfunktion) keine Verbesserung bringen, so bleibt nichts anderes ubrig, als die Streukorrektur durch Inversion des ¨ Monte–Carlo–Streuoperators durchzuführen:

- Die Monte–Carlo–Simulation für die  $n$ –te Iteration des Objekts:  $1 + S$ ,
- Korrektur mit diesem Operator analog zu (7.4):  $I^{(n+1)} = I SI^{(n)}$ ,
- Abbruch der Iteration nach vorgegebenen Kriterien. Ein Konvergenzbeweis existiert vermutlich nicht.

Die Verfahren benötigen exakte Spektren und Schwächungskoeffizienten, Kenntnis des Formfilters sowie anderer Vorfilterungen und genaue Information über sämtliche scannerseitigen Vorkorrekturen.

# Kapitel 8

# Strahlaufhärtungsartefakte

Der Schwächungskoeffizient  $\mu(E)$  ist für fast alle Energien E im interessierenden Intervall  $(E \leq 300 \text{ keV})$  streng monoton fallend (eine Ausnahme bilden die Absorptionskanten). Folglich wird das Röntgenspektrum beim Durchgang durch ein Objekt im niederenergetischen Bereich stärker geschwächt als für hohe Energien; der Verlauf verschiebt sich also zu höheren Energien. Man spricht dabei von Strahlaufhärtung oder Beamhardening. Durch die Aufhärtung des Spektrums werden die Schwächungskoeffizienten des Objekts systematisch unterschätzt. Dies führt in den Rekonstruktionen a) zu dunklen Streifen zwischen Materialien hoher Dichte und b) zu einer Delle in homogenen Objekten, dem sogenannten Cupping.

Insbesondere bei Metallobjekten sind diese Strahlaufh¨artungsartefakte extrem (Abbildungen 1.1, 6.1 und 7.1) und stören den Bildeindruck und zuletzt auch die Diagnose, erheblich. Eine Strahlaufhärtungskorrektur ist nötig, um die Artefakte zwischen einzelnen Metallteilen zu reduzieren.

Bei der Strahlaufhärtungskorrektur unterscheidet man zwischen dem Fall, daß das gesamte Objekt aus einem Material besteht, d.h. der räumliche Verlauf des Schwächungskoeffizienten nur von den Dichteschwankungen des Materials abhängt und dem Fall, in dem das Objekt aus  $N$  verschiedenen Materialien besteht. Die Korrekturverfahren sind ausführlicher in [9] beschrieben.

### 8.1 Vorbemerkungen

Der Schwächungskoeffizient  $\mu$  eines Materials ist proportional zu dessen Dichte  $\rho$ :

$$
\mu(E,\mathbf{r})=\mathbf{r}/\mathbf{r}/\mathbf{r}.
$$

Eine Verteilung von Schwächungskoeffizienten  $\mu(E, r)$  zerfällt also in ein Produkt aus relativem Schwächungskoeffizienten  $(\mu/\rho)(E)$ , der die Energieabhängigkeit trägt und räumlicher Dichteverteilung  $\rho(r)$ . Deshalb heißen Materialien mit demselben relativen Schwächungskoeffizienten äquivalent zueinander. Die Aquivalenzrelation ist wie folgt definiert:

$$
X \sim Y \qquad \Longleftrightarrow \qquad \qquad (\mu/\rho)_X(E) = (\mu/\rho)_Y(E) \quad \forall E.
$$

Voraussetzung zur Korrektur von Strahlaufh¨artungsartefakten ist als a priori Wissen eine Zerlegung von  $\mathbb{R}^2$  in (abzählbar viele) äquivalente Materialien  $X_i$ . Der Anwender zerlegt also die Ebene in N disjunkte Teilmengen  $X_i$  und ordnet jeder dieser Teilmengen ein Material  $X_i$  zu, so daß  $X_i = \{r : X(r) \sim X_i\}$  gilt. Üblicherweise geschieht diese Segmentierung mit

einem Schwellwertverfahren:  $N-1$  Schwellwerte  $-\infty = T_0 < T_1 < \cdots < T_{N-1} < T_N = \infty$ werden vorgegeben und durch

$$
X_i := \{ f \in [T_i, T_{i+1}) \} \quad \text{mit} \quad \bigcup_i X_i = \mathbb{R}^2
$$

liegt eine Zerlegung des Objekts in  $N$  Materialien fest. Damit kann der Verlauf des Schwächungskoeffizienten in die allgemeine Form

$$
\mu(\mathbf{r}, E) = f(\mathbf{r}) \sum_{i} w_{X_i}(E) 1_{X_i}(\mathbf{r}) \quad \text{mit} \quad w_{X_i}(E) \propto \ell^{\mu} / \rho_{X_i}(E) \tag{8.1}
$$

gebracht werden. Die  $w_{X_i}(E)$  enthalten die Energieabhängigkeit des *i*–ten Materials — diese folgt aus der vorgegebenen Materialart — und die Indikatorfunktionen  $1_{X_i}(\boldsymbol{r})$  das vom Anwender eingebrachte Wissen über die räumliche Materialverteilung. Ohne diese Vorgaben kann keine Strahlaufhärtungskorrektur durchgeführt werden; dazu enthalten die gemessenen Daten nicht ausreichend Information.<sup>1</sup> Die Funktion  $f$  ist das sogenannte monochromatische Bild. Je nach Wahl der Energiegewichtung  $w(E)$  kann dieses zum Beispiel eine der folgenden Bedeutungen haben:

• f stellt die Dichteverteilung des Objekts dar:

$$
f(\mathbf{r}) = \rho(\mathbf{r})
$$
 falls  $w_{X_i}(E) = (\mu/\rho)_{X_i}(E)$ .

• f stellt die Verteilung des Schwächungskoeffizienten bei der äquivalenten Energie  $E_{eq}$ dar, also

$$
f(\mathbf{r}) = \mu(E_{\text{eq}}, \mathbf{r})
$$
 falls  $w_{X_i}(E) = (\mu/\rho)_{X_i}(E)/(\mu/\rho)_{X_i}(E_{\text{eq}})$ .

• f stellt die in Schwächungswerte bei  $E_{eq}$  umgerechnete Verteilung der Dichte dar, unter der Annahme, daß die vorliegende Dichteverteilung die eines  $X$ –äquivalenten Objekts ist:

$$
f(\mathbf{r}) = (\mu/\rho)_x (E_{\text{eq}}) \rho(\mathbf{r})
$$
 falls  $w_{X_i}(E) = (\mu/\rho)_{X_i}(E) / (\mu/\rho)_{X_i}(E_{\text{eq}})$ .

Selbstverständlich sind auch andere Interpretationen der monochromatischen Bilder möglich, solange  $f$  Gleichung  $(8.1)$  genugt.

Die Strahlaufhärtungskorrektur besteht darin, zu einem gemessenen polychromatischen Datensatz  $p$  ein monochromatisches Äquivalent  $p^{\text{mono}}$  zu finden, dessen zugehöriges Bild

$$
f = \mathsf{R}^{-1} p^{\mathrm{mono}}
$$

Gleichung (8.1) erfüllt. Zuerst sei jedoch die polychromatische Radontransformation R<sup>poly</sup> von f definiert:

$$
\mathsf{R}^{\text{poly}} f := -\ln I_0^{-1} \int dE I(E) e^{-\sum_i w_{X_i}(E) \int d\eta f(\mathbf{r}) 1_{X_i}(\mathbf{r})}
$$
  
= 
$$
-\ln I_0^{-1} \int dE I(E) e^{-\sum_i w_{X_i}(E) \mathsf{R} f 1_{X_i}}
$$

<sup>1</sup>Eine Ausnahme bilden Zwei–Spektren Verfahren [37, 67].
Offensichtlich gilt  $p = \mathsf{R}^{\text{poly}} \mathsf{R}^{-1} p^{\text{mono}}$ , sofern die exakte Materialzerlegung vorgegeben wurde. Die Tatsache, daß monochromatischer und polychromatischer Datensatz sich nicht allzu sehr unterscheiden sollten, motiviert folgende Darstellung des Beamhardeningoperators:

$$
B=R^{\rm poly}R^{-1}-1\ ,
$$

wodurch erreicht wird, daß B nur "kleine" Änderungen vornimmt. Die Strahlaufhärtungskorrektur besteht nun in der Auflösung von

$$
p = (1 + \mathsf{B})p^{\text{mono}} \tag{8.2}
$$

nach  $p^{\text{mono}}$ .

#### 8.2 Vorkorrektur

Häufig besteht das Objekt nur aus einem Material  $X$  oder dies wird näherungsweise angenommen.<sup>2</sup> Unter dieser Annahme gilt  $X = \mathbb{R}^2$  und (8.2) kann einfach invertiert werden, denn  $\forall \beta, \alpha$  läßt sich numerisch ein  $p^{\text{mono}}(\beta, \alpha)$  finden, so daß

$$
p = (1 + B)p^{\text{mono}} = R^{\text{poly}}R^{-1}p^{\text{mono}} = -\ln I_0^{-1} \int dE I(E)e^{-wx(E)}p^{\text{mono}}
$$

gilt.

Wird pauschal davon ausgegangen, es handle sich um ein  $X$ –äquivalentes Objekt, und wird standardmäßig auf dieses eine Material korrigiert, so spricht man von einer  $X$ –Vorkorrektur.<sup>3</sup>

#### 8.3 Zerlegung in zwei oder mehr Materialien

Im Falle von mehr Materialien wird (8.2) durch Umstellung zur Fixpunktgleichung

$$
p^{\text{mono}} = p - \mathsf{B}p^{\text{mono}}\,,\tag{8.3a}
$$

die dann durch das Fixpunktverfahren

$$
p^{(n+1)} = p - \mathsf{B}p^{(n)}\tag{8.3b}
$$

gelöst wird (vergleiche auch mit der Streukorrekturgleichung auf Seite 56). Als Startwert bietet sich  $p^{(0)} = p$  an; die Materialzerlegung erfolgt gewöhnlicherweise anhand einer ersten Rekonstruktion  $R^{-1}p$  und kann im Laufe des Iterationsverfahrens angepaßt werden.

Ein Konvergenzbeweis von (8.3) ist in der Literatur nicht zu finden und scheint relativ kompliziert zu sein. Die Erfahrung zeigt, daß das Verfahren im allgemeinen gegen vernünftige Werte konvergiert. Die Problematik der Strahlaufhärtungskorrektur mit mehreren Materialien liegt viel mehr in der Vorgabe einer Materialverteilung. Bei falscher Wahl der Schwellwerte oder der Materialzusammensetzung ist das Ergebnis oft unbrauchbar ("Überkorrektur", Unterlemeltur") "Unterkorrektur").

 ${}^{2}$ Patienten gelten in erster Näherung als wasseräquivalent.

 $3B$ ei medizinischen CT–Scannern — also auch bei dem hier verwendeten Gerät — wird eine Wasservorkorrektur ( $X = H_2O$ ) vorgenommen (vergleiche auch Fußnote 2) und die Verteilung des Schwächungskoeffizienten bei  $E_{eq}$  dargestellt, also:  $w_{H_2O} = (\tilde{\ell}/\rho)_{H_2O}(E)/(\ell/\rho)_{H_2O}(E_{eq})$ . In dieser Arbeit gilt immer  $E_{eq} = 70$  keV und somit  $(\hat{\mu}/\rho)_{\text{H}_2\text{O}}(70 \text{ keV}) = 19.2 \text{ mm}^2/\text{g}$ . Dies führt zum monochromatischen Schwächungskoeffizienten  $\mu_{\text{H}_2\text{O}} = 0.0192/\text{mm}$ , der zur Umrechnung auf Hounsfield Units wichtig ist.

### 8.4 Resultate

Die Strahlaufhärtungskorrektur mit einem oder mehreren Materialien funktioniert im metallfreien Fall und bei Anwesenheit kleiner Titananteile sehr gut [9]. Problematisch wird es bei höheren Abschwächungen oder starkem Rauschen wie Abbildung 8.1 zeigt. Obwohl in unmittelbarer Prothesennähe die Korrektur deutliche Verbesserungen bringt (man vergleiche Teilfiguren b und e), werden die von der Huftpfanne ausgehenden dunklen Streifen ¨ keineswegs reduziert.

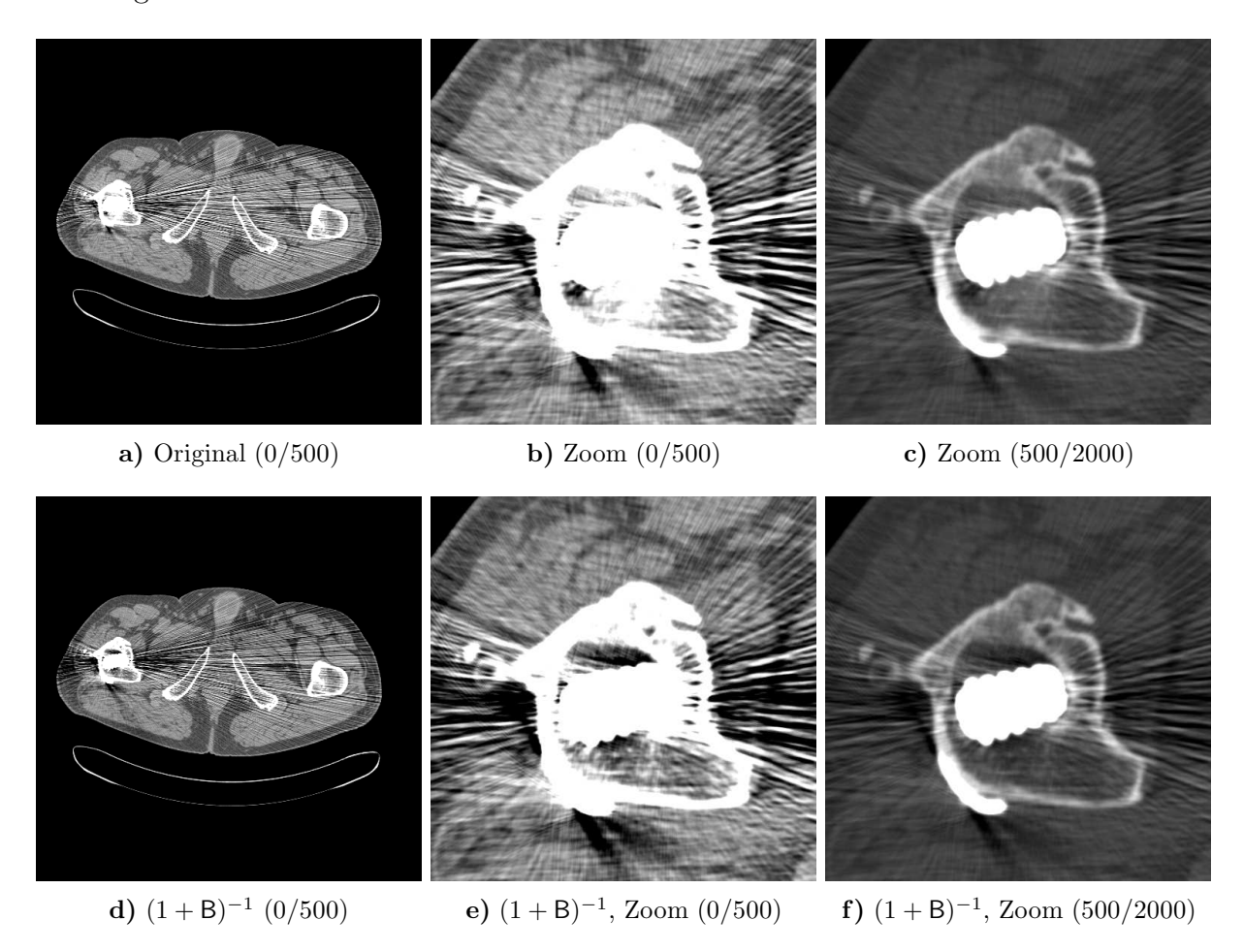

Abbildung 8.1: Hüftphantom mit Titanendoprothese vor und nach Strahlaufhärtungskorrektur (206 mAs, 140 kV, 2 mm). Im Nahbereich der Prothese sind deutliche Verbesserungen sichtbar. Die dunklen, von der Gelenkpfanne ausgehenden Artefakte lassen sich nicht wegkorrigieren, außerhalb des Femurs wird überkorrigiert (Teilfigur d).

Im Falle größerer Anteile Stahl wie bei dem Hüftphantom mit zwei Stahlprothesen versagt die Beamhardeningkorrektur vollständig (Abbildung 8.2). Der dunkle Streifen zwischen den Prothesen wird durch die Korrektur von etwa −800 HU nur auf etwa −740 HU (Konvergenz des Fixpunktverfahrens!) hochkorrigiert. Offensichtlich werden die Artefakte nicht allein durch Strahlaufhärtung erzeugt, sondern durch andere Effekte wie z.B. Streustrahlung. Diese kann nicht pauschal wegkorrigiert werden (siehe Kapitel 7). Nur im Nahbereich der Prothese sind Verbesserungen erkennbar (Teilfigur d).

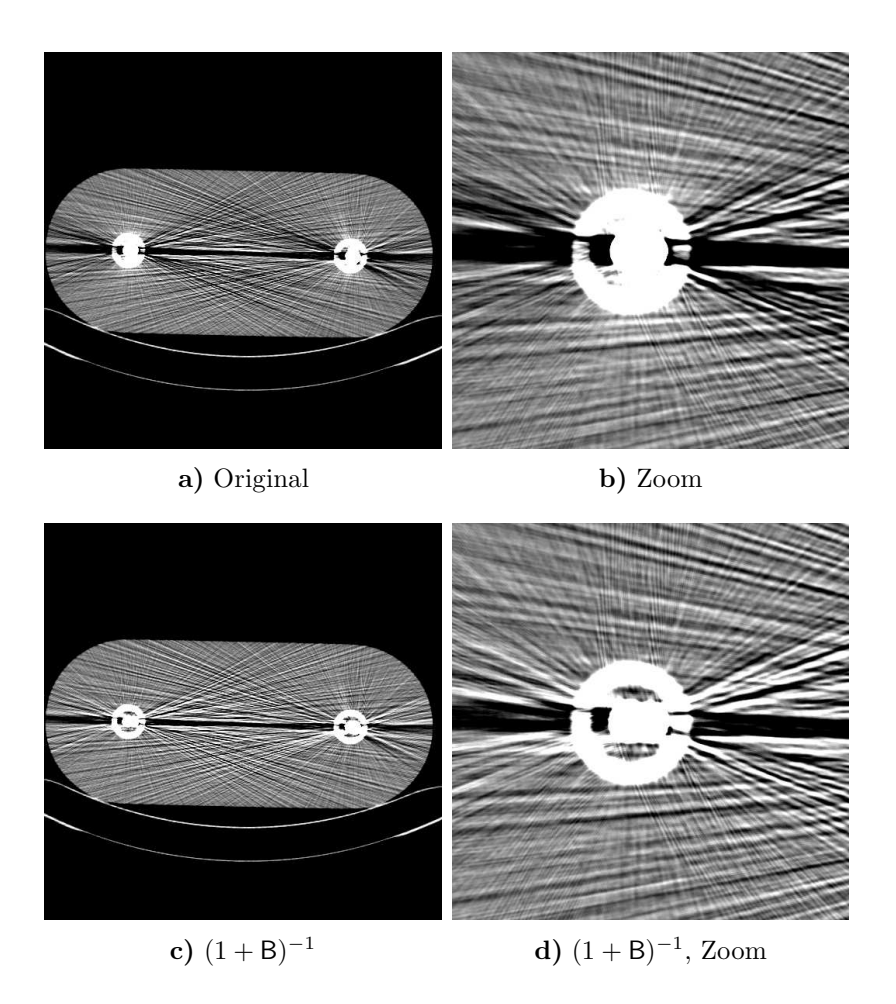

Abbildung 8.2: Hüftphantom mit Stahlprothesen vor und nach Strahlaufhärtungskorrektur (45 mAs, 140 kV, 2 mm). Zwischen den Bildern bestehen kaum sichtbare Unterschiede. Die Korrektur versagt in diesem Fall; vermutlich ist der Streustrahlhintergrund die Ursache. Im Nahbereich der Prothese sind leichte Verbesserungen sichtbar. (0/500)

## Kapitel 9

## Korrekturverfahren im Vergleich

Der folgende Vergleich mathematischer und physikalischer Methoden — erstere fassen den Metallschatten als Lochprojektion auf und ignorieren die Daten völlig, wohingegen die physikalische Korrektur gezielt die Artefaktursachen behebt — soll die möglichen Anwendungsbereiche der jeweiligen Verfahren aufzeigen. Erwartungsgemäß ist in den jenigen Fällen, in denen die physikalische Korrektur funktioniert, diese den (immer anwendbaren) mathematischen Verfahren überlegen.

#### 9.1 Physikalische Verfahren

Die Kombination der adaptiven Filterung mit einer Strahlaufhärtungskorrektur verspricht zusätzliche Verbesserung der Bildqualität gegenüber den in den Kapiteln 6 und 8 gezeigten Rekonstruktionen. Es hat sich dabei herausgestellt, daß die Beamhardeningkorrektur nach der adaptiven Filterung stattfinden sollte und nicht in umgekehrter Reihenfolge. Die zusätzliche Korrektur der Strahlaufhärtungsartefakte bringt im Vergleich zu den adaptiven Filtern nur geringe, aber dennoch sichtbare Vorteile.

Dazu zeigt Abbildung 9.1 neben dem Originalbild sowohl die Einzelkorrekturen Beamhardeningkorrektur  $(1 + B)^{-1}$  und adaptive Filterung  $(1 + A)$  als auch die Kombination  $(1+B)^{-1}(1+A)$  (erst adaptive Filterung, dann Strahlaufhärtungskorrektur). Verbesserungen durch die Strahlaufhärtungskorrektur werden insbesondere im Nahbereich der Titanprothese deutlich. Dies ist weniger in den verrauschten Bildern 9.1a und 9.1b als in den adaptiv korrigierten Versionen 9.1c und 9.1d zu erkennen.

Zu den Strahlaufhärtungsartefakten (dunkle Balken zwischen Objekten hoher Abschwächung) tragen auch die ähnlich aussehenden Streustrahlartefakte bei. Diese lassen sich zum jetzigen Zeitpunkt nicht korrigieren (vgl. Kapitel 7), weshalb in korrigierten Bildern diejenigen Anteile der Strahlaufhärtungsartefakte bestehen bleiben, die in Wirklichkeit der Streustrahlung zuzuordnen sind.

Um den Einfluß dieser beiden Effekte sowie der zugehörigen Korrekturalgorithmen auf die HU–Werte von Metallen zu demonstrieren, wurde Tabelle 9.1 erstellt. Für vier repräsentative Metalle (Aluminium, Titan, Stahl, Molybdän) sind die monochromatischen und die zu erwartenden polychromatischen CT–Werte aufgetragen (erster und dritter Tabellenabschnitt). Die anschließende Strahlaufhärtungskorrektur  $(1 + B)^{-1}$  korrigiert die Werte zuverlässig nach oben, allerdings reichen bei Eisen und Molybdän fünf Iterationen nicht aus; empfohlen werden vielmehr Korrekturen bis zur 10–ten Ordnung.

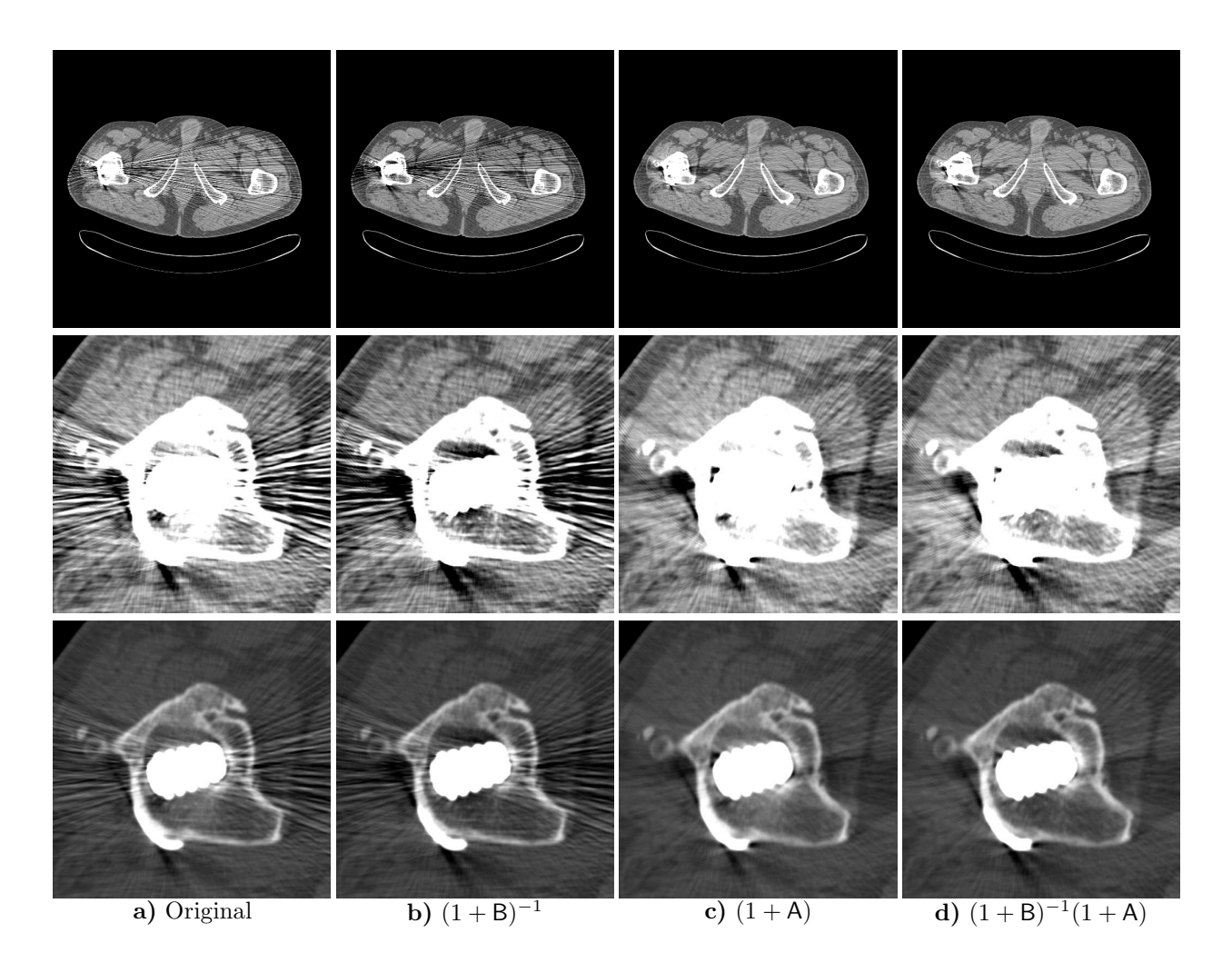

Abbildung 9.1: Vergleich der physikalischen Methoden am Beispiel des Hüftpatienten (206 mAs, 140 kV, 2 mm). Die Strahlaufhärtungskorrektur wurde mit einem Threshold  $T = 2000$  HU zur Unterscheidung zwischen wasseräquivalenten Bereichen und der Titanprothese durchgeführt (die testweise Hinzunahme knochenäquivalenter Bereiche brachte keine sichtbaren Unterschiede). Adaptive Filterung entsprechend Abbildung 6.6: Lazy Pyramid,  $\tau = 60\%$  und  $\Delta\beta \leq 10\bar{\beta}$ ,  $\Delta\alpha \leq 10\bar{\alpha}$ . Die Kombination von Beamhardeningkorrektur und adaptiver Filterung d) bringt die besten Ergebnisse. Selbst der Nahbereich der Prothese wird gut abgebildet. Eine Umkehrung der Reihenfolge, also  $(1 + A)(1 + B)^{-1}$ , verschlechtert das Bild und ist deshalb nicht gezeigt. Oben und Mitte (0/500), unten (500/2000).

|                                 |                            | Al $(Z=13)$                        | Ti $(Z=22)$                               | Fe $(Z=26)$                               | $Mo(Z=42)$                        |
|---------------------------------|----------------------------|------------------------------------|-------------------------------------------|-------------------------------------------|-----------------------------------|
|                                 |                            | $\rho=2.8\frac{\rm g}{{\rm cm}^3}$ | $\rho = 4.5 \frac{\text{g}}{\text{cm}^3}$ | $\rho = 7.8 \frac{\text{g}}{\text{cm}^3}$ | $\rho=10\frac{\rm g}{{\rm cm}^3}$ |
| Theorie (monochromatisch)       |                            | 2344                               | 11659                                     | 32088                                     | 129958                            |
| via FBP (monochromatisch)       |                            | $2344_{\,2328}^{\,2348}$           | $11660\substack{11681\\11584}$            | 32091 32148                               | 129969 130200                     |
| Simulation mit Streuung         |                            | 2331 2336                          | $10737_{9549}^{11481}$                    | 14118 <sup>26490</sup>                    | 14106 33177                       |
| $(1 + S)^{-1}$                  |                            | 2344 2347                          | $11661_{11659}^{11674}$                   | 32227 33106                               | 165684 384393                     |
| Simulation mit Strahlaufhärtung |                            | 2272 2353                          | 7595 8717                                 | $15628_{14215}^{17973}$                   | 39971 44780                       |
| $5$ -te:                        | $(1 + B)^{-1}$             | 2294 2304                          | $11308_{11140}^{11420}$                   | 30003 30554                               | $107971_{105208}^{110635}$        |
| $10$ -te:                       | $(1 + B)^{-1}$             | 2294 2304                          | $11367_{11233}^{11444}$                   | 30932 31204                               | 120858122370                      |
|                                 | Simulation mit beidem      | $2260_{\,2184}^{\,2343}$           | 7428 8641                                 | $12768_{8880}^{17397}$                    | 14047 30395                       |
|                                 | $(1 + S)^{-1}$             | $2272_{\,2199}^{\,2353}$           | 7595 8717                                 | $15628_{14216}^{17972}$                   | $\overline{\mathcal{C}}$          |
| $5$ -te:                        | $(1 + B)^{-1}$             | $2280_{2256}^{2293}$               | $10983\frac{11266}{10607}$                | 23176 <sup>28598</sup>                    | 30401 $\frac{58218}{17569}$       |
| $10$ -te:                       | $(1 + B)^{-1}$             | 2280 2293                          | $11038\substack{11285\\10693}$            | 23740 29045                               | $32369\substack{60855 \\ 18849}$  |
| $5$ -te:                        | $(1 + B)^{-1}(1 + S)^{-1}$ | 2294 2304                          | $11308_{11140}^{11420}$                   | 30004 30554                               | $\ddot{?}$                        |
| $10$ -te:                       | $(1 + B)^{-1}(1 + S)^{-1}$ | 2294 2304                          | $11367_{11233}^{11444}$                   | 30932 31204                               | $\overline{\mathcal{L}}$          |
| $5$ -te:                        | $((1 + S)(1 + B))^{-1}$    | 2294 2304                          | $11272_{11055}^{11414}$                   | 25488 29911                               | 32949 64094                       |
| $10$ -te:                       | $((1 + S)(1 + B))^{-1}$    | 2294 2304                          | $11366\substack{11443 \\ 11228}$          | 28326 31025                               | $39021 \substack{74364 \\ 22602}$ |
|                                 | Messung                    | 3919 $\frac{4094}{3806}$           |                                           | $12553\substack{16386 \\ 10729}$          |                                   |
|                                 | $(1 + S)^{-1}$             | 3942 $\frac{4111}{3829}$           |                                           | $\gamma$                                  |                                   |
| $5$ -te:                        | $(1 + B)^{-1}$             | $4088\frac{4238}{3962}$            |                                           | 22977 26840                               |                                   |
| $10$ -te:                       | $(1 + B)^{-1}$             | $4088\frac{4238}{3962}$            |                                           | 23541 27229                               |                                   |
| $5$ -te:                        | $(1 + B)^{-1}(1 + S)^{-1}$ | $4113\frac{4275}{3983}$            |                                           | $\overline{\phantom{a}}$                  |                                   |
| $10$ -te:                       | $(1 + B)^{-1}(1 + S)^{-1}$ | $4113_{3983}^{4275}$               |                                           | $\overline{\mathcal{C}}$                  |                                   |
| $5$ -te:                        | $((1 + S)(1 + B))^{-1}$    | $4113\frac{4275}{3983}$            |                                           | 24598 27698                               |                                   |
| $10$ -te:                       | $((1 + S)(1 + B))^{-1}$    | $4113\frac{4275}{3983}$            |                                           | 26648 33783                               |                                   |

Tabelle 9.1: Einfluß der Strahlaufhärtung und Streuung auf die CT–Werte von Aluminium, Titan, Stahl und Molybdän bei 120 kV. Die theoretischen Werte ergeben sich durch Umrechnung der Koeffizienten  $\mu_X(E_{\text{eq}})$  bei  $E_{\text{eq}} = 70$  keV auf CT–Werte. Simulation und Messung wurden mit dem Stöpselphantom durchgeführt, wobei die Bohrungen wie folgt belegt waren: PE, PE, X, PE, PE. Angegeben sind die CT–Werte (Mittel–, Minimal– und Maximalwert des Stöpsels X) der Simulationen (jeweils mit und ohne Streusimulation bzw. Strahlaufhärtung) und der Messung sowie die Werte nach Anwendung der Streukorrektur  $(1 + S)^{-1}$  und/oder Strahlaufhärtungskorrektur  $(1 + B)^{-1}$ .

Im zweiten Teil der Tabelle wird Streustrahlung auf den monochromatischen (!) Rohdatensatz aufsimuliert (empirischer Parametersatz  $a = 0.001, b = 12°, c = 3.7°$ ). Damit kann der Einfluß der Streustrahlung unabhängig von dem der Strahlaufhärtung abgeschätzt werden. Offensichtlich hat die Streustrahlung bei den Metallen höherer Ordnungszahl (Fe und Mo) einen mindestens genauso großen Einfluß auf die CT–Werte wie die Strahlaufhärtung.

Im vierten Tabellenabschnitt befindet sich die realistische Simulation: Strahlaufhärtung und Streustrahlung. Es sind vier Fälle unterschieden:

- 1. Korrektur ausschließlich auf Streustrahlung:  $(1 + S)^{-1}$ ,
- 2. nur Strahlaufhärtungskorrektur:  $(1 + B)^{-1}$ ,
- 3. Streustrahlenkorrektur gefolgt von Strahlaufhärtungskorrektur:  $(1 + B)^{-1}(1 + S)^{-1}$ ,
- 4. kombinierte Streustrahlen und Strahlaufhärtungskorrektur<sup>1</sup>:  $((1 + B)(1 + S))^{-1}$ .

Die Streukorrektur korrigiert den simulierten, mit Streustrahlung beaufschlagten Rohdatensatz in allen Fällen, abgesehen von Molybdän, fast perfekt wieder auf den polychromatischen Wert. Die darauf anschließende Strahlaufhärtungskorrektur liefert folglich dieselben Werte wie bei der Simulation ohne Streuung. Grund dafur ist, daß die Streustrah- ¨ lung mit demselben Parametersatz simuliert wurde, der auch der Streustrahlenkorrektur zur Verfügung stand. Ob dies im realistischen Fall auch so gut funktioniert, ist, wie gesagt, fragwürdig (siehe Kapitel 7). Die Streukorrektur im Falle von Molybdän scheitert an der zu extremen Schwächung des Stöpsels (die gefundene Lösung liegt nicht in F, vgl. Anhang E). Die Korrektur konvergiert nur unter gewissen, allerdings fast immer zutreffenden Bedingungen (Anhang E).

Der untere Teil von Tabelle 9.1 zeigt gemessene Daten und deren Korrektur. Da die Streuparameter nicht bekannt sind, führt eine reine Streukorrektur  $(1 + S)^{-1}$  zu unphysikalischen Ergebnissen. Die kombinierte Korrektur ist hingegen durchfuhrbar, konvergiert aber ¨ nur sehr langsam.

Auffallend ist, daß die gemessenen Werte für den Aluminiumstöpsel wesentlich größer als die vorhergesagten Werte sind. Wahrscheinlich handelt es sich bei dem vorliegenden Aluminiumstöpsel um eine Legierung, die Anteile von Kupfer oder Eisen enthält. Die Standarddichte von Aluminium (aus Tabellen) beträgt  $\rho = 2.7$  g/cm<sup>3</sup>; die Dichte des hier verwendeten Stöpsels ist mit  $\rho = 2.8$  g/cm<sup>3</sup> etwas höher. Dafür kann eine Beimischung von Kupfer und/oder Eisen verantwortlich sein.

Titan– und Molybdänstöpsel standen leider nicht zur Verfügung, weshalb die entsprechenden Spalten im unteren Fünftel der Tabelle leer bleiben.

#### 9.2 Mathematische Verfahren

In vielen Fällen führen die physikalischen Methoden zu keiner deutlichen Artefaktre duzierung. Insbesondere bei fast rauschfreien Bildern, die Metallartefakte ausschließlich in Form von Strahlaufhärtung oder Streustrahlung enthalten, macht die Anwendung der sonst so effektiven adaptiven Filter keinen Sinn.

Ein Beispiel dafur ist Abbildung 9.2. Da dort auch die Beamhardeningkorrektur ver- ¨ sagt, bleiben nur noch mathematische Verfahren zur Metallartefaktkorrektur übrig. Dabei

<sup>&</sup>lt;sup>1</sup>Die kombinierte Korrektur basiert auf der Fixpunktgleichung  $p^{\text{mono}} = p - ((1 + S)(1 + B) - 1)p^{\text{mono}}$ .

zeigt sich, daß sowohl MAR als auch ART zwar die ursprunglichen Artefakte des Original- ¨ bildes beheben, dafür aber neue Artefakte erzeugen, so daß nicht klar ist, welche der drei abgebildeten Versionen der beste Kompromiß ist.

Einen anderen Fall stellt Abbildung 9.3 dar. An dem Phantom lassen sich zwar die Rauschartefakte reduzieren (Abbildung 6.7, Seite 42), nicht aber die Strahlaufhärtungsartefakte (Abbildung 8.2, Seite 66). Damit wird eine mathematische Korrektur nötig. Wie zu sehen ist, korrigieren in diesem Fall sowohl MAR als auch ART mit sehr guten Resultaten. Der Grund dafür ist die im Vergleich zu obigem Kieferpatienten einfache Geometrie des Hüftphantoms.

Lehrreich ist auch die Knieprothese aus Abbildung 9.4. Hier muß man sich ebenfalls für die mathematische Korrektur entscheiden. Durch die Wahl unterschiedlicher Schwellwerte zur Segmentierung der opaken Bereiche, stellt sich heraus, daß die Lochprojektionsverfahren offensichtlich nur so lange gut funktionieren, wie die segmentierten Bereiche zusammenhängend sind (9.4b, c und e). Die Segmentierung bei einem Schwellwert von 7000 HU  $e$ erzeugt allerdings sechs nicht zusammenhängende Metallbereiche — diese sind in den Teilfiguren c und e als nachträglich aufaddierte Metallteile gut zu erkennen — und es entstehen unakzeptable Bilder (9.4d und f).

#### 9.3 Gesamtvergleich

In den Fällen, in denen die physikalische Korrektur Sinn macht, erzielt diese mit den mathematischen Verfahren vergleichbare Ergebnisse. Abbildung 9.5 zeigt das Huftphantom, ¨ welches in diesem Fall mit zwei Titanprothesen bestückt wurde. Die Resultate der physikalischen Korrektur sind vergleichbar mit denen der MAR–Korrektur: starke Reduzierung sowohl der Rausch– als auch der Beamhardeningartefakte. Allerdings zeigt sich an den Differenzbildern, daß MAR Einfluß auf das gesamte Bild nimmt; die adaptive Filterung sowie die Strahlaufhärtungskorrektur gezielt nur auf bestimmte Bildbereiche. Da bereits aus Abbildung 9.3 bekannt ist, daß die mathematischen Verfahren gerade das Huftphantom ¨ problemlos korrigieren, wird nun ein realistischer Datensatz betrachtet.

Dazu zeigt Abbildung 9.6 den Huftpatienten im Original, eine MAR–Korrektur (MAR ¨ ist aufgrund der im allgemeinen besseren Resultate gegenüber ART zu bevorzugen) und eine adaptive Filterung mit anschließender Strahlaufhärtungskorrektur. Die Uberlegenheit der physikalischen Korrektur wird unmittelbar deutlich: Im Gegensatz zu MAR ist der Nahbereich der Prothese sichtbar und es entstehen keine neuen Artefakte.

#### 9.4 Folgerungen

Abh¨angig vom jeweiligen Objekt sind entweder die mathematischen Verfahren oder die physikalischen Verfahren überlegen. Letztere sind insbesondere dann erfolgreich, wenn der Patient oder das Phantom nur wenige Metallteile niedriger Ordnungszahl enthalten. Dazu gehören Patienten mit einer oder eventuell zwei Titanprothesen. In zahlreichen anderen Fällen, in denen viele Metallobjekte (Zahnfüllungen), komplizierte Metallgeometrien oder Metalle hoher Ordnungszahl (Stahlprothesen, Zahnfullungen aus Amalgam oder Gold) im ¨ Strahlengang liegen, muß auf die Lochprojektionsverfahren zuruckgegriffen werden. Diese ¨ haben den Nachteil, daß sie grundsätzlich neue, im unkorrigierten Bild noch nicht vorhandene Artefakte erzeugen. In manchen Fällen sind diese neuen Artefakte so störend, daß das

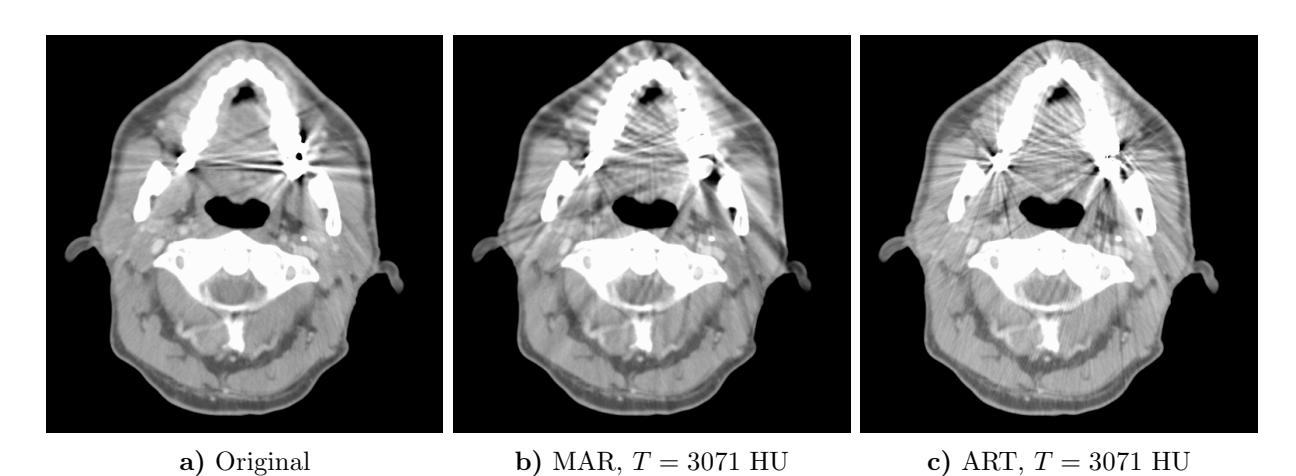

Abbildung 9.2: Kieferpatient mit Amalgamfullungen (181 mAs, 140 kV, 3 mm, 5 mm). Dem ¨ Original a) sind weder die MAR–Korrektur b) noch die ART–Korrektur c) vorzuziehen. Auch eine Strahlaufhärtungskorrektur scheitert. (0/500)

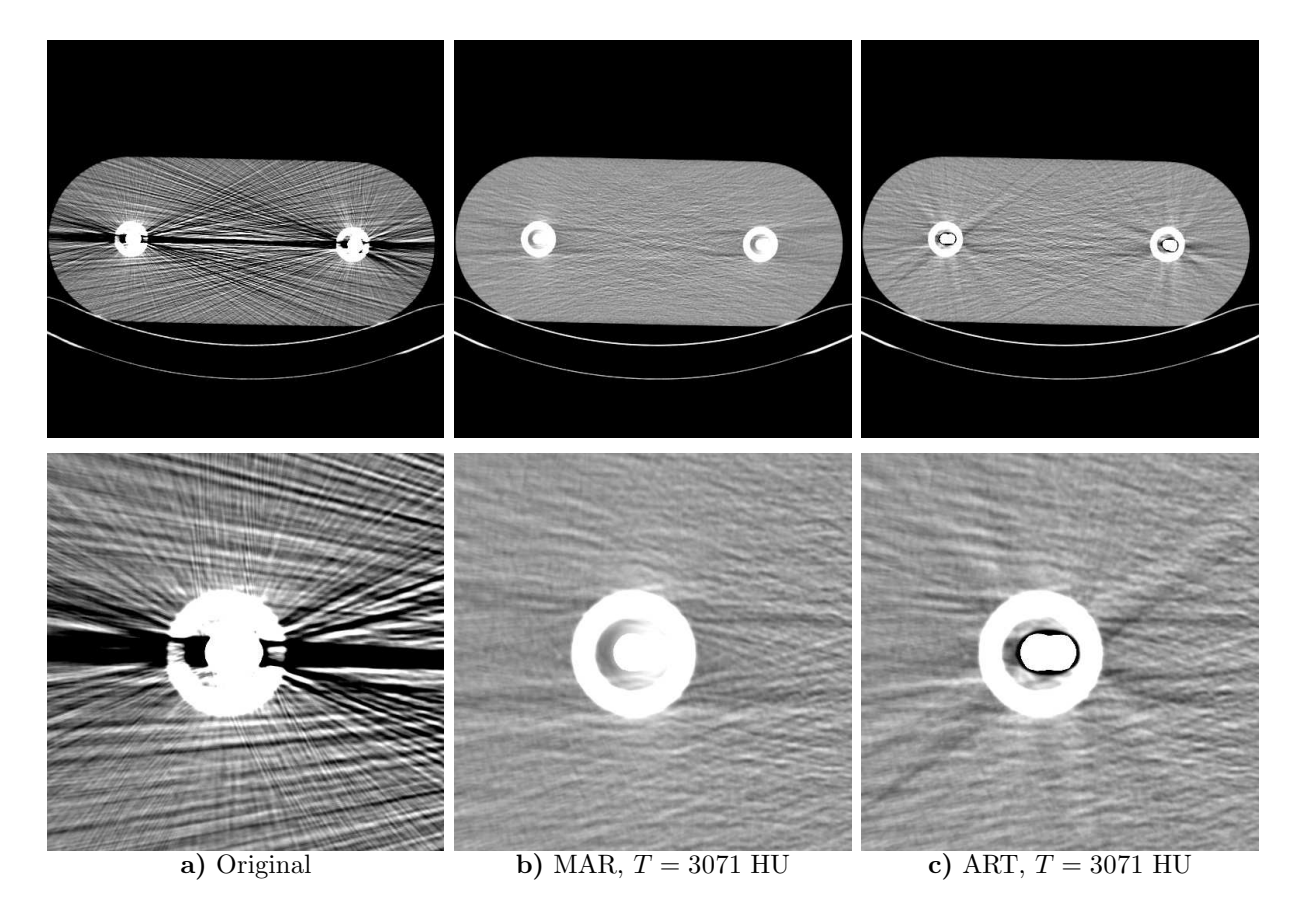

Abbildung 9.3: Hüftphantom, zwei Stahlprothesen (45 mAs, 140 kV, 2 mm). Die Strahlaufh¨artungs– und Streuartefakte (dunkler Balken) lassen sich nur durch MAR oder ART effektiv wegkorrigieren. (0/500)

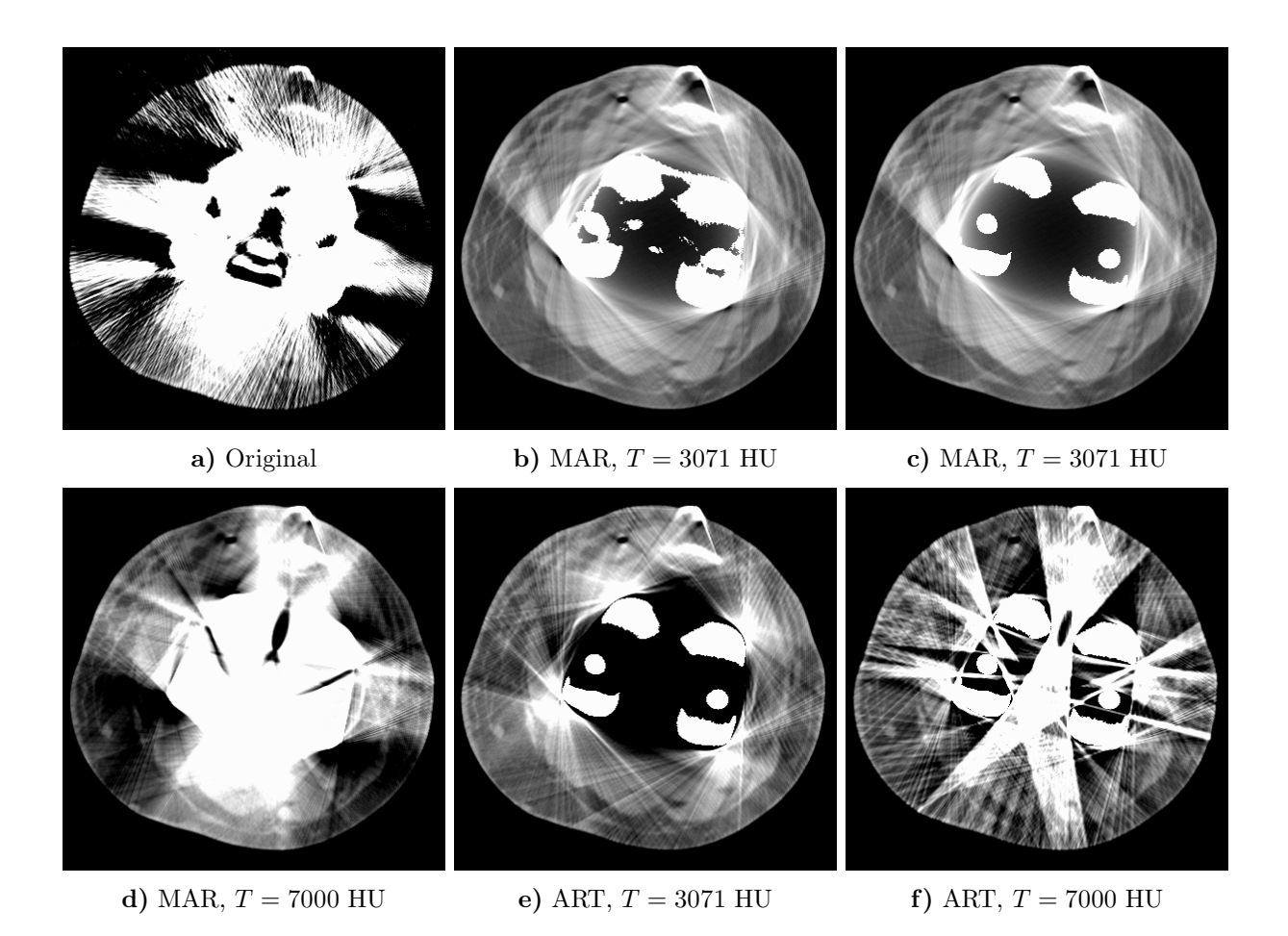

Abbildung 9.4: Patientin mit Knieprothese aus einer Chrom–Molybdän–Legierung (257 mAs, 140 kV, 2 mm). a) Extreme Strahlaufhärtungsartefakte machen das Originalbild unkenntlich. b) MAR bei 3071 HU mit aufmontiertem Metallobjekt, das ebenfalls bei 3071 HU segmentiert wurde. c) Korrektur wie in Teilfigur b); addierte Metalle jedoch bei 7000 HU segmentiert. d) MAR mit Schwellwert bei 7000 HU. Diese Korrektur liefert keine guten Ergebnisse. Vermutlich ist bei 7000 HU die Zahl der segmentierten Metallobjekte zu groß. Ein Vergleich mit Teilfigur c) zeigt 6 segmentierte Metallobjekte bei einem Threshold von 7000 HU. Im Unterschied dazu besteht die ' gelungene' MAR–Korrektur b) nur aus einem Metallobjekt. e) Die ART–Korrektur bringt vergleichbare Ergebnisse. Strahlaufhärtungskorrektur und somit die physikalischen Verfahren insgesamt versagen aufgrund der zu hohen Abschw¨achung der Prothese. (0/500)

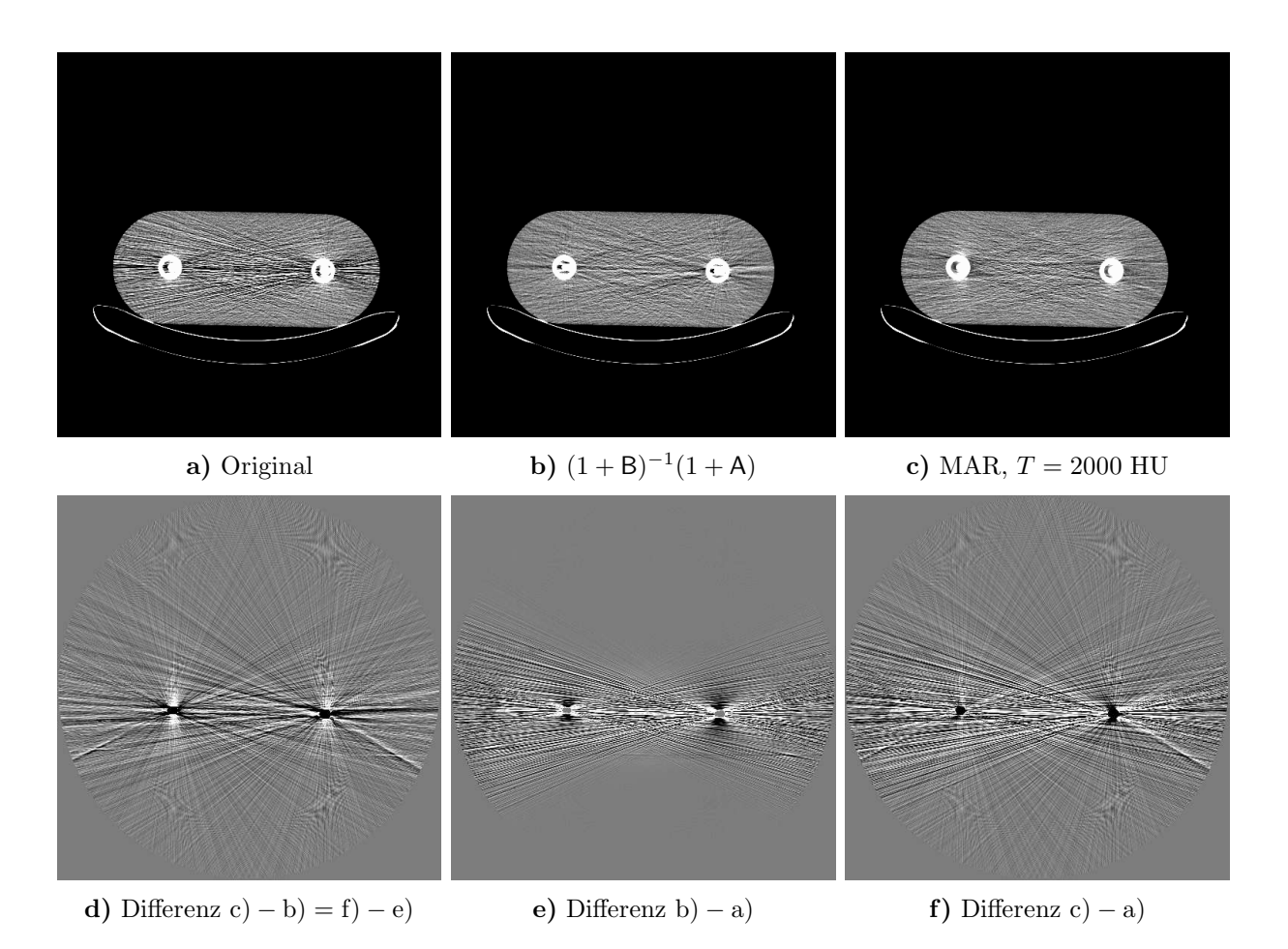

Abbildung 9.5: Hüftphantom mit zwei Titanprothesen (45 mAs, 140 kV, 2 mm). MAR und physikalische Korrektur sind hier vergleichbar gut. Allerdings zeigt das Differenzbild f), daß MAR im gesamten Meßfeld Anderungen vornimmt, wohingegen die adaptive Filterung mit Strahlaufhärtungskorrektur nur die Bereiche beeinflußt, die von den Artefakten betroffen sind: Differenzbild e). Filter: Lazy Pyramid,  $\tau = 100\%$ ,  $\Delta\beta \leq 5\bar{\beta}$ ,  $\Delta\alpha \leq 5\bar{\alpha}$ . Bilder (0/200), Differenzbilder (0/100).

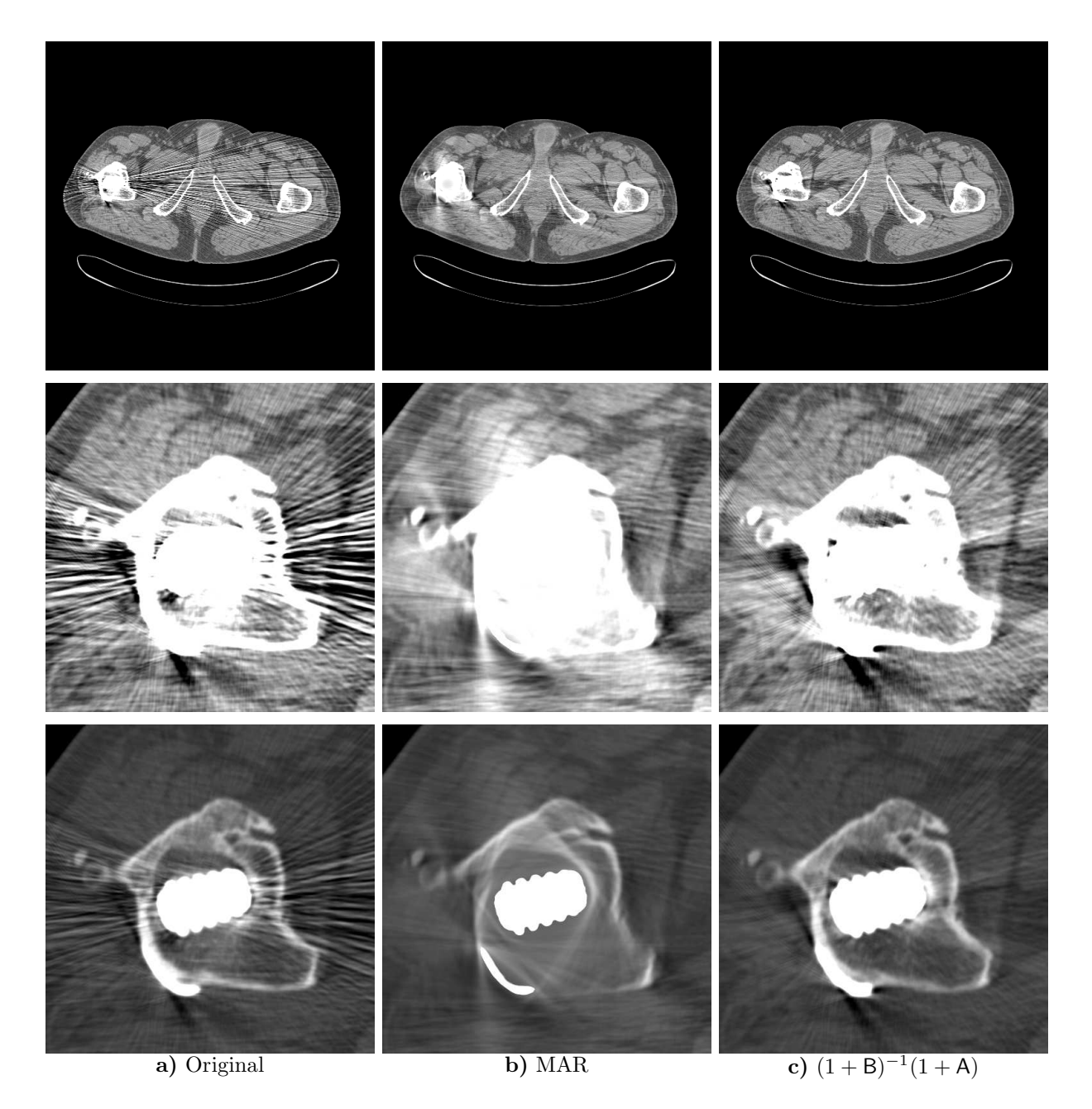

Abbildung 9.6: Vergleich mathematischer und physikalischer Korrekturverfahren am Beispiel des Hüftpatienten. Offensichtlich sind in diesem Fall die physikalischen Verfahren c), also adaptive Filterung mit anschließender Strahlaufhärtungskorrektur, der mathematischen Korrektur b) MAR weit überlegen. Selbst die Prothesennahbereiche, die sich bei MAR nicht mehr erkennnen lassen, sind nach der physikalischen Korrektur besser dargestellt als im Originalbild a). Parametersatz wie in Abbildung 9.1. Oben und Mitte (0/500), unten (500/2000).

Originalbild vorzuziehen ist.

Die physikalischen Verfahren beheben die Artefaktursache — sei es die ungenügende Photonenstatistik, die durch die Polychromazität der Röntgenstrahlung entstehende Aufhärtung oder die Streustrahlung — direkt. Deshalb erzeugen sie bei korrekter Parameterwahl im allgemeinen keine neuen Artefakte. Der Nachteil liegt vielmehr darin, daß die Strahlaufhärtungskorrektur oft keine Wirkung zeigt; das korrigierte Bild unterscheidet sich nicht oder nur wenig vom Originalbild. Schuld daran ist die Streustrahlung, deren Korrektur aus den in Kapitel 7 genannten Gründen momentan nicht stattfinden kann. Erst mit einer funktionierenden Streukorrektur wird sich der Anwendungsbereich der physikalischen Korrektur vergrößern und die mathematischen Verfahren ersetzen.

## Kapitel 10

## Diskussion und Ausblick

Metallartefakte sind ein Zusammenspiel zahlreicher, in der Computertomographie auftretender Artefakte. Die wesentlichen Bestandteile sind

- Rauschartefakte,
- Streustrahlartefakte,
- $\bullet$  Strahlaufhärtungsartefakte.

Selbst ohne spezielle Korrekturverfahren läßt sich die Bildqualität durch den Anwender erheblich verbessern. Rauschartefakte werden mit steigendem Röhrenstrom oder größerer Schichtdicke geringer (vgl. Kapitel 6). Die erhöhte Dosisbelastung des Patienten und der Verlust an z–Auflösung erscheinen im Hinblick auf die gesteigerte diagnostische Verwertbarkeit der Bilder akzeptabel. Strahlaufhärtung läßt sich durch Verwendung höherer Beschleunigungsspannungen (meist 140 kV statt den üblichen 120 kV) verringern  $[9]$ .

Vom Anwender muß also vor dem Scan entschieden werden, ob die Verbesserung der Bildqualität in Bezug auf Rausch– und Strahlaufhärtungsartefakte durch

- Anheben der Spannung,
- Erhöhung des Röhrenstroms ("mAs–Zahl"),
- Vergrößerung der Schichtdicke, $<sup>1</sup>$ </sup>
- Verringerung der Rotationsgeschwindigkeit,
- Verringerung des Pitchs (eventuell 360◦LI statt 180◦LI),
- Verwendung eines weicheren Filterkerns

den Verlust an Ortsauflösung und den Anstieg der Patientendosis rechtfertigen. Bei typischen, im klinischen Alltag akzeptierten Bildern wie Abbildung 1.1 scheint das oft der Fall zu sein. Hier besteht noch erheblicher Bedarf an Aufklärung, denn die meisten Anwender sind sich dieser Möglichkeiten nicht bewußt.

Die Metallartefaktkorrekturverfahren — hier aufgeteilt in mathematische und physikalische Methoden — sind fur unterschiedliche Anwendungen verschieden gut geeignet. Pau- ¨ schal läßt sich sagen, daß in den Fällen, in denen die physikalischen Ansätze funktionieren,

<sup>&</sup>lt;sup>1</sup>Vorsicht, eine höhere Schicktdicke verstärkt Partialvolumenartefakte. Um dies zu umgehen, kann mit einer kleinen Schichtdicke gescannt und dann uber entsprechend viele Bilder gemittelt werden. ¨

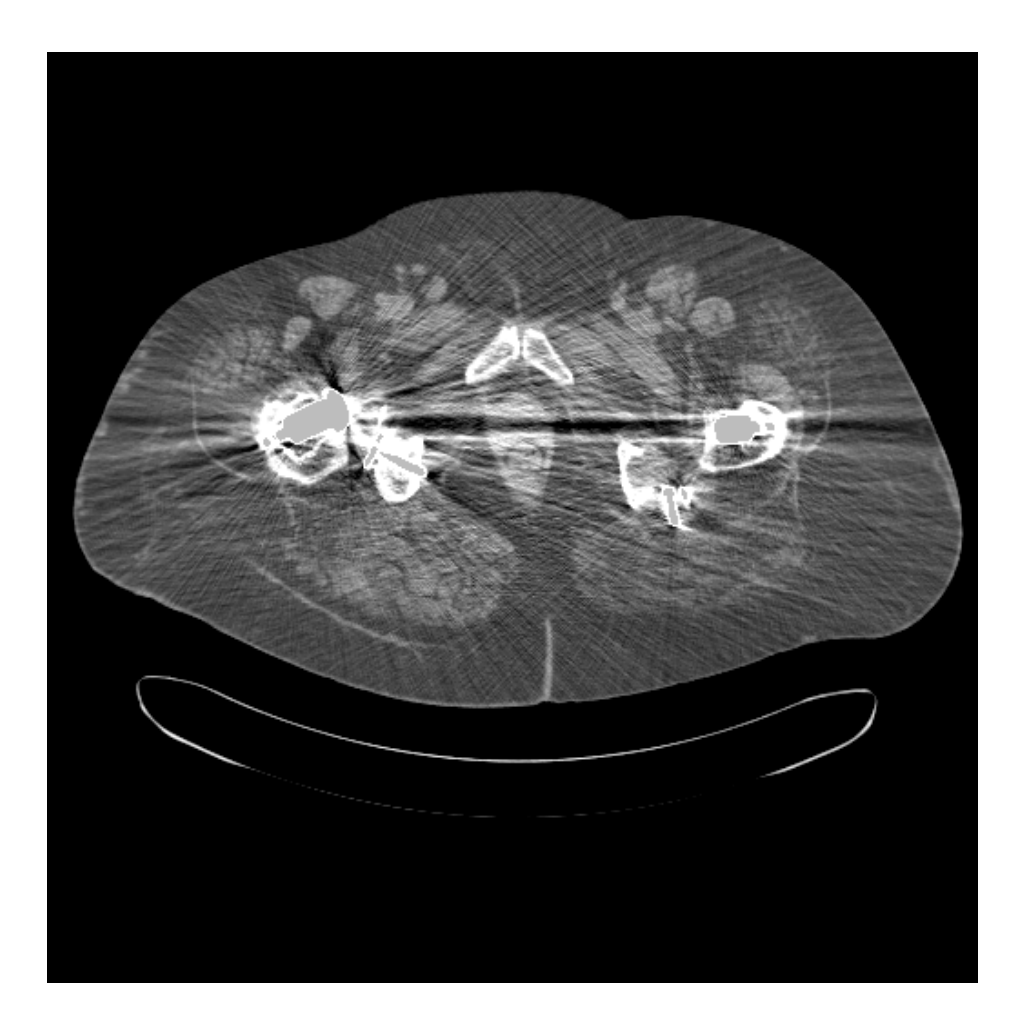

Abbildung 10.1: Patientin aus Abbildung 1.1 (240 mAs, 140 kV, 3 mm, 5 mm). Die extremen Metallartefakte wurden durch die adaptive z–Interpolation 180°MI (Lazy Pyramid, ln  $T = 7$ ,  $\Delta z \leq 3\bar{z}$ ,  $\Delta \beta \leq 3\bar{\beta}$ ,  $\Delta \alpha \leq 3\bar{\alpha}$ ) mit anschließender Strahlaufhärtungskorrektur (Materialien Wasser und Titan) weitgehend reduziert. (0/500)

diese den mathematischen Verfahren überlegen sind. Dazu gehören Patienten, die Metalle relativ geringer Ordnungszahl oder geringem Anteil am gesamten Querschnitt beinhalten. Insbesondere wurden hier Daten von Patienten mit Huftprothesen aus Titan erfolgreich ¨ korrigiert. Die adaptive Filterung bzw. 180◦MI z–Interpolation sind besonders wirksam: Die langreichweitigen Rauschartefakte (nadelförmige Streifen) lassen sich durch diese neue Klasse von Filtern komplett wegkorrigieren. Eine zusätzliche Strahlaufhärtungskorrektur liefert nur noch geringe Verbesserung. Der Hauptgrund für das scheinbare Versagen der Beamhardeningkorrektur liegt am Streustrahlhintergrund, der im Metallschatten dominant wird. Die Streuartefakte ähneln denen der Strahlaufhärtung, weshalb die verbleibenden Artefakte fälschlicherweise dem Beamhardening zugeschrieben werden (Abbildung 10.1).

Offensichtlich ist es in Zukunft wichtig, die Streustrahlenkorrektur in den Griff zu bekommen, um die Bildqualität bei physikalischer Metallartefaktkorrektur noch so weit zu verbessern, daß keine qualitativen Unterschiede zu Patienten ohne Metallteile mehr erkennbar sind. Da die adaptiven Filter einen derart großen Einfluß auf die Bildgute haben, — ¨ zumindest in dem hier angesprochenen Bereich von Metallen niedriger Ordnungszahl — sind auch weitere Verbesserungen auf diesem Gebiet denkbar (vgl. Abschnitt 6.5). Insbesondere ist die adaptive Filterung zusammen mit der 180◦MI z–Interpolation die einzige Korrekturmethode, die ausschließlich im Rohdatenraum operiert. Damit fallen sie in Bezug auf Rechenzeitaufwand bei einer kommerziellen Implementierung nicht ins Gewicht.

Die mathematischen Verfahren zur Metallartefaktkorrektur MAR, ART und Bagel sind immer dann anzuwenden, wenn die physikalischen Methoden versagen. Meist ist dies bei Metallen hoher Ordnungszahl und einer größeren Anzahl von Metallobjekten (zwei Stahlprothesen oder Zahnfüllungen im Kieferbereich) der Fall. Grund dafür ist, daß die Bilder von Strahlaufh¨artungs– und Streustrahlartefakten dominiert werden, die durch hohen Anteil an Streustrahlung so gut wie gar nicht korrigiert werden können. Rauschartefakte — diese sind in jedem Fall durch adaptive Filterung beherrschbar — spielen da meist keine große Rolle. Die lineare Interpolation im Rohdatenraum MAR besitzt gegenüber ART und Bagel deutliche Vorteile: geringer Rechenaufwand bei gleicher oder besserer Bildqualität.

Ein weiterer wichtiger Schritt wird die Entwicklung geeigneter Phantome sein, die es ermöglichen, die Bildqualität (Ortsauflösung, Kontrastauflösung etc.) vor und nach Metallartefaktkorrektur zu evaluieren. Damit kann dann ein zuverlässiges Scanprotokoll erstellt werden. Dies könnte in etwa wie folgt aussehen:

- Wahl einer möglichst hohen Röhrenspannung (140 kV oder falls möglich deutlich mehr), um die Strahlaufhärtung zu minimieren,
- 180◦MI z–Interpolation mit anschließender adaptiver Filterung in der Ebene zur Beseitigung von Rauschartefakten,
- kombinierte Streustrahl– und Beamhardeningkorrektur,
- Alternative: MAR, lineare Interpolation zur Korrektur von Lochprojektionen.

Die dafür optimierten Parameter (Spannung, Strom, Filterweiten, Streuparameter, Materialzerlegung etc.) sind bisher noch nicht bekannt.

Ferner sind neue Entwicklungen auf dem mathematischen Bereich, also zur Korrektur von Lochprojektionen, denkbar. Waveletrekonstruktionen scheinen ein großes Potential zur ROI–Tomographie (Region Of Interest Tomography) zu besitzen: Vermutlich kann ein Verfahren entwickelt werden, welches zur Rekonstruktion bestimmter Bildbereiche nicht auf die gesamte Projektion, sondern nur auf einen lokalen Bereich zurückgreifen wird. Damit sind Bereiche außerhalb der unmittelbaren Metallumgebung exakt rekonstruierbar.

Außerdem vermag die genaue Untersuchung von Konsistenzbedingungen (Nichtnegativität, beschränkter Objektsupport etc.) Aufschluß über zulässige (im Rahmen der Konsistenzerhaltung oder –verbesserung) Korrekturoperationen zu geben und die Entwicklung neuer mathematischer Verfahren zu vereinfachen.

## Kapitel 11

## Zusammenfassung

In Bezug auf Bildqualität, Orts– und Zeitauflösung, Dosisersparnis und Patientenkomfort hat sich die Computertomographie seit ihren Anfängen 1972 [22] drastisch weiterentwickelt. Die medizinische Bildgebung und die gesamte Diagnostik wurden revolutioniert. Bis heute ist kein Ende des Aufschwungs abzusehen; im Gegenteil, es zeichnen sich neue Entwicklungen ab, die bis vor kurzem kaum denkbare Einsatzgebiete der CT erschließen werden.

Das hartnäckigste, seit den Anfängen bekannte und fast allen Lösungsansätzen widerstehende Problem in der CT sind die Metallartefakte: Helle Streifen ziehen sich, von Metallobjekten ausgehend, strahlenförmig durch das gesamte Bild und der diagnostische Nutzen ist eingeschränkt. Da die Metalle den Röntgenstrahl stark aufhärten, werden auch Strahlaufhärtungsartefakte, die sonst nur relativ geringen Einfluß auf die Bildqualität haben, sehr wichtig. Streustrahlung, im Metallschatten der dominante Anteil am gemessenen Signal, verstärken die Aufhärtungsartefakte nochmals.

### Hintergrund und Ziele

Offensichtlich besteht Bedarf an einer Korrekturmethode fur Metallartefakte. Da sich in ¨ der Literatur zu dem Thema sehr viele Veröffentlichungen finden, ist ein Ziel dieser Arbeit, diese Ansätze zu überprüfen. Das Institut für Medizinische Physik (IMP) befindet sich in der einmaligen Lage, direkten Zugang auf die vom Scanner gelieferten Rohdaten zu haben. Während sich die Verfahren in der Literatur ausschließlich auf simulierte Daten oder auf bildbasierte Korrekturmethoden stützen müssen, können diese Algorithmen erstmals direkt im Rohdatenraum implementiert und verglichen werden.

Das zweite Ziel besteht darin, neue Verfahren zu entwickeln und diese ebenfalls in den Gesamtvergleich miteinzubeziehen.

### Methoden

Nach sorgfältiger Auswahl der veröffentlichten Algorithmen wurden die drei wichtigsten Verfahren implementiert: MAR, ART und Bagel. Sie gehören zur Klasse der mathematischen Korrekturverfahren. MAR ist ein pragmatischer Ansatz. ART und Bagel arbeiten mathematisch konsistent und nehmen die Korrektur so vor, daß gewisse Randbedingungen (Objektsupport, Nichtnegativität etc.) erfüllt sind. Alle anderen, höherentwickelten mathematischen Methoden der Literatur erfullen ebenfalls Konsistenzkriterien, sind aber, ange- ¨

wendet auf realistische Daten (Rauschen, Kalibrierfehler etc.), instabil. Deshalb spielen sie hier keine Rolle.

Neu entwickelt wurden die physikalischen Korrekturverfahren. Primäres Problem bei Metallartefakten sind die Rauschartefakte. Deshalb entstand eine neue Klasse adaptiver Filteralgorithmen, die erstmals eine 3D–Filterung von Spiraldatensätzen ermöglicht. Streustrahlung und Strahlaufhärtung stellen dann die sekundären Schwierigkeiten dar. Zur Streustrahlenkorrektur dienen Algorithmen zur Simulation, die dann iterativ invertiert werden können. Die Strahlaufhärungskorrektur wird mit einem in der Literatur weitverbreiteten Fixpunktverfahren durchgeführt [9].

### Ergebnisse

Die physikalischen Verfahren zeigen sich bei Anwesenheit von Metallen mit niedriger Ordnungszahl (z.B. Aluminium, Titan) den mathematischen uberlegen. Allein die adaptive Fil- ¨ terung verbessert die Bildqualität erheblich. Zusätzliche Strahlaufhärtungskorrektur führt sogar zu quantitativ auswertbaren Bildern, auch im Nahbereich der Metallteile.

Das Streukorrekturverfahren scheitert vermutlich an der nötigen Kalibrierung der drei freien Parameter. Die vorliegenden Meßdaten sind wahrscheinlich zu fehlerbehaftet (Kalibrierung, Offsetkorrektur), um die Detektion geringer Streustrahlenanteile mit den hier zur Verfügung stehenden Methoden zuzulassen. Allerdings konnten durch die Streustrahlsimulation einige Diskrepanzen zwischen gemessenen und simulierten Daten, insbesondere Unterschiede in den CT–Werten, geklärt werden.

Enthält das Objekt mindestens zwei Metallteile hoher Ordnungszahl, wie z.B. zwei Hüftprothesen aus Stahl, dann scheitert im wesentlichen die Strahlaufh¨artungskorrektur am vorhandenen Streustrahlhintergrund. In diesem Fall sind die mathematischen Korrekturverfahren vorzuziehen. Dabei liefert der pragmatische Ansatz MAR (lineare Uberbrückung der defekten Daten) und die konsistente Methode ART (algebraische Rekonstruktionstechnik) gute Ergebnisse. Allerdings ist der Rechenzeitaufwand für ART um mehrere Größenordnungen höher als bei MAR, weshalb MAR bevorzugt werden sollte. Allgemein gilt: Die mathematischen Verfahren führen zu neuen, den Nahbereich des opaken Objekts störenden Artefakten.

### Schlußfolgerungen

Ein großer Teil der in der Medizin auftretenden Metallartefakte kann von den physikalischen Verfahren korrigiert werden. Allerdings besteht noch Bedarf an einer Feinabstimmung der Parameter: Dem Anwender sollte ein (fast) immer funktionierendes Korrekturverfahren angeboten werden. Deshalb muß z.B. im Falle der adaptiven Filter ein allgemeingültiger brauchbarer Parametersatz (Filterweiten, Schwellwerte etc.) bestimmt werden.

Solange keine effektive Streukorrektur vorhanden ist, besteht die Metallartefaktkorrektur allem Anschein nach in einem Abwägen zwischen mathematischen und physikalischen Verfahren. In den Bereichen, in denen die physikalischen Korrekturen anwendbar sind, sind diese den mathematischen Methoden weit uberlegen. Deshalb besteht die Hoffnung durch ¨ eine Weiterentwicklung der Streukorrektur in Zukunft auf MAR, ART oder Bagel ganz verzichten zu können.

# Anhang A

# Symbole

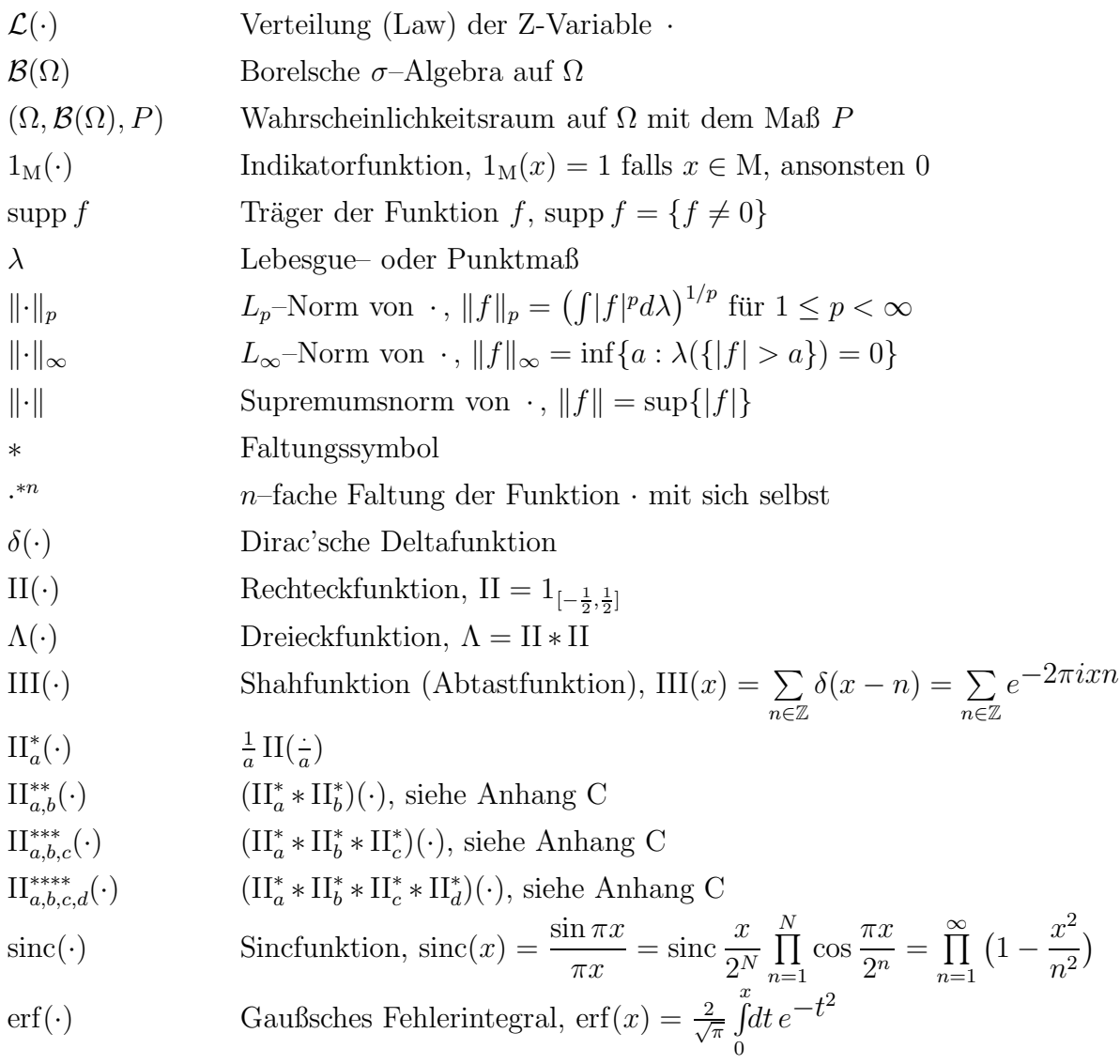

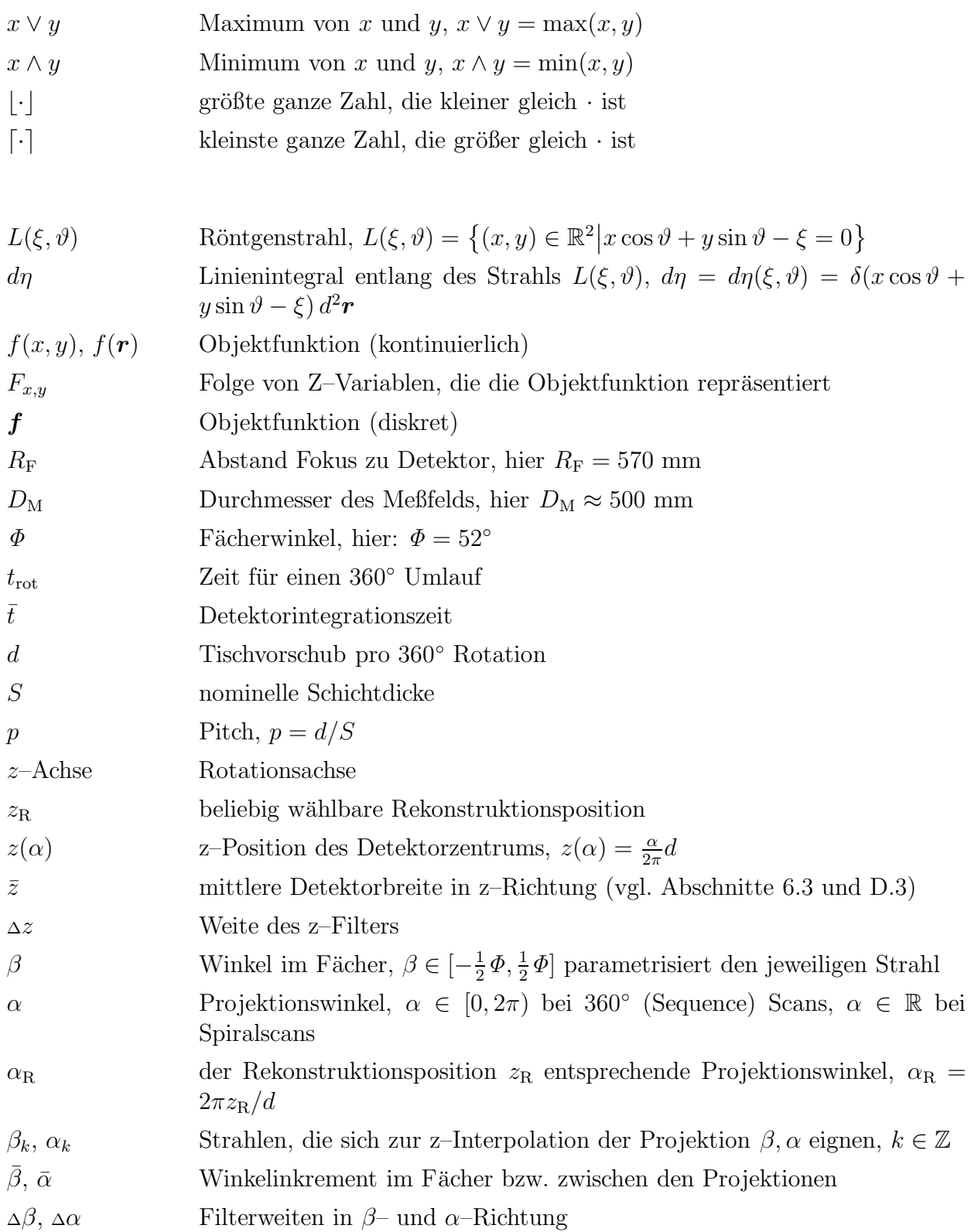

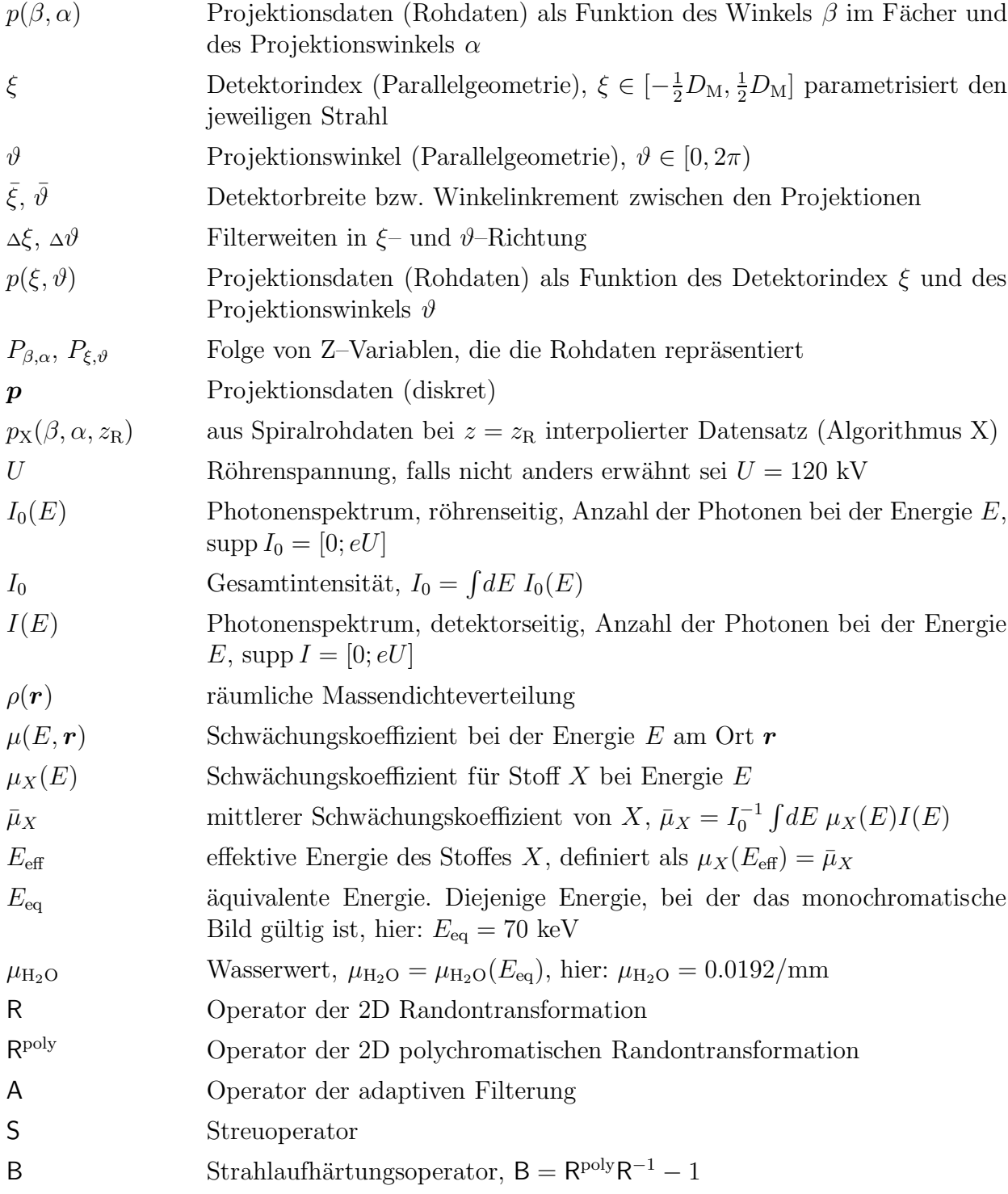

## Anhang B

## Phantome

### B.1 Lochphantom

Die meisten Messungen wurden mit dem Lochphantom durchgeführt. Es besteht aus einer 20 cm Scheibe PE (Polyethylen), die fünf Bohrungen mit einem Durchmesser von je 25 mm enthält. Für diese Bohrungen existieren passende Stöpsel aus Materialien bekannter Zusammensetzung und bekannter Schw¨achungskoeffizienten: PE, HA50 (Kalziumhydroxylapathit mit einem Anteil von 50 mg/cm<sup>3</sup> in wasseräquivalentem Kunststoff), HA100, HA400, Eisen und Aluminium. (Abbildung 5.1)

### B.2 Hochkontrast–Auflösungsphantom

Das Hochkontrast–Auflösungsphantom existiert nur virtuell, d.h. nur als simulierter Rohdatensatz. Es dient der Evaluierung der Auflösung in radialer und tangentialer Richtung. Das Phantom wurde als 20 cm Scheibe mit Bohrungen vom Durchmesser 0.5 mm bis 1.7 mm (in Schritten von 0.1 mm) konzipiert. Der Abstand der Bohrungen entspricht jeweils ihrem Durchmesser. Die mit diesem Phantom bestimmbare Auflösung sei der Durchmesser der Bohrungen derjenigen Fünfergruppe, die bei geeigneter Fensterung gerade noch als Gruppe von fünf Bohrungen erkennbar ist. Dabei kann je Durchmesser zwischen zwei radialen Gruppen (beginnend bei 3 cm bzw. 7 cm Abstand vom Zentrum) und zwei tangentialen Gruppen (Abstand zum Zentrum 5 cm bzw. 9 cm) unterschieden werden. (Abbildung 4.7)

### B.3 Hüftphantom

Das Hüftphantom besteht aus einem wasser äquivalenten Oval mit den Abmessungen 34.7 cm × 15 cm. Darin enthalten sind je zwei Bohrungen vom Durchmesser 2 cm (Abstand der Mittelpunkte: 20 cm). Für diese Bohrungen existieren sowohl wasser äquivalente Stöpsel als auch in wasseräquivalentem Material eingegossene Stahl– und Titanprothesen. Die Bohrungen sind von je einem Hohlzylinder mit 5 mm Wanddicke aus knochen äquivalentem Material umgeben. (Abbildung 4.8)

## Anhang C

## Rechteckfunktionen

In diesem Kapitel werden Ausdrücke für die Faltung unterschiedlich breiter Rechteckfunktionen angegeben. Ausgehend von der Funktion

$$
\mathrm{II}_a^*(x) = \frac{1}{|a|} \mathrm{II}(\frac{x}{a}),
$$

also einer Rechteckfunktion der Breite  $a$  und der Fläche 1, wurden explizit die folgendermaßen definierten Funktionen bestimmt:

$$
\Pi_{a,b}^{**} = \Pi_a^* * \Pi_b^*
$$
\n
$$
\Pi_{a,b,c}^{***} = \Pi_a^* * \Pi_b^* * \Pi_c^*
$$
\n
$$
\Pi_{a,b,c,d}^{****} = \Pi_a^* * \Pi_b^* * \Pi_c^* * \Pi_d^*.
$$

Allgemeine rekursive Definition der  $n$ -fachen Faltung:

$$
\Pi_{a_1,...,a_n}^{*n} = \Pi_{a_1,...,a_{n-1}}^{*(n-1)} * \Pi_{a_n}^*.
$$

Die  $\prod_{a_1,\ldots,a_n}^{*n}$  sind sowohl unter Permutation als auch unter Vorzeichenwechsel der Parameter  $a_1, \ldots, a_n$  invariant. Unter Skalentransformationen verhalten sie sich wie

$$
\Pi^{*n}_{a_1,\ldots,a_n}(\frac{\cdot}{\alpha}) = |\alpha| \Pi^{*n}_{\alpha a_1,\ldots,\alpha a_n}(\cdot) .
$$

Um die expliziten Formeln übersichtlicher zu machen, werden in den folgenden drei Abschnitten nicht  $\prod_{a_1,\ldots,a_n}^{*n}$ , sondern die Funktionen *doppelter Breite*  $\prod_{2a_1,\ldots,2a_n}^{*n}$  angegeben. Außerdem gelten die unten angegebenen expliziten Darstellungen erst nach absteigender Sortierung der Parameter, also wird  $2a_1 \geq \cdots \geq 2a_n \geq 0$  vorausgesetzt.

### C.1 Faltung zweier Rechteckfunktionen

 $2a \geq 2b \geq 0$ :

$$
\Pi_{2a,2b}^{**}(x) = \frac{1}{4ab} \begin{cases} 0 & \text{falls } a+b < |x|, \\ a+b - |x| & \text{falls } a-b < |x| \le a+b, \\ 2b & \text{falls } |x| \le a-b \end{cases}
$$

#### C.2 Faltung dreier Rechteckfunktionen

 $2a \geq 2b \geq 2c \geq 0$ :

$$
\mathrm{II}^{***}_{2a,2b,2c}(x) = \frac{1}{8abc} \begin{cases} 0 & \text{falls } a+b+c < |x|, \\ \frac{1}{2}(a+b+c-|x|)^2 & \text{falls } a+b-c < |x| \le a+b+c, \\ 2c(a+b-|x|) & \text{falls } a-b+c < |x| \le a+b-c, \\ 4bc - \frac{1}{2}(a-b-c-|x|)^2 & \text{falls } |a-b-c| < |x| \le a-b+c, \\ 4bc - (a-b-c)^2 - x^2 & \text{falls } |x| \le -(a-b-c), \\ 4bc & \text{falls } |x| \le a-b-c \end{cases}
$$

### C.3 Faltung von vier Rechteckfunktionen

Die für 2 $a \ge 2b \ge 2c \ge 2d \ge 0$  geltende explizite Darstellung der Vierfachfaltung II<sup>\*\*\*\*</sup><sub>2a,2b,2c,2d</sub> wurde aus Platzgründen in Tabelle C.1 verlegt.

### C.4 Integrationen gefalteter Rechteckfunktionen

Stammfunktionen der oben vorgestellten Mehrfachfaltungen lassen sich leicht berechnen, denn für beliebige integrierbare Funktionen  $f$  gilt,

$$
\int_{a-\frac{1}{2}b}^{a+\frac{1}{2}b} dx f(x) = \int_{-\infty}^{\infty} dx \, \text{sgn}(b) \, \text{II}(\frac{a-x}{b}) f(x) = \text{sgn}(b) \, \text{II}(\frac{a}{b}) * f(a) = b \, \text{II}_{b}^{*}(a) * f(a) \, .
$$

Die Stammfunktion  $F_k$  der beliebigen Funktion f läßt sich somit als Faltung von f mit einer Rechteckfunktion formulieren

$$
F_k(x) = \int_{k}^{x} dt f(t) = (x - k) \prod_{x=k}^{*} (t) * f(t) \Big|_{t = (x+k)/2}
$$
 (C.1a)

und damit auch die gesuchten Stammfunktionen der mehrfach gefalteten Rechteckfunktionen angeben.

Für achsensymmetrische Funktionen  $\tilde{f}$  mit  $\tilde{f}(k+x) = \tilde{f}(k-x)$   $\forall x$  (Symmetrieachse  $x = k$ ) gilt

$$
\tilde{F}_k(x) = \int_{k}^{x} dt \, \tilde{f}(t) = \frac{1}{2} \int_{k - (x - k)}^{k + (x - k)} dt \, \tilde{f}(t) = (x - k) \prod_{2(x - k)}^{*} (t) * \tilde{f}(t) \Big|_{t = k}.
$$
\n(C.1b)

Gesucht sind die Stammfunktionen der mehrfach gefalteten Rechteckfunktionen. Diese sind zur Achse  $x = 0$  achsensymmetrisch. Aus den Gleichungen (C.1a) und (C.1b) ergeben sich

$$
\Pi_{2a,2b,2c,2d}^{* \text{even}}(x) = \frac{1}{16abcd} \times \text{false}
$$
  
\n
$$
\begin{cases}\n0 & \text{falls } a+b+c+d < |x|, \\
\frac{1}{6}(a+b+c-|x|)^3 + \frac{1}{6}d^3 & \text{falls } a+b+c+d < |x|, \\
d(a+b-c-|x|)^2 + \frac{1}{6}d^4 + b - c - d - |x|)^3 & \text{falls } a+b-c+d < |x| \le a+b+c-d, \\
4bcd - (a-|x|)(\frac{1}{3}(a-|x|)^2 + (b-c+d)^2 - 4bd) & \text{falls } b+|a-c-d| < |x| \le a-b+c-d, \\
4bcd + b - |x|) - \frac{1}{6}(a+ b+c-d-|x|)^3 & \text{falls } b+|a-c-d| < |x| \le a-b-c-d, \\
4bc(d + b - |x|) - \frac{1}{6}(a-b+c+d-|x|)^3 & \text{falls } a+b-c-d < |x| \le a-b-c-d, \\
4cd(a+b-|x|) - \frac{1}{6}(a-b+c+d-|x|)^3 & \text{falls } a+b-c-d < |x| \le a-b-c-d, \\
4cd(a+b-|x|) - \frac{1}{6}(c+d-|x|)^3 - (a-b)^2(c+d-|x|) & \text{falls } a-b+c-d < |x| \le a-b-c-d, \\
4cd(a+b-|x|) - \frac{1}{3}(c+d-|x|)^3 - (a-b)^2(c+d-|x|) & \text{falls } a-b+c-d < |x| \le a-b+c-d, \\
8bcd + \frac{1}{6}(a-b-c-d-|x|)^3 - (a-b-c)^2(d-|x|) - \frac{1}{3}(d-|x|)^3 & \text{falls } |a-b-c+d| < |x| \le a-b-d, \\
8bcd + \frac{1}{6}(a-b-c-d-|x|)^3 - (a-b-c)^2(d-|x|) - \frac{1}{3}(d-|x|)^3 & \text{falls } |a-b-c+d| < |x| \le a-b-d, \\
8bcd + \frac{1}{6}(a-b-c)^2 - \frac{3}{3}d^3 - 2dx^2 & \text{falls } |x| \le a-b-c-d, \\
8bcd + \frac{1}{2}(a-b-c)^2 - \frac{2}{3}d^3 - 2dx^2 & \text{falls } |
$$

falls 
$$
a + b + c + d < |x|
$$
,  
\nfalls  $a + b + c - d < |x| \le a + b + c + d$ ,  
\nfalls  $a + b - c + d < |x| \le a + b + c - d$ ,  
\nfalls  $b + |a - c - d| < |x| \le a + b - c + d$ ,  
\nfalls  $b + |a - c - d| < |x| \le a - (b - c - d)$ ,  
\nfalls  $a + b - c - d < |x| \le -a + b + c + d$ ,  
\nfalls  $a - b + c + d < |x| \le a + b - c - d$ ,  
\nfalls  $c + |a - b - d| < |x| \le a - |b - c - d|$ ,  
\nfalls  $|a - b + c - d < |x| \le b - |a - c - d|$ ,  
\nfalls  $|a - b - c| + d < |x| \le a - b + c - d$ ,  
\nfalls  $|a - b - c + d| < |x| \le c - |a - b - d|$ ,  
\nfalls  $|a - b - c - d| < |x| \le a - b - c + d$ ,  
\nfalls  $|x| \le -|a - b - c| + d$ ,  
\nfalls  $|x| \le -(a - b - c) - d$ ,  
\nfalls  $|x| \le a - b - c - d$   
\nfalls  $|x| \le a - b - c - d$ 

je zwei Darstellungen  $(k = 0)$ :

$$
\int dx \, \Pi_a^*(x) = x \, \Pi_{a,x}^{**}(\frac{1}{2}x) = x \, \Pi_{a,2x}^{**}(0)
$$
\n
$$
\int dx \, \Pi_{a,b}^{**}(x) = x \, \Pi_{a,b,x}^{***}(\frac{1}{2}x) = x \, \Pi_{a,b,2x}^{***}(0)
$$
\n(C.2)\n
$$
\int dx \, \Pi_{a,b,c}^{***}(x) = x \, \Pi_{a,b,c,x}^{***}(\frac{1}{2}x) = x \, \Pi_{a,b,c,2x}^{***}(0)
$$

### C.5 Grenzwerte

Im folgenden werden Grenzübergänge der Parameter $\mathfrak{a}_k$ angegeben. Auf eine Herleitung wird verzichtet.

$$
\lim_{a \to 0} \Pi_a^* = \delta
$$
  
\n
$$
\lim_{a_k \to 0} \Pi_{a_1, \dots, a_n}^{*n} = \Pi_{a_1, \dots, a_{k-1}, a_{k+1}, \dots, a_{n-1}}^{*(n-1)}
$$
  
\n
$$
\lim_{a_k \to \pm \infty} a_k \Pi_{a_1, \dots, a_n}^{*n} = \pm 1
$$
  
\n
$$
\lim_{n \to \infty} \Pi_{\frac{a}{\sqrt{n}}, \dots, \frac{a}{\sqrt{n}}}^{*n} (x) = \frac{1}{\sqrt{2\pi}\sigma} e^{-\frac{1}{2} (\frac{x}{\sigma})^2}
$$
mit  $\sigma^2 = \frac{1}{12} a^2$ 

## Anhang D

## Rauschen

### D.1 Theoretische Rauschverteilung

Die Problematik der Rauschverteilung in den einzelnen Projektionen wird hier mit Hilfe des Wartezeitproblems angegangen. Zur Vereinfachung werden Größen wie Ort des Photons und Schwächungskoeffizient nur eindimensional notiert, d.h.  $x > 0$  bezeichnet den Ort in einem bestimmten Strahl und  $\mu(x)$  den dortigen Schwächungskoeffizienten.

**Lemma.** Die Strecke X, die ein Photon in einem homogenen Material, d.h.  $\mu = \text{const.}$ zurücklegt, ist exponentialverteilt mit einem für das Material charakteristischem Parameter  $\mu$ , d.h.

$$
P(X > x) = e^{-\mu x}.
$$

Beweis. Sei X eine Z-Variable auf  $(\Omega, \mathcal{B}(\Omega), P)$  mit Werten in  $\mathbb{R}^+$ , die den Vernichtungsort des Photons angibt. Die Strecke, die das Photon noch zurücklegen wird, ist unabhängig von der bereits zurückgelegten Strecke (Wartezeitproblem), es gilt also für  $x > y$ 

$$
P(X > x | X > y) = P(X > x - y)
$$

$$
\frac{P(X > x)}{P(X > y)} = P(X > x - y).
$$

Dies ist die Funktionalgleichung der Exponentialfunktion und unter Verwendung von  $P(X > 0) = 1$  folgt  $\exists ! \mu > 0$ , so daß

$$
P(X > x) = e^{-\mu x}.
$$

 $\Box$ 

.

**Lemma.** Die Verteilung für die Strecke  $X$ , die ein Photon in einem beliebigen Material zurücklegt, d.h.  $\mu = \mu(x)$ , lautet

$$
P(X > x) = e^{-\int_0^x \mu(x) dx}
$$

Beweis. Es sei  $(\mu_n)_n$  eine aufsteigende Folge stückweiser konstanter Funktionen, die monoton gegen  $\mu$  konvergiert, d.h.  $\mu_n \uparrow \mu$ . Eine mögliche Darstellung ist

$$
\mu_n(x) = \sum_i \mu_{ni} 1_{[x_{ni}, x_{ni+1})}(x)
$$

mit  $x_{ni+1} > x_{ni}$ . Die gesuchte Wahrscheinlichkeit berechnet sich folglich als Produkt der Wahrscheinlichkeiten, jeweils die Strecke  $x_{ni+1} - x_{ni}$  bei einem Parameter  $\mu_{ni}$  zu überleben:

$$
P(X > x) = \lim_{n \to \infty} \prod_{i} e^{-\mu_{ni}(x_{ni+1} - x_{ni})}
$$
  
= 
$$
\lim_{n \to \infty} e^{-\sum_{i} \mu_{ni}(x_{ni+1} - x_{ni})}
$$
  
= 
$$
\lim_{n \to \infty} e^{-\int_{0}^{x} \mu_{n}(x) dx}.
$$

Die obere Grenze der Summation ist dabei so zu wählen, daß die Summe für  $x_{ni} > x$  abbricht. Nach dem Theorem von der monotonen Konvergenz durfen Integration und Grenzwertbil- ¨ dung vertauscht werden und es folgt die Behauptung.  $\Box$ 

Um nun die Verteilung des Detektorsignals zu modellieren, bedarf es der Berücksichtigung der spektralen Effizienz der Detektoren, der Vorfilterung und der Energieabhängigkeit des Schw¨achungskoeffizienten im Objekt. Die Vorfilterung kann schon im Spektrum beruck- ¨ sichtigt werden und spielt deshalb weiter keine Rolle. Die spektrale Effizienz wird durch Zuordnung eines Effizienzfaktors  $\epsilon_n \in \mathbb{R}^+$  zum  $n$ –ten Photon berücksichtigt. Die Forderung  $\sum_{n} \epsilon_n = 1$  spiegelt die Normierung auf relative Intensitäten wieder. Die Energieabhängigkeit des Schwächungskoeffizienten führt dazu, daß unterschiedliche Photonen mit unterschiedlichen Parametern  $p_n$  (Detektierwahrscheinlichkeit) verteilt sind:

$$
p_n = e^{-\int_0^\infty \mu(x, E_n) dx}, \qquad n = 1, \dots, N.
$$

Dabei ist N die Anzahl der emittierten Photonen und  $E_n$  die Energie des n-ten Photons. Eine Folge von unabhängigen,  $\{0,1\}$ –wertigen Zufallsvariablen  $X_n$  beschreibt nun das Problem  $(X_n = 0: \text{Photon } n \text{ wird schon im Objekt absorbiert}, X_n = 1: \text{Photon } n \text{ wird detektiert}).$ Das Detektorsignal  $Y_N$  ist die Summe der Variablen  $\epsilon_n X_n$ .

**Lemma.** Sei  $(\Omega, \mathcal{B}(\Omega), P)$  ein W–Raum und  $(X_n)_{n \in \mathbb{N}}$  eine Folge unabhängiger,  $\{0, 1\}$ – wertiger, quadratintegrabler Z–Variablen mit  $p_n = P(X_n = 1)$  und es sei

$$
Y_N = \sum_{n=1}^N \epsilon_n X_n
$$

 $mit \sum$  $\sum_{n} \epsilon_n = 1$  eine [0, 1]-wertige Z-Variable ( $\epsilon_n \in \mathbb{R}^+$  Effizienzfaktor). Mit

$$
i_N = \sum_{n=1}^N \epsilon_n p_n
$$
  

$$
s_N^2 = \sum_{n=1}^N \epsilon_n^2 p_n (1 - p_n)
$$

und der Forderung  $\lim_{N\to\infty} s_N/\epsilon_n = \infty$  konvergiert die Verteilung der standardisierten Z– Variablen  $(Y_N - i_N)/s_N$  schwach gegen die Standardnormalverteilung (Zentraler Grenzwertsatz, CLT):

$$
\mathcal{L}(\frac{Y_N - i_N}{s_N}) \underset{N \to \infty}{\Longrightarrow} \mathcal{N}(0, 1) .
$$

 $\Box$ 

Beweis. Zu zeigen ist hier nur noch, daß die Voraussetzungen des CLT gegeben sind, das heißt, daß die Folge der Z–Variablen  $(X_n)_{n\in\mathbb{N}}$  der Lindebergbedingung [2] genügt. Also muß

$$
L_N(\epsilon) = \frac{1}{s_N^2} \sum_{n=1}^N \int_{\epsilon_n |x - p_n| > \epsilon s_N} (\epsilon_n x - \epsilon_n p_n)^2 P_{N,n}(dx)
$$

$$
= \frac{1}{s_N^2} \sum_{n=1}^N \sum_{\substack{x=0 \\ \epsilon_n |x - p_n| > \epsilon s_N}} (\epsilon_n x - \epsilon_n p_n)^2 P(X_n = x)
$$

für  $N \to \infty$  gegen Null konvergieren. Gemäß der Voraussetzung gilt  $s_N/\epsilon_n \to \infty$  und folglich { $\epsilon_n |x - p_n| > \epsilon s_N$ } ↓ Ø für  $N \uparrow \infty$ . Somit ist die zweite Summe leer und

$$
L_N(\epsilon) \longrightarrow_{N \to \infty} 0 \quad \forall \epsilon > 0.
$$

Bemerkung. Die Güte der Abschätzung läßt sich nach einem Satz von Berry und Esséen [1, 6] angeben:

$$
||F_N - \Phi|| \le \frac{6}{s_N^3} \sum_{n=1}^N \mathbf{E} |\epsilon_n X_n - \epsilon_n p_n|^3,
$$

wobei  $||f|| = \sup_x f(x)$  gilt.  $F_N$  steht für die Verteilungsfunktion von  $(Y_N - i_N)/s_N$ , d.h.

$$
F_N(x) = P\left(\frac{Y_N - i_N}{s_N} < x\right),
$$

und Φ ist die Standardnormalverteilung:

$$
\Phi(x) = \frac{1}{\sqrt{2\pi}} \int_{-\infty}^{x} e^{-x^2/2} .
$$

Das dritte Moment läßt sich einfach ausrechnen  $(q_n := 1 - p_n)$ :

$$
E|\epsilon_n X_n - \epsilon_n p_n|^3 = \epsilon_n^3 p_n q_n (p_n^2 + q_n^2) .
$$

Schätzt man dies durch  $\epsilon_n^3 p_n q_n$  nach oben ab, so gilt

$$
||F_N - \Phi|| \le \frac{6}{s_N^3} \sum_{n=1}^N \epsilon_n^3 p_n q_n \le \frac{6}{s_N} \sup_{n=1,\dots,N} \epsilon_n
$$
.

Obiges Lemma zeigt den Weg zur Rauschsimulation. Für genügend hohe Quantenzahl  $N$  →  $\infty$  ist die relative Zahl der detektierten Quanten  $Y$  :=  $Y_{\infty}$  eine normalverteilte Zufallsvariable mit E $Y = i := i_{\infty}$  und Var $Y = s^2 := s_{\infty}^2$ . Diese kann mit Standardalgorithmen simuliert werden.

 $\Omega$ 

#### D.2 σ–Bilder

Um das Bildrauschen zu quantifizieren, sind  $\sigma$ -Bilder das ideale Mittel. Sie stellen eine g replacements wartungstreu BSfehatzen geder Standardabweichung der Zufallsvariable  $F_{x,y}$  dar:<sup>1</sup>  $-\frac{1}{2}$  $\frac{1}{2}D_M$ 

$$
\sigma(x,y)^2 \approx \text{Var} F_{x,y} = \text{Var} \, \mathsf{R}^{-1} P_{\xi,\vartheta}
$$

und damit die räumliche Verteilung des Pixelrauschens (Abbildung D.1). 1  $\frac{1}{2}D_M$ 

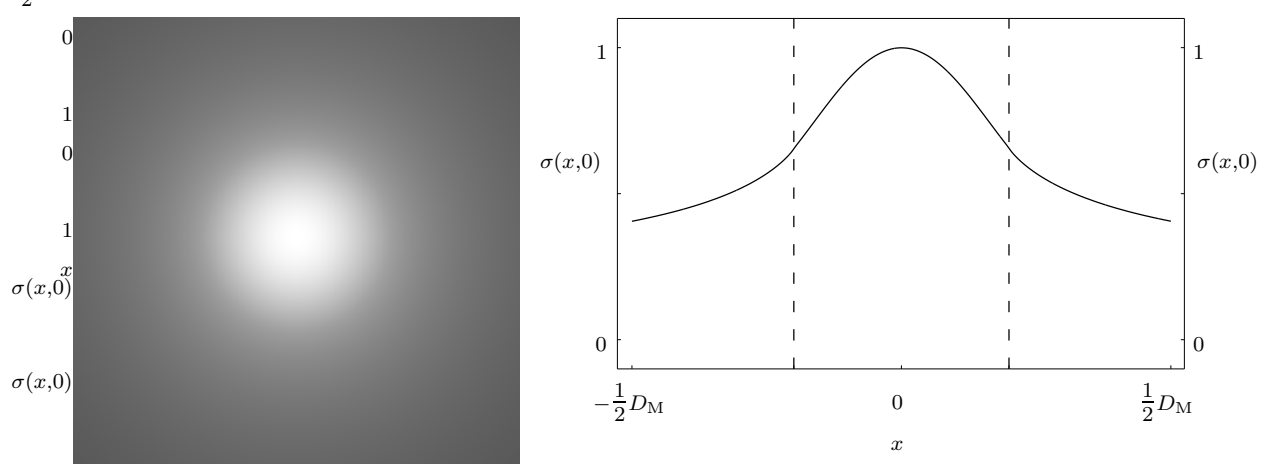

Abbildung D.1: σ–Bild und Profil des 20 cm Wasserphantoms. Abgebildet ist das gesamte Meßfeld (Durchmesser 50 cm). Im Graphen sind relative Werte aufgetragen; das Profil verläuft horizontal durch das Zentrum des Phantoms. Das Rauschen nimmt zum Rand des Meßfelds hin ab; allerdings fällt der Wert nicht unter  $\sigma \approx 0.4$ . Die gestrichelten Vertikalen kennzeichnen die Lage des Phantoms. (0.5/1)

Um solche Bilder zu berechnen, muß ein Schätzwert für die Varianz der Projektionsdaten bekannt sein. Für diese Arbeit gilt (6.3), es wird also Var $P_{\xi,\vartheta}$  durch  $e^{P_{\xi,\vartheta}}$  geschätzt.<sup>2</sup> Die Berechnung selbst ist eine reine Fehlerfortpflanzung, die auf den jeweiligen Bildrekonstruktionsalgorithmus (z.B. einer speziellen Implementierung der gefilterten Ruckprojektion) abge- ¨ stimmt sein muß. Jeder dort auftretende Koeffizient muß sich korrekt ins Bild fortpflanzen.

Der einfachste Fall ist pixelbasierte, gefilterte Rückprojektion mit NN-Interpolation (Next–Neighbour Interpolation) zwischen den Detektorelementen. Die Berechnung des  $\sigma$ – Bildes besteht dann in einer gefilterten Rückprojektion von  $e^{p(\xi,\vartheta)}$  mit quadriertem Kern.

Üblich ist jedoch, die Bildrekonstruktion pixelbasiert mit gefilterter Rückprojektion und bilinearer Interpolation zwischen den Detektorelementen durchzuführen. Durch die bilineare Interpolation tragen je Pixel pro Projektion genau zwei benachbarte, gefilterte Projektionswerte bei. Wären benachbarte, gefilterte Datenpunkte unabhängig verteilt, dann würde sich die bilineare Interpolation im Vergleich zur NN–Interpolation in einer Rauschreduzierung um  $\sqrt{2/3}$  auswirken, denn die zu einem Pixel beitragenden Interpolationsgewichte mitteln

<sup>&</sup>lt;sup>1</sup>Das CT-Bild selbst ist die erwartungstreue Schätzung des Erwartungswerts von F, also  $f(x, y) \approx$  $\mathbf{E} F_{x,y} = \mathbf{E} \mathsf{R}^{-1} P_{\xi,\vartheta} = \mathsf{R}^{-1} \mathbf{E} P_{\xi,\vartheta}.$ 

<sup>&</sup>lt;sup>2</sup>Es bleibt zu untersuchen, ob  $e^{P_{\xi,\vartheta}}$  ein erwartungstreuer oder bestmöglicher Schätzer ist. Die hier verwendete Näherung — die "Varianz ist umgekehrt proportional zur Intensität" — ist allgemein akzeptiert<br>und durch Messungen bestätist und durch Messungen bestätigt.

sich in der Fehlerfortpflanzung zu  $\int_0^1 dw(w^2 + (1 - w)^2) = 2/3$ . Da benachbarte gefilterte Projektionswerte durch die Faltung leicht miteinander korreliert sind, liegt der wahre Reduktionsfaktor etwas über  $\sqrt{2/3}$ .

Die  $\sigma$ –Bilder dieser Arbeit wurden unter Zugrundelegung der bilinearen Interpolation berechnet. Allerdings spielt bei Vergleichen zweier, mit demselben Algorithmus erzeugten  $\sigma$ –Bilder untereinander, wie dies bei den adaptiven Filtern der Fall ist, die spezielle Implementierung keine Rolle.

Vorteil der  $\sigma$ –Bilder ist die genaue Übersicht des räumlichen Verlaufs der Standardabweichungen. Die stichprobenartige Auswertung per ROI, die sowieso nur im Differenzbild sinnvolle Werte für das Pixelrauschen ergibt, kann somit entfallen. Dem Anwender kann für jeden Pixel zusätzlich zu dessen Erwartungswert (CT–Wert) auch die Standardabweichung angezeigt werden. Das erspart nicht nur Arbeit, sondern auch die Messung eines zweiten identischen Datensatzes zur Erzeugung eines Differenzbildes.

Außerdem eignen sich  $\sigma$ -Bilder zur Bewertung von Rauschreduktionsverfahren wie der adaptiven Filterung oder der adaptiven Röhrenstromregelung [11, 41, 42]. Rauschreduzierung oder äquivalent dazu Dosisreduktion kann mit Hilfe von Quotientenbildern quantitativ ausgewertet und ubersichtlich dargestellt werden (vergleiche Kapitel 6). ¨

Selbstverständlich sind bis zu diesem Punkt nur relative Aussagen über die Standardabweichungen erhältlich. Der Grund liegt in der Annahme für die Varianz eines Projektionswerts gelte der Schätzer  $e^{P_{\xi,\vartheta}}$ . Um absolute Rauschwerte zu erhalten, müßte man auch absolute Intensitäten berücksichtigen und damit auch die Detektoreffizienz und eventuelle Vorkorrekturen. Konkret ausgedrückt gilt

$$
\text{Var} P_{\xi,\vartheta} \approx a e^{P_{\xi,\vartheta}}
$$

mit einer unbekannten Konstante a. Diese muß zur Berechnung von Rauschwerten (= Standardabweichung des Pixelrauschens in HU) bekannt sein.

Die Bestimmung von a geschieht unter Ausnutzung der Redundanz der Messung bei 360◦–Scans. Die genau gegenuberliegenden Strahlen entsprechenden Z–Variablen sind un- ¨ abhängig identisch verteilt:

$$
\mathcal{L}(P_{\xi,\vartheta})=\mathcal{L}(P_{-\xi,\vartheta+\pi})\;.
$$

Vorausgesetzt  $a e^{P_{\xi,\vartheta}}$  ist eine zuverlässige Schätzfunktion für die Varianz Var $P_{\xi,\vartheta}$  des Meßwerts  $P_{\xi,\vartheta}$ , kann die normierte Folge unabhängiger Z-Variable

$$
Q_{\xi,\vartheta} = \frac{P_{\xi,\vartheta} - P_{-\xi,\vartheta+\pi}}{\sqrt{2} \operatorname{Var} P_{\xi,\vartheta}}
$$

ausgewertet werden.  $Q_{\xi,\vartheta}$  hat die Eigenschaften

$$
EQ_{\xi,\vartheta} = 0 \quad \text{und} \quad VarQ_{\xi,\vartheta} = a.
$$

Von  $Q_{\xi,\vartheta}$  werden bei jedem Scan sehr viele Realisierungen (für unterschiedliche  $\xi$  und  $\vartheta$ ) gemessen.<sup>3</sup> Folglich kann a mit einer erwartungstreuen Schätzfunktion für die Varianz bestimmt werden. Somit lassen sich die absoluten Werte für das Pixelrauschen ohne (!) Kenntnis der Scanparameter (Röhrenstrom, Schichtdicke etc.) vorhersagen.

 ${}^{3}\mathrm{Im}$ vorliegenden Fall sind dies $\frac{1}{2}1056\times 768$  Realisierungen.

#### D.3 Spiralergänzung 180°MI

Die kontiniuierliche Fortsetzung der diskret gemessenen Daten ist nötig, damit die Glättung durch adaptive Filterung eine stetige Funktion der Filterparameter (Filterweiten) ist. Bei der Behandlung der  $\xi-\vartheta$  bzw.  $\beta-\alpha$  Filter (Abschnitt 6.2.2) wurde die Ubereinkunft getroffen, die diskreten Daten durch eine Treppenfunktion (Next–Neighbour Interpolation) auf ganz R fortzusetzen. Der Grund ist, daß die gefilterten Projektionsdaten  $p_{AF}$  im Normalfall wieder abgetastet werden, um dann eine Standardbildrekonstruktion (FBP) zu durchlaufen. Erst diese führt dann eine lineare Interpolation (nach der Faltung!) zwischen benachbarten Abtastpunkten durch.

Für die z-Filter wurde eine andere Strategie verfolgt (Abschnitt 6.3.2): Fortsetzung auf das Kontinuum durch lineare Interpolation der an den z–Positionen  $z(\alpha_k)$  bekannten Daten mit Hilfe eines Standardalgorithmus X (dort wurde  $X = 180^{\circ}$ LI verwendet) und anschließende adaptive z–Filterung. Will man jedoch die z–Interpolation noch nicht ausfuhren, sondern ¨ eine Spiralergänzung durchführen, d.h. die Spiralrohdaten nach adaptiver Filterung wieder als Spiralrohdaten abspeichern und diese dann einer Standardbildrekonstruktion (180◦LI mit anschließender FBP) zuführen, reicht eine Next–Neighbour Interpolation, also  $X = 180°$ NI<sup>4</sup>, als zugrundeliegender Algorithmus aus:

$$
w_k^{\text{NI}}(\frac{d}{2\pi}\alpha_{\text{R}}) = \begin{cases} 1 & \text{falls } \alpha_{\text{R}} \in \left[\frac{\alpha_{k-1} + \alpha_k}{2}, \frac{\alpha_k + \alpha_{k+1}}{2}\right) \\ 0 & \text{sonst} \end{cases}
$$

$$
= \Pi \left(\frac{\alpha_{\text{R}} - (\alpha + \beta + k\pi)}{\pi}\right)
$$

$$
= \Pi \left(\frac{\alpha_{\text{R}} - (\alpha_k + \beta_k)}{\pi}\right).
$$

Die dadurch beschriebene Treppenfunktion hat Stufen der Breite  $\bar{z} = d/2$ , zentriert an den Stellen

$$
z_k = \frac{d}{2\pi}(\alpha + \beta + k\pi) = \frac{d}{2\pi}(\alpha_k + \beta_k).
$$

Die Gewichte  $w_k^{\text{MI}}$  werden aus (6.6) berechnet.

#### Rechteck:

$$
w_k^{\text{MI}}(z) = \bar{z} \prod_{\Delta z, \bar{z}}^* (z - z_k) \ .
$$

Dreieck:

$$
w_k^{\text{MI}}(z) = \bar{z} \amalg_{\Delta z, \Delta z, \bar{z}}^{***}(z - z_k) .
$$

Gauß:

$$
w_k^{\text{MI}}(z) = \left[\frac{1}{2}\,\text{erf}(t)\right]_{t=t_{k+1}}^{t=t_k},
$$

wobei

$$
t_k = t_k(z) = \frac{z - (z_k - \frac{1}{2}\bar{z})}{\sqrt{2}\Delta z}
$$

.

Man beachte die Analogie zu den  $\xi$ – $\vartheta$  Filtern auf Seite 36.

<sup>4</sup>Diese ist auch als Partial–Scan Rekonstruktion oder 180◦CD [30, 31, 32] bekannt.

## Anhang E

### Details zur Streukorrektur

Zur Inversion der Gleichung (7.3) soll das Fixpunktverfahren (7.4) angewendet werden (siehe 7.2). Dessen Konvergenz wird nun bewiesen. Zur Vereinfachung der Notation werden statt absoluten nunmehr relative Intensitäten  $i = I/I_0$  notiert. Die Fixpunktgleichung (7.4) hat damit die Form  $x^{(n+1)} = i - Sx^{(n)}$ . Die Funktion  $i = i(\beta)$  ist die gemessene Intensitätsverteilung für eine feste Projektion  $\alpha$ . Der Beweis erfordert zunächst die Betrachtung der Vorwärtsstreuintensität aus (7.1), um zu zeigen, daß die dadurch vermittelte Abbildung kontraktiv ist. Dazu das folgende

**Lemma.** Die Funktion  $g(x) = -ax \ln x$  mit  $a > 0$  ist für alle  $L \in (0,1)$  kontraktiv auf  $[e^{-L/a-1}, e^{L/a-1}].$ 

Beweis. Zu zeigen ist, daß g auf dem angegebenen Intervall einer Lipschitzbedingung mit  $L < 1$  genügt, d.h. daß ∀x,  $y \in [e^{-L/a-1}, e^{L/a-1}]$  gilt

$$
|g(x) - g(y)| \le L|x - y|.
$$

Nach dem Mittelwertsatz muß dazu  $|g'(x)| \leq L$  gelten. Wie sich leicht überprüfen läßt, ist dies genau im geforderten Bereich der Fall:  $\{|g'| \le L\} = [e^{-L/a-1}, e^{L/a-1}].$ 

Bemerkung. Offensichtlich ist g genau dann kontrahierend, wenn die Schwächung – ln x zwischen  $1 - L/a$  und  $1 + L/a$  liegt.

Nun sei der vollständige, metrische Raum  $(Ω, \| \cdot \|_p)$  betrachtet mit der Menge Ω aller beschränkten Funktionen auf R. Die Menge F ⊂  $\Omega$  aller Funktionen auf R mit Werten in  $[e^{-L/a-1}, e^{L/a-1}]$ , also  $F = \{x \in \Omega : x(\beta) \in [e^{-L/a-1}, e^{L/a-1}] \,\forall \beta \in \mathbb{R}\},$  ist eine abgeschlossene, konvexe Teilmenge von Ω. Der nächste Schritt ist nun, zu zeigen, daß die Fixpunktgleichung für beliebige Funktionen aus F kontrahierend ist. Dies heißt mit anderen Worten, daß die Funktion  $x^{(n+1)}$  dem gesuchten Wert für die Primärintensität  $x^{(\infty)}$  näher liegt als  $x^{(n)}$ .

Lemma. Der Operator  $\mathsf{T}: \mathbb{F} \to \Omega$  mit  $\mathsf{T} x = i - \mathsf{S} x$  ist kontraktiv auf  $\mathbb{F}$  mit Lipschitzkonstante  $L \in (0,1)$ . Dabei sei  $\mathsf{S}x(\beta) = g(x(\beta)) * f(\beta)$  und f habe die Eigenschaften  $f \geq 0$  und  $\int d\beta f(\beta) = 1.$ 

Beweis. Unter Zuhilfenahme des vorhergehenden Lemmas folgt für beliebige Funktionen  $x, y \in F$ 

$$
\begin{aligned} \|\mathsf{T}x - \mathsf{T}y\|_{\infty} &= \|\mathsf{S}x - \mathsf{S}y\|_{\infty} \\ &= \left\| \left( g(x(\beta)) - g(y(\beta)) \right) * f(\beta) \right\|_{\infty} \le \left\| \left| g(x(\beta)) - g(y(\beta)) \right| * f(\beta) \right\|_{\infty} \\ &\le L \left\| \left| x(\beta) - y(\beta) \right| * f(\beta) \right\|_{\infty} \le L \left\| \left| x - y \right\|_{\infty} * f(\beta) \right\|_{\infty} = L \|x - y\|_{\infty} \,. \end{aligned}
$$

Im letzten Schritt wurde davon Verwendung gemacht, daß die Faltung von f mit einer Konstanten gleich der Konstante mal dem Integral über  $f$  ist.  $\Box$ 

Bemerkung. Der Beweis kann auch unter Verwendung der  $L_1$ –Norm geführt werden; dabei ändert sich im wesentlichen nur die letzte Zeile, deshalb wird abgekürzt:

$$
\|\mathsf{T}x - \mathsf{T}y\|_1 \le L \left\| |x(\beta) - y(\beta)| * f(\beta) \right\|_1 = L \|x - y\|_1 \|f\|_1 = L \|x - y\|_1.
$$

Damit ist eine wesentliche Voraussetzung zur Lösung der Gleichung  $x = Tx$  durch das iterative Verfahren  $x^{(n+1)} = Tx^{(n)}$  gegeben. Allerdings kann der Banachsche Fixpunktsatz nicht angewendet werden, denn dazu müßte  $\mathsf T$  von  $\mathsf F$  nach  $\mathsf F$  abbilden. Das ist nicht unbedingt der Fall. Vielmehr wird ein Projektor P von  $\Omega$  auf F benötigt.

**Lemma.** Der Operator  $P: \Omega \to F$  mit  $Px = e^{-L/a-1} \vee x \wedge e^{L/a-1}$  ist ein nichtexpansiver Projektionsoperator auf F, d.h. er erfüllt  $P^2 = P$  und

$$
||Px - Py||_p \le ||x - y||_p \qquad \forall x, y \in \Omega.
$$

Beweis. Trivial, die Behauptung gilt selbst punktweise:  $|Px(\beta) - Py(\beta)| \le |x(\beta) - y(\beta)| \quad \forall \beta.$ 

**Lemma.** Falls die Fixpunktgleichung  $x = Tx$  auf F eine Lösung x besitzt, dann ist diese eindeutig bestimmt und für die Folge  $x^{(n+1)} = PT^{(n)}$  mit beliebigem Startvektor  $x^{(0)} \in F$ gilt  $\lim_{n\to\infty} x^{(n)} = x.$ 

Beweis. Es sei  $x \in F$  eine Lösung der Fixpunktgleichung  $x = Tx$ . Da P Projektor auf F ist, gilt  $Px = x$  und folglich auch  $x = PTx$  für jede dieser Lösungen. Zu zeigen bleibt, daß die Gleichung  $x = PTx$  auf F eine eindeutige Lösung besitzt und daß das iterative Verfahren gegen diese Lösung konvergiert.

Aus obigen beiden Lemmatas folgt: der Operator  $PT : F \to F$  ist kontraktiv auf F mit der Lipschitzkonstanten  $L < 1$ , denn für  $p = 1$  oder  $p = \infty$  gilt

$$
\|\mathsf{PT} x - \mathsf{PT} y\|_p \le \|\mathsf{Tx} - \mathsf{Ty}\|_p \le L\|x - y\|_p.
$$

Damit ist der Banachsche Fixpunktsatz anwendbar:  $\exists ! x \in F$  welches  $x = \textsf{PT} x$  auf F löst und das Iterationsverfahren  $x^{(n+1)} = \mathsf{PT} x^{(n)}$  konvergiert gegen x. Der Startvektor  $x^{(0)} \in \mathsf{F}$ ist beliebig.

Bemerkung. Außerdem gilt die Fehlerabschätzung

$$
||x^{(n+1)} - x||_p \le \frac{L^{n+1-k}}{1-L} ||x^{(k+1)} - x^{(k)}||_p \quad \text{für} \quad 0 \le k \le n .
$$

Zur Streukorrektur ist also das Fixpunktverfahren  $x = \mathsf{PT}x$  iterativ zu lösen. Die Güte der Korrektur kann mit obiger Fehlerabsch¨atzung gemessen werden. Nach Abbruch der Iteration bleibt zu überprüfen ob  $x = Tx$  gilt. Ist dies nicht der Fall, so besitzt die Gleichung  $x = Tx$  keine Lösung auf F.

F enthält alle Lösungen, deren Schwächungswerte zwischen  $1 - L/a$  und  $1 + L/a$  liegen. Um sicher zu gehen, daß F auch alle in Frage kommenden Schwächungen, in etwa das Intervall  $[0, p_{\text{max}}]$ , und somit die richtige Lösung beinhaltet, muß für L die Abschätzung

$$
a(2 \vee p_{\max} - 1) \le L < 1
$$

gelten.

## Anhang F

## Filter

Aufgrund der notwendigen diskreten Abtastung wird im Frequenzraum bei der Bandweite  $b > 0$  abgeschnitten. Dies entspricht einer Veränderung des Integrationskerns  $K(u) = |u|$ aus Abschnitt 3.1 zu

$$
K_b(u) = |u| \operatorname{II}(\frac{u}{2b}) .
$$

Im allgemeinen wird dieser Kern noch durch Gewichtsfunktionen  $W^{\rm X}(x)$  (mit  $W^{\rm X}(x) \approx 1$ für  $|x| \ll 1$  und  $W^{X}(x) = W^{X}(-x) \forall x$ ) modifiziert, um die Bildqualität (Rauschen, Schärfe, Auflösung) beeinflussen zu können:

$$
K_b^{\rm X}(u) = K_b(u) \, W^{\rm X}(\frac{u}{b}) \; .
$$

Im Ortsraum ergibt sich

$$
k_b^{\rm X}(\xi) = k_b(\xi) * b w^{\rm X}(b\xi)
$$

mit

$$
k_b(\xi) = b^2 \big( 2 \operatorname{sinc}(2b\xi) - \operatorname{sinc}^2(b\xi) \big) .
$$

Es gilt

$$
\int d\xi\,k_b(\xi)=0\;.
$$

Die Abtastung des Filters im Ortsraum an äquidistanten Stellen  $\xi \in (2b)^{-1}\mathbb{Z}$  und linearer Interpolation zwischen diesen Werten verändert dessen Form im Frequenzraum ebenfalls:

$$
K_b^{\rm X,\;LI}(u)=\left(K_b^{\rm X}(u)*\mathrm{III}(\frac{u}{2b})\right)\mathrm{sinc}^2(\frac{u}{2b})\;;
$$

der Filter enthält wegen der linearen Interpolation einen sinc<sup>2</sup>-Term.

### F.1 Ramachandran–Lakshminarayanan–Filter

Der Ramachandran–Filter ist der einfachste Rekonstruktionsfilter. Die oben beschriebene Abschneidung im Frequenzraum wird einfach beibehalten; die Gewichtsfunktion ist konstant:

$$
W^{\text{Ra}}(x) = 1.
$$

Damit gilt im Frequenzraum

$$
K_b^{\text{Ra}}(u) = |u| \operatorname{II}(\frac{u}{2b})
$$

und im Ortsraum ergibt sich

$$
k_b^{\rm Ra}(\xi) = b^2 \big( 2 \operatorname{sinc}(2b\xi) - \operatorname{sinc}^2(b\xi) \big) .
$$

Im Falle der Abtastung an äquidistanten Stellen, die der Bedingung  $2b\xi \in \mathbb{Z}$  genügen, vereinfacht sich dies:

$$
k_b^{\text{Ra}}(\xi) = \begin{cases} b^2 & \text{falls } 2b\xi = 0\\ -(\pi\xi)^{-2} & \text{falls } 2b\xi \in 2\mathbb{Z} + 1\\ 0 & \text{falls } 2b\xi \in 2\mathbb{Z} \setminus \{0\} \end{cases}.
$$

Es gilt

$$
\sum_{2b\xi\in\mathbb{Z}}k_b^{\text{Ra}}(\xi)=0.
$$

Der Ramachandran–Filter findet heutzutage in der Computertomographie kaum mehr Anwendung, denn die Tatsache, daß hohe Frequenzen nicht zusätzlich unterdrückt werden, wirkt sich negativ auf das Rauschverhalten der rekonstruierten Bilder aus.

### F.2 Shepp–Logan–Filter

Der Shepp–Logan–Filter [64] behebt diese Nachteile, indem Frequenzen nahe der Bandbreite  $b$  unterdrückt werden:

$$
W^{\text{SL}}(x) = \text{sinc}(x/2) .
$$

Darstellung im Frequenz– und Ortsraum ergibt

$$
K_b^{\text{SL}}(u) = |u| \Pi(\frac{u}{2b}) \operatorname{sinc}(\frac{u}{2b})
$$

$$
k_b^{\text{SL}}(\xi) = (2b)^2 \frac{2 - 8b\xi \sin(2b\xi \pi)}{\pi^2 (1 - 4(2b\xi)^2)}
$$

und für  $2b\xi \in \mathbb{Z}$  (diskrete Abtastung) gilt

$$
k_b^{\text{SL}}(\xi) = \frac{2(2b)^2}{\pi^2 (1 - 4(2b\xi)^2)}
$$

sowie

$$
\sum_{2b\xi\in\mathbb{Z}}k_b^{\text{SL}}(\xi)=0.
$$

Abtastung und lineare Interpolation zwischen den Stutzpunkten lassen sich beim Shepp– ¨ Logan–Filter im Frequenzraum sehr einfach darstellen:

$$
K_b^{\text{SL, LI}}(u) = |u \operatorname{sinc}^3(\frac{u}{2b})|.
$$

Der Shepp–Logan–Filter ist der Standardfilter der Computertomographie. Grund dafür ist wohl seine weite Verbreitung und die guten Eigenschaften in bezug auf Rauschverhalten und Ortsauflösung. Die vielen Spezialfilter, die in modernen Computertomographiegeräten angewählt werden können, sind zwar im Gegensatz zum Shepp–Logan–Filter auf Spezialanwendungen (wie hohe Auflösung, starke Kantenanhebung oder Rauschglättung) hin
optimiert, deren funktionelle Form wird aber von den Herstellern geheim gehalten. Deshalb wird in den meisten Veröffentlichungen dem Shepp–Logan–Filter Vorrang gegeben. Auch in dieser Arbeit sind sämtliche CT–Rekonstruktionen mit dem Shepp–Logan–Filter berechnet worden.

Die folgenden Abschnitte führen der Vollständigkeit halber noch einige andere wichtige Rekonstruktionsfilter auf.

## F.3 Modifizierter Shepp–Logan–Filter

Aus [46, 64], hier mit zusätzlichem Parameter  $a \in [0, 1]$ . Dort wird  $a = 4/10$  vorgeschlagen. Der Filter lautet

$$
W^{\text{MSL}}(x) = W^{\text{SL}}(x)(a + (1 - a)\cos \pi x)
$$

$$
K_b^{\text{MSL}}(u) = |u| \operatorname{II}(\frac{u}{2b}) \operatorname{sinc}(\frac{u}{2b})(a + (1 - a)\cos \pi \frac{u}{b}).
$$

Im Ortsraum gilt dann

$$
k_b^{\text{MSL}}(\xi) = ak_b^{\text{SL}}(\xi) + \frac{1}{2}(1-a) \sum_{\pm} k_b^{\text{SL}}(\frac{1}{2}b^{-1}(2b\xi \pm 1)) .
$$

### F.4 Hanning–Filter

Der Hanning–Filter [65] ist ein Spezialfall des Hamming–Filters mit Parameter  $a = 1/2$ :

$$
W^{\text{Ha}}(x) = \cos^2(\pi \frac{x}{2})
$$
  

$$
K_b^{\text{Ha}}(u) = |u| \operatorname{II}(\frac{u}{2b}) \cos^2(\pi \frac{u}{2b})
$$

und im Ortsraum

$$
k_b^{\text{Ha}}(\xi) = \frac{b^2}{4} \sum_{k=-1}^{1} (1 + \delta_{k0}) (2 \operatorname{sinc}(2b\xi + k) - \operatorname{sinc}^2 \frac{1}{2} (2b\xi + k)).
$$

Abtastung  $2b\xi \in \mathbb{Z}$  ergibt

$$
k_b^{\text{Ha}}(\xi) = \frac{b^2}{4} \begin{cases} 2 & \text{falls } 2b\xi = 0 \\ 1 & \text{falls } 2b\xi = \pm 1 \end{cases} - \frac{b^2}{\pi^2} \begin{cases} \sum_{\pm} (2b\xi \pm 1)^{-2} & \text{falls } 2b\xi \in 2\mathbb{Z} \\ 2(2b\xi)^{-2} & \text{falls } 2b\xi \in 2\mathbb{Z} + 1 \end{cases}.
$$

### F.5 Parabolic–Filter

Aus [46], jedoch ist hier ein zusätzlicher Parameter  $a \in [0, 1]$  eingebaut. Damit lautet der Parabolic–Filter  $\mathbf{u}$ r $\mathbf{P}$ a $\left( \rightarrow \right)$ 

$$
W_a^{\text{Pa}}(x) = \Lambda(ax/2)
$$

$$
K_{b,a}^{\text{Pa}}(u) = |u| \operatorname{II}(\frac{u}{2b})\Lambda(a\frac{u}{2b}) = |u| \operatorname{II}(\frac{u}{2b})(1 - a\frac{|u|}{b})
$$

)

im Frequenzraum und

$$
k_{b,a}^{\text{Pa}}(\xi) = k_b^{\text{Ra}}(\xi) - ab^2 \left( \frac{\cos(2\pi b\xi) - \text{sinc}(2b\xi)}{\pi^2 (b\xi)^2} + 2\operatorname{sinc}(2b\xi) \right)
$$

im Ortsraum. Die Abtastung an den Punkten  $2b\xi \in \mathbb{Z}$  führt zu

$$
k_{b,a}^{\text{Pa}}(\xi) = k_b^{\text{Ra}}(\xi) - a \begin{cases} \frac{2}{3}b^2 & \text{falls } 2b\xi = 0\\ -(\pi\xi)^{-2} & \text{falls } 2b\xi \in 2\mathbb{Z} + 1\\ (\pi\xi)^{-2} & \text{falls } 2b\xi \in 2\mathbb{Z} \setminus \{0\} \end{cases}
$$

$$
= \begin{cases} (1 - \frac{2}{3}a)b^2 & \text{falls } 2b\xi = 0\\ (a - 1)(\pi\xi)^{-2} & \text{falls } 2b\xi \in 2\mathbb{Z} + 1\\ -a(\pi\xi)^{-2} & \text{falls } 2b\xi \in 2\mathbb{Z} \setminus \{0\} \end{cases}
$$

Im Falle  $a = 0$  ergibt sich der Ramachandran–Filter. Für  $a = 1/2$  lautet

$$
k_{b,\frac{1}{2}}^{\text{Pa}}(\xi) = \begin{cases} \frac{2}{3}b^2 & \text{falls } 2b\xi = 0\\ -\frac{1}{2}(\pi\xi)^{-2} & \text{falls } 2b\xi \in \mathbb{Z} \setminus \{0\} \end{cases}
$$

was der Darstellung in [46] entspricht.

## F.6 Generalisierter Hamming–Filter

Dieser generalisierte Filter [20] enthält ebenfalls einen Parameter  $a \in [\frac{1}{2}]$  $\frac{1}{2}$ ; 1]:

$$
W_a^{\text{Ha}}(x) = a + (1 - a)\cos(\pi x)
$$

$$
K_{b,a}^{\text{Ha}}(u) = |u| \, \text{II}(\frac{u}{2b}) \big( a + (1-a) \cos(\pi \frac{u}{b}) \big) \; .
$$

Für  $a = 27/50$  erhält man aus dem generalisierten Hamming–Filter den Hamming–Filter und im Falle  $a = 1/2$  ergibt sich der Hanning–Filter und für  $a = 1$  der Ramachandran–Filter. Die Darstellung im Ortsraum lautet:

$$
k_{b,a}^{\text{Ha}}(\xi) = ab^2(2\operatorname{sinc}(2b\xi) - \operatorname{sinc}^2(b\xi)) + \frac{1}{2}(1-a)b^2 \sum_{\pm} (2\operatorname{sinc}(2b\xi \pm 1) - \operatorname{sinc}^2 \frac{1}{2}(2b\xi \pm 1)).
$$

## Literaturverzeichnis

- [1] A.C. Berry. The accuracy of the gaussian approximation to the sum of independend random variables. Transactions of the American Mathematical Society, 49:122–136, 1941.
- [2] Patrick Billingsley. Probability and Measure. John Wiley & Sons, New York, 1995.
- [3] Rodney A. Brooks and Giovanni DiChiro. Beam hardening in X–ray reconstructive tomography. Phys. Med. Biol., pages 390–398, March 1976.
- [4] Chee-Wai Cheng, Kenneth W. Taylor, and Arthur F. Holloway. The spectrum and angular distribution of x rays scattered from a water phantom. *Med. Phys.*,  $22(8):1235-$ 1245, August 1995.
- [5] Philip Dreike and Douglas P. Boyd. Convolution reconstruction of fan beam projections. Computer Graphics and Image Processing, 5:459–469, 1976.
- [6] C.G. Esséen. Fourier analysis of distribution functions. Acta Mathematica, 77:1–125, 1945.
- [7] D. Felsenberg, W. Kalender, R. Sokiranski, J. Ebersberger, and R. Krämer. Reduktion von Metallartefakten in der Computertomographie: Klinische Erfahrungen und Ergebnisse. Electromedica, 56(3):97–104, 1988.
- [8] Elliot K. Fishman, Donna Magid, Douglas D. Robertson, Andrew F. Brooker, Peter Weiss, and Stanley S. Siegelman. Metallic hip implants: CT with multiplanar reconstruction. Radiology, 160(3):675–681, September 1986.
- [9] Theobald Fuchs. Strahlaufh¨artungskorrekturen in der Computer–Tomographie. PhD Thesis, Friedrich–Alexander–Universität Erlangen–Nürnberg, July 1998.
- [10] Theobald Fuchs, Marc Kachelrieß, and Willi A. Kalender. Comparison of a xenon and a solid state CT detector system: Measurements under working conditions. IEEE Transactions on Medical Imaging, 19(9):941–948, September 2000.
- [11] Michael Gies, Willi A. Kalender, Heiko Wolf, Christoph Suess, and Mark T. Madsen. Dose reduction in CT by anatomically adapted tube current modulation. I. Simulation studies. Med. Phys., 26(11):2235–2247, November 1999.
- [12] Gary H. Glover and Norbert J. Pelc. An algorithm for the reduction of metal clip artifacts in CT reconstructions. Med. Phys., 8(6):799–807, November/December 1981.
- [13] M. Goitein. Three–dimensional density reconstruction from a series of two–dimensional projections. Nuclear Instruments and Methods, 101(3):509–518, 1972.
- [14] R. Gordon. A tutorial on ART (algebraic reconstruction techniques). IEEE Transactions on Nuclear Science, NS-21:78–93, June 1974.
- [15] R. Gordon, R. Bender, and G.T. Herman. Algebraic reconstruction techniques (ART) for three–dimensional electron microscopy and x–ray photography. Journal of Theoretical Biology, 29:471–481, 1970.
- [16] B.S. Gottfried and J. Weisman. Introduction to Optimization Theory. Prentice–Hall, Englewood Cliffs, New Jersey, 1973.
- [17] G.T. Herman. Demonstration of beam hardening correction in computerized reconstruction of head cross–sections. Technical Report MIPG5, Medical Image Processing Group, State University of New York at Buffalo, October 1978.
- [18] G.T. Herman. Correction for beam hardening in CT. Phys. Med. Biol., 24(1):81–106, 1979.
- [19] G.T. Herman. Demonstration of beam hardening correction in CT of the head. Journal of Computer Assisted Tomography, 3(3):373–378, 1979.
- [20] G.T. Herman. Image Reconstruction from Projections: The Fundamentals of Computerized Tomography. Academic Press, New York, 1980.
- [21] G.T. Herman and S.S. Trivedi. A comparative study of two postreconstruction beam hardening correction methods. IEEE Transactions on Medical Imaging, MI-2(3):128– 135, September 1983.
- [22] Gordon N. Hounsfield. A method of and apparatus for examination of a body by radiation such as X or gamma radiation. The Patent Office, London, 1972. Patent Specification 1283915.
- [23] Jiang Hsieh. Adaptive trimmed mean for computed tomography image ... SPIE Proc., 2299:316–324, 1994.
- [24] Jiang Hsieh. Generalized adaptive median filter and their application in computed tomography. SPIE Proc., 2298:662–672, 1994.
- [25] Jiang Hsieh. Adaptive streak artifact reduction in computed tomography resulting from excessive X–ray photon noise. Med. Phys., 25(11):2139–2147, November 1998.
- [26] Paul C. Johns and Martin J. Yaffe. Scattered radiation in fan beam imaging systems. Med. Phys., 9(2):231–239, March/April 1982.
- [27] Peter M. Joseph. An improved algorithm for reprojecting rays through pixel images. IEEE Transactions on Medical Imaging, MI–2(3):192–196, November 1982.
- [28] Peter M. Joseph and Robin D. Spital. The effects of scatter in X–ray computed tomography. Med. Phys., 9(4):464–472, July/August 1982.
- [29] Marc Kachelrieß. Response of a  $\delta$ -object in spiral CT. Interner Bericht des Instituts für Medizinische Physik (IMP), May 1998.
- [30] Marc Kachelrieß and Willi A. Kalender. ECG–based phase–oriented image reconstruction from subsecond spiral CT scans of the heart. Radiology, 205(P):215, November 1997.
- [31] Marc Kachelrieß and Willi A. Kalender. Electrocardiogram–correlated image reconstruction from subsecond spiral computed tomography scans of the heart. *Med. Phys.*, 25(12):2417–2431, December 1998.
- [32] Marc Kachelrieß, Willi A. Kalender, Meri Karakaya, Stephan Achenbach, Jörg Nossen, Werner Moshage, and Werner A. Bautz. Imaging of the heart by ECG–oriented reconstruction from subsecond spiral CT scans. In Advances in CT IV, chapter 16, pages 137–143. Springer, Heidelberg, 1998.
- [33] Willi A. Kalender, Klaus Engelke, and Stefan Schaller. Spiral CT: Medical use and potential industrial applications. SPIE Proc., 3149:188–202, July 1997.
- [34] Willi A. Kalender, Theobald Fuchs, and Marc Kachelrieß. 3D data derived from spiral CT. In Imaging in Radiation Therapy, pages 163–178. Medical Physics Publishing, Madison, Wisconsin, July 1998.
- [35] Willi A. Kalender, Robert Hebel, and Johannes Ebersberger. Reduction of CT artifacts caused by metallic implants. Radiology, 164(2):576–577, August 1987.
- [36] Willi A. Kalender, Marc Kachelrieß, and Jürgen Wohlrab. Grundlagen der Spiral–CT: I. Prinzipien von Aufnahme und Bildrekonstruktion. Zeitschrift für Medizinische Physik, 7:231–240, December 1997.
- [37] Willi A. Kalender, W.H. Perman, J.R. Vetter, and Ernst Klotz. Evaluation of a prototype dual–energy computed tomographic apparatus. I. Phantom studies. Med. Phys., 13(3), May/June 1986.
- [38] Willi A. Kalender and Arkadiusz Polacin. Physical performance characteristics of spiral CT scanning. Med. Phys., 18(5):910–915, September/October 1991.
- [39] Willi A. Kalender, Arkadiusz Polacin, and Christoph Suß. A comparison of conventional ¨ and spiral CT: An experimental study on the detection of spherical lesions. *Journal of* Computer Assisted Tomography, 18(2):167–176, March/April 1994.
- [40] Willi A. Kalender, Wolfgang Seissler, Ernst Klotz, and Peter Vock. Spiral volumetric CT with single–breath–hold technique, continuous transport, and continuous scanner rotation. Radiology, 176(1):181–183, July 1990.
- [41] Willi A. Kalender, Heiko Wolf, and Christoph Suess. Dose reduction in CT by anatomically adapted tube current modulation. II. Phantom measurements. Med. Phys., 26(11):2248–2253, November 1999.
- [42] Willi A. Kalender, Heiko Wolf, Christoph Suess, Michael Gies, Holger Greess, and Werner A. Bautz. Dose reduction in CT by on–line tube current control: Principles and validation on phantoms and cadavers. European Radiology, 9(2):323–328, February 1999.
- [43] Satoshi Kawata and Yoshiki Ichioka. Iterative image restoration for linearly degraded images. I. Basis. Journal of the Optical Society of America, 70(7):762–768, July 1980.
- [44] Ernst Klotz, Willi A. Kalender, Roman Sokiranski, and Dieter Felsenberg. Algorithms for the reduction of CT artefacts caused by metallic implants. SPIE Medical Imaging IV: PACS System Design and Evaluation, 1234:642–650, 1990.
- [45] Hiroyuki Kudo and Tsuneo Saito. Sinogram recovery with the method of convex projections for limited–data reconstruction in computed tomography. Journal of the Optical Society of America, 8(7):1148–1160, July 1991.
- [46] Y.S. Kwoh, I.S. Reed, and T.K. Truong. A generalized  $|\omega|$ -filter for 3–D reconstruction. IEEE Transactions on Nuclear Science, NS-24(5):1990–1998, October 1977.
- [47] Kenneth Lange and Richard Carson. EM reconstruction algorithms for emission and transmission tomography. Journal of Computer Assisted Tomography, 8(2):306–316, April 1984.
- [48] R.M. Lewitt and R.H.T. Bates. Image reconstruction from projections: I: General theoretical considerations. Optik, 50(1):19–33, 1978.
- [49] R.M. Lewitt and R.H.T. Bates. Image reconstruction from projections: III: Projection completion methods (theory).  $Optik$ ,  $50(3):189-204$ , 1978.
- [50] R.M. Lewitt and R.H.T. Bates. Image reconstruction from projections: IV: Projection completion methods (computational examples). Optik, 50(4):286–295, 1978.
- [51] R.M. Lewitt, R.H.T. Bates, and T.M. Peters. Image reconstruction from projections: II: Modified back–projection methods. Optik, 50(2):85–109, 1978.
- [52] S.-C.B. Lo. Strip and line path integrals with a square pixel matrix: A unified theory for computational CT projections. IEEE Transactions on Medical Imaging, MI–7(4):355– 363, December 1988.
- [53] Barry P. Medoff, William R. Brody, Menahem Nassi, and Albert Macovski. Iterative convolution backprojection algorithms for image reconstruction from limited data. Journal of the Optical Society of America, 73(11):1493–1500, November 1983.
- [54] Michael I. Miller, Donald L. Snyder, and Tom R. Miller. Maximum–likelihood reconstruction for single–photon emission computed–tomography. IEEE Transactions on Nuclear Science, pages 769–778, February 1985.
- [55] L.R.M. Morin. Molecular form factors and photon coherent scattering cross sections of water. J. Phys. Chem. Ref. Data, 11(4):1091–1098, 1982.
- [56] J.M. Ollinger. Iterative reconstruction–reprojection and the expectation–maximization algorithm. IEEE Transactions on Medical Imaging, MI–9(1):94–98, March 1990.
- [57] T.M. Peters and R.M. Lewitt. Computed tomography with fan beam geometry. Journal of Computer Assisted Tomography, 1(4):429–436, 1977.
- [58] Arkadiusz Polacin and Willi A. Kalender. Measurement of slice sensitivity profiles in spiral CT. Med. Phys., 21(1):133–140, January 1994.
- [59] Arkadiusz Polacin, Willi A. Kalender, and Guy Marchal. Evaluation of section sensitivity profiles and image noise in spiral CT. Radiology, 185(1):29–35, October 1992.
- [60] Douglas D. Robertson, Peter J. Weiss, Elliot K. Fishman, Donna Magid, and Peter S. Walker. Evaluation of CT techniques for reducing artifacts in the presence of metallic orthopedic implants. Journal of Computer Assisted Tomography, 12(2):236–241, March/April 1988.
- [61] Berkman Sahiner and Andrew E. Yagle. Reconstruction from projections under time– frequency constraints. IEEE Transactions on Medical Imaging, 14(2):193–204, June 1995.
- [62] M. Ibrahim Sezan and Henry Stark. Tomographic image restoration from incomplete view data by convex projections and direct Fourier inversion. IEEE Transactions on Medical Imaging, 3(2):91–98, June 1984.
- [63] M.I. Sezan and H. Stark. Image restoration by the method of convex projections: Part 2 — Applications and numerical results. IEEE Transactions on Medical Imaging, 1(2):95–101, October 1982.
- [64] L.A. Shepp and B.F. Logan. The Fourier reconstruction of a head section. IEEE Transactions on Nuclear Science, NS-21:21–43, June 1974.
- [65] Shigehito Suzuki and Misato Wakabayashi. Consideration on image reconstruction of backprojection filtering in the spatial domain. Med. Phys., 23(9):1643–1645, September 1996.
- [66] H.J. Trussel, H. Orun-Ozturk, and M.R. Civanlar. Errors in reprojection methods in CT. IEEE Transactions on Medical Imaging, MI–6(3):220–227, September 1987.
- [67] J.R. Vetter, W.H. Perman, Willi A. Kalender, R.B. Mazess, and J.E. Holden. Evaluation of a prototype dual–energy computed tomographic apparatus. II. Determination of vertebral bone mineral content. Med. Phys., 13(3), May/June 1986.
- [68] Martin J. Yaffe and Paul C. Johns. Scattered radiation in diagnostic radiology: Magnitudes, effects, and methods of reduction. Journal of Applied Photographic Engineering, 9:184–195, 1983.
- [69] D.C. Youla and H. Webb. Image restoration by the method of convex projections: Part 1 — Theory. IEEE Transactions on Medical Imaging, 1(2):81–94, October 1982.
- [70] E. Zeitler. The reconstruction of objects from their projections.  $Optik$ , 39(4):396-415, 1973.

# Abbildungsverzeichnis

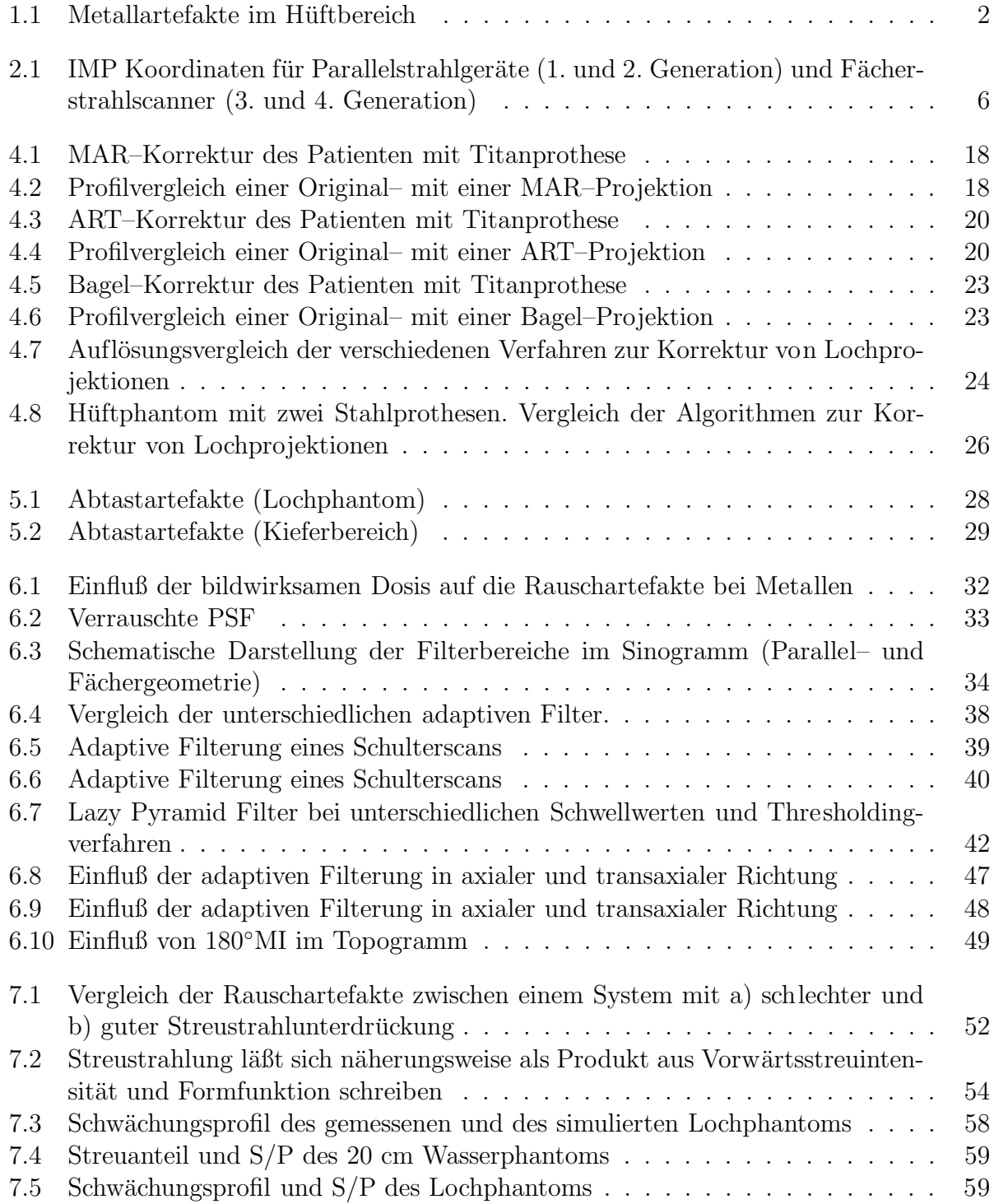

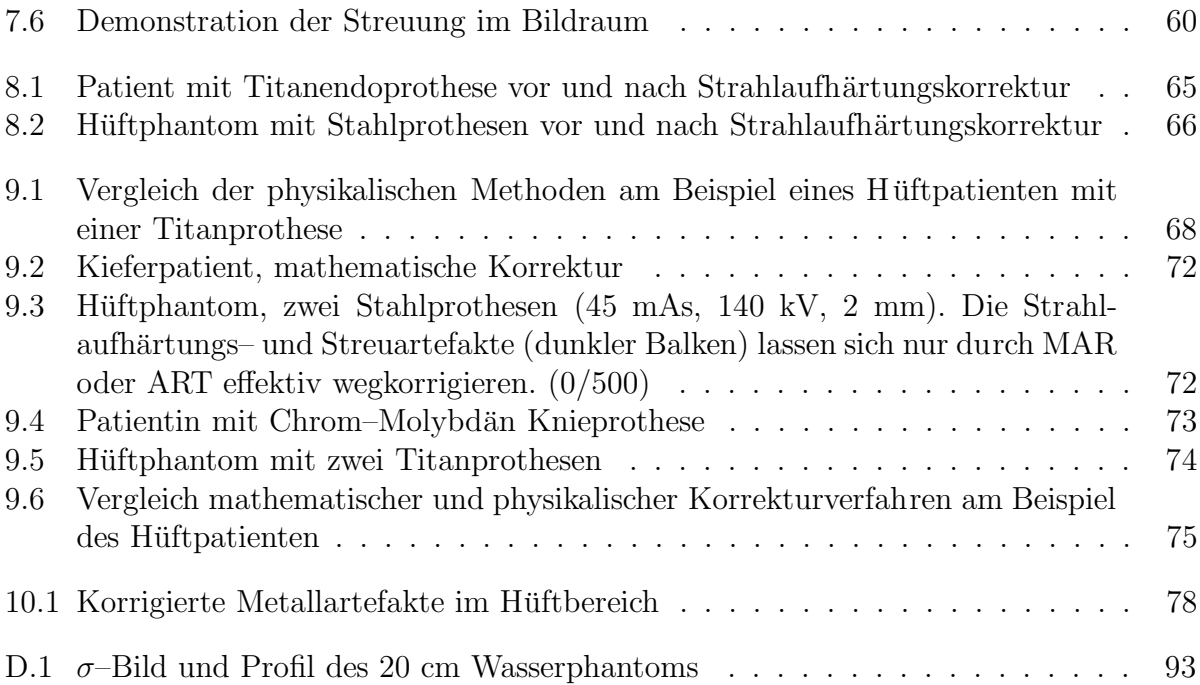

# Tabellenverzeichnis

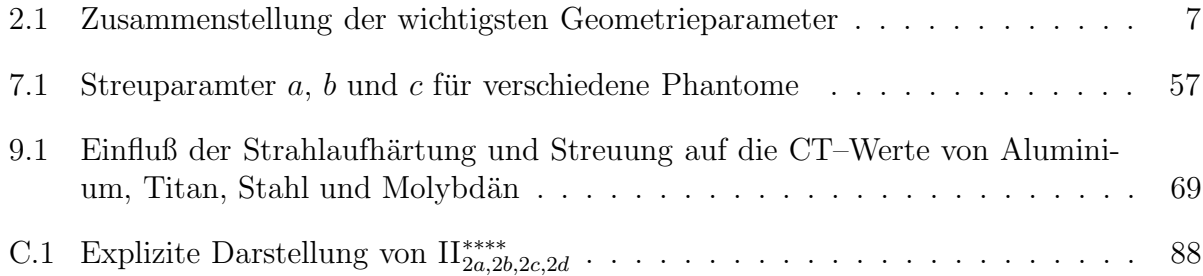

# Danksagung

JensArek, ImpHeikoRenate Arek Linux Latex Europa Willi Arek Rainer Theo Mathematica Irmgard Renate Europa Irmgard Netscape Europa Pctomo Renate Irmgard Marek Arek Heiko Imp Lucas Ftp Europa. Somatom Europa Heiko Renate V<sup>i</sup> Imp Europa Lucas EuropaNetscape Dieter Arek Netscape Katja!

Marc  $;-)$ 

## Lebenslauf

Name: Marc Kachelrieß

Wohnort: Tuchergartenstraße 34, 90409 Nürnberg

Geboren: 23.3.1969 in Nürnberg

Familienstand: ledig

Staatsangehörigkeit: deutsch

Kind: Lucas Sebastian, geboren 4.8.1998

#### Schule:

Sperber–Schule, September 1975 – Juli 1979

Peter–Vischer–Schule, September 1979 – Mai 1988, Naturwissenschaftlicher Zweig Abitur Mai 1988

### Bundeswehr:

Grundwehrdienst, Oktober 1988 – Dezember 1989

#### Studium:

Studiengang Physik–Diplom, November 1989, Friedrich–Alexander–Universität Erlangen–Nürnberg Vordiplom, Juli 1991 Diplomteilprüfung, Juli 1993 Diplomarbeit, September 1993 – Februar 1995, Institut fur Theoretische Physik III, ¨ Thema: Mesonaustauschströme in leichten Kernen Diplomhauptprüfung, Mai 1995 Promotionsstudium, Oktober 1995 – September 1998, Institut fur Medizinische Physik (IMP), ¨ Thema: Reduktion von Metallartefakten in der Röntgen–Computer–Tomographie

Promotionshauptprüfung, Oktober 1998